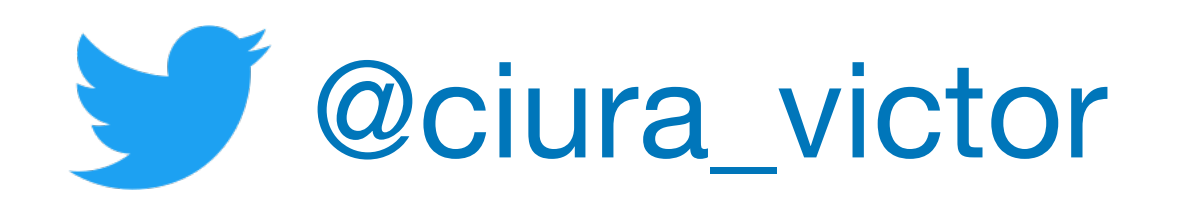

#### **Victor Ciura** Senior SW Engineer Visual C++

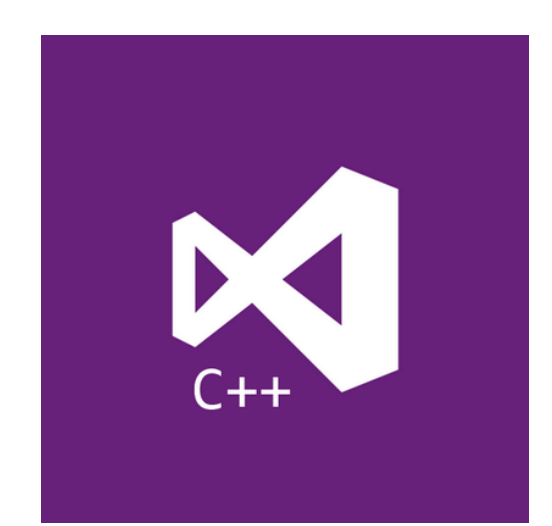

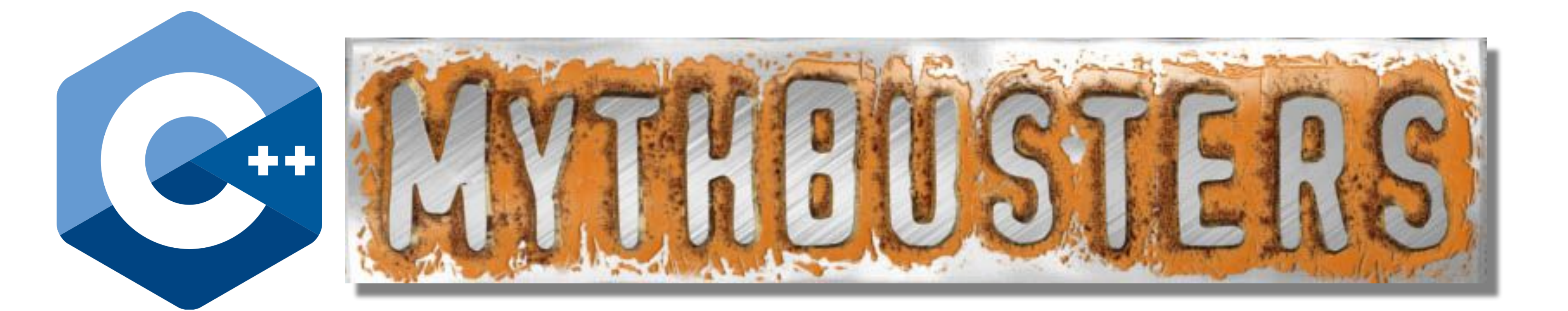

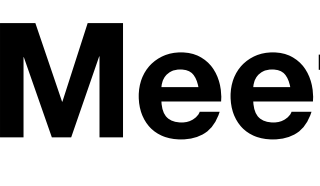

November 2022

# **Meeting C++**

 The C++ community is very large and quite vocal when it comes to controversial issues. We're very fragmented on many topics, based on the breadth of the C++ ecosystem and the background/ experience we each bring from our C++ niche.

 From CppCoreGuidelines to opinionated best practices to established idioms, there's a lot of good information easily available. Mixed up with all of this there are also plenty of myths. Some myths stem from obsolete information, some from bad teaching materials.

 In this presentation, I will dissect a few of the most popular C++ myths to a level of detail not possible on Twitter… and without the stigma of newb/duplicate/eyeroll one might experience when asking these questions on StackOverflow.

 Expect the familiar "Busted", "Plausible", or "Confirmed" verdicts on each myth and come prepared to chat about these.

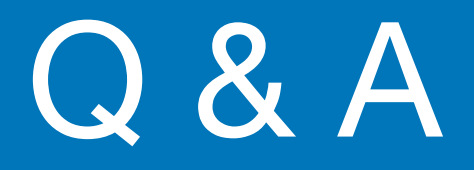

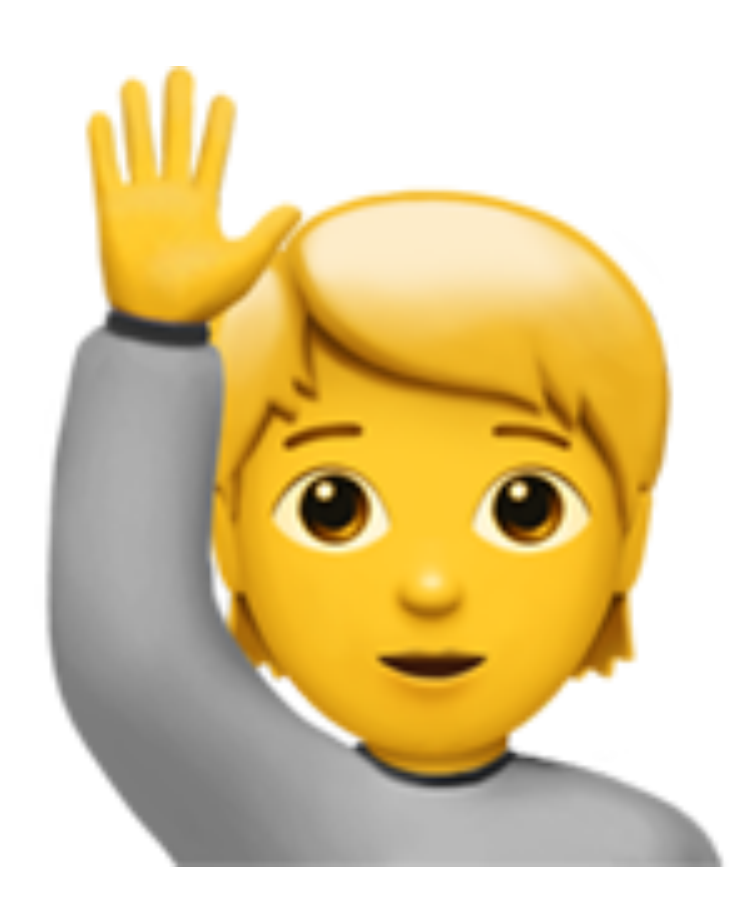

Do ask questions as we go along Comments are welcome, too

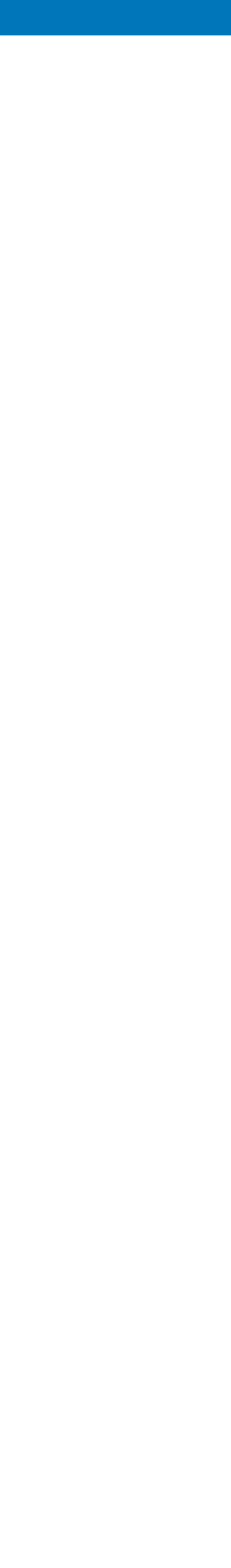

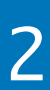

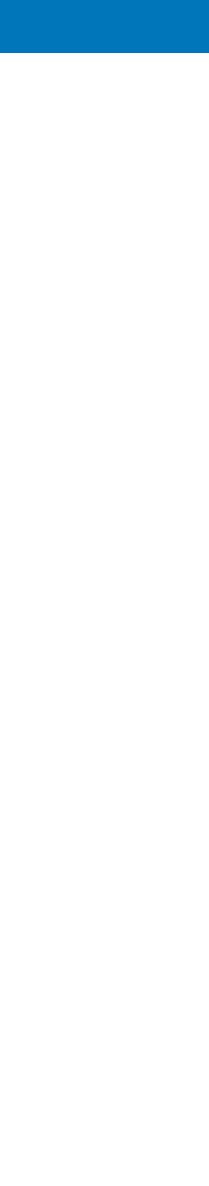

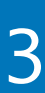

# The C++ community is very large and quite vocal when it comes to controversial issues

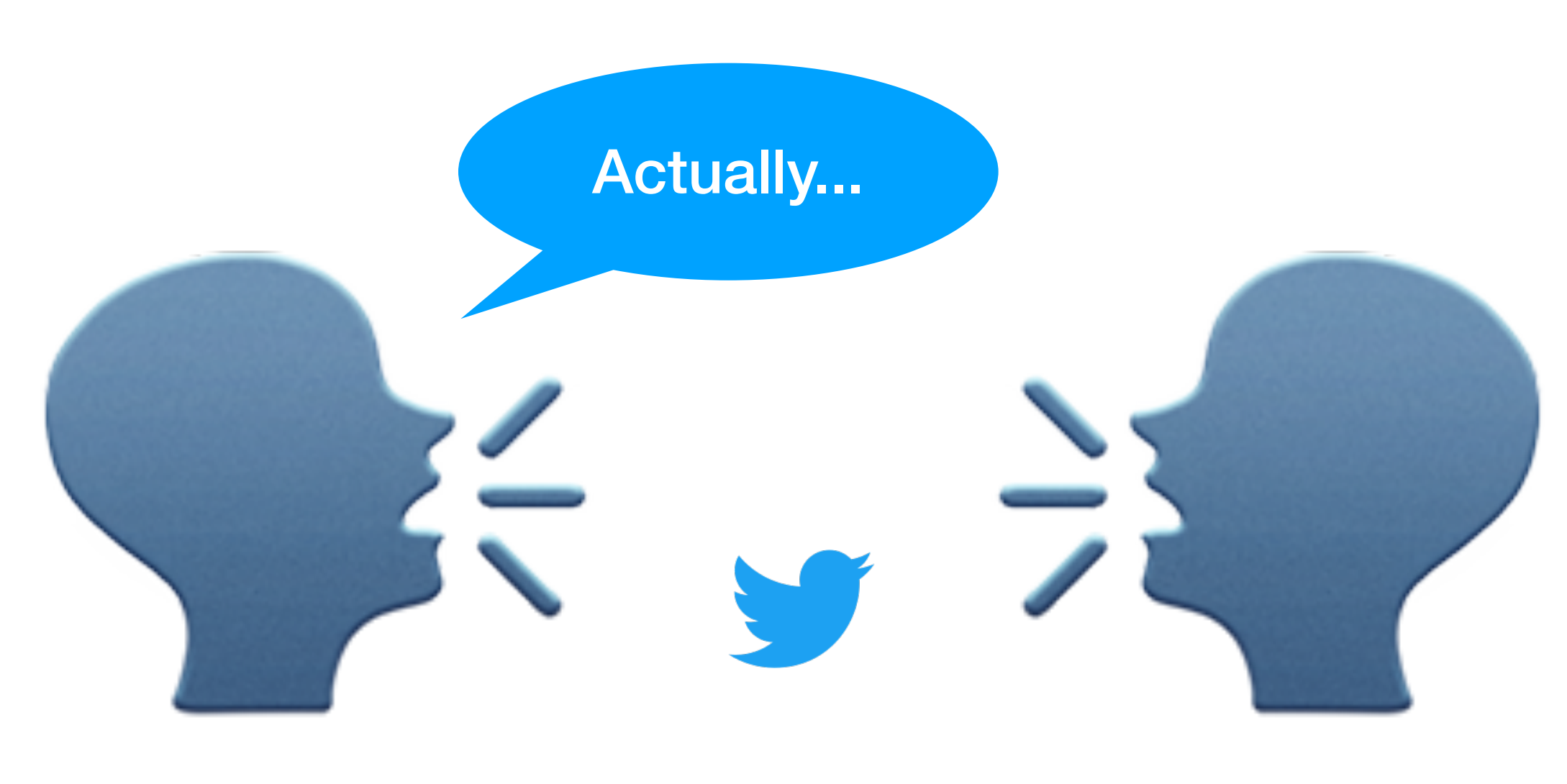

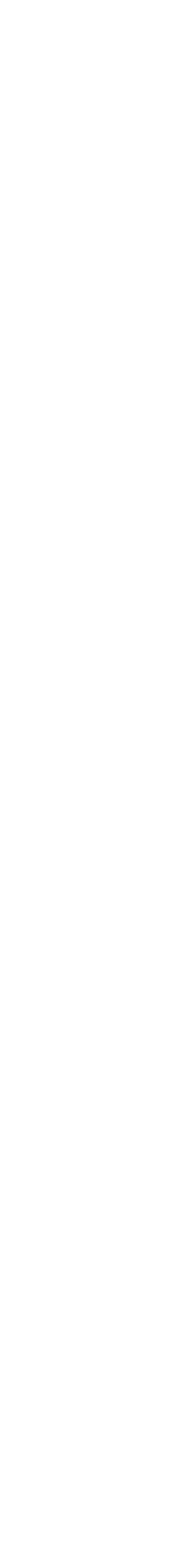

- based on the breadth of the C++ ecosystem  $\bigcirc$
- background/experience we each bring from our C++ niche $\bigcirc$

We're very fragmented on many topics

### We're Different

# We're very fragmented on many topics (Bjarne Stroustrup's  $\sqrt[n]{\cdot}$  elephant metaphor)

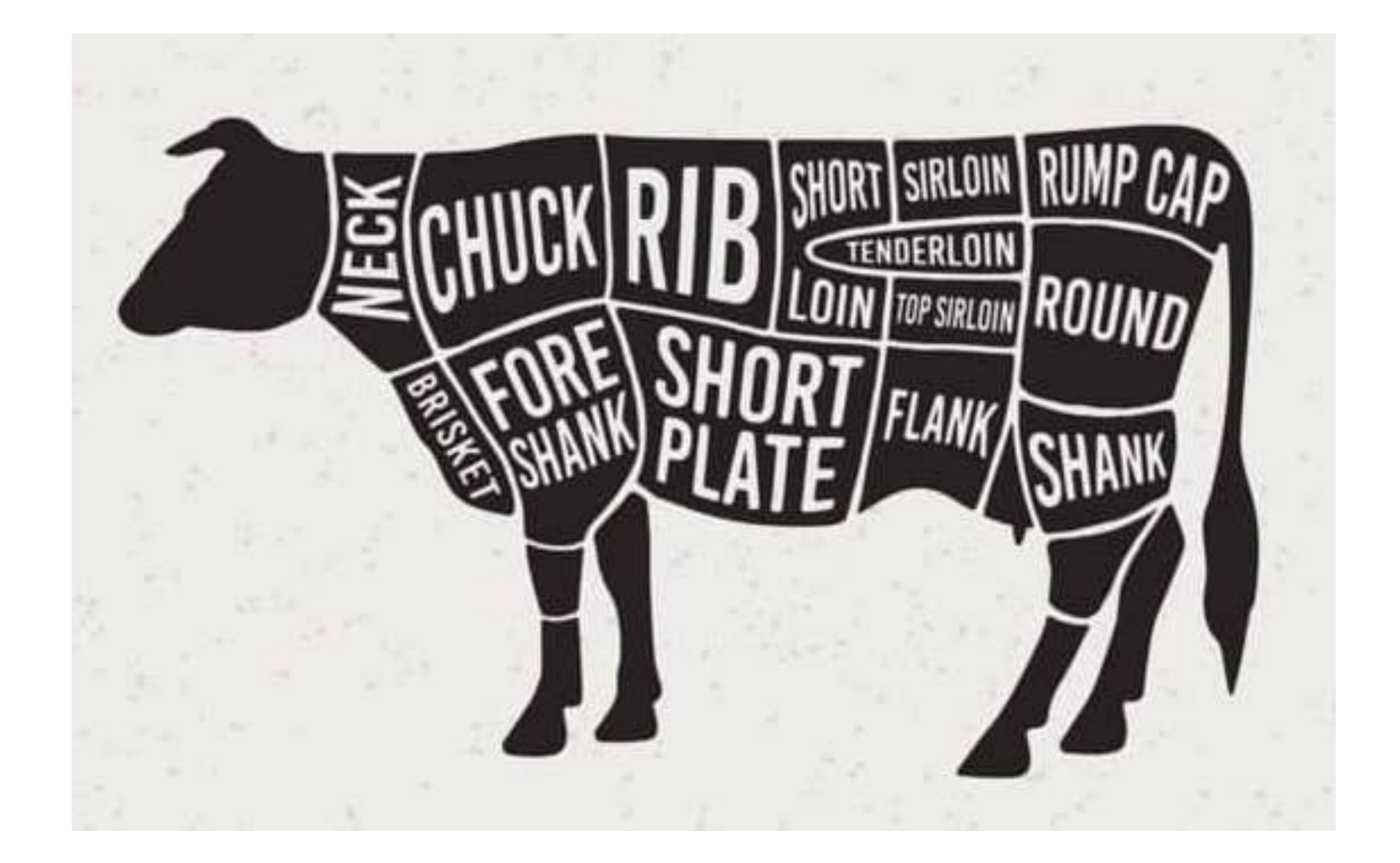

2022 Victor Ciura | @ciura\_victor - C++ MythBusters 5

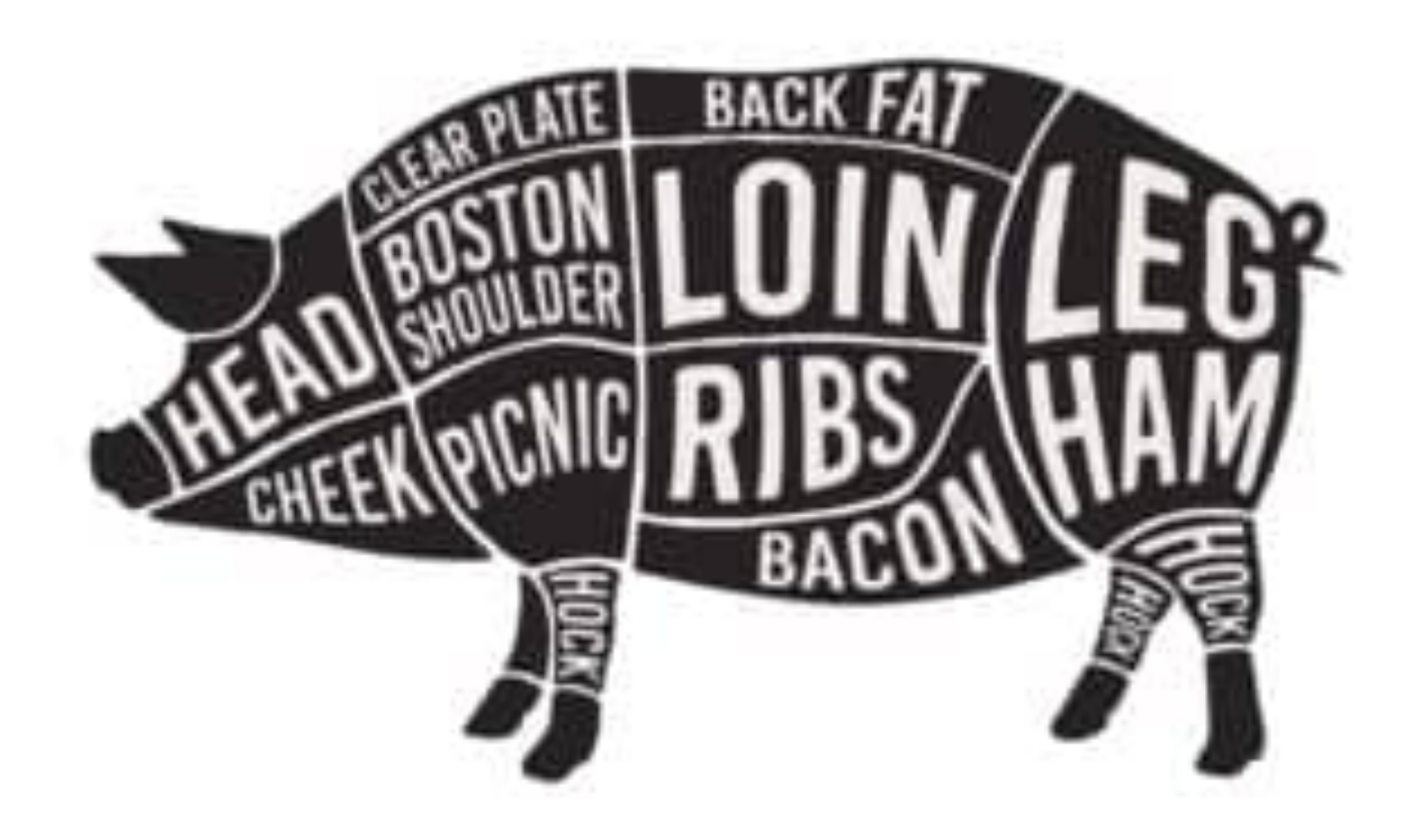

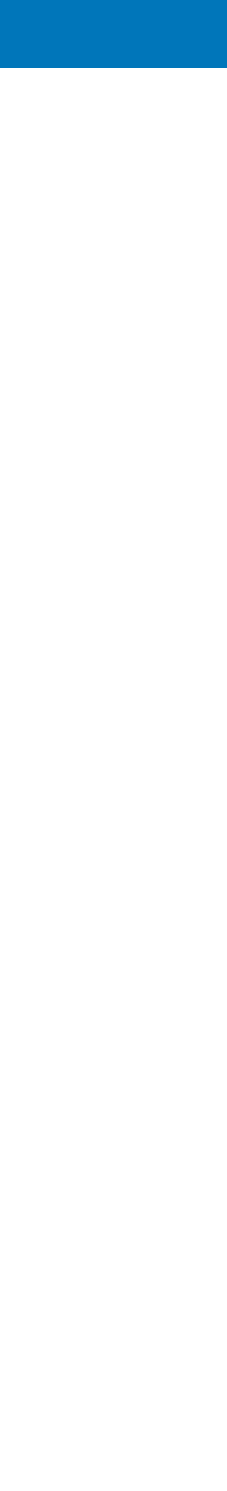

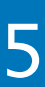

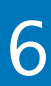

A lot of good information easily available:

- **CppCoreGuidelines**  $\bigcirc$
- (opinionated) best practices  $\bigcirc$
- established idioms  $\bigcirc$
- books  $\bigcirc$
- conference presentations  $\bigcirc$
- **StackOverflow**  $\bigcirc$

# **(b)** Hot take typing

#### If it looks like a hot take, if it feels like a hot take... it probably is  $\mathcal G$

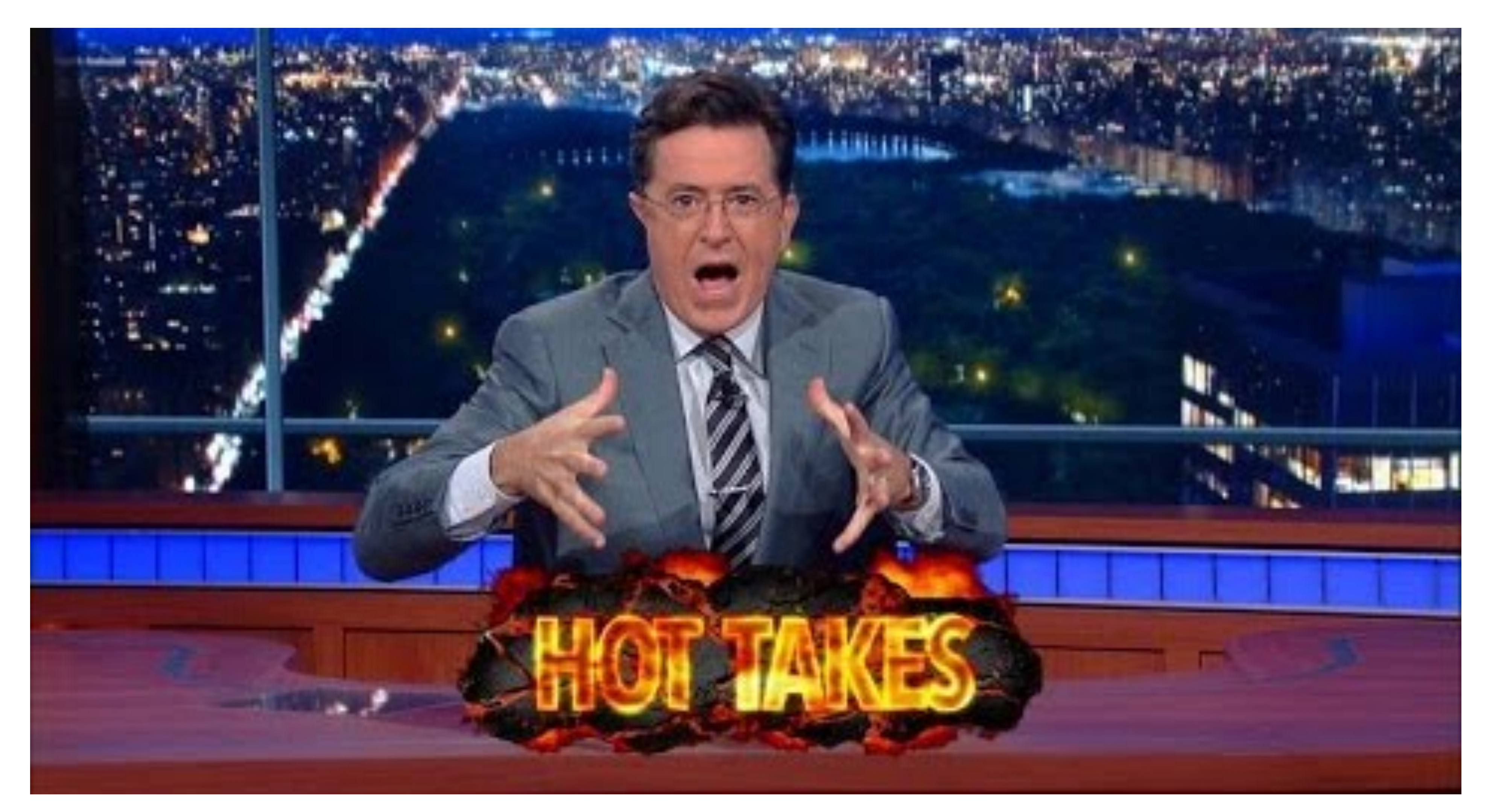

2022 Victor Ciura | @ciura\_victor - C++ MythBusters 7

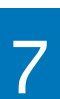

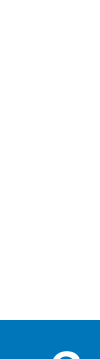

- some myths stem from obsolete information  $\bigcirc$
- some from bad teaching materials $\bigcirc$

Mixed up with all of this, there are also plenty of myths

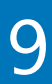

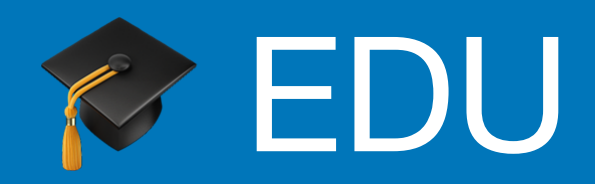

#### Let's talk about teaching C++

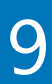

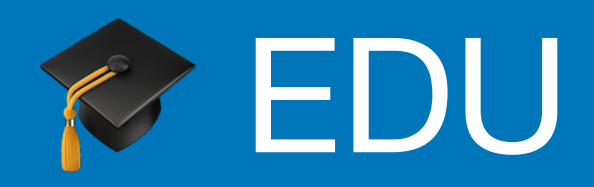

#### Let's talk about teaching C++

Note that a few items might seem silly/obvious to you, but I've heard them and had to discuss them with junior devs or interns we hired fresh out of college.

Or questions I usually get when lecturing at my alma mater.

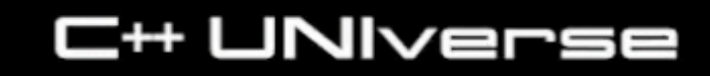

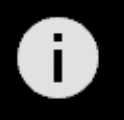

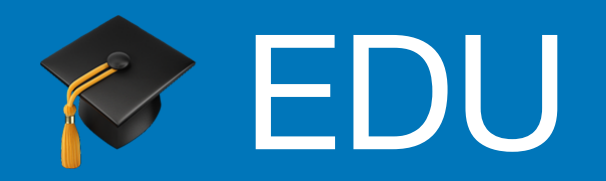

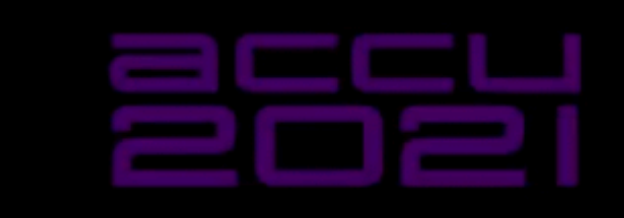

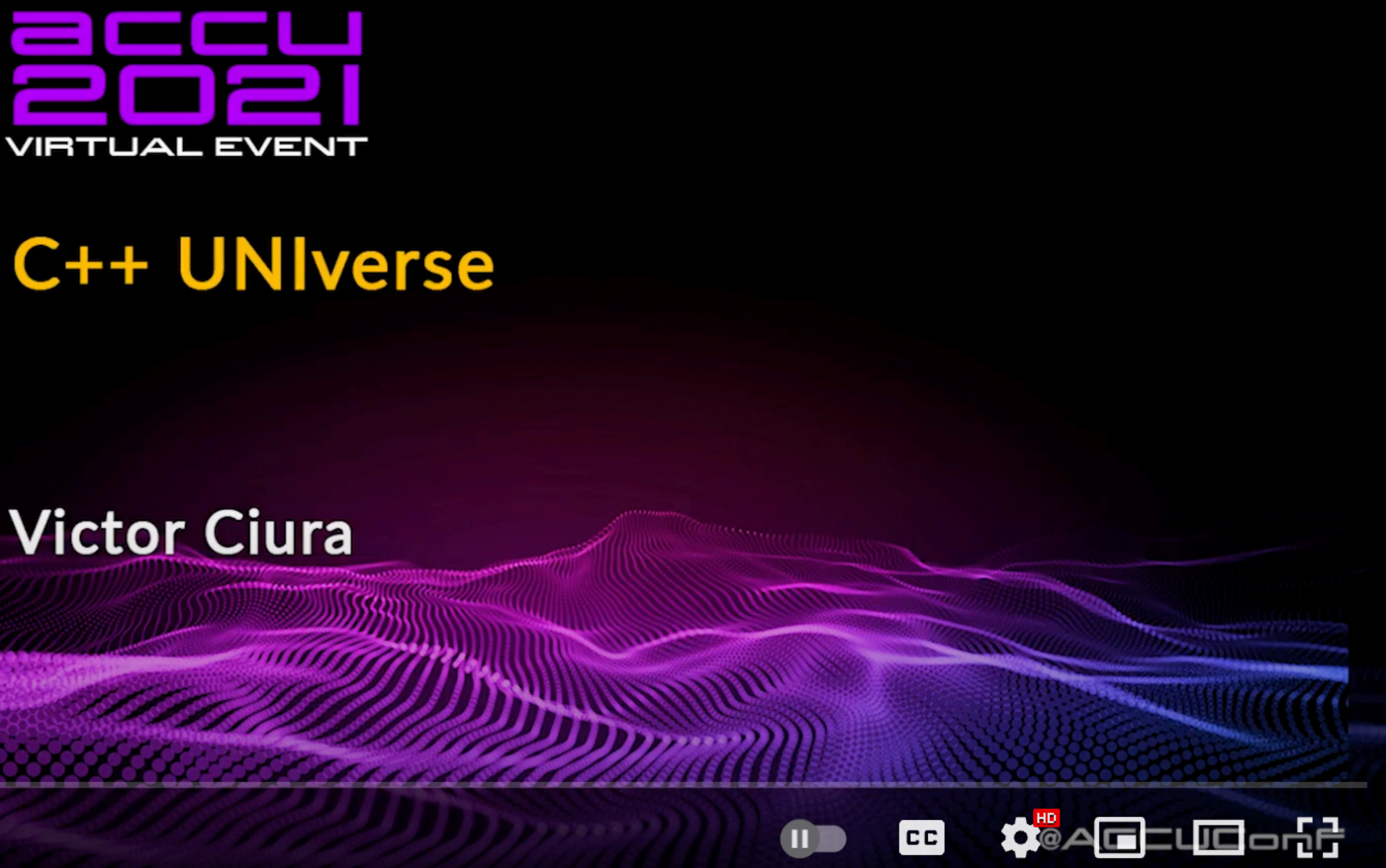

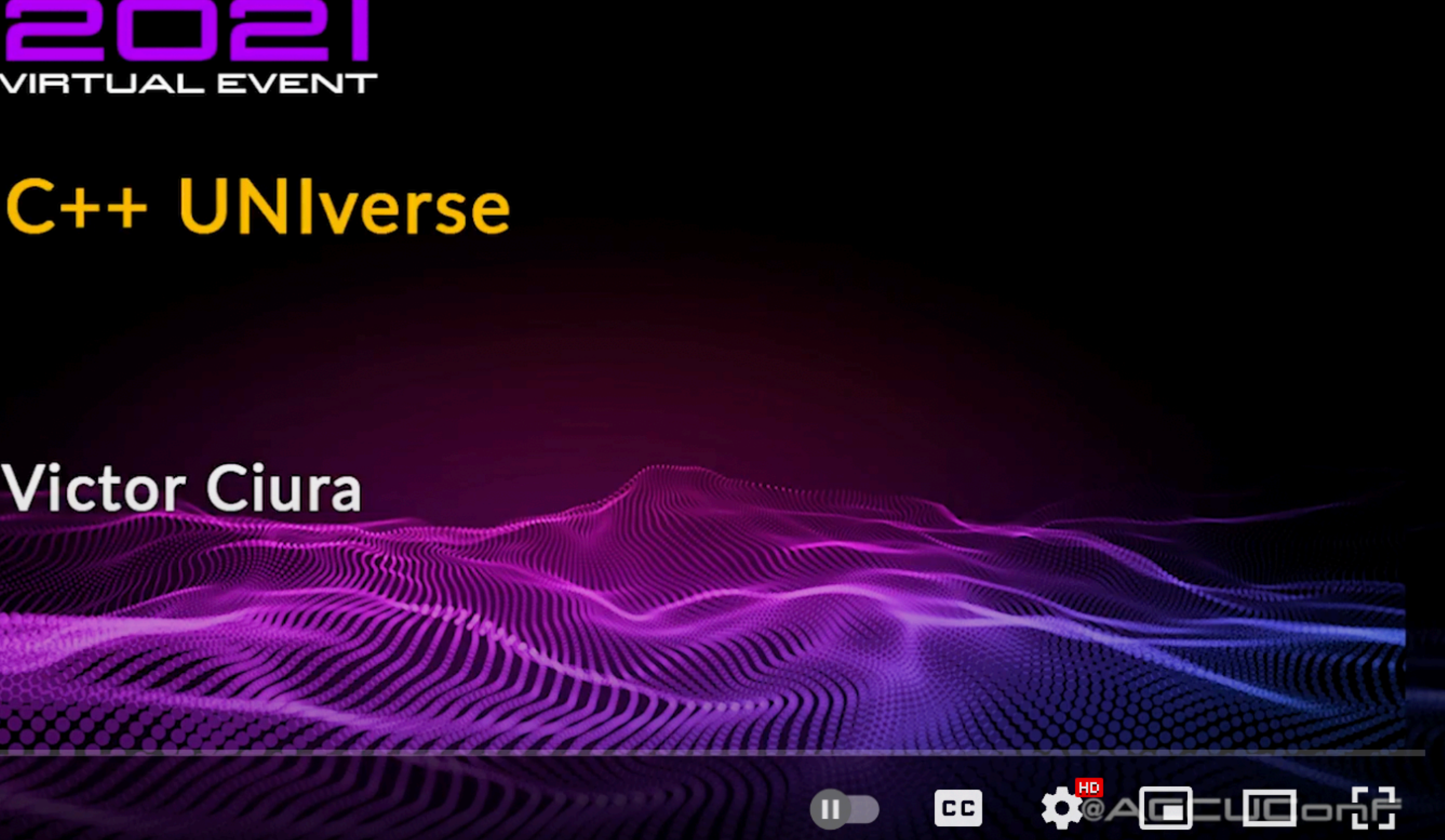

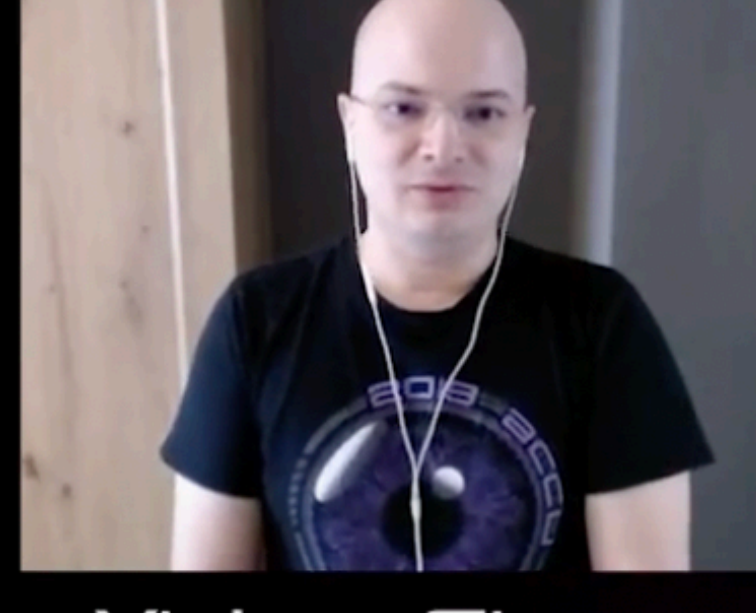

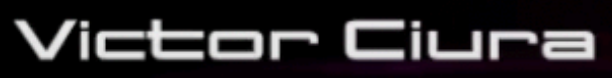

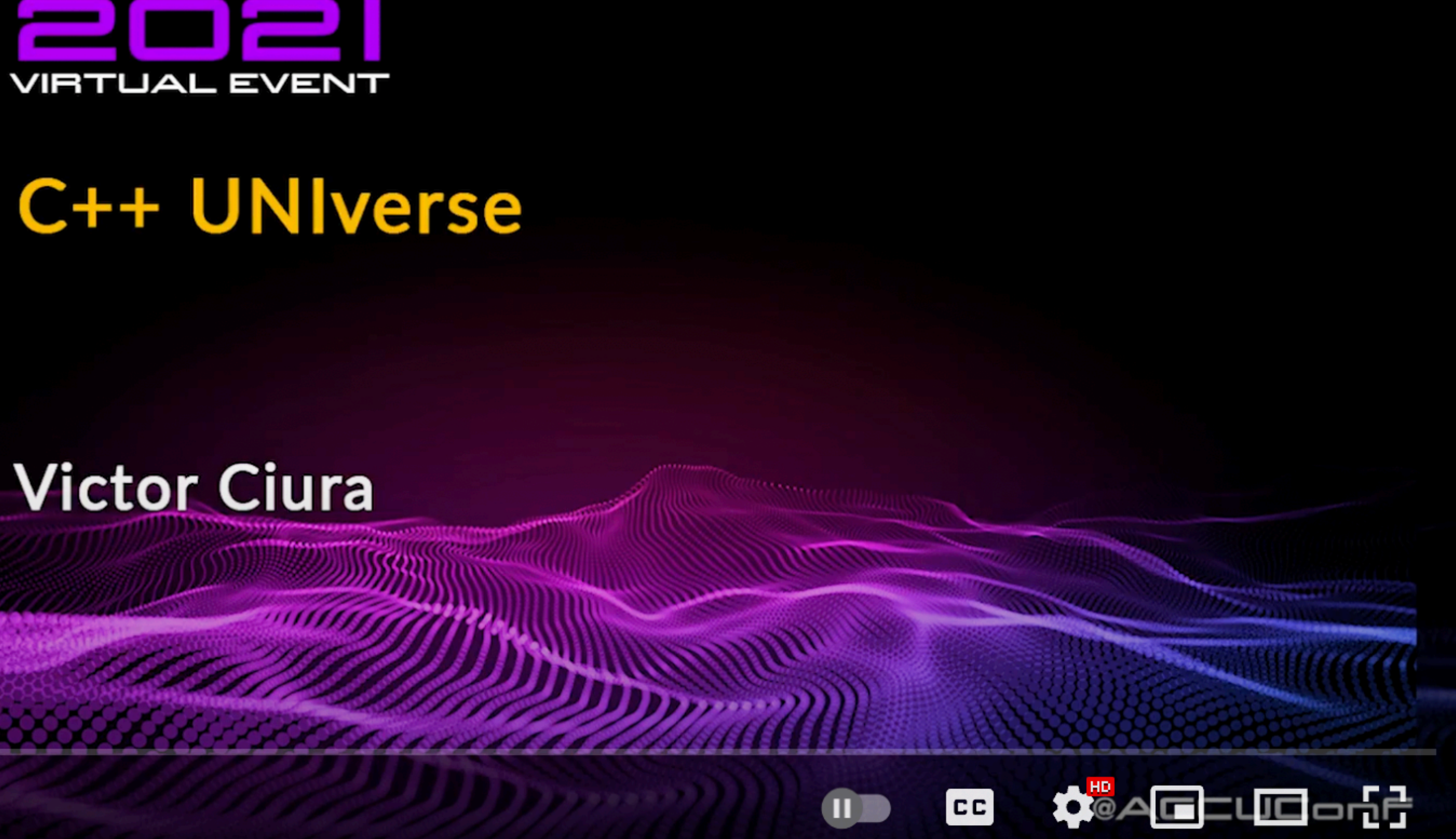

#Programming #Cpp #AccuConf C++ UNIverse - Victor Ciura [ ACCU 2021 ]

[youtube.com/watch?v=q0NJDr5hlWA](https://www.youtube.com/watch?v=q0NJDr5hlWA)

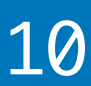

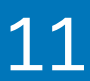

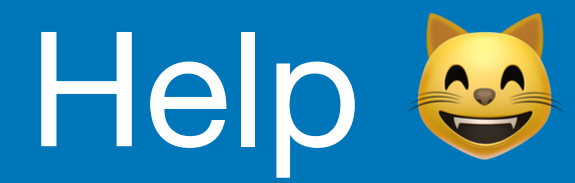

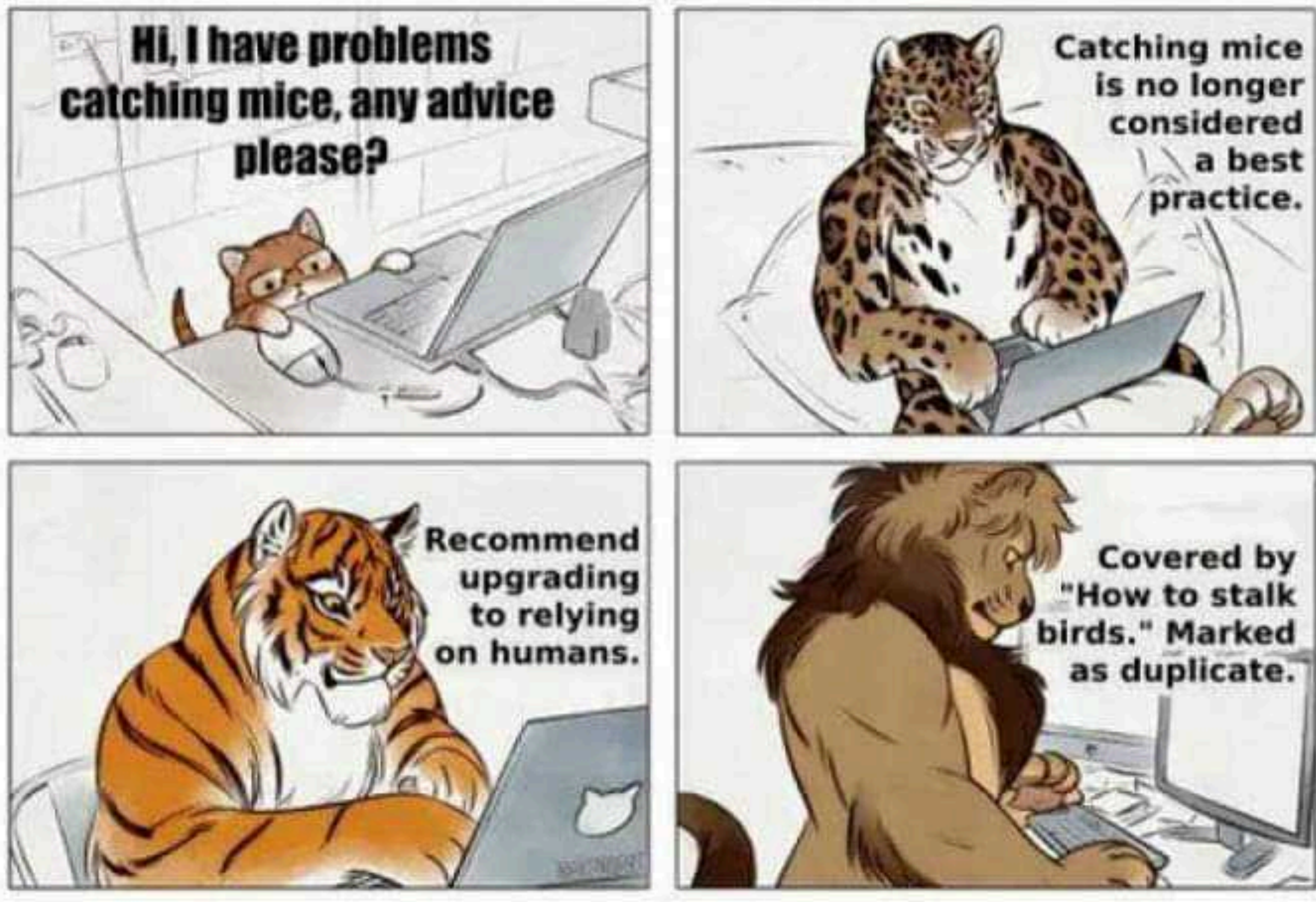

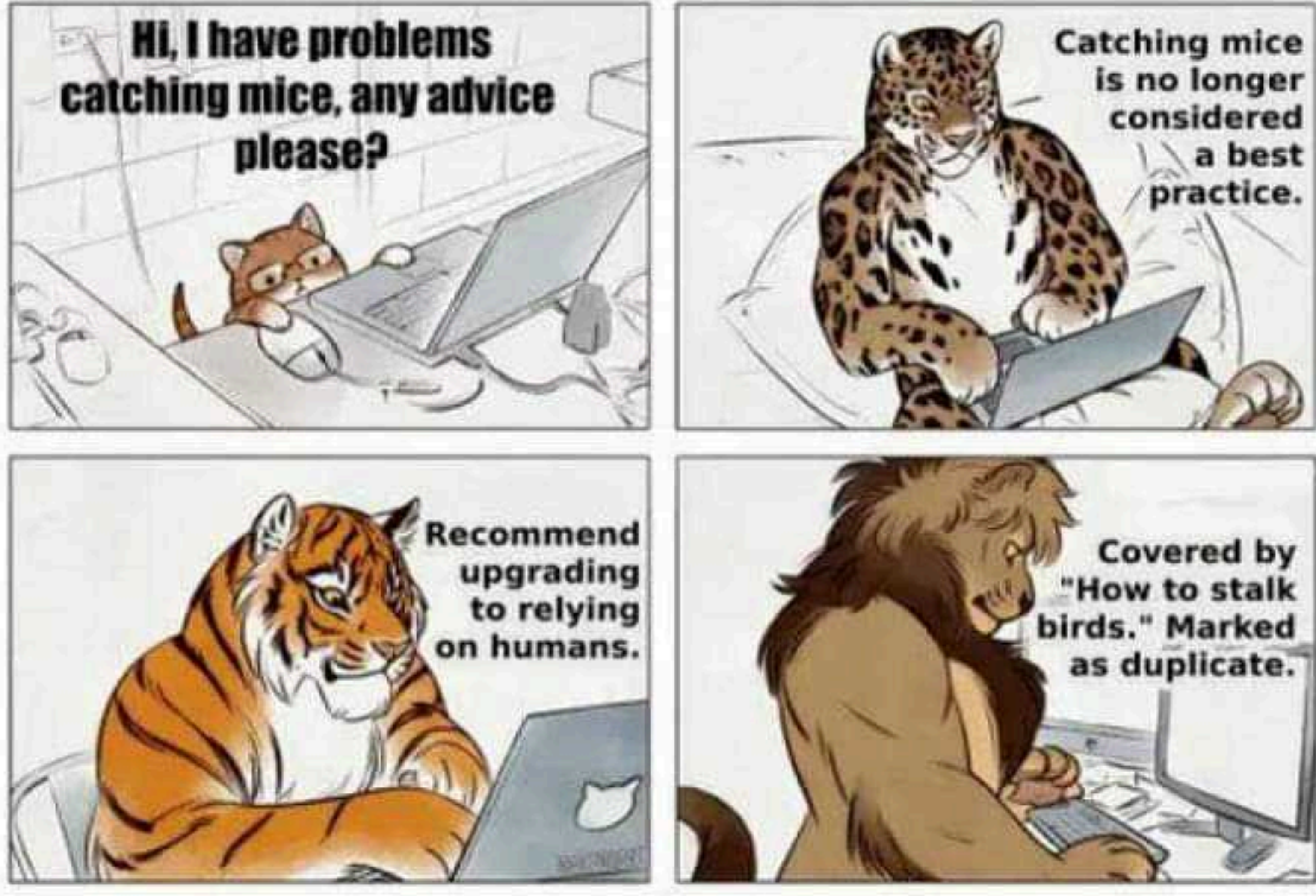

# StackOverflow

### **Motivation**

2022 Victor Ciura | @ciura\_victor - C++ MythBusters 12

How it started...

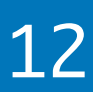

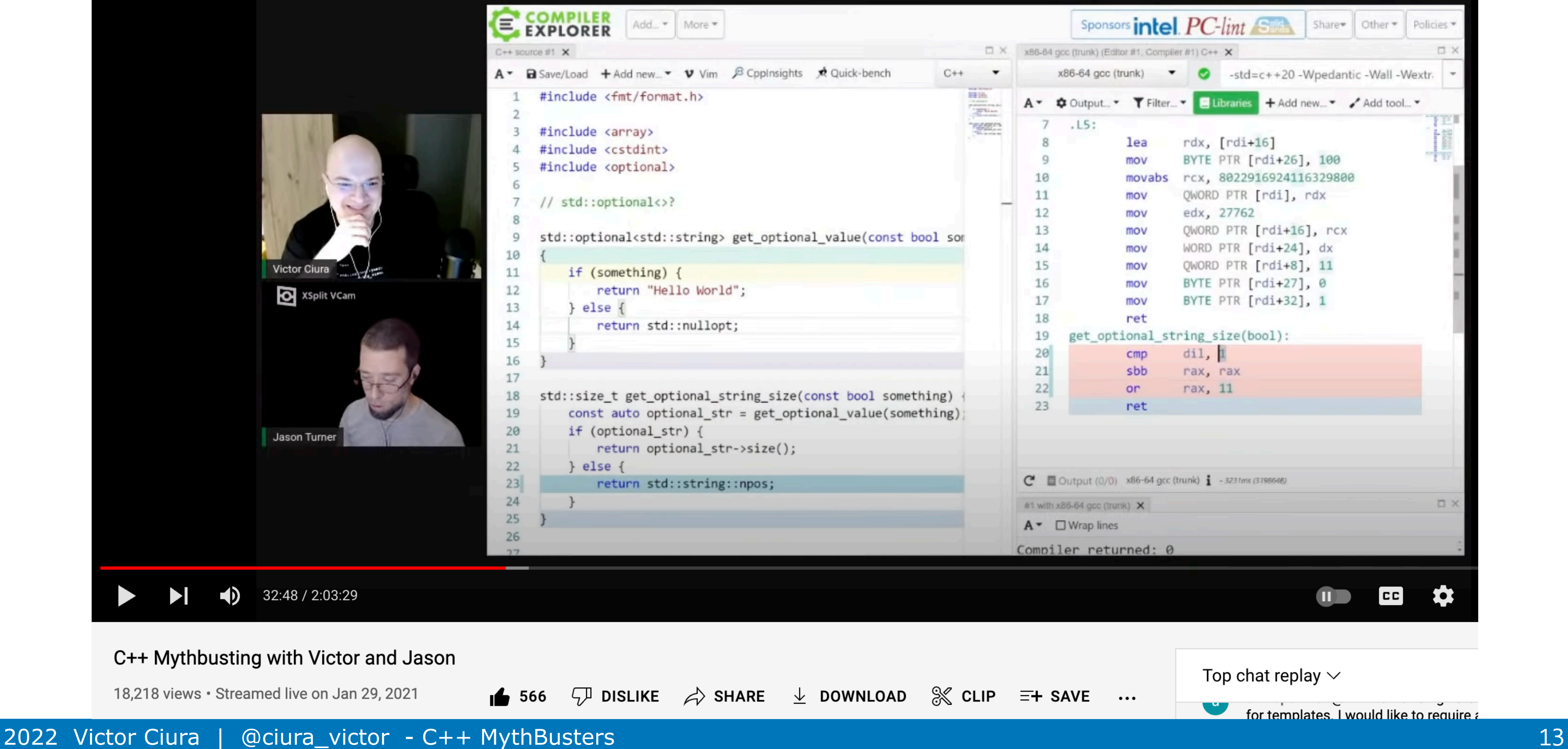

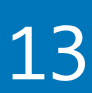

# Mythbusting with Jason - unscripted improv

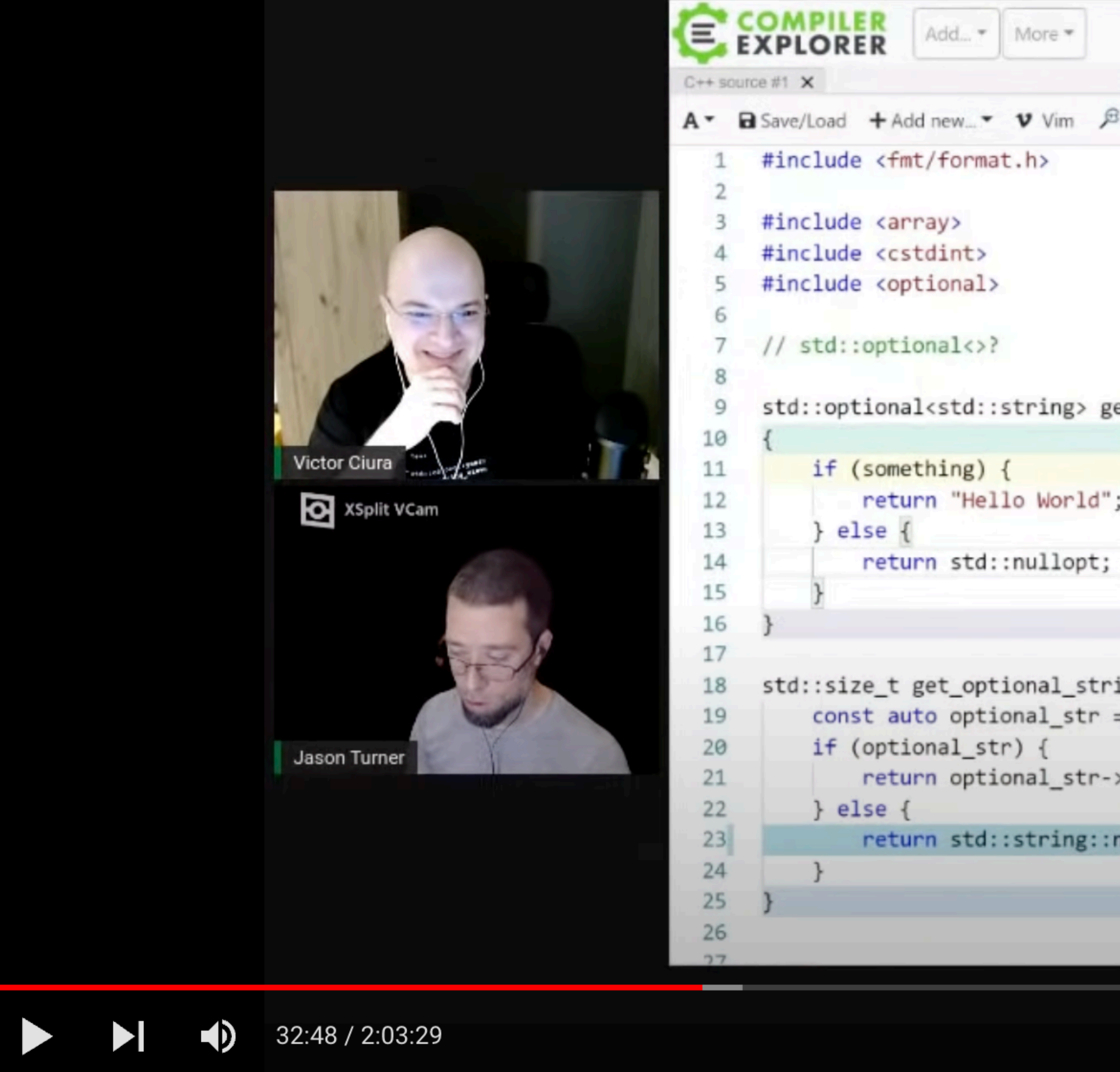

#### C++ Mythbusting with Victor and Jason

18,218 views · Streamed live on Jan 29, 2021

 $\bullet$  566

 $\mathcal{D}$  dislike  $\mathcal{D}$  sh

#### [youtube.com/watch?v=Bu1AEze14Ns](https://www.youtube.com/watch?v=Bu1AEze14Ns) **20K views**

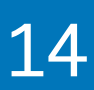

### **Motivation**

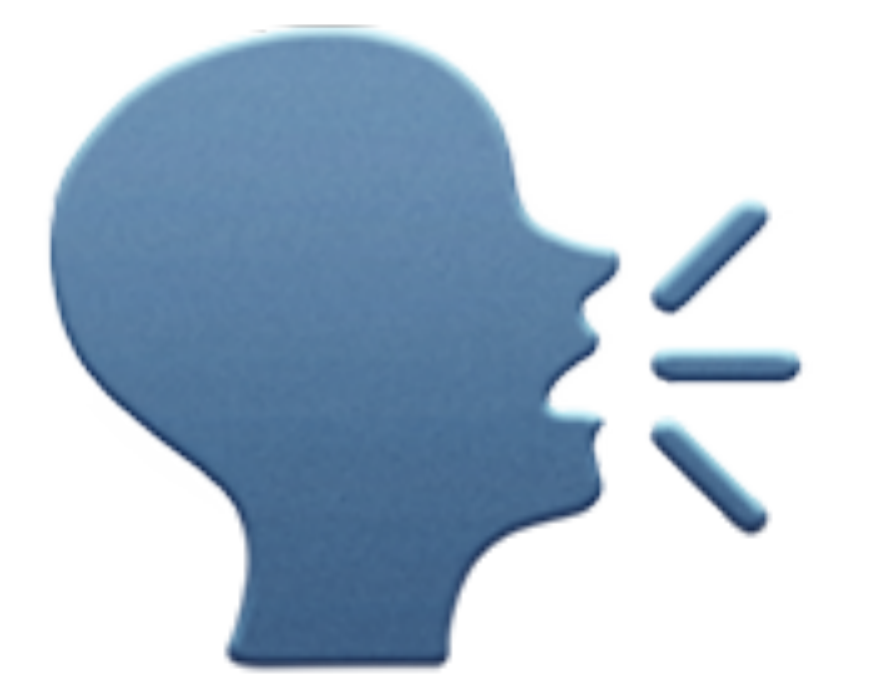

# I want to instigate a healthy dialog, I want to instigate a head.

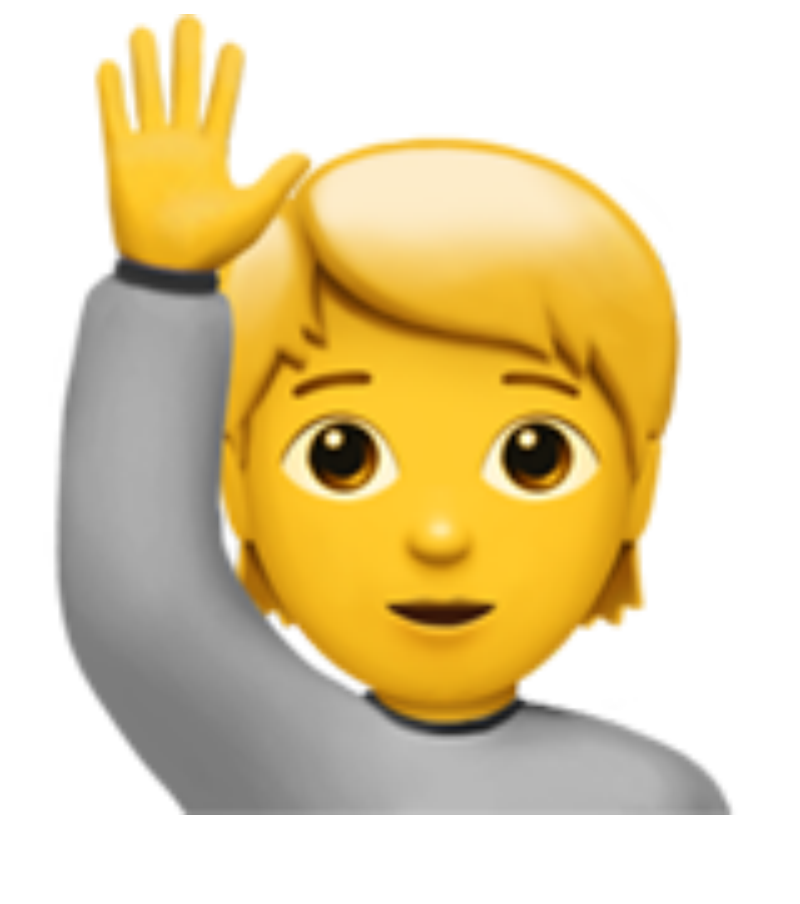

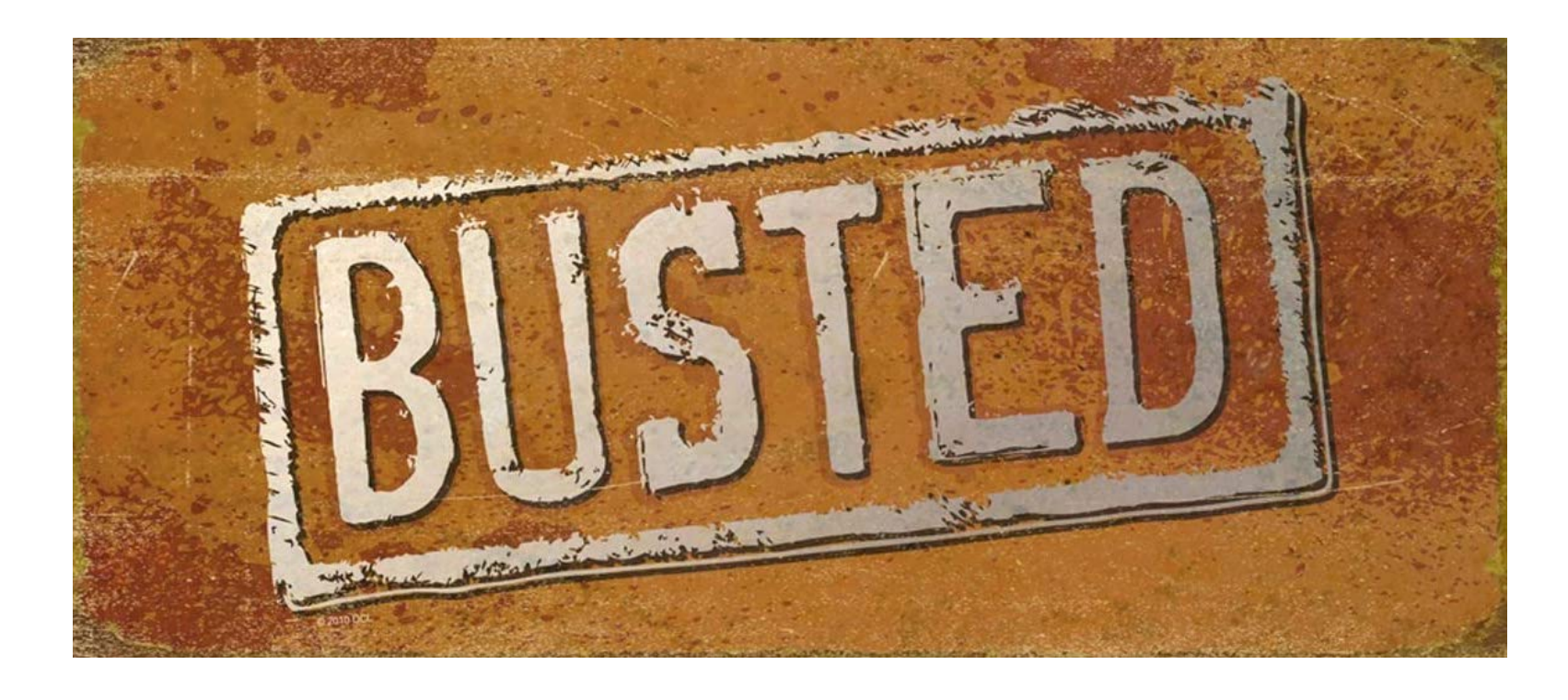

### Verdict

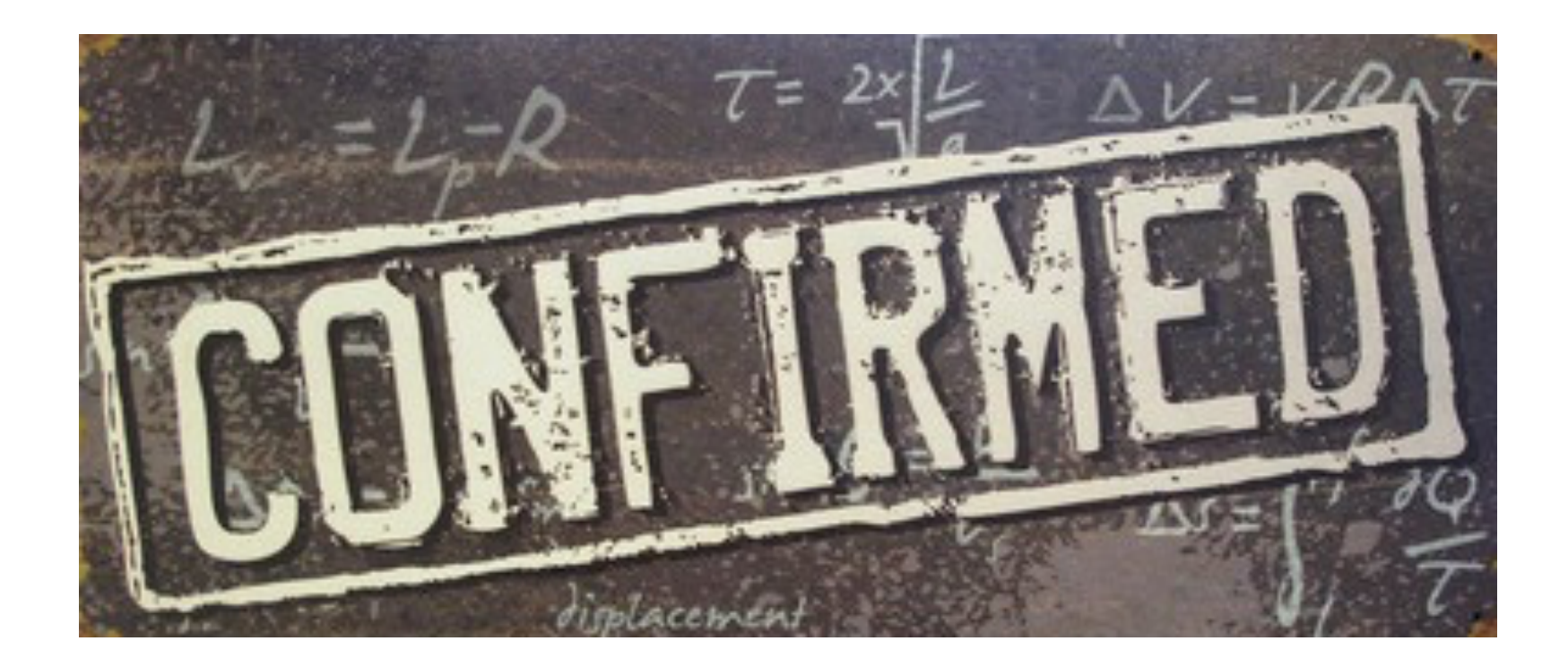

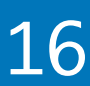

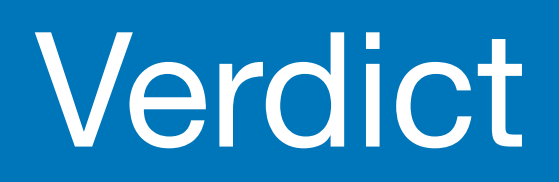

A programmer's staple response:

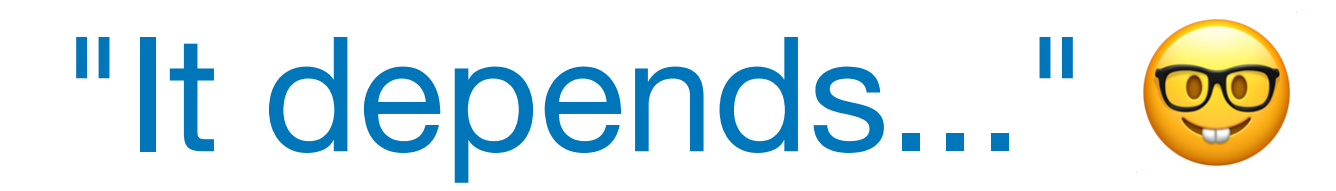

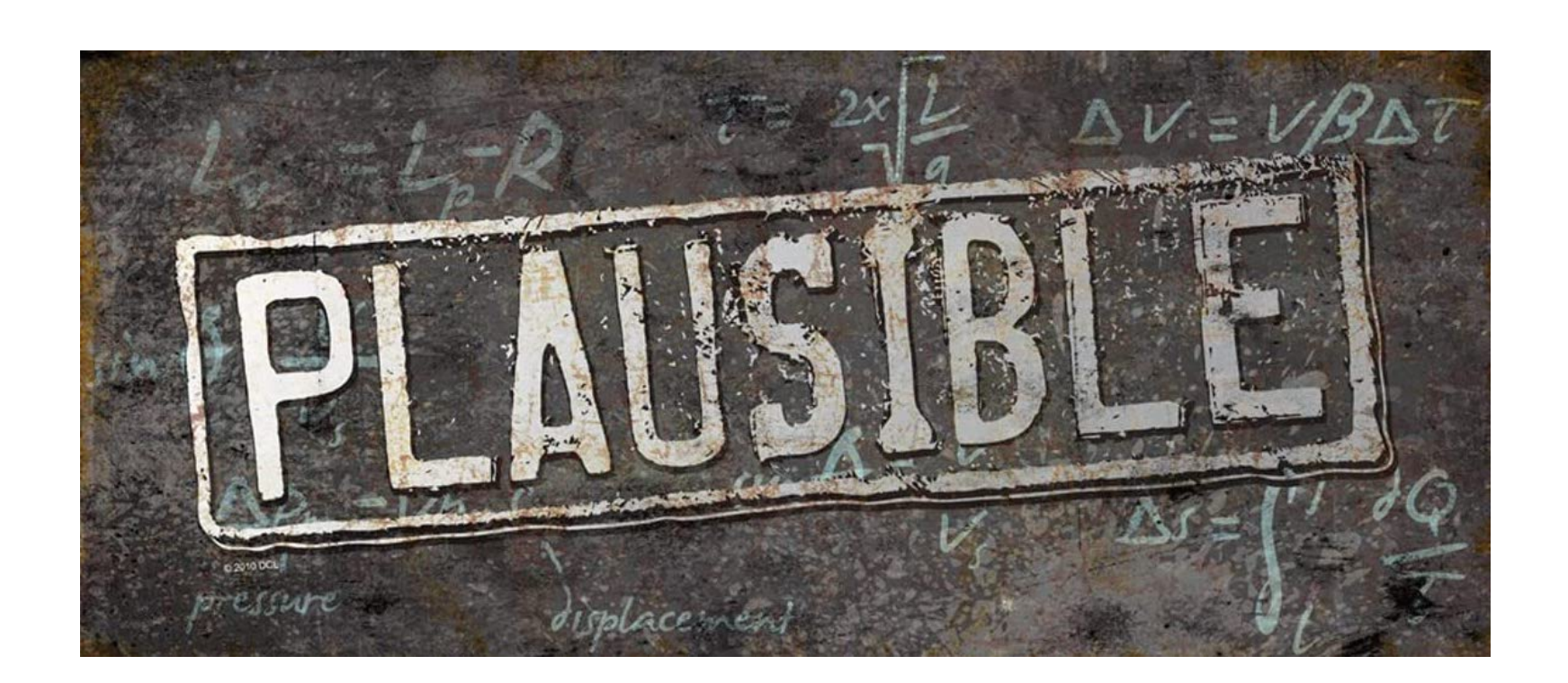

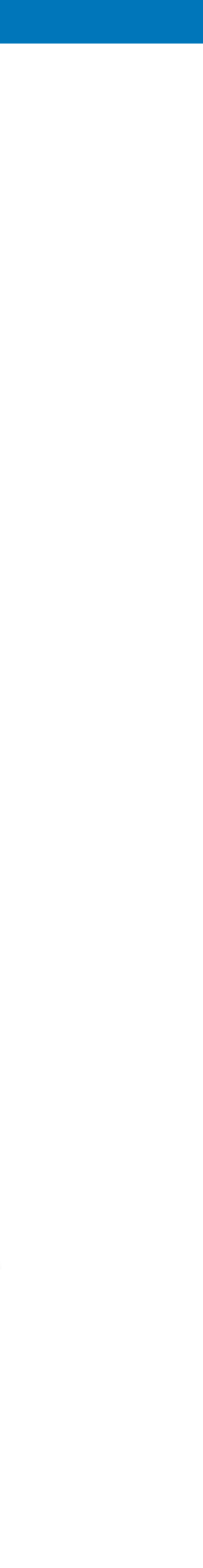

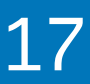

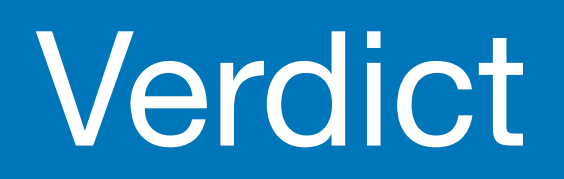

### Let's test this...

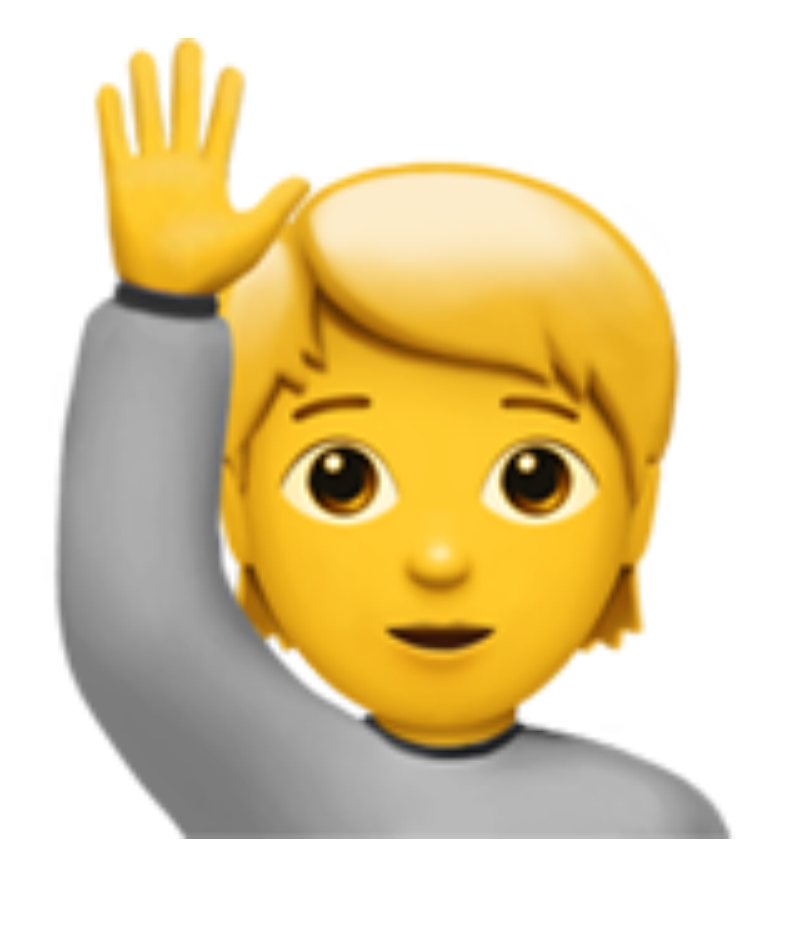

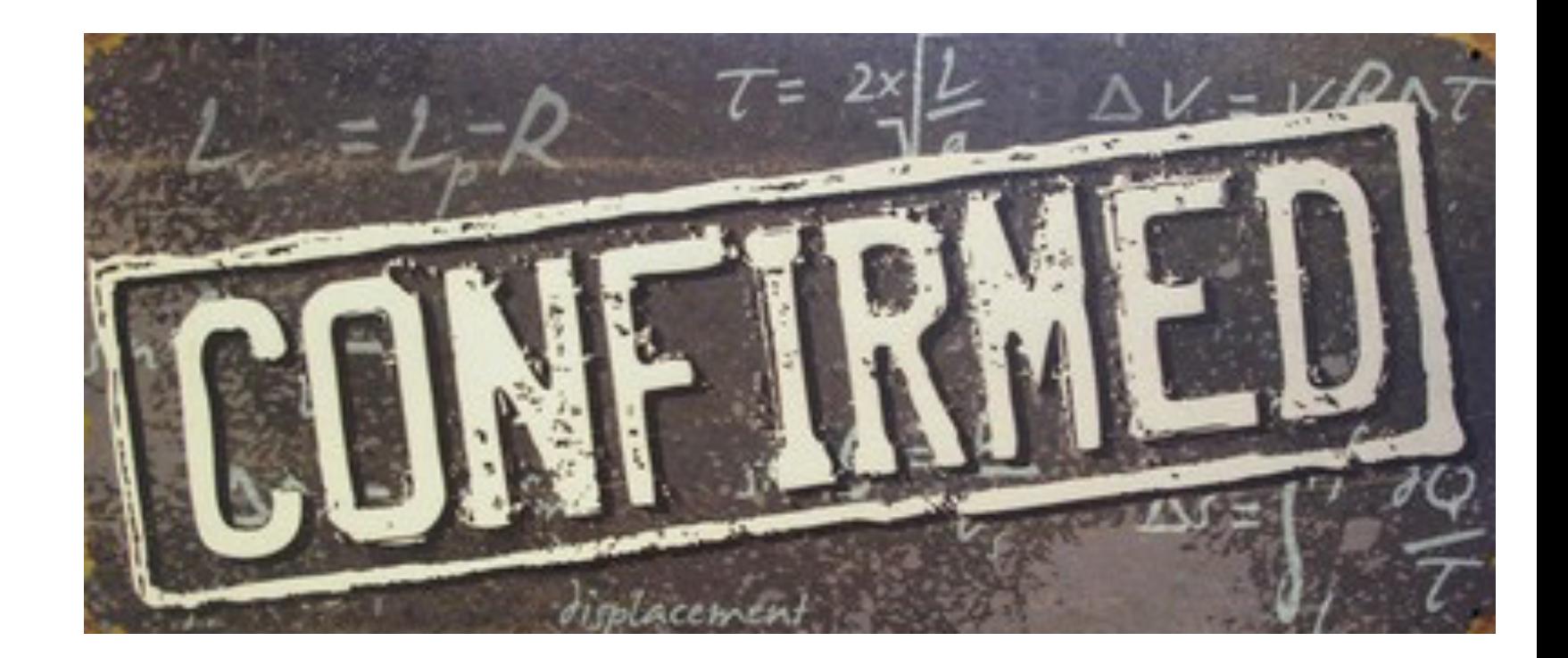

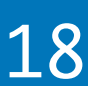

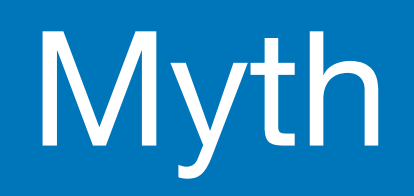

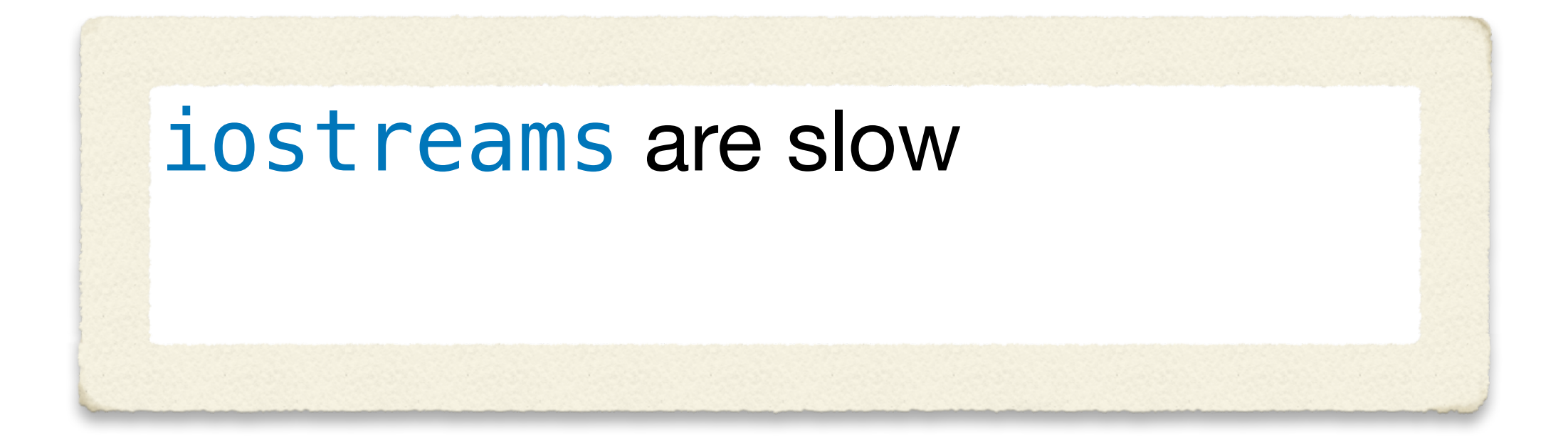

#### Just kidding

It's not a myth, we've known this for years.

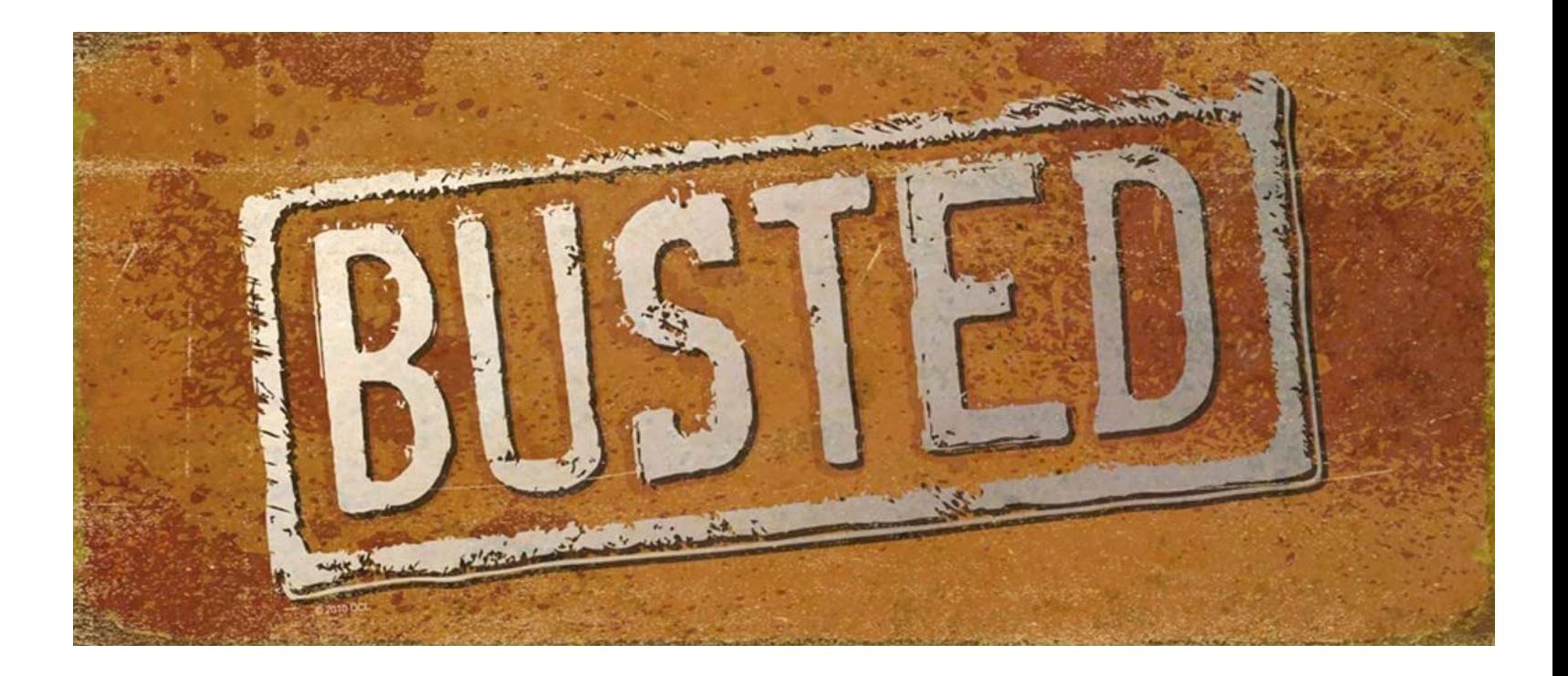

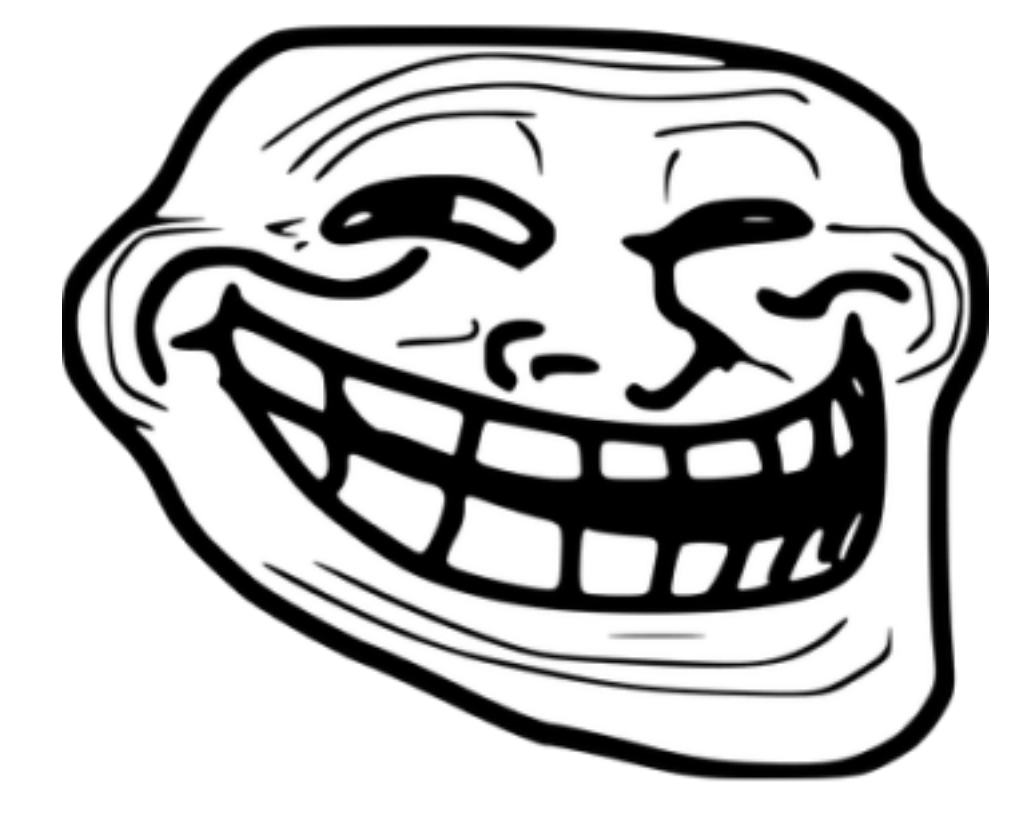

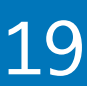

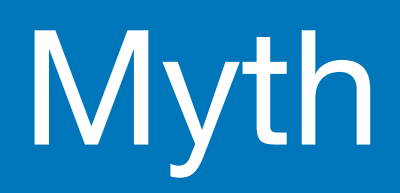

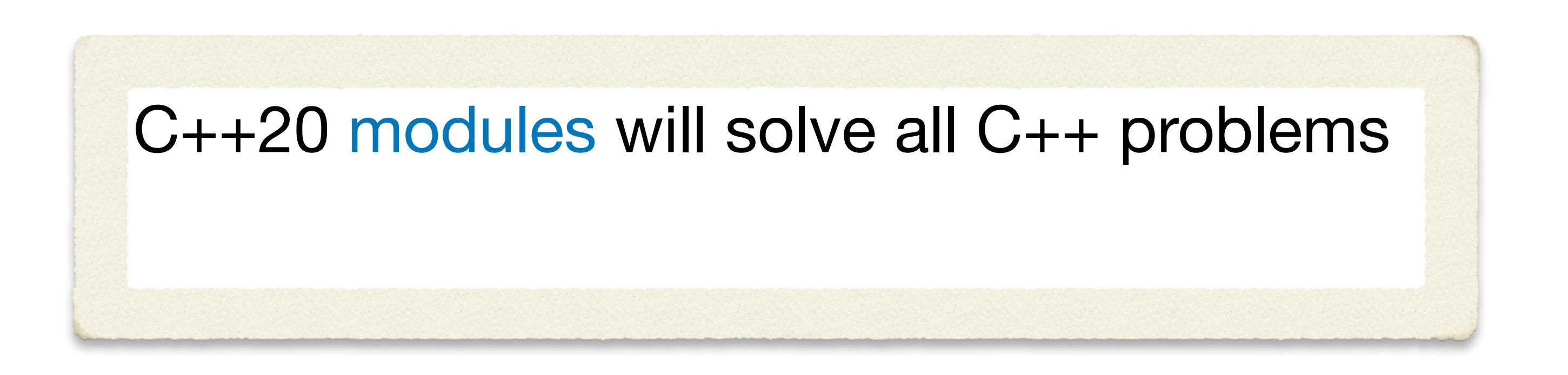

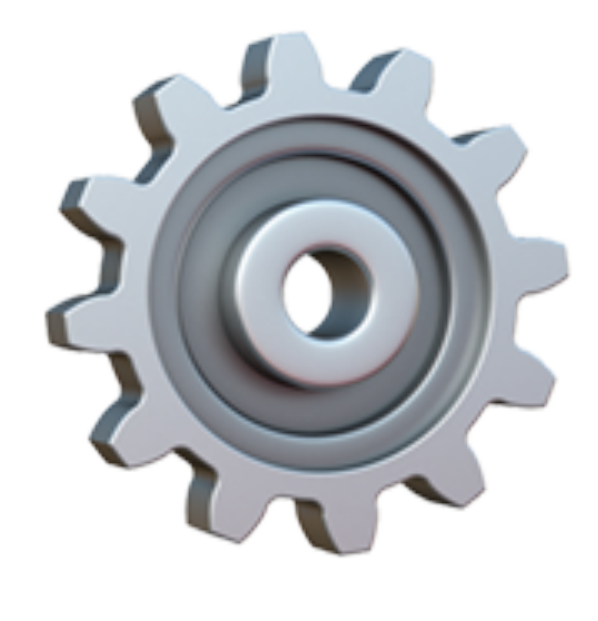

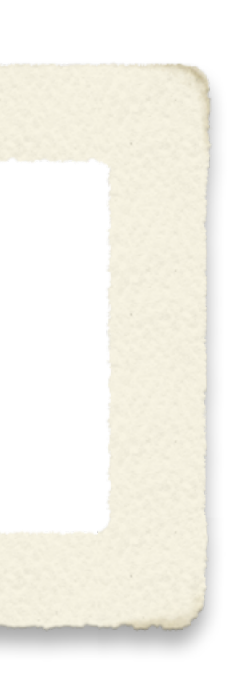

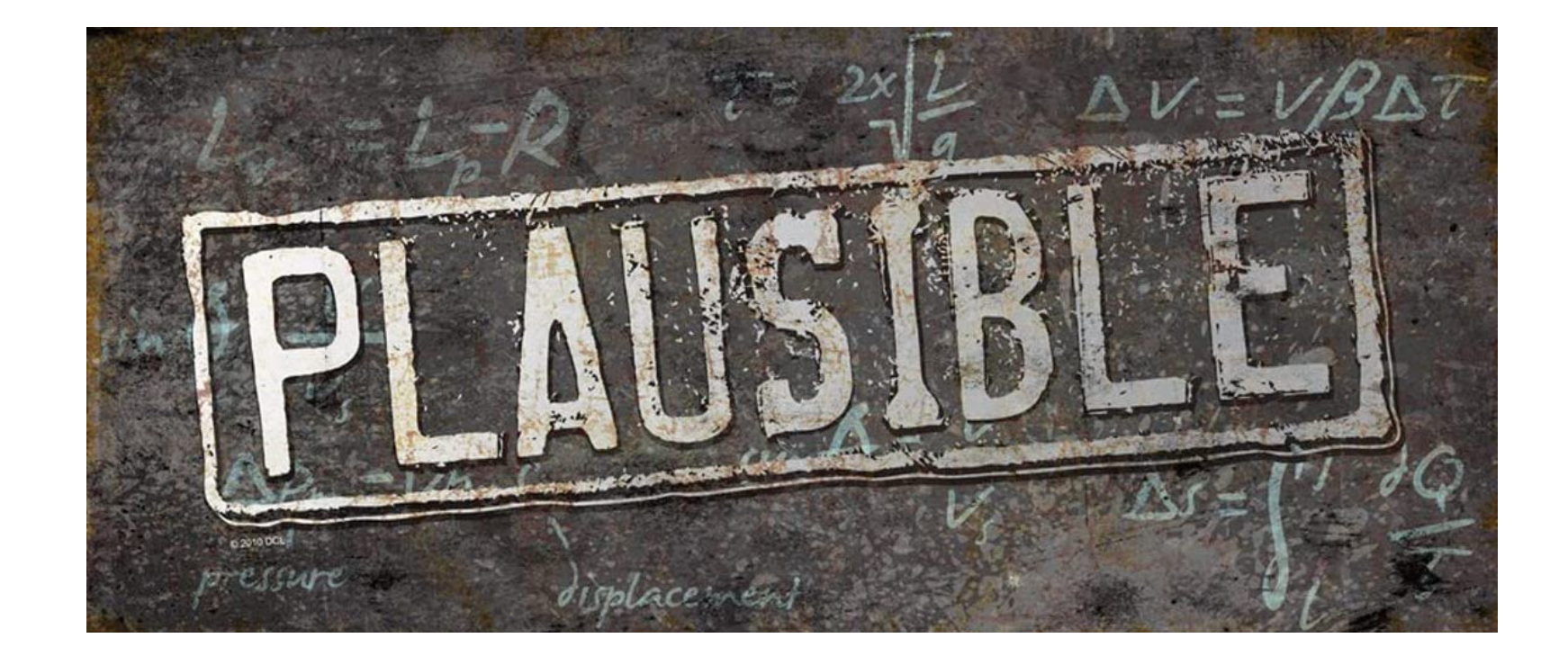

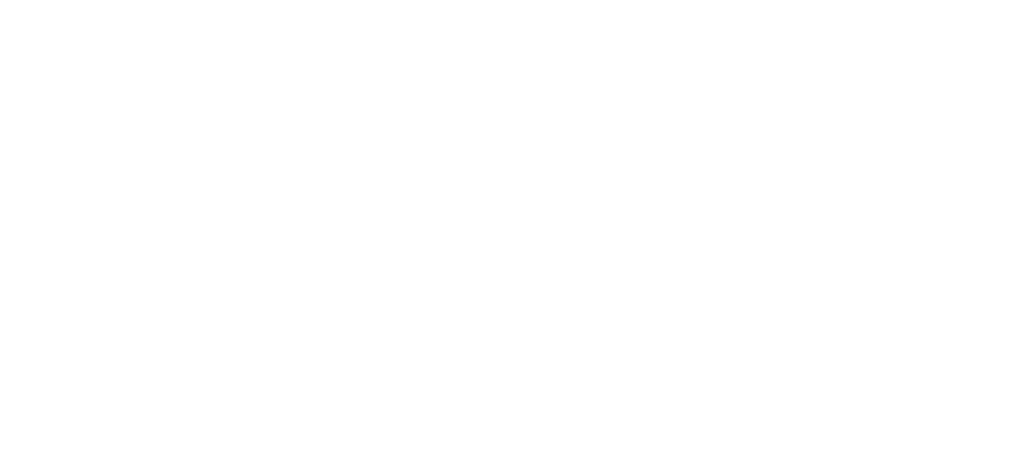

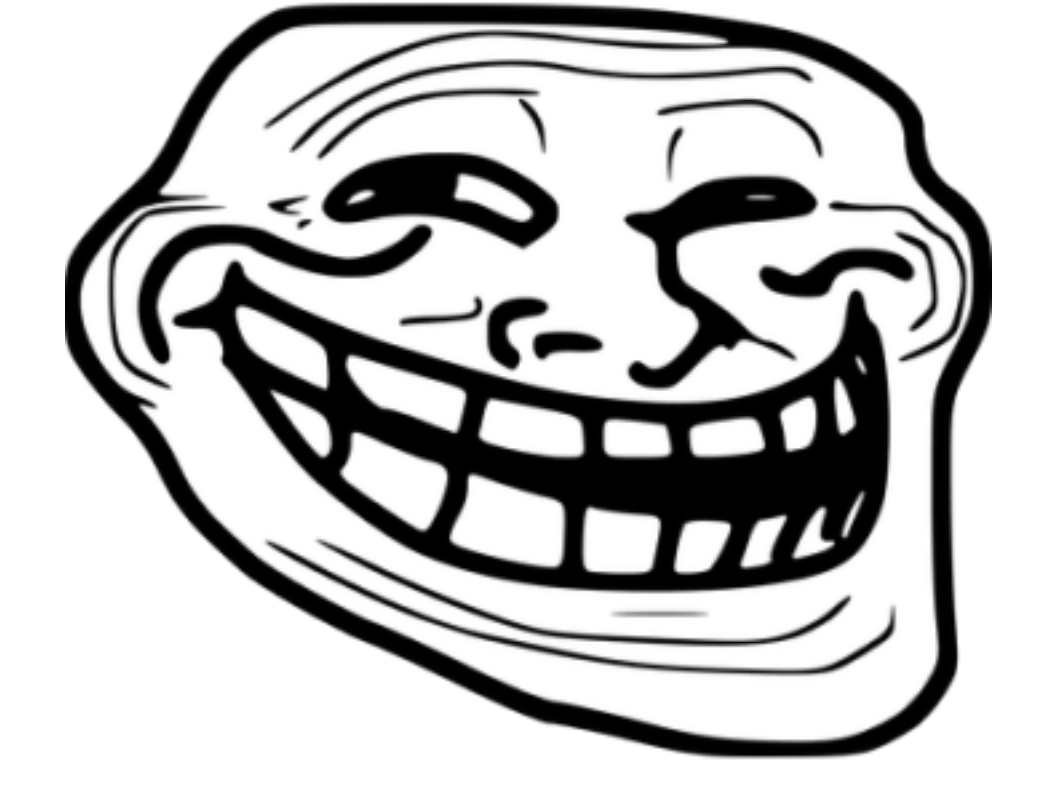

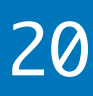

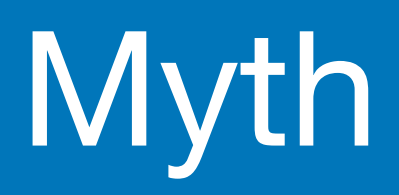

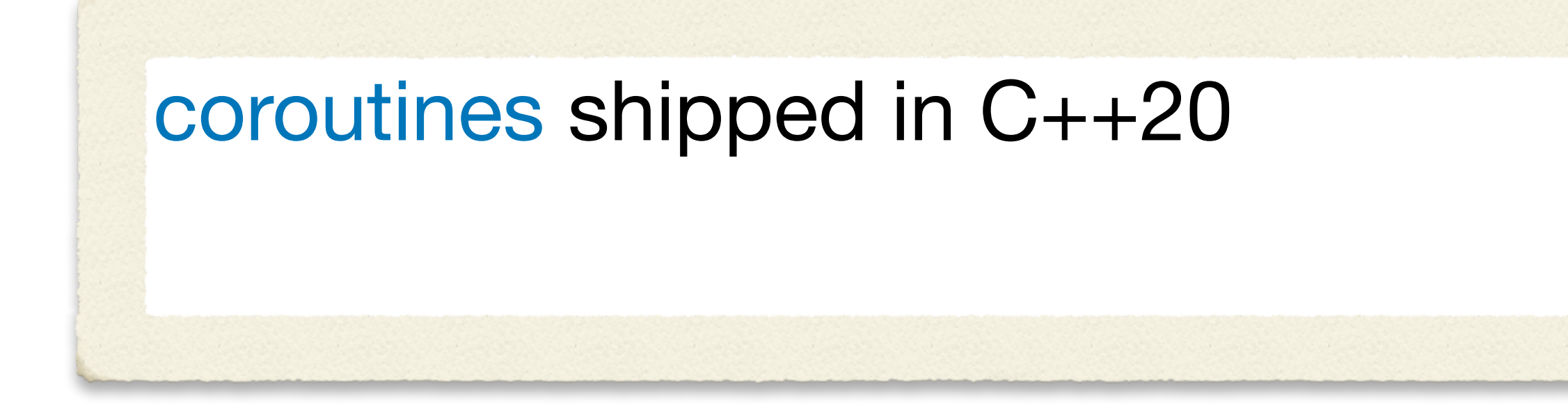

### No library support

We're going to get a generators library in C++23

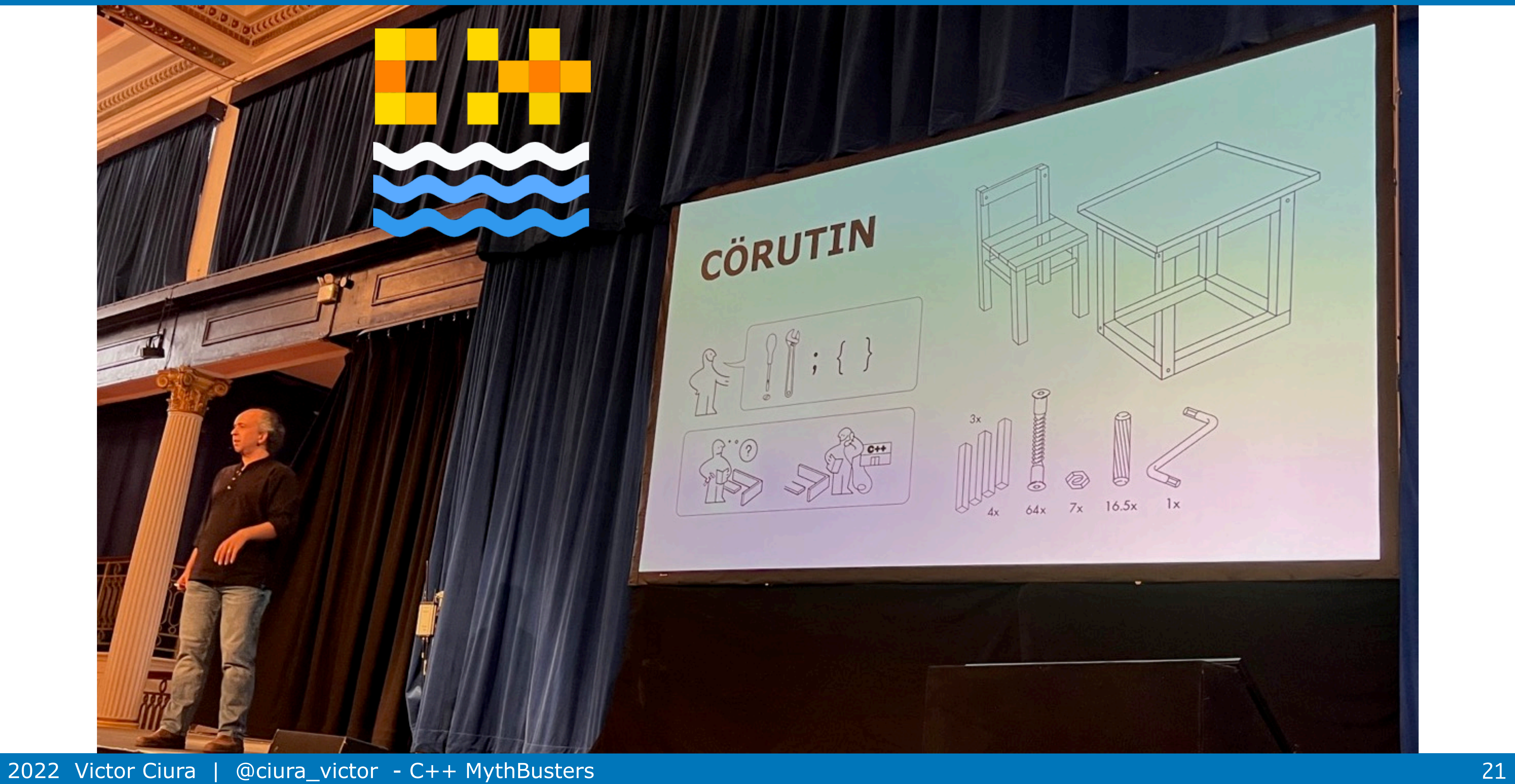

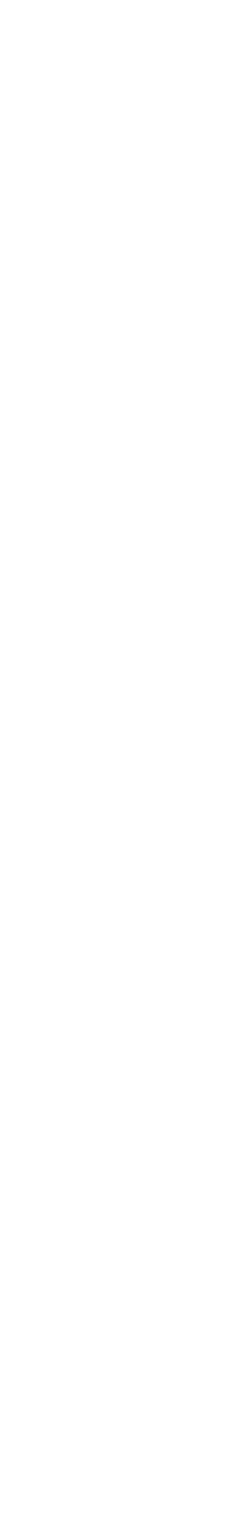

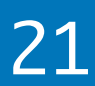

# CÖRUTIN @ C++ On Sea

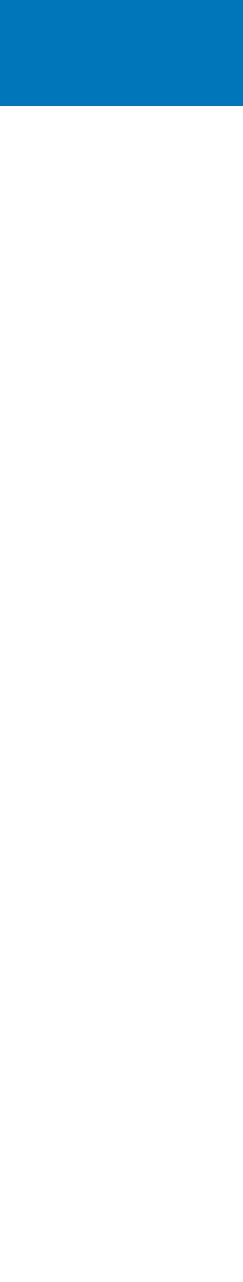

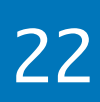

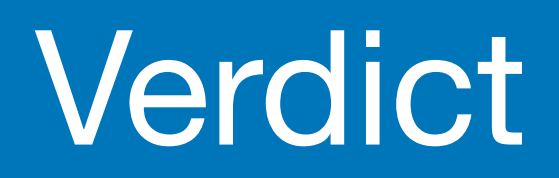

# I think you got how it works

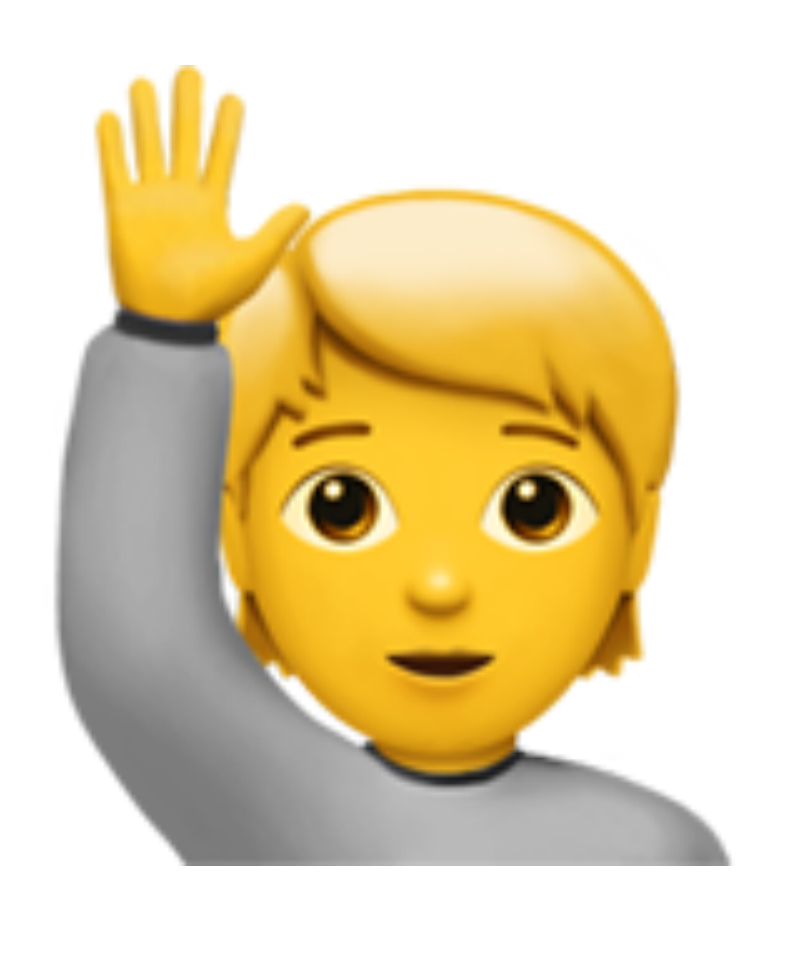

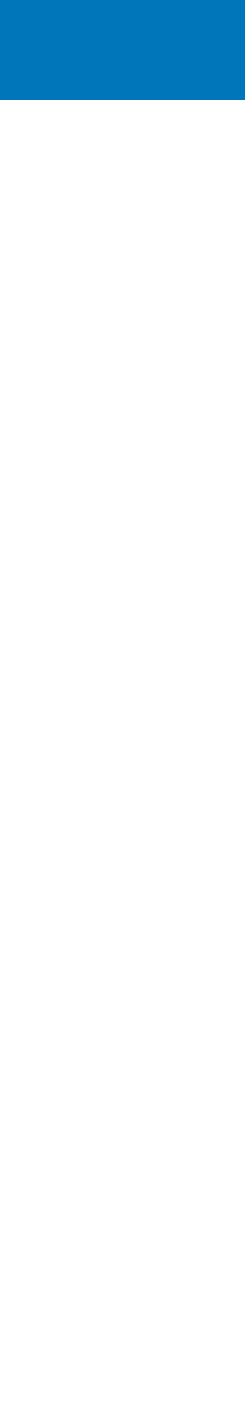

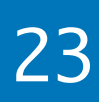

### Mythbusting Series

# <Part 1 of N> presentation

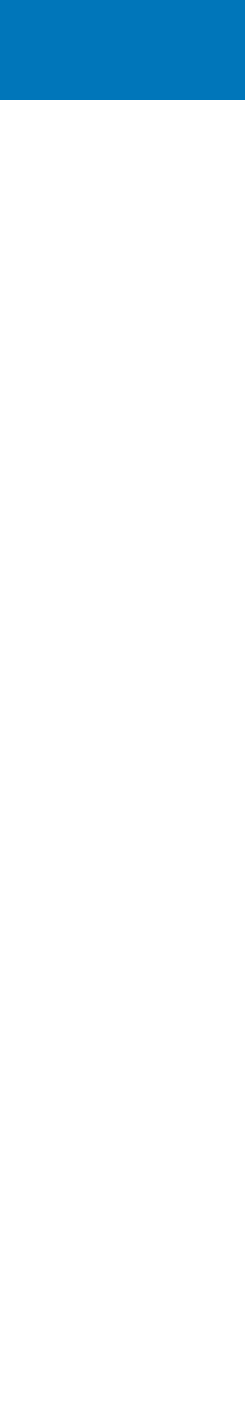

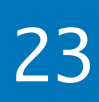

# Mythbusting Series

### <Part 1 of N> presentation

# I invite other speakers to **join** this C++ Mythbusting series

#### Item 14

#### vector and string

### Scott Meyers indexing

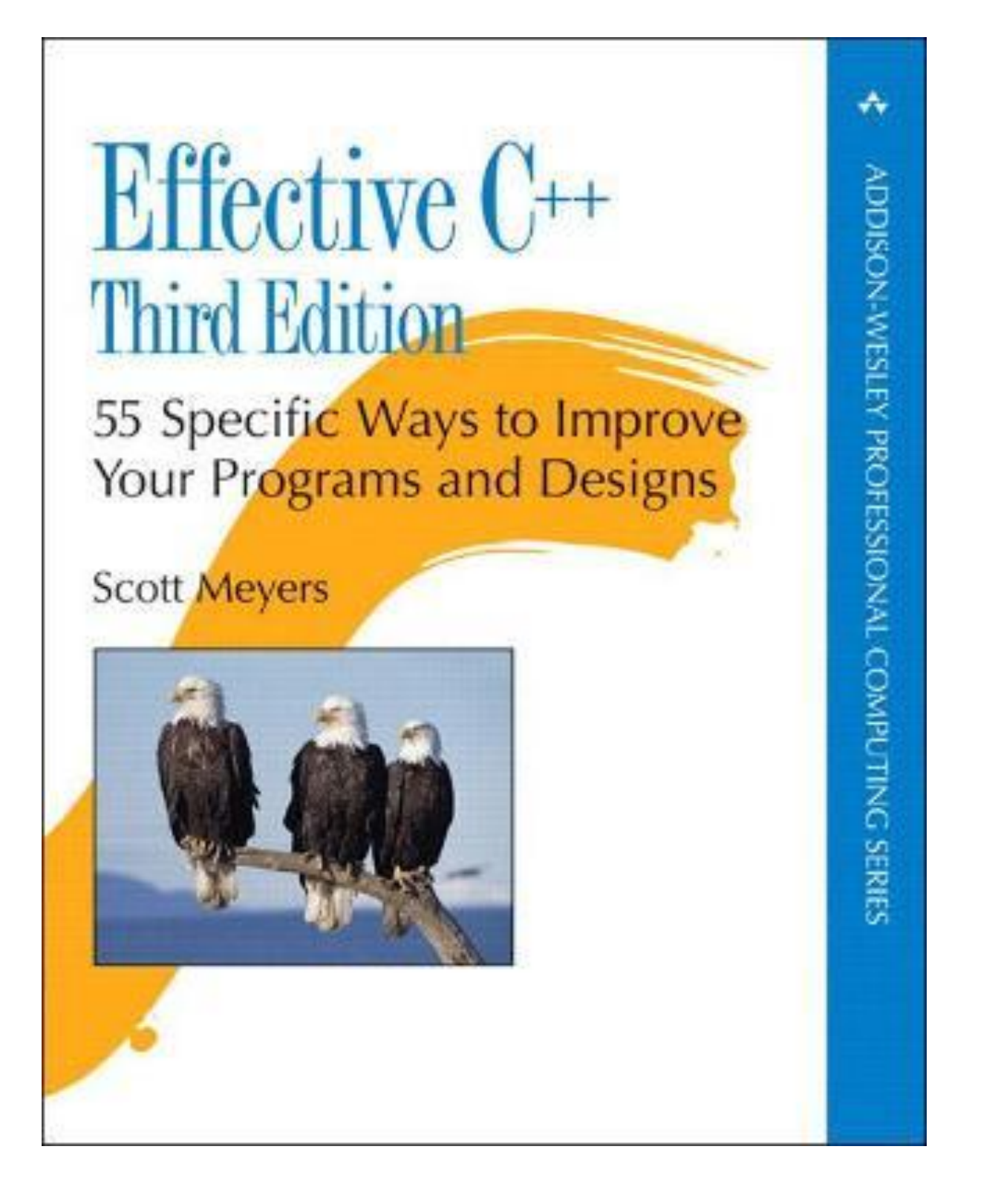

66

One of the most marvelous things about STL containers is that they automatically grow to accommodate as much data as you put into them, provided only that you don't exceed their maximum size. (To discover this maximum, just call the aptly named max\_size member function.) For vector and string, growth is handled by doing the moral equivalent of a realloc whenever more space is needed. This realloc-like

GotW **#**

The upshot of all this is simple. If you're dynamically allocating arrays, you're probably taking on more work than you need to. To lighten your load, use vectors or strings instead.

#### Item 14: Use reserve to avoid unnecessary reallocations.

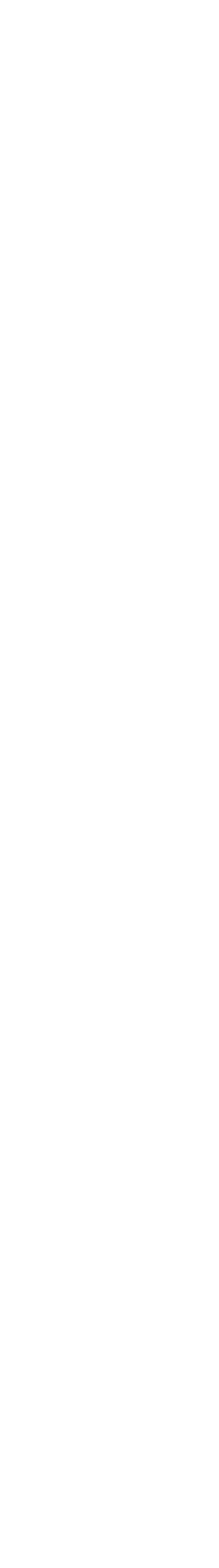

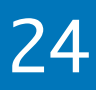

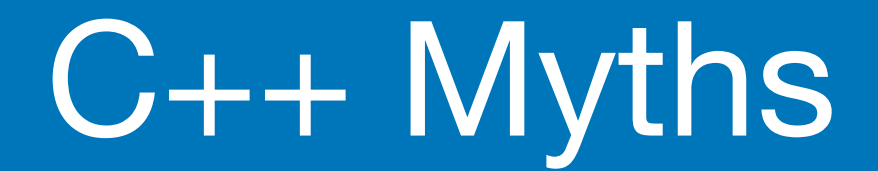

Let's dig in!

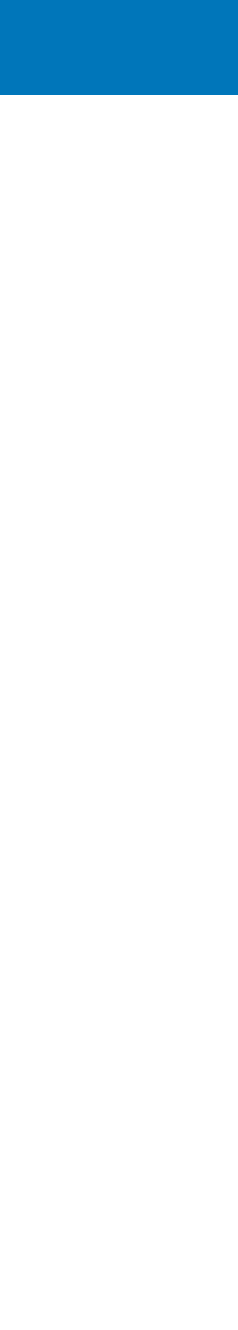

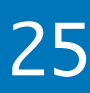

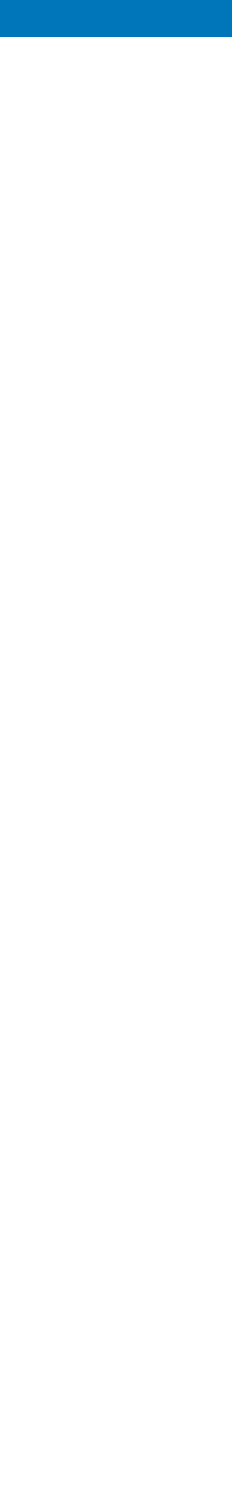

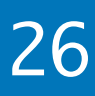

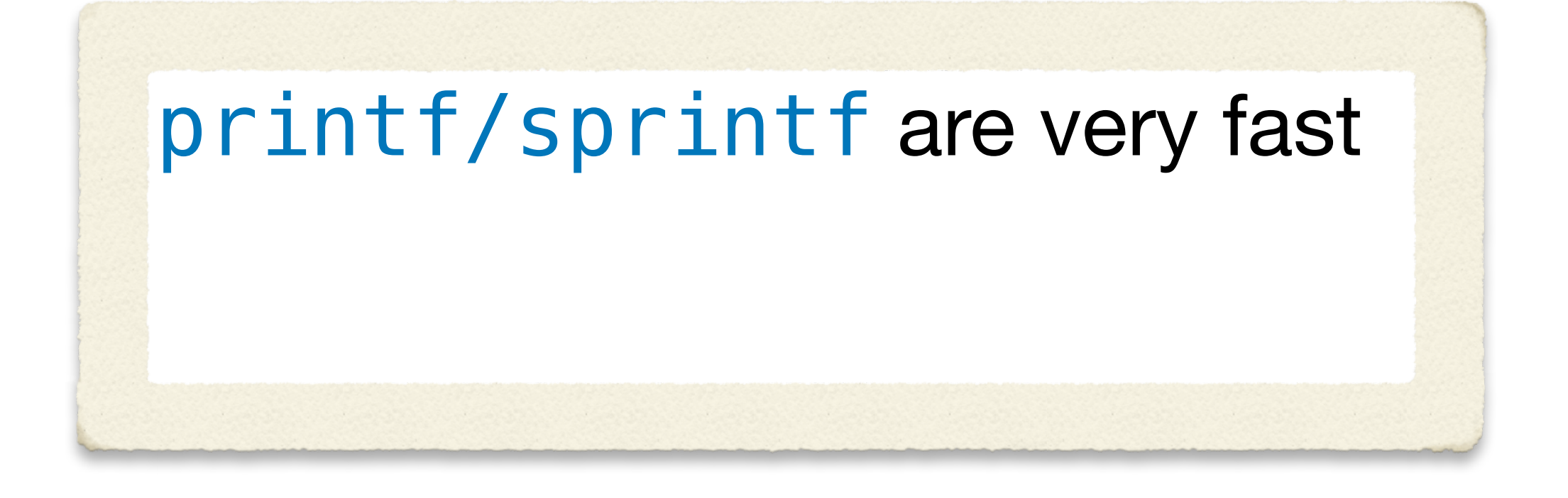

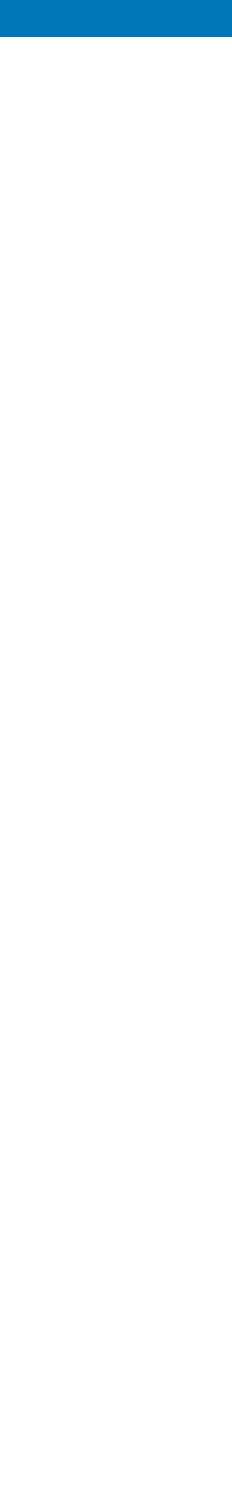

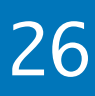

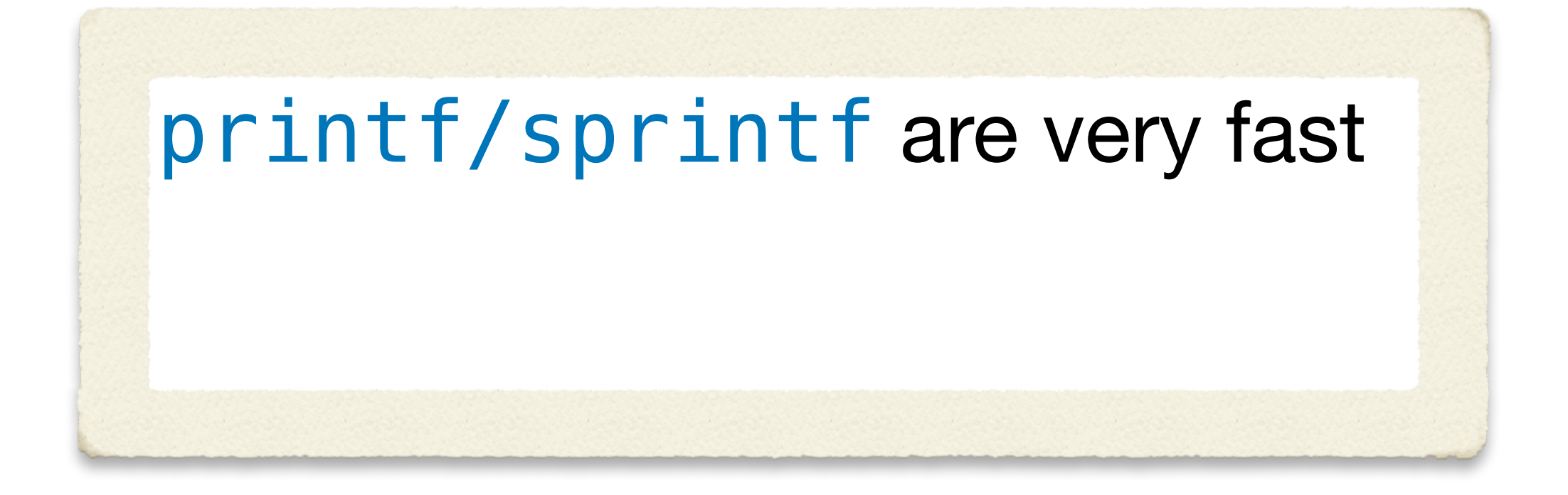

# sprintf uses the global locale => mutex lock  $\odot$

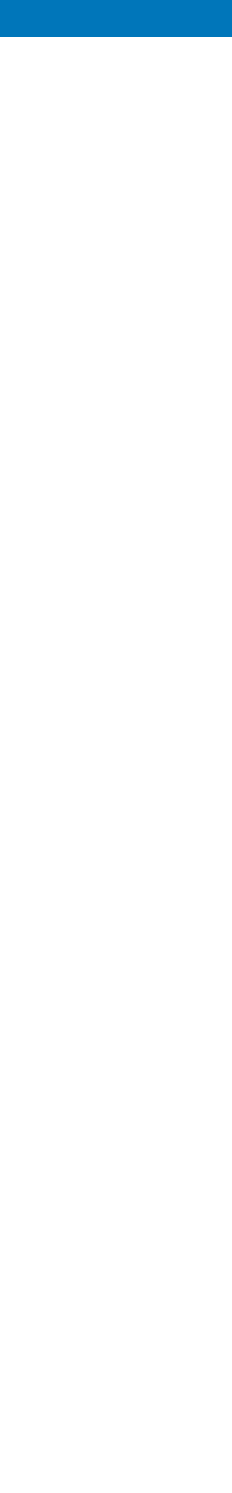

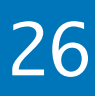

sprintf uses the global locale  $\Rightarrow$  mutex lock  $\heartsuit$ 

On macOS, sprintf - that is in system libraries ends up spending almost  $\underline{\text{all}}$  the time inside a locale-related mutex lock  $\bigoplus$ 

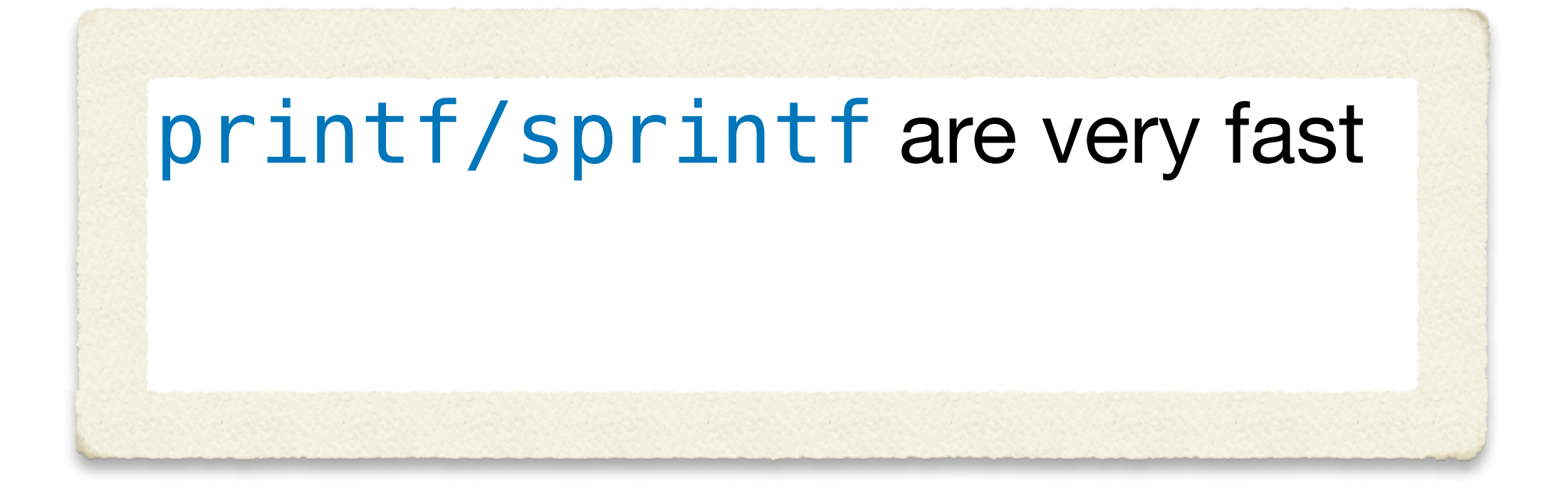

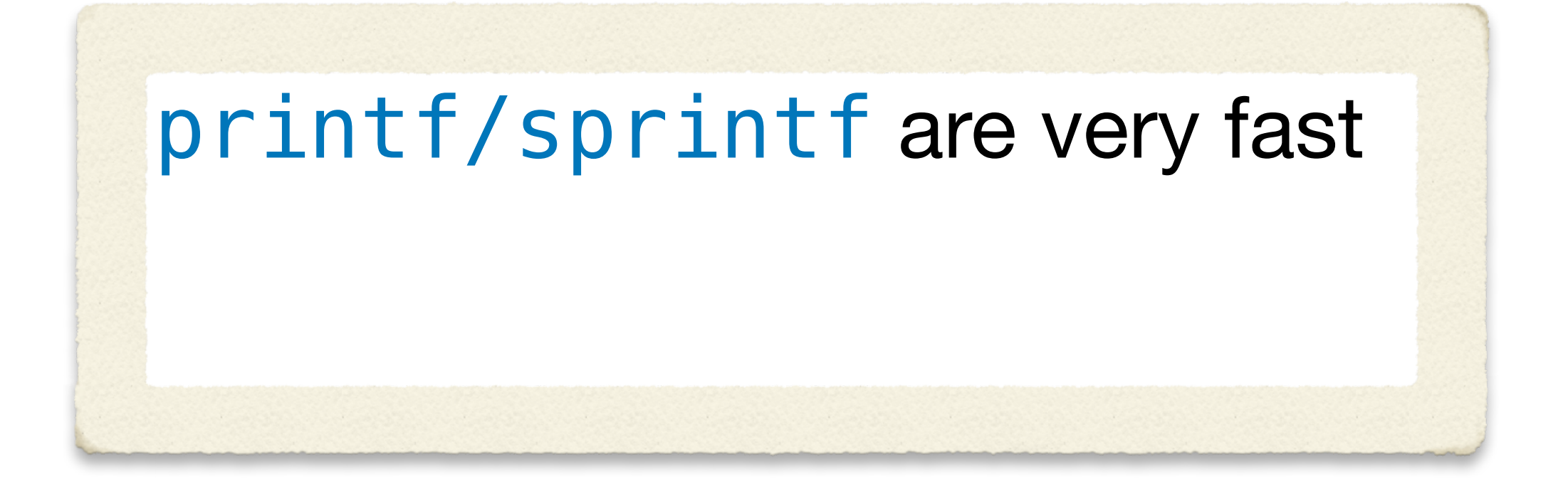

#### **Blender** case study: sprintf => {fmt}

- on macOS: 3-4**x** speedup  $\bigcirc$
- on Windows: 20% speedup (due to a faster float/int formatter) $\bigcirc$

[developer.blender.org/D13998](https://developer.blender.org/D13998)

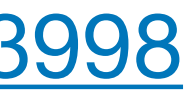

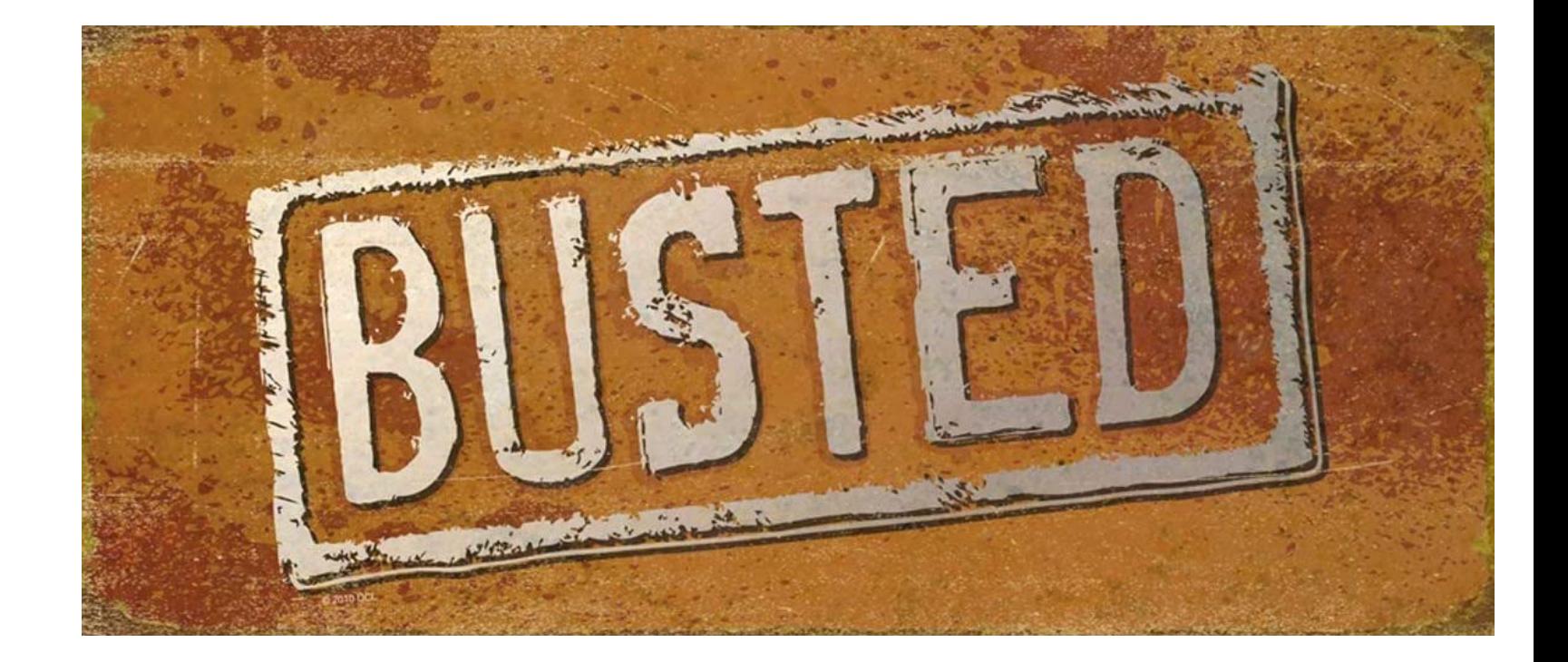

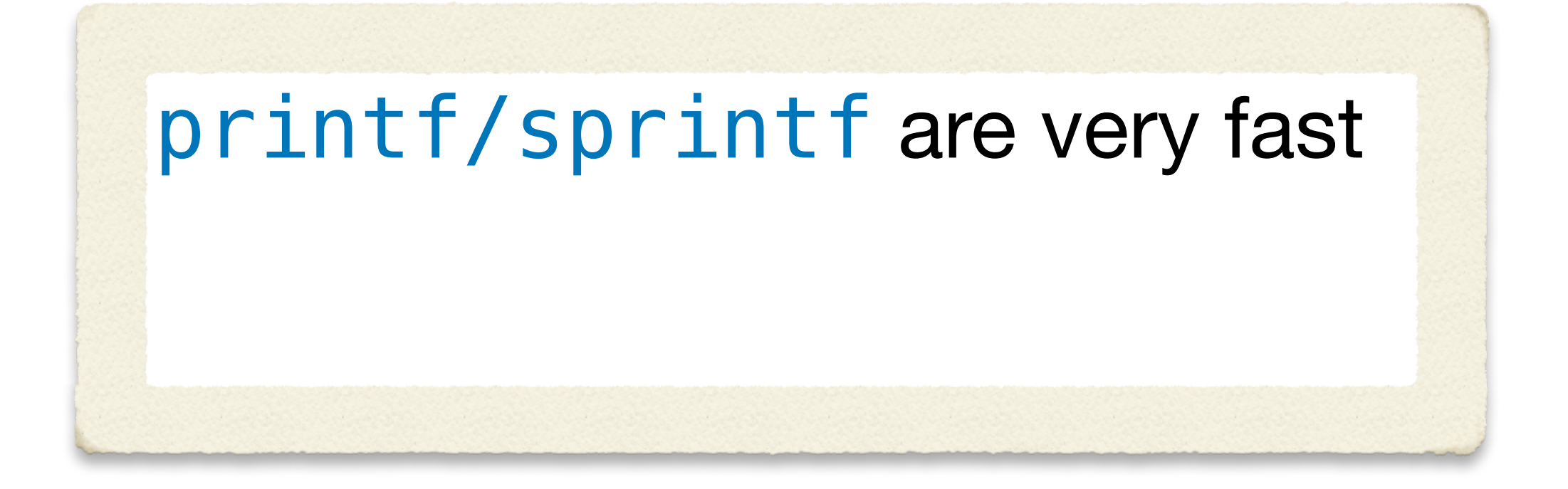

#### **Blender** case study: sprintf => {fmt}

- on macOS: 3-4**x** speedup  $\bigcirc$
- on Windows: 20% speedup (due to a faster float/int formatter) $\bigcirc$

[developer.blender.org/D13998](https://developer.blender.org/D13998)

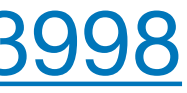

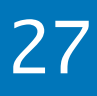

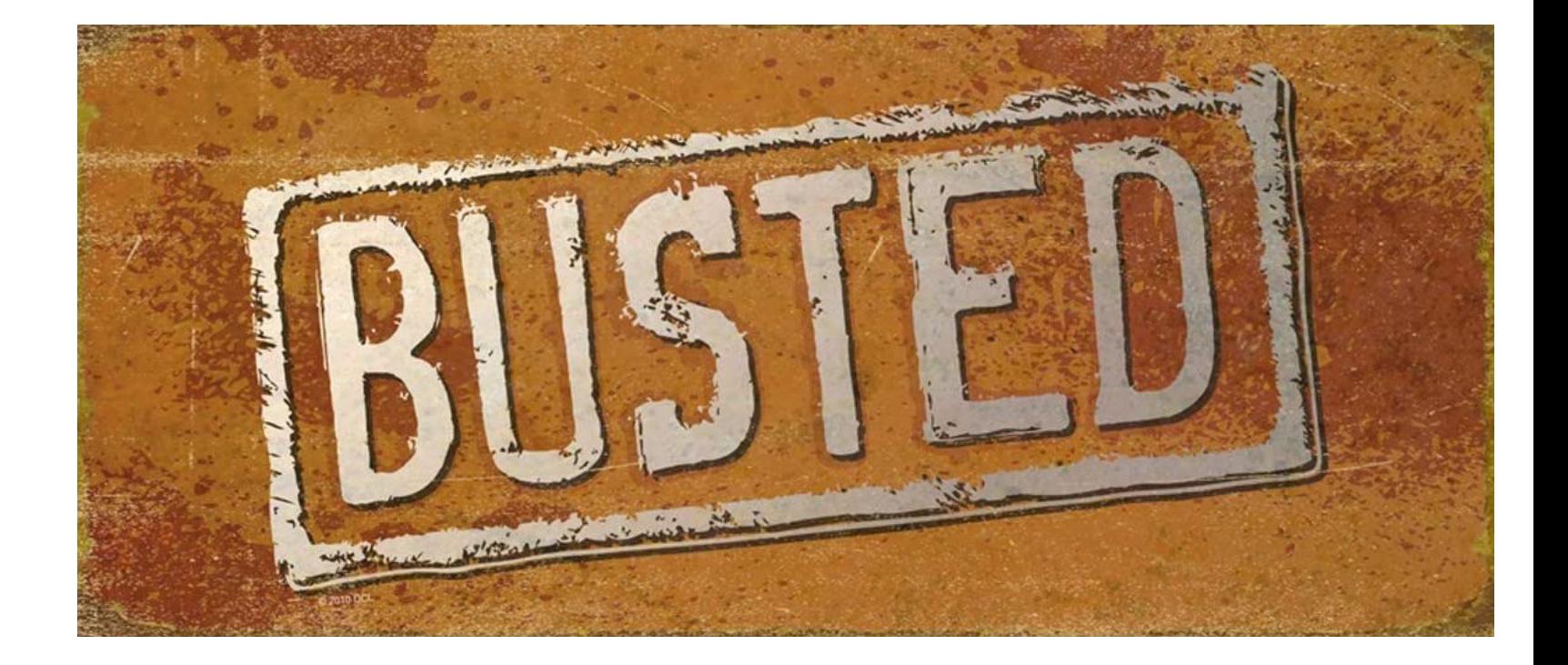

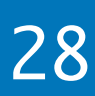

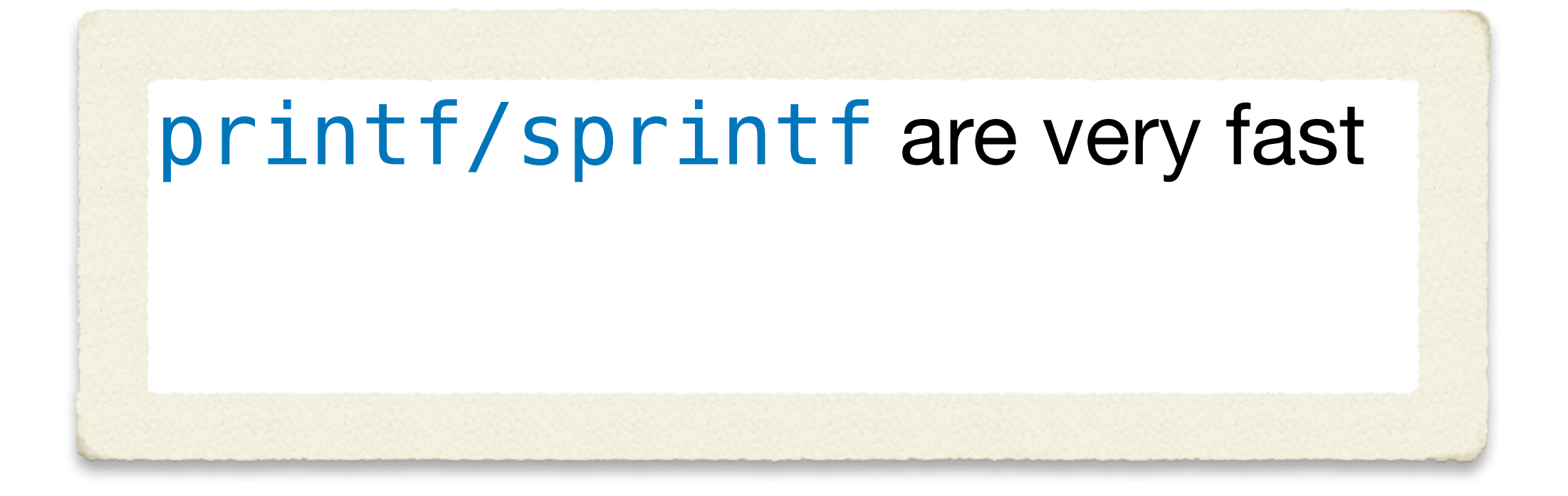

# Use C++20 std::format or {fmt} library - fmt::format() Use C++23 std::print or {fmt} library - fmt::print()

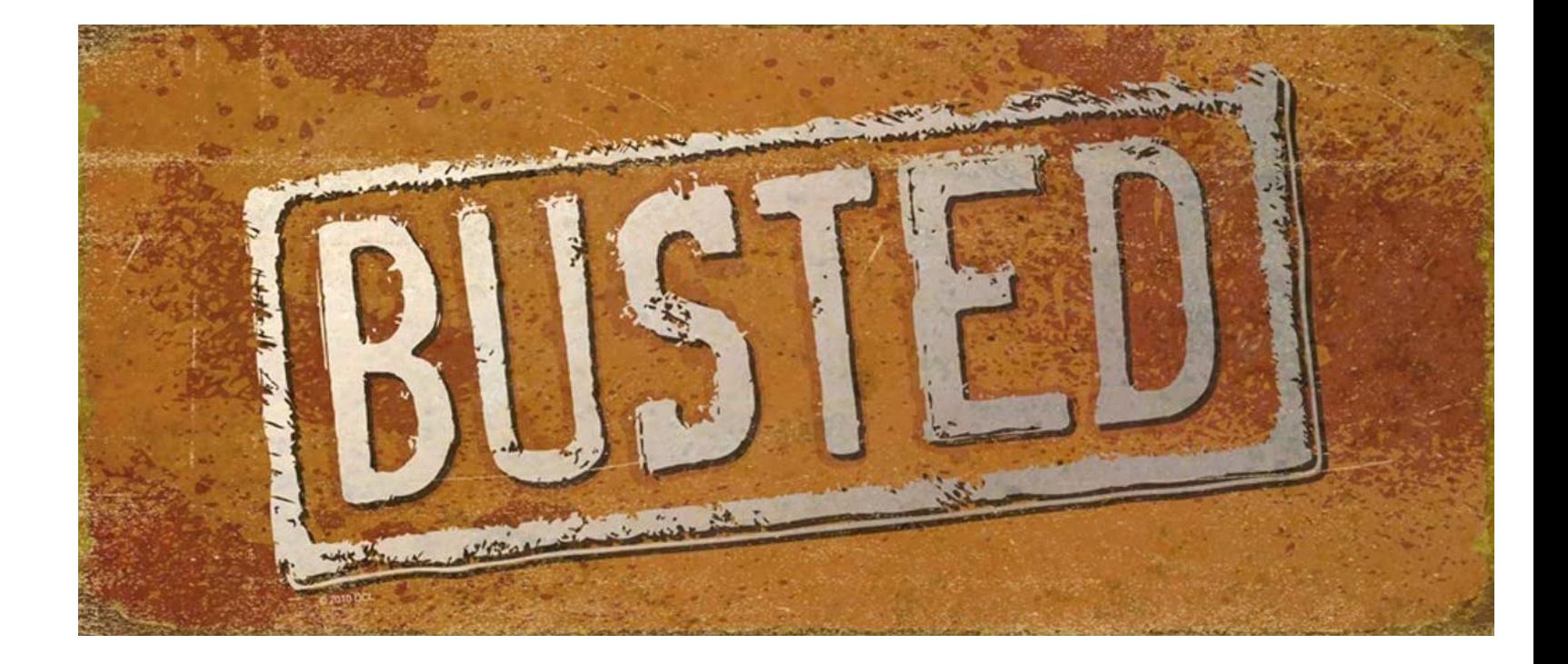

- 
- 

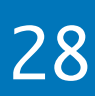

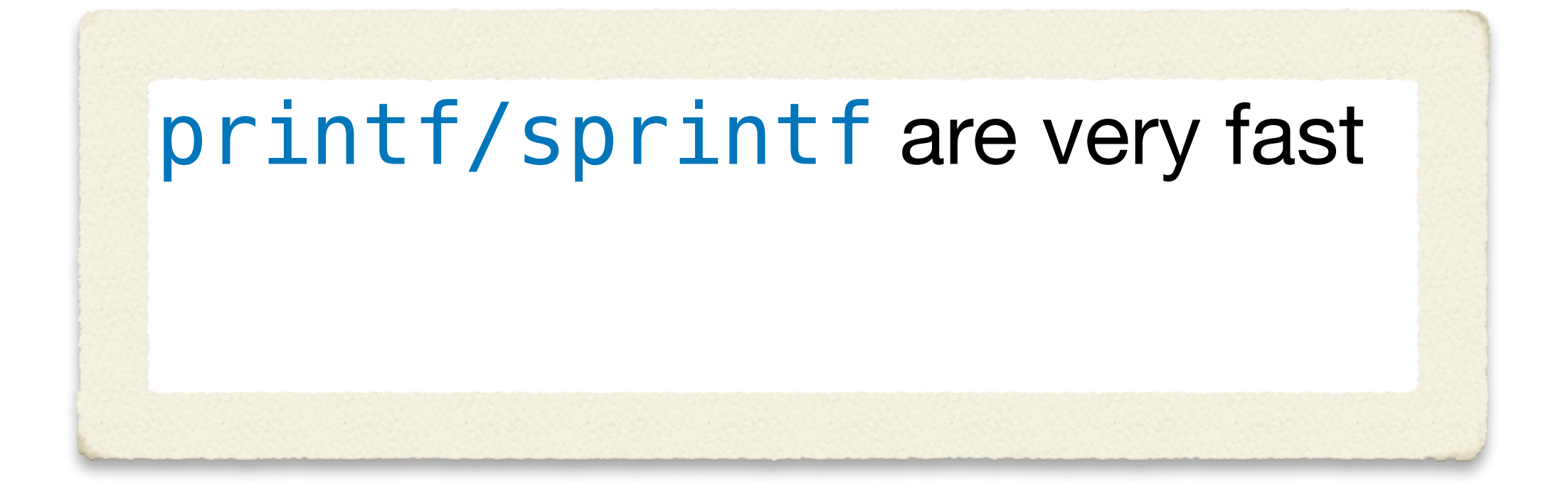

# Use C++20 std::format or {fmt} library - fmt::format() Use C++23 std::print or {fmt} library - fmt::print()

⚠ Beware of standard functions that use locale

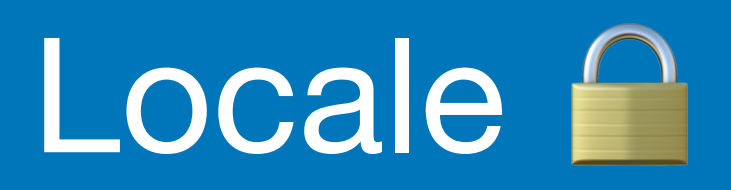

[twitter.com/dotstdy/status/1585530722751811584](https://twitter.com/dotstdy/status/1585530722751811584?s=46&t=xHdw-bh9nYGiVB7haQ2HMQ)

 $\bullet\bullet\bullet$ 

 $\bigcirc$ 

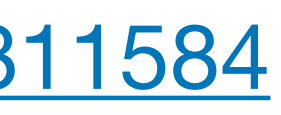

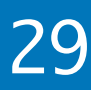

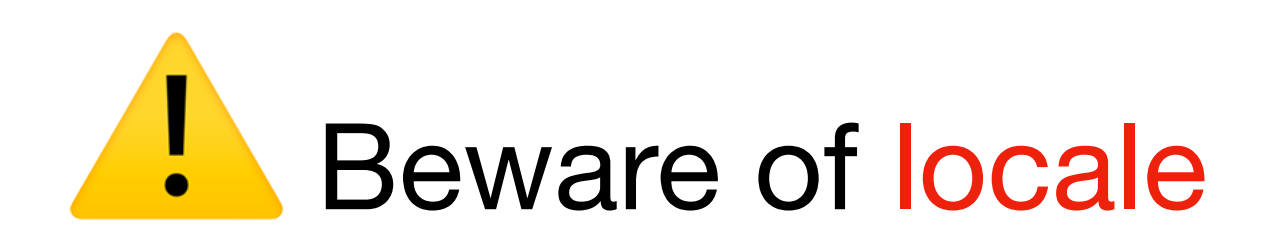

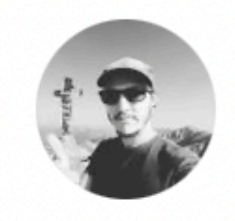

**Josh Simmons** @dotstdy

Well tickle me surprised, after @aras\_p's locale adventures in blender, I yolo made an issue on the Microsoft STL github repo. Today it was closed as... **FIXED!!!1** 

microsoft/STL

#### $\#3030$  <locale>: **Unnecessary locking** around classic locale

QJ 2 comments

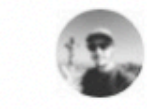

jsimmons opened on August 13, 2022

github.com

: Unnecessary locking around classic locale · Issue #3030 · microsoft/STL When retrieving the classic locale the current code calls \_Init which takes a lock regardless of initialization state. Expanded here, the code looks like the ...
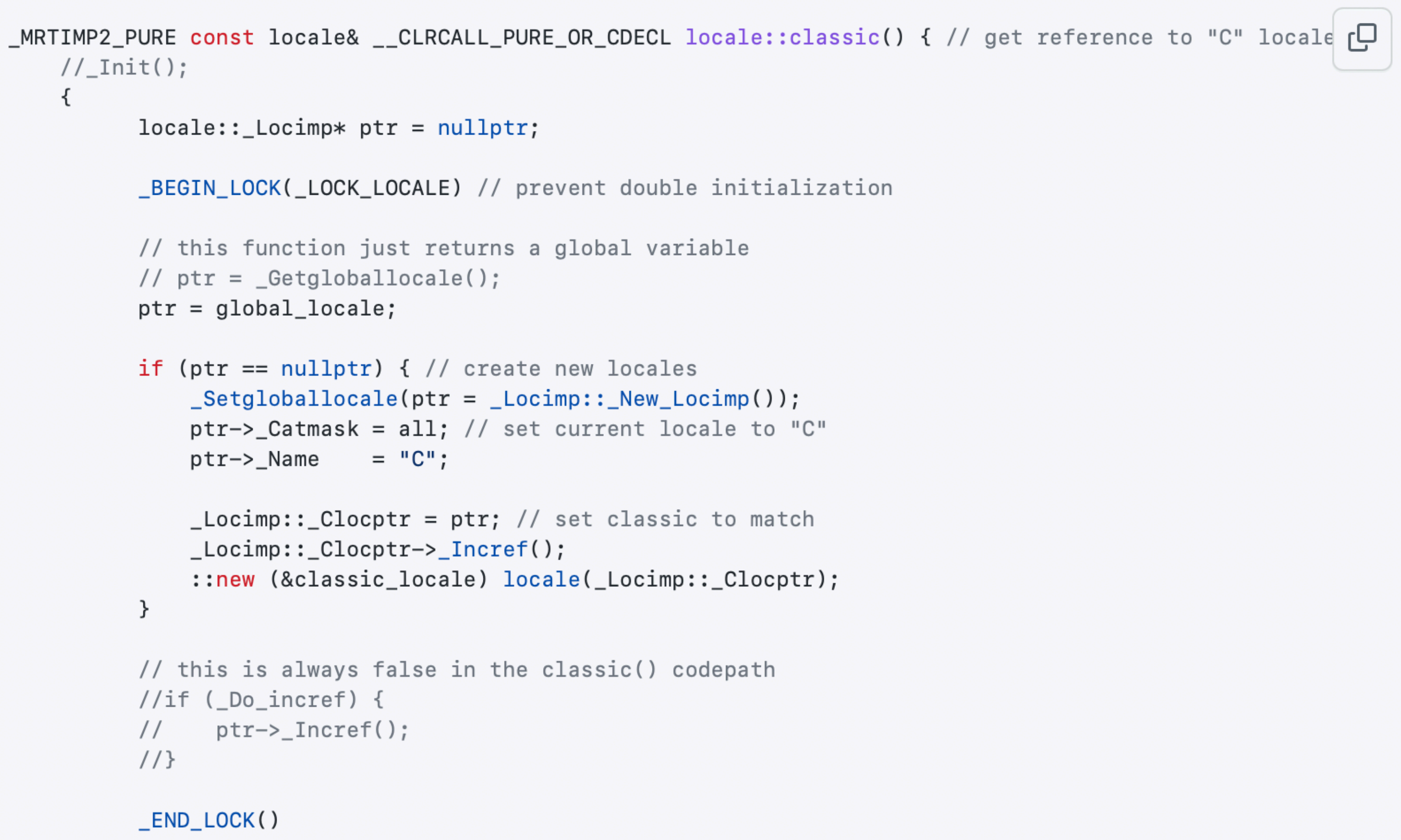

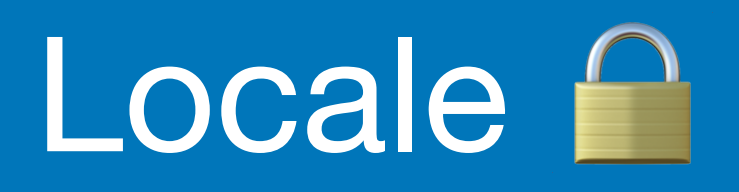

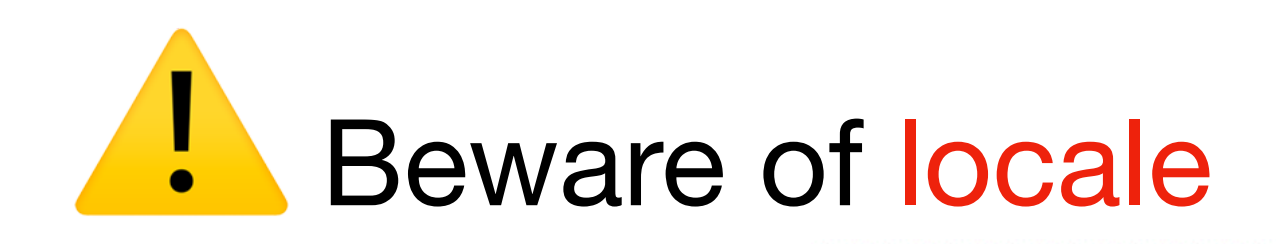

```
//Init();\{locale::\_Locimp* ptr = nullptr;_BEGIN_LOCK(_LOCK_LOCALE) // prevent double initialization
      // this function just returns a global variable
      // ptr = _Getgloballocale();ptr = global\_locale;if (ptr == nullptr) { // create new locales
          _ _Setgloballocale(ptr = _ _Locimp:: _New_Locimp());
          ptr->_Catmask = all; // set current locale to "C"ptr->_Name = "C";\text{\_}Locimp::\text{\_}Clocptr = ptr; // set classic to match\_Locimp::\_Clockr->\_Incref();
          ::new (&classic_locale) locale(_Locimp::_Clocptr);
      3
      // this is always false in the classic() codepath
      //if ( Do_incref) {
            ptr->_Incref();
      \frac{1}{2}//_END_LOCK()
      //return ptr;
}
return classic_locale;
```
#### [github.com/microsoft/STL/issues/3030](https://github.com/microsoft/STL/issues/3030)

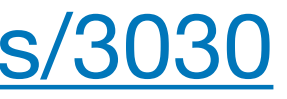

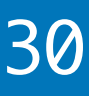

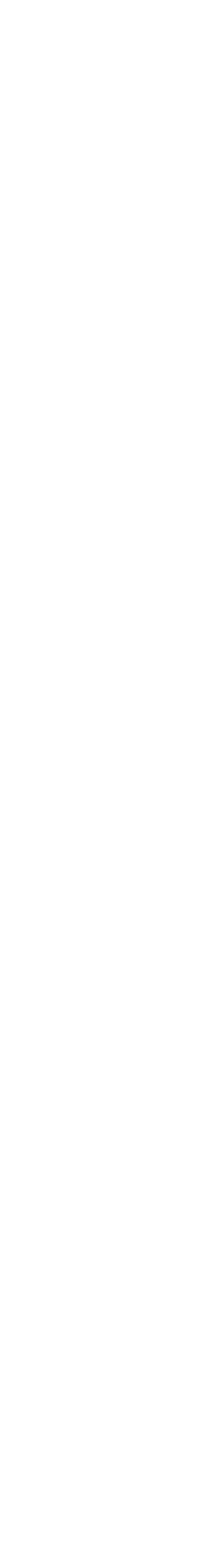

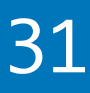

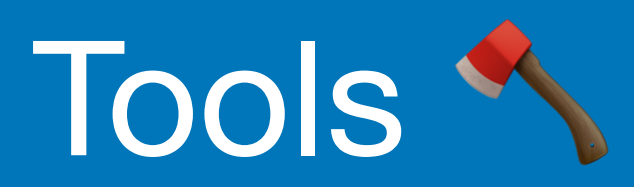

## **Humans Depend on Tools**

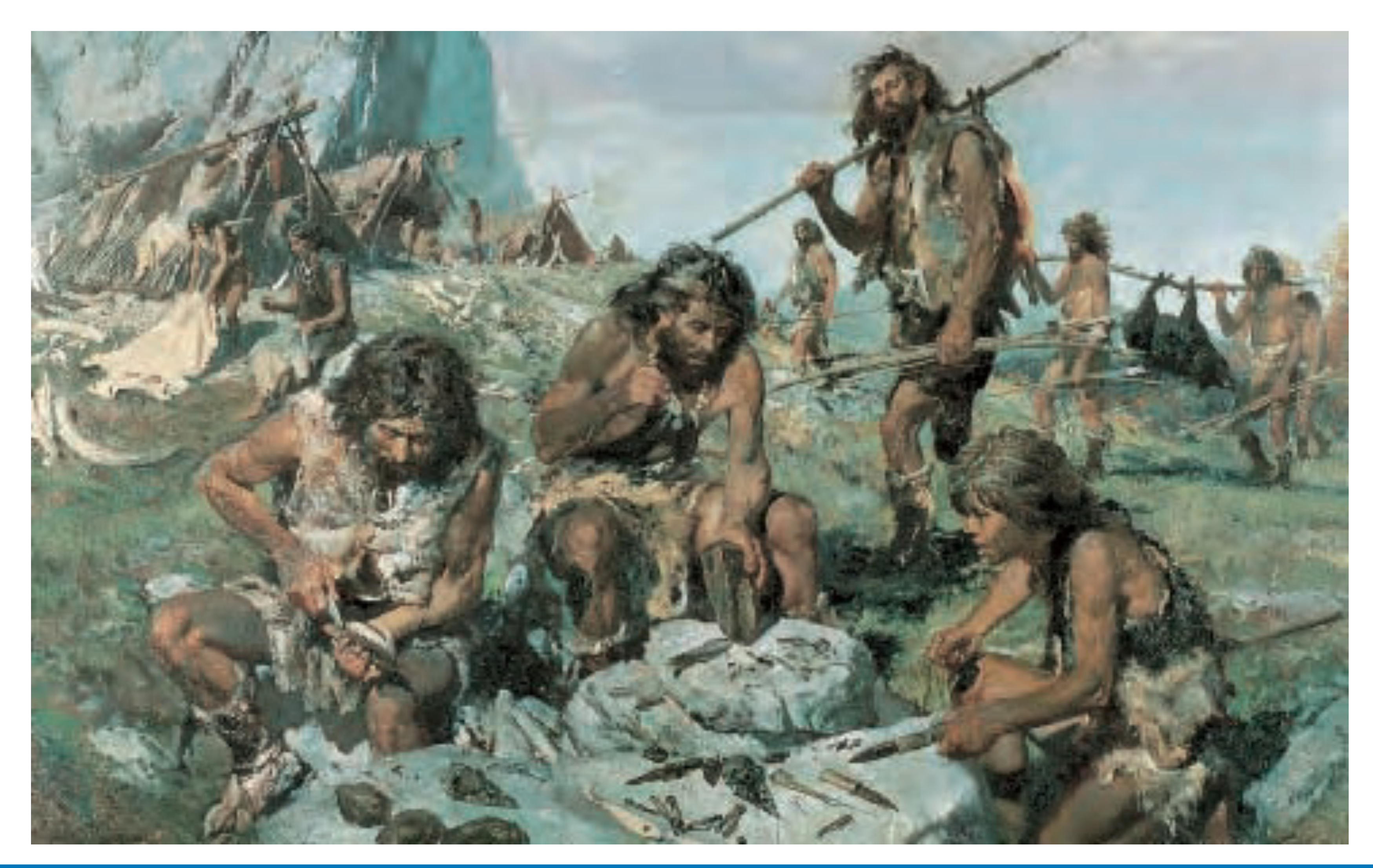

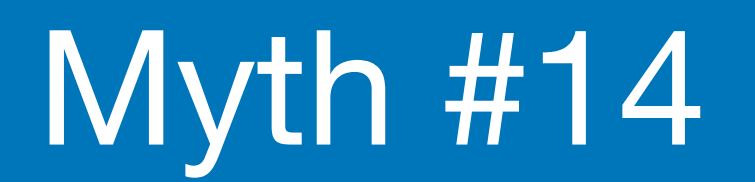

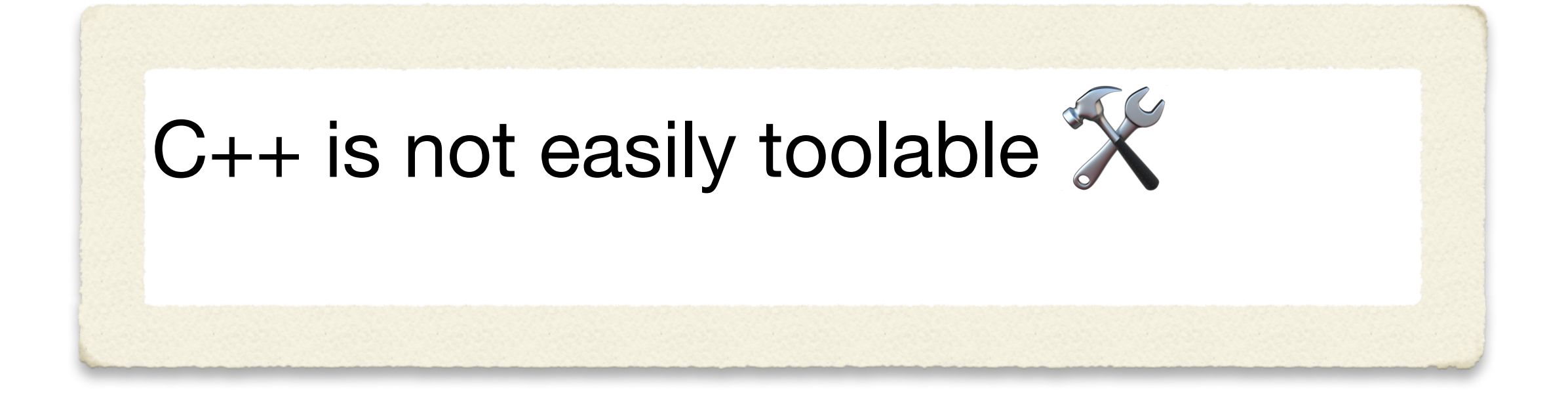

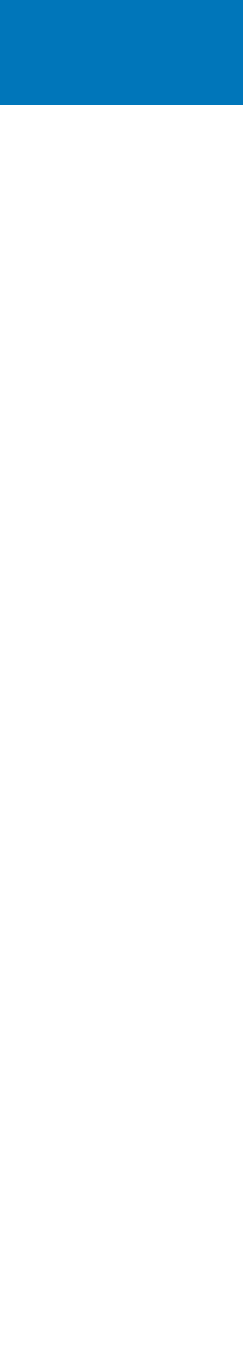

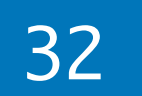

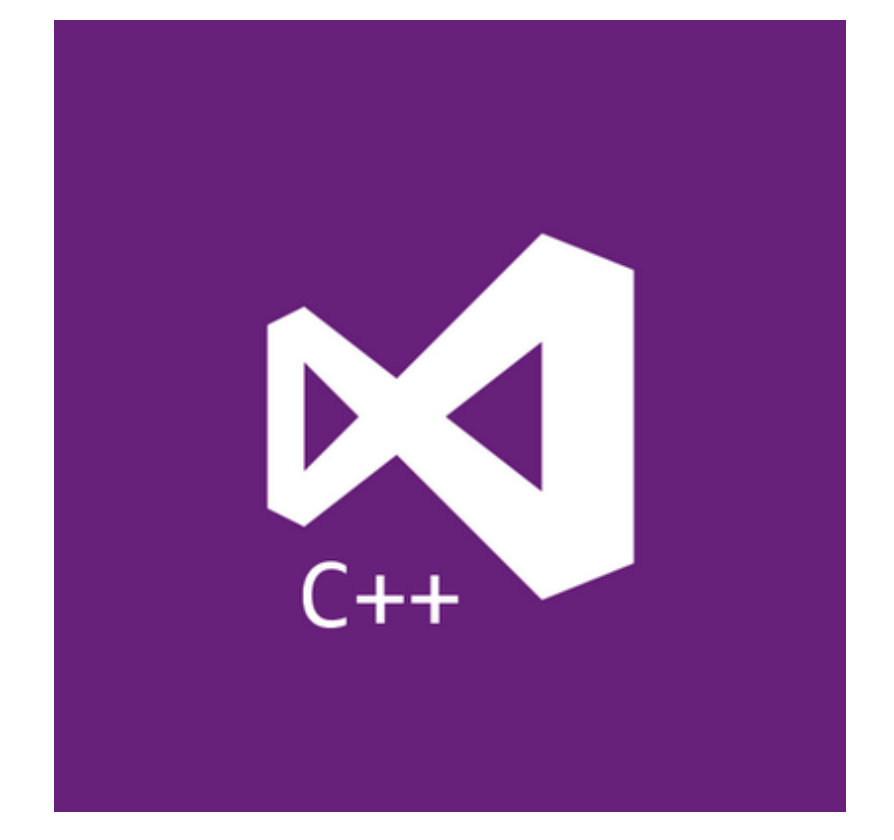

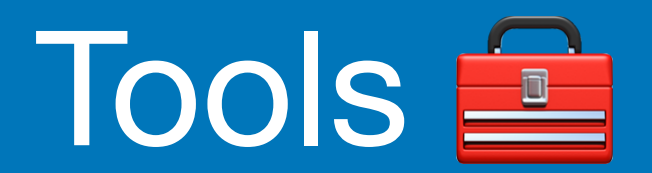

# **I'm a tool builder**

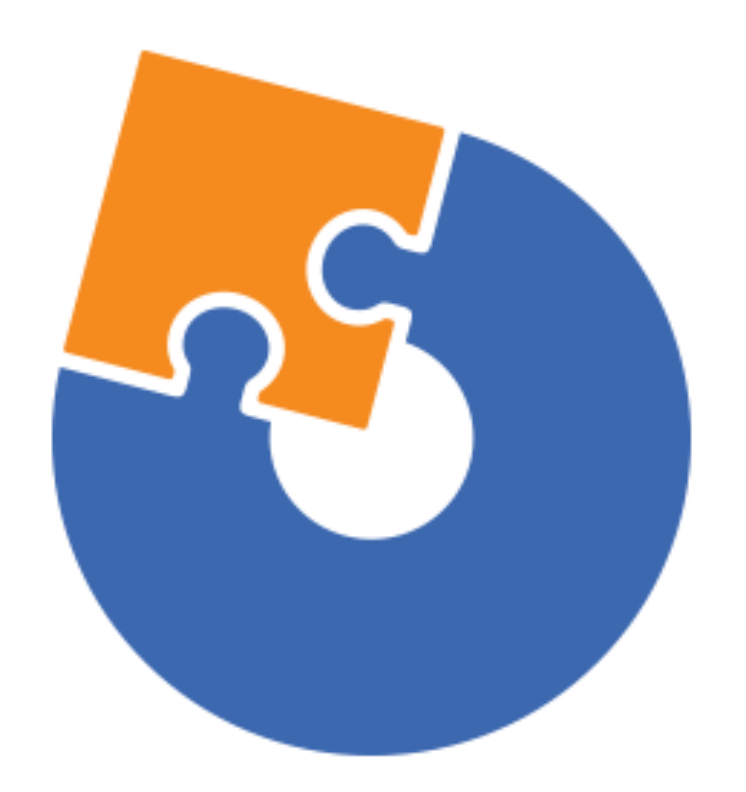

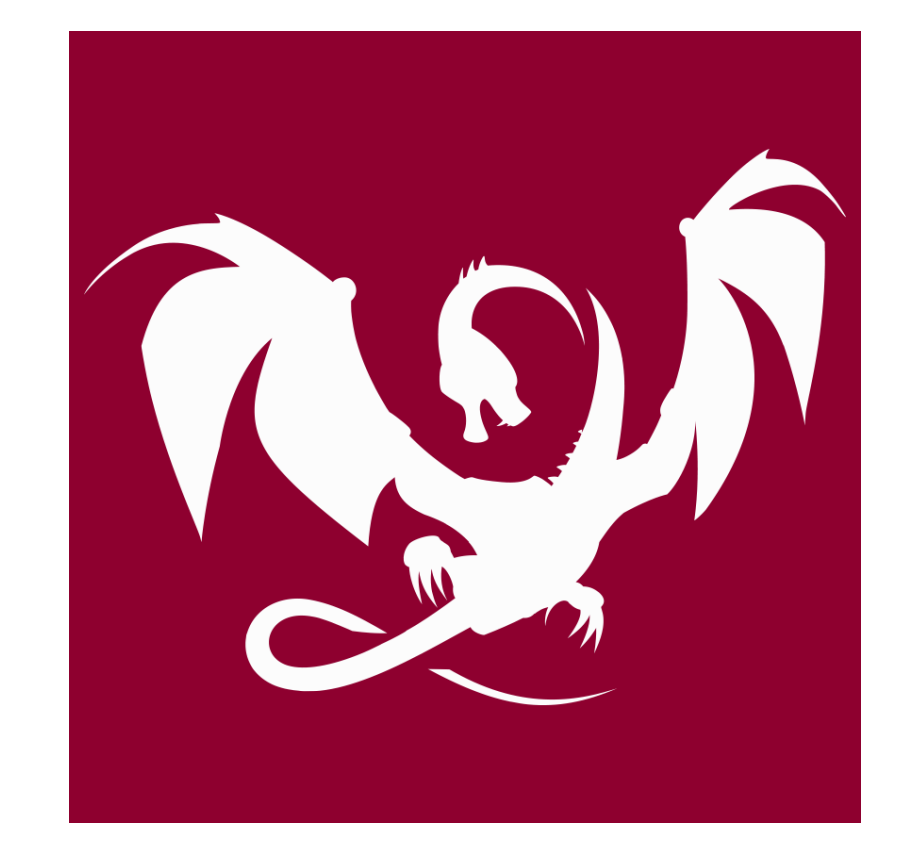

### [Advanced Installer](https://www.advancedinstaller.com) [Clang Power Tools](http://www.clangpowertools.com)

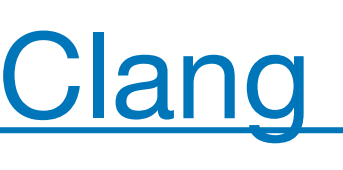

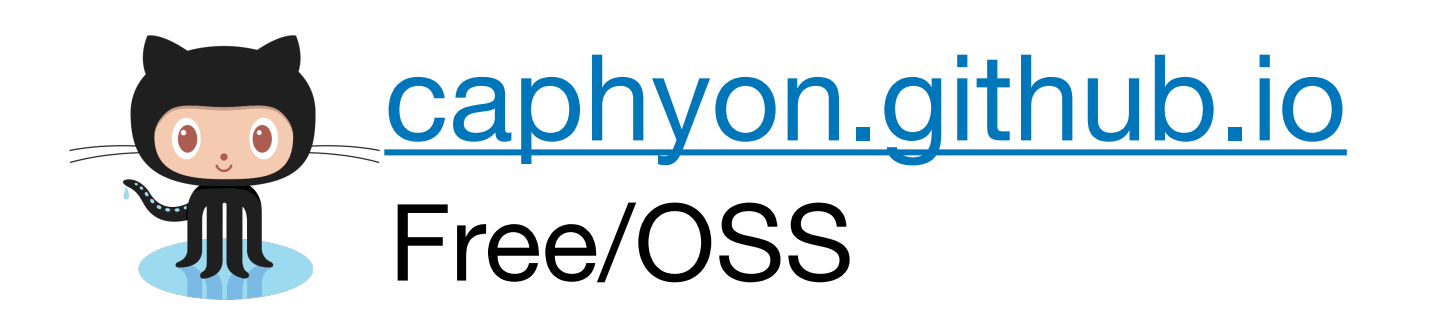

### [Visual C++](https://visualstudio.microsoft.com)

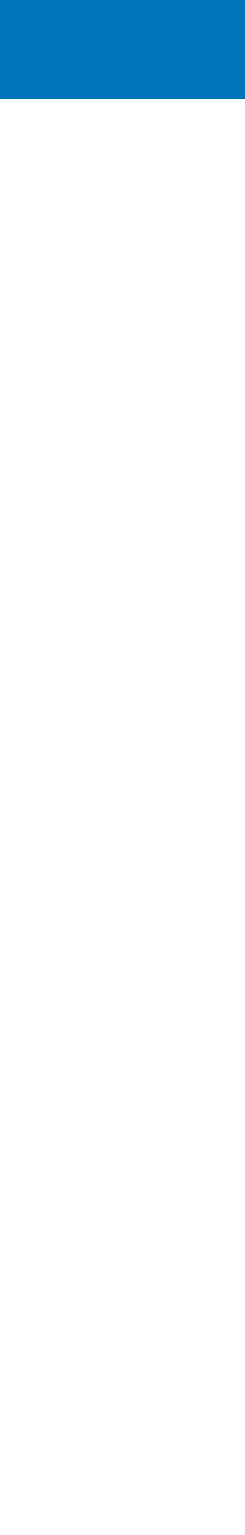

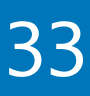

## **Programmers Depend on Tools**

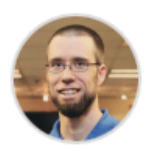

lefticus commented 26 days ago

#### We are in a golden age of  $C++$  tools

If you are developing blindly, without any tool guidance, you are doing C++ wrong. Think of these tools like a backup camera in your car. Certainly you can back up without a camera, but having one gives you a second set of eyes, deeper into the action than is possible with your human eyes.

#### You need:

- Continuous build environment
	- github
	- o gitlab
	- jenkins
	- o <what's your favorite, did I leave it out?>
- As many compilers as you can
	- o GCC
	- o Clang
	- cl (visual studio)
	- clang-cl (clang's msvc compatibility)
- An organized testing framework
	- o doctest
	- catch
	- ° gtest
	- o boosttest
	- o <what's your favorite, did I leave it out?>
- test coverage analysis, reporting and tracking (you need to know if your test rate is decreasing!)
	- **o** coveralls
	- **o** codecov
	- o <what else am I missing here?>
- As much static analysis as you can (most are free or have free options)
	- o at least -Wall -Wextra -Wshadow -Wconversion -Wpedantic -Werror and -W4 on Windows
	- o gcc-fanalyzer-https://gcc.gnu.org/onlinedocs/gcc/Static-Analyzer-Options.html
	- o cl.exe /analyze
	- o cppcheck
	- ∘ clang-tidy
	- o pvs studio https://pvs-studio.com/en/
	- sonar's tools
	- <countless many options, I expect many of you to don't work with C++>
- Runtime analysis during testing
	- o address sanitizer (https://clang.llvm.org/docs/ind
	- o undefined behavior sanitizer
	- **o** thread sanitizer
	- valgrind (if you can tolerate it)
	- debug checked iterators https://gcc.gnu.org/onlinedocs/libstdc++/manual/ https://learn.microsoft.com/en-us/cpp/standard-l
	- o drmemory

#### 2022 Victor Ciura | @ciura\_victor - C++ MythBusters

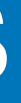

 $\odot \cdots$ Owner (Author)

#### C++ Weekly - The Right Way to Write C++ Code in 2022

youtube.com/watch?v=q7Gv4J3FyYE

github.com/lefticus/cpp\_weekly/issues/175

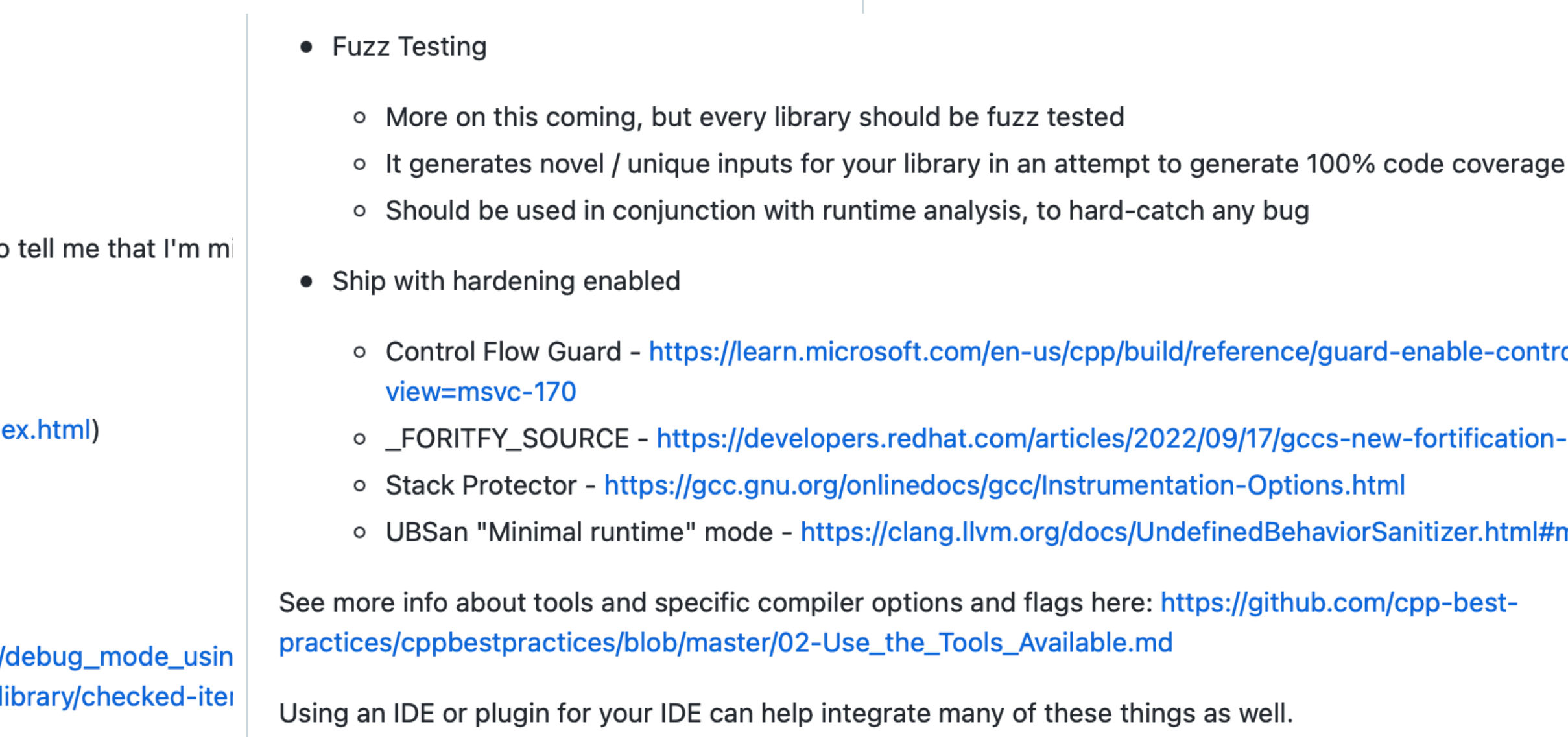

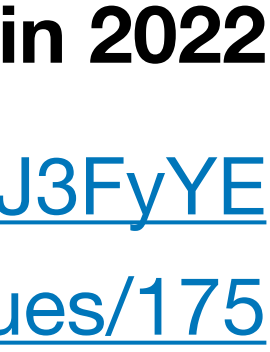

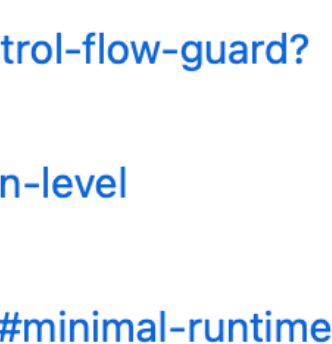

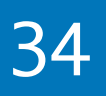

## Programmers Depend on Tools

code editor/IDE recent compiler(s) [conformant/strict]

(visual) debugger

linter/formatter

test framework

perf profiler

CI/CD service

SCM client

package manager

eode reviews platform<br>+ fuzzing

static analyzer

dynamic analyzer (runtime)

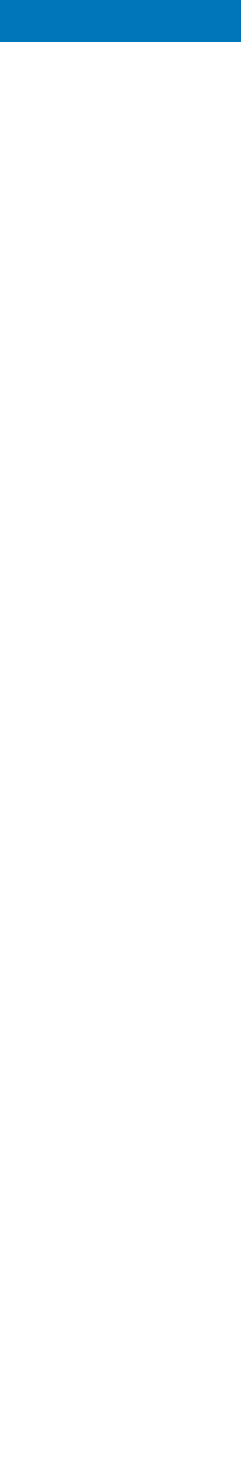

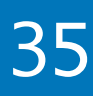

(automated) refactoring tools

build system

## IntelliSense

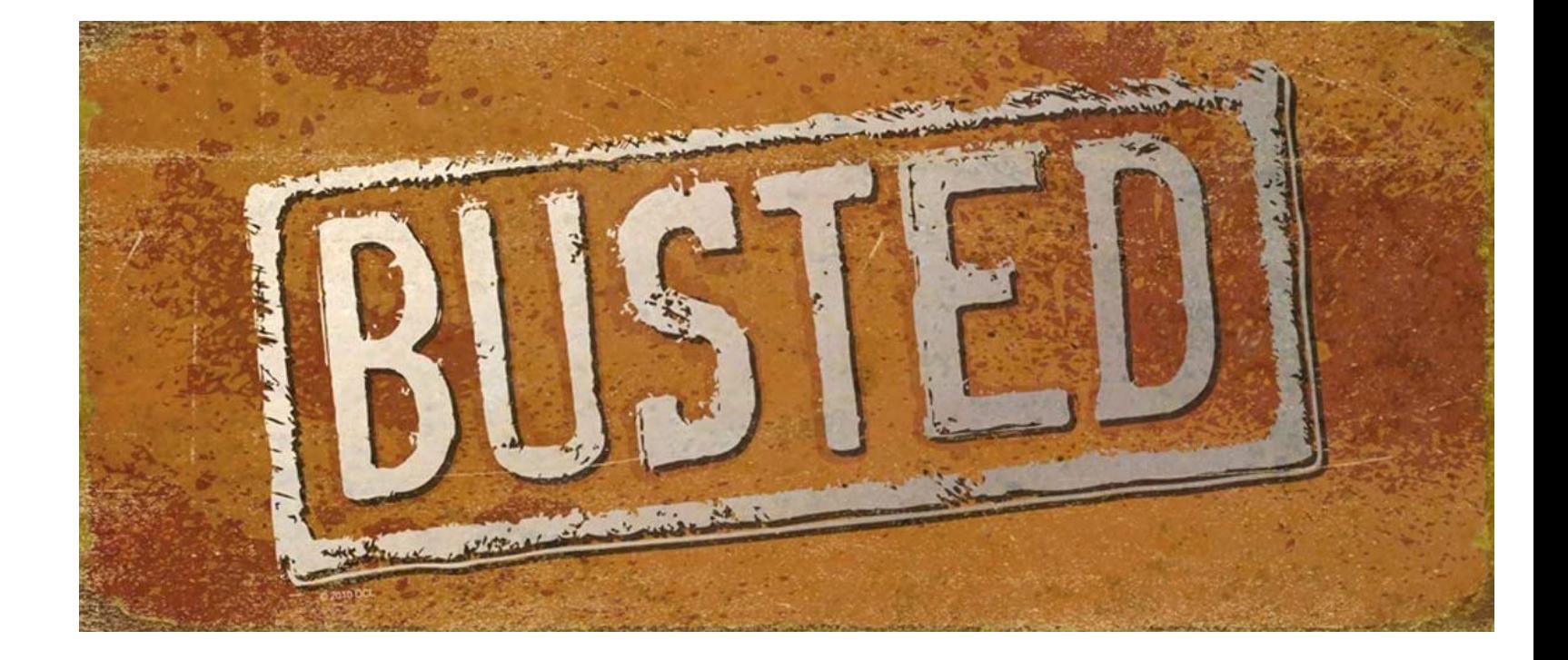

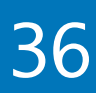

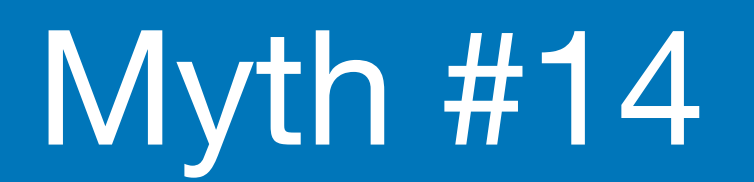

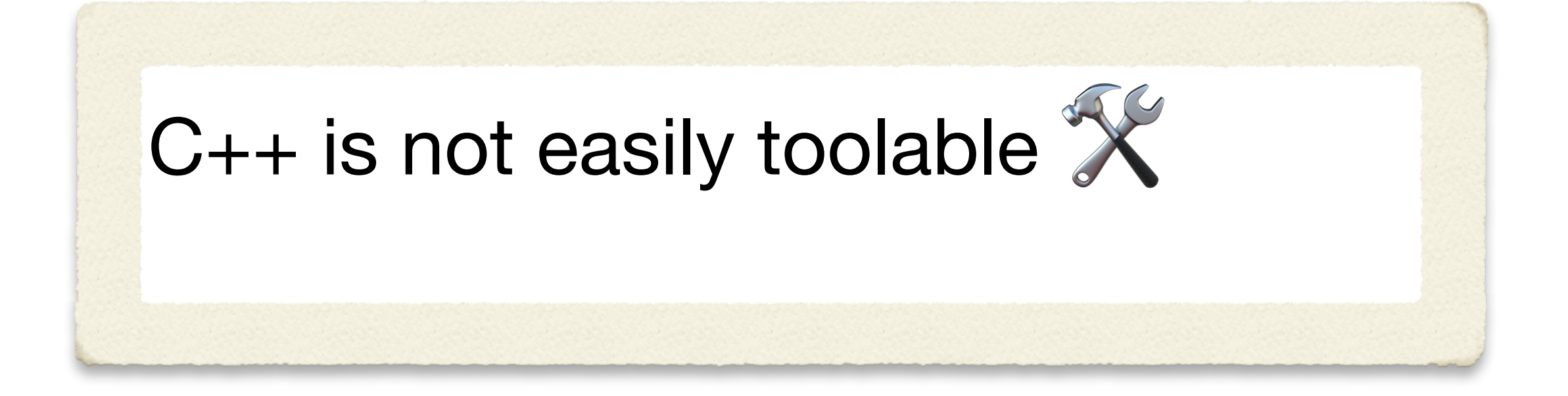

# **Get to know your tools well**

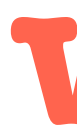

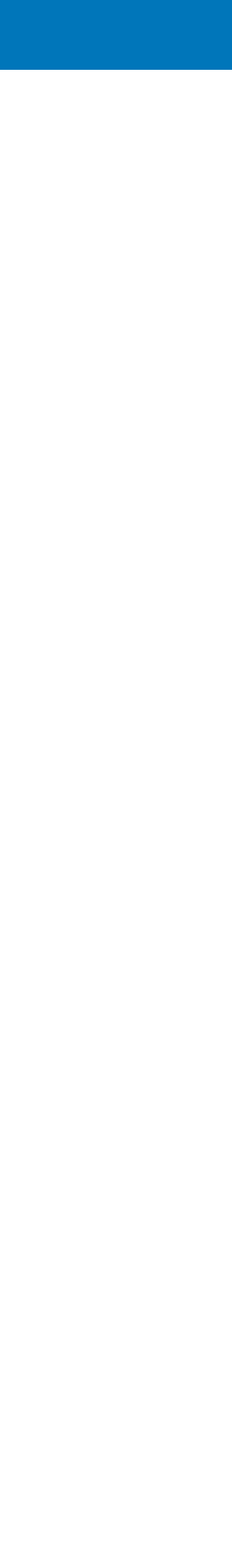

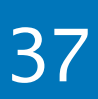

std::cmatch results; const auto success = std::regex\_match(" $x = 5$ ", results, r);

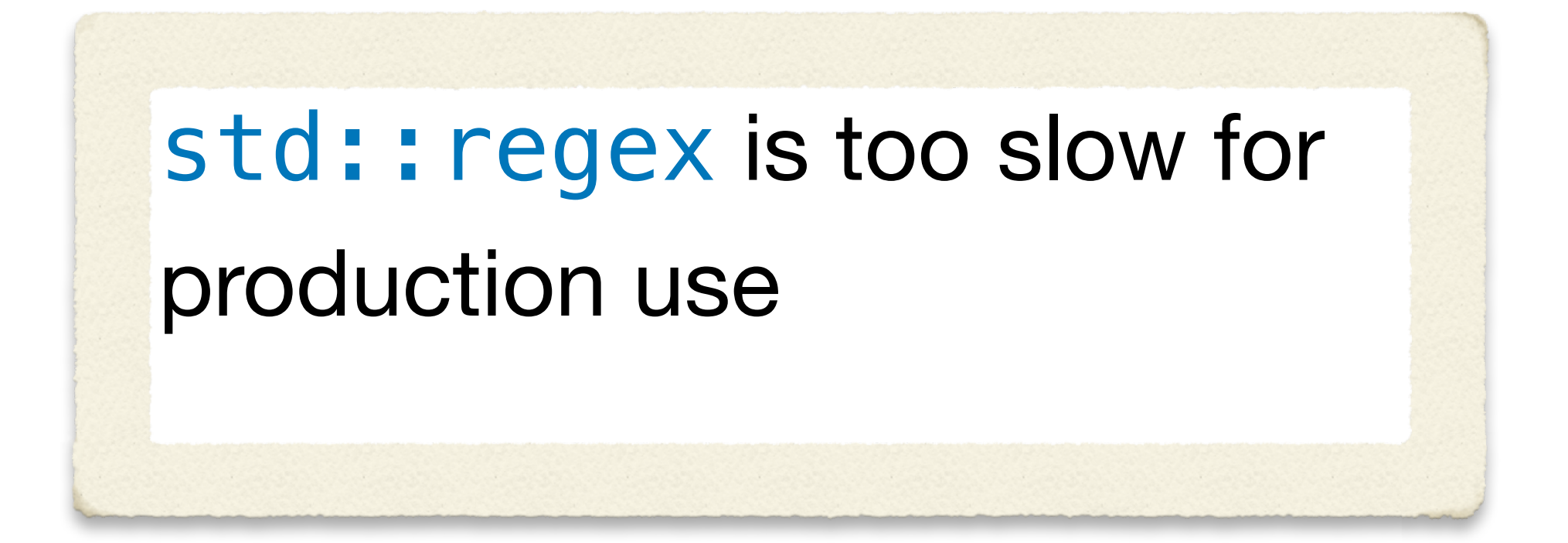

### const auto  $r = std:regex(R"((\S+) \s*= \s*(\S+))")$ ;

fmt::print("Matched: {} '{}'='{}'", success, string(results[0].first, results[0].second), string(results[1].first, results[1].second));

std::cmatch results; const auto success = std::regex\_match(" $x = 5$ ", results, r);

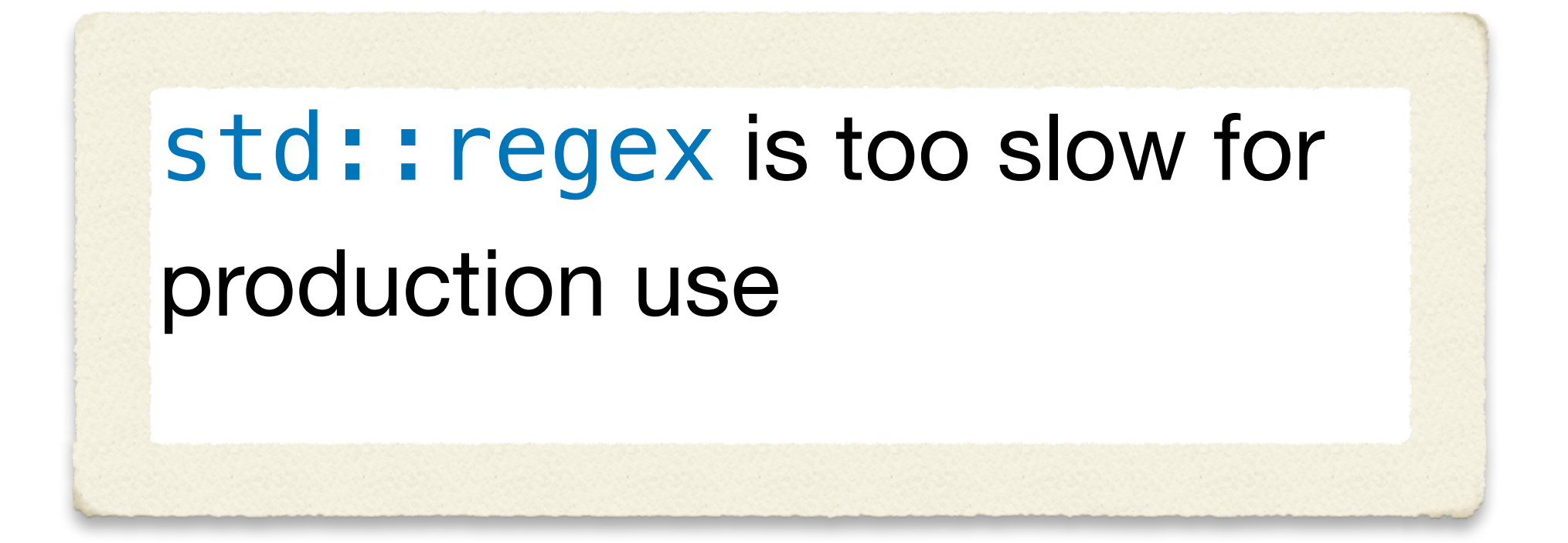

### const auto  $r = std:regex(R"((\S+) \s*= \s*(\S+))")$ ;

fmt::print("Matched: {} '{}'='{}'", success, string(results[0].first, results[0].second), string(results[1].first, results[1].second));

This short snippet is so slow to compile, it will actually timeout in CompilerExplorer @

- 
- 

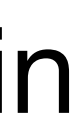

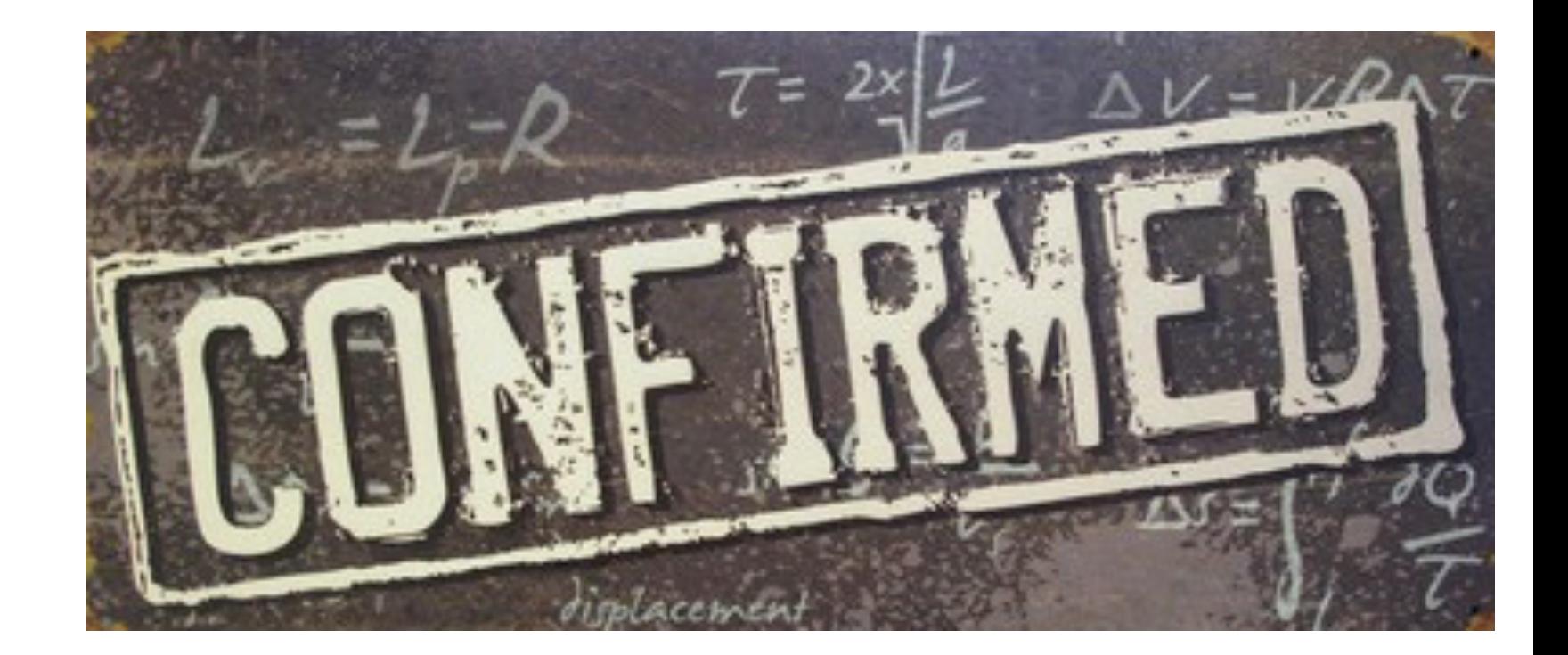

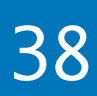

- difficult to use API  $\bigcirc$
- very slow to compile  $\bigcirc$
- very slow at runtime  $\bigcirc$
- perf gotchas: regex c-tor, cmatch expensive  $\bigcirc$

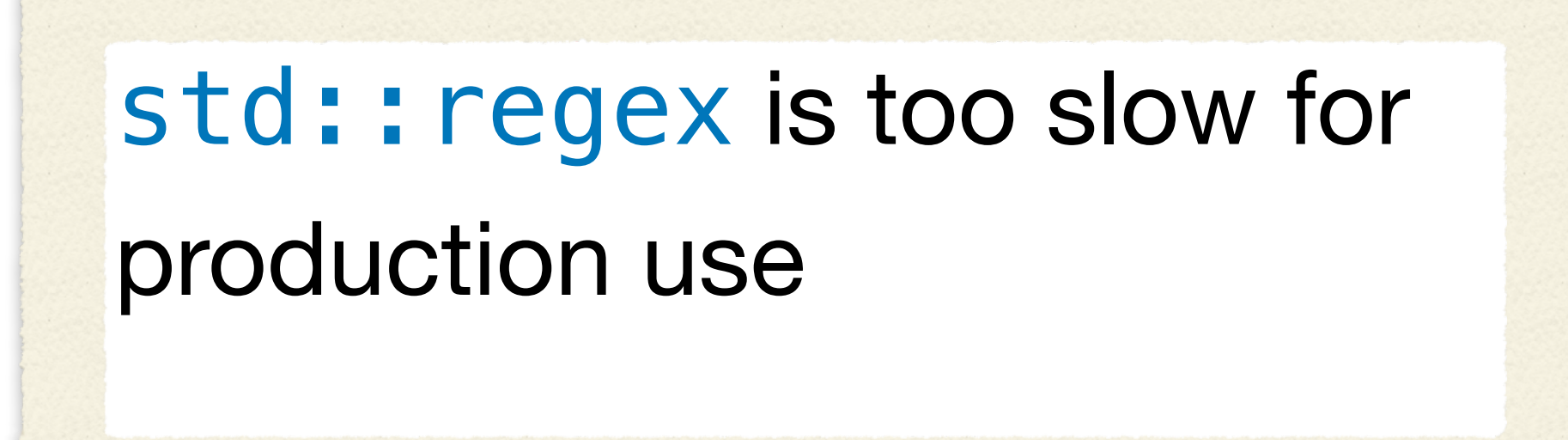

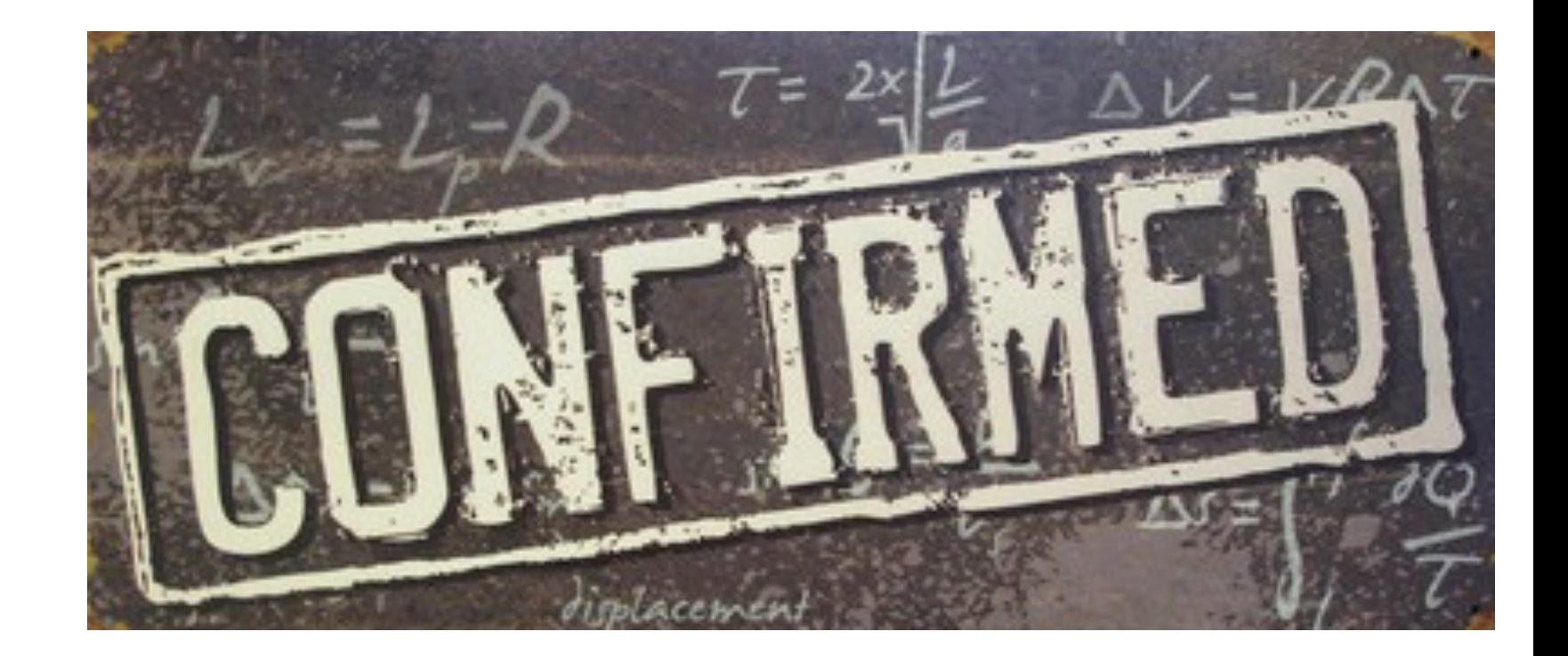

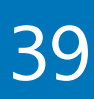

## Use **CTRE** library instead:

## std:: regex is too slow for production use

- very fast to compile
- much cleaner API  $\bigcirc$
- supports string\_view  $\bigcirc$
- builds regular expressions automata at compile time  $\bigcirc$
- [github.com/hanickadot/compile-time-regular-expressions](https://github.com/hanickadot/compile-time-regular-expressions)

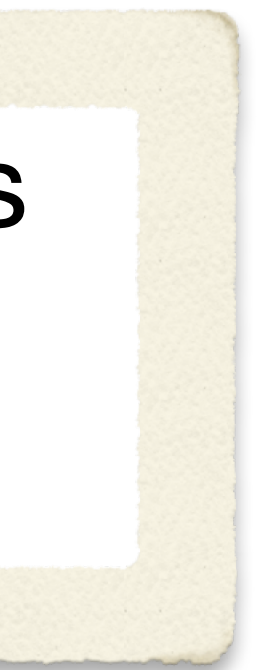

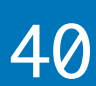

## std::optional inhibits optimizations and complicates APIs

Let's see...

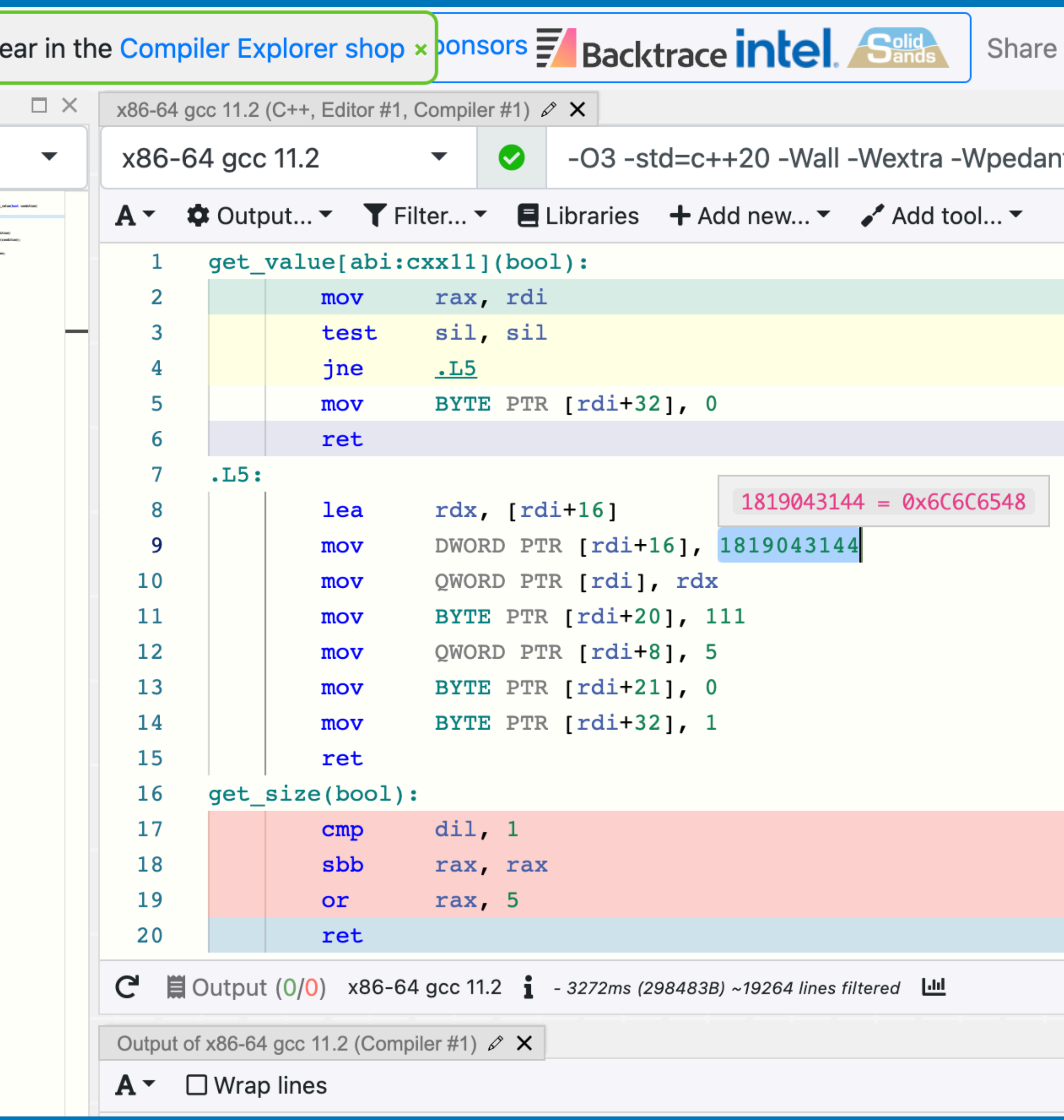

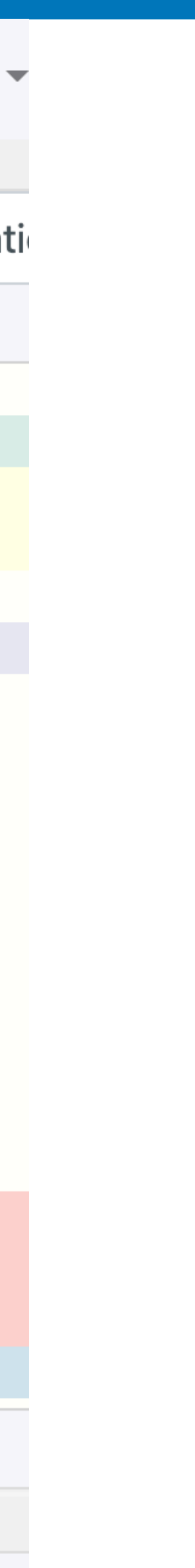

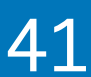

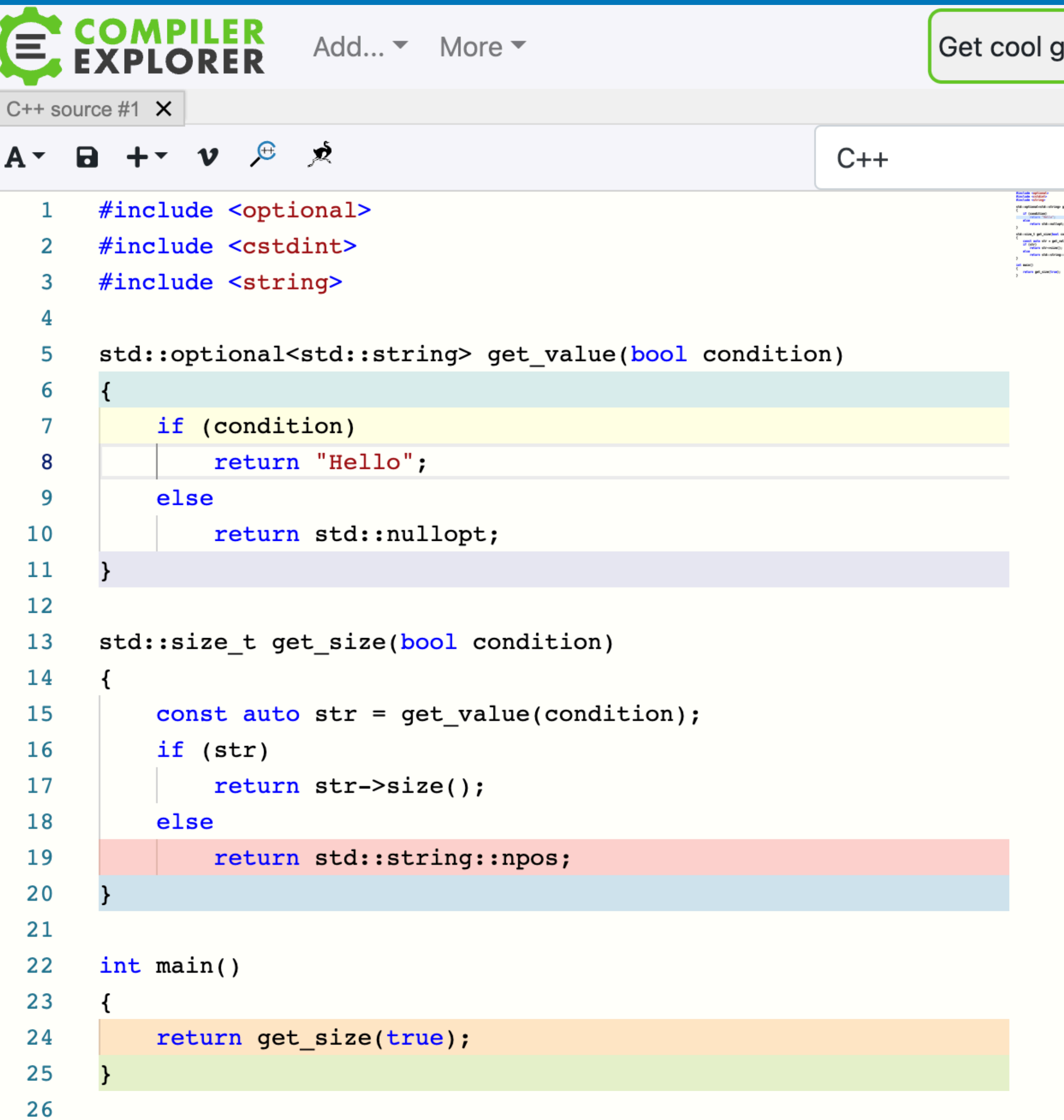

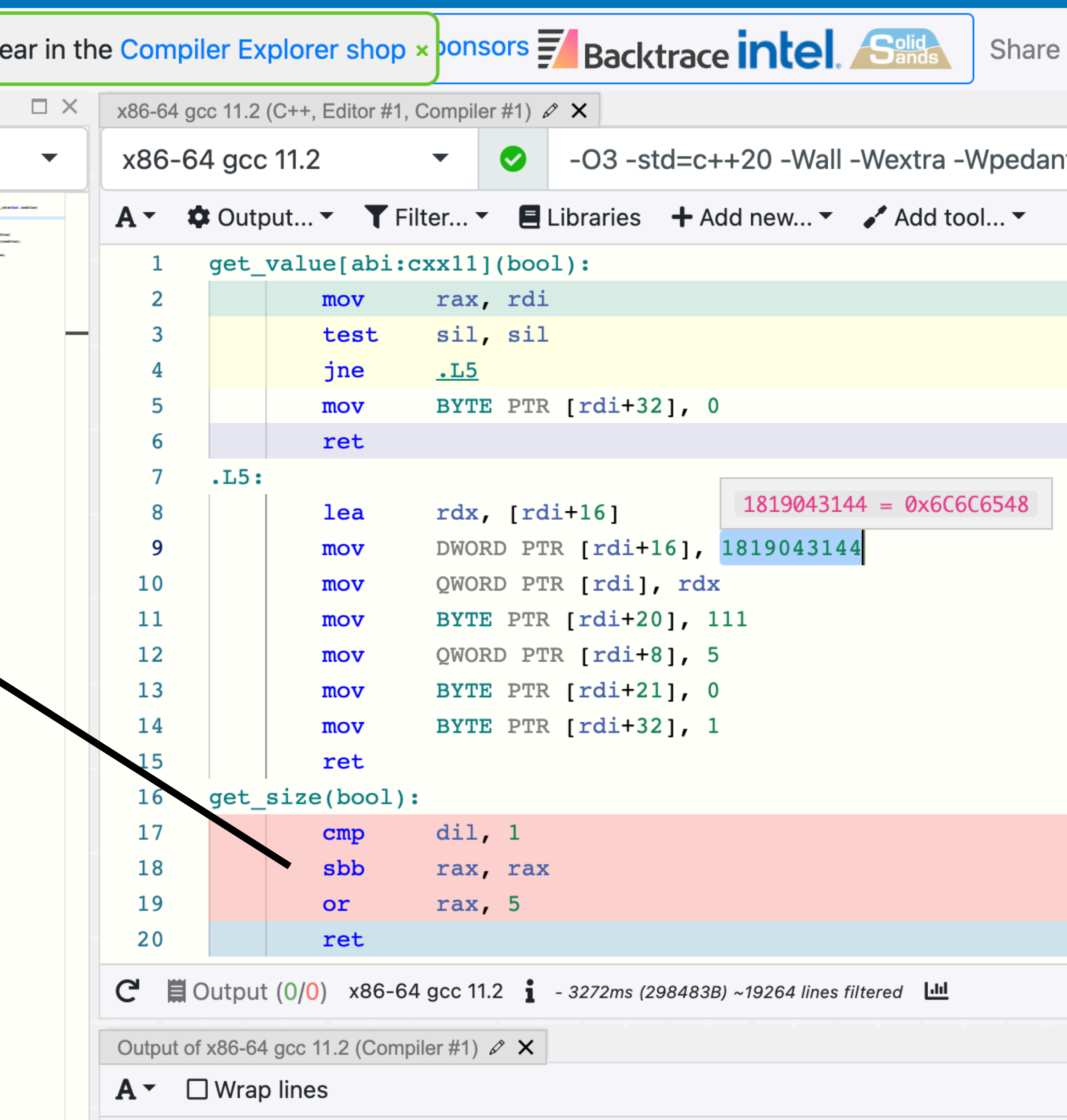

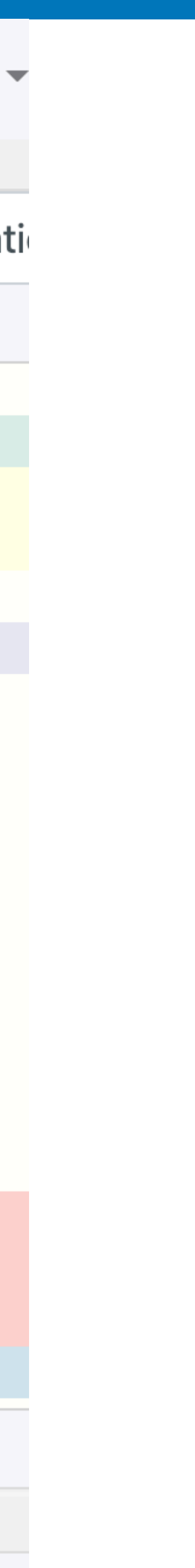

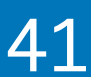

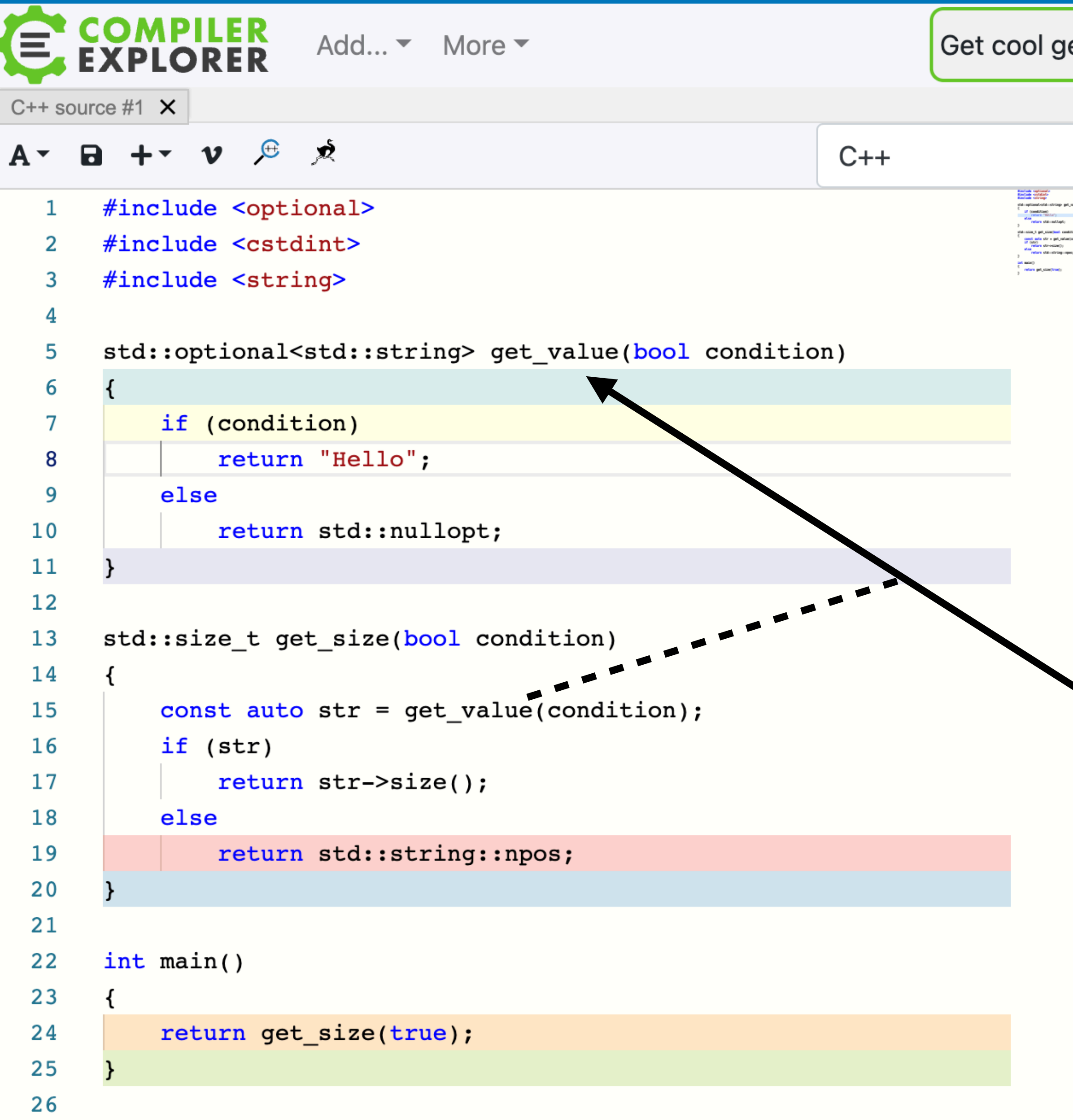

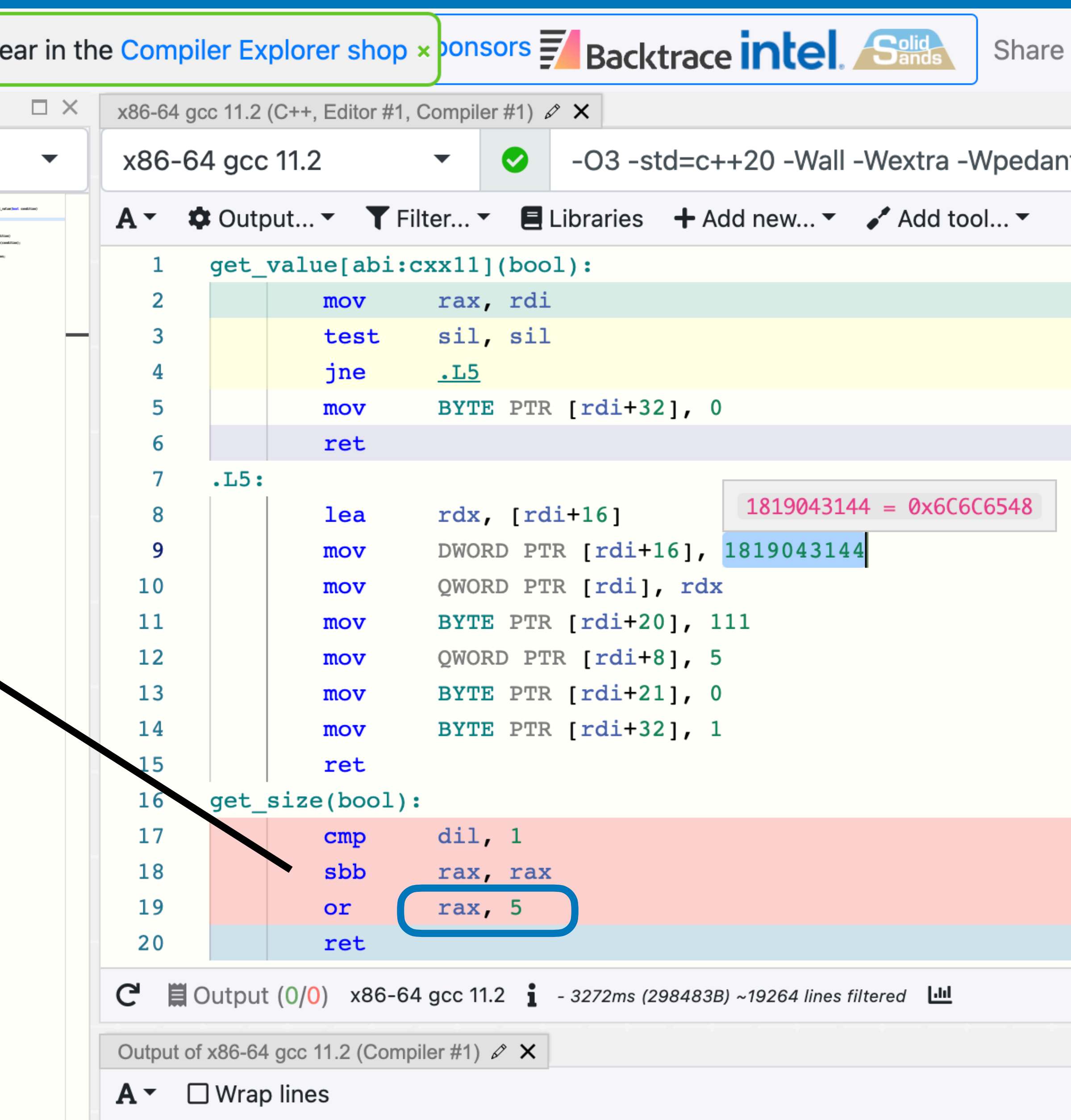

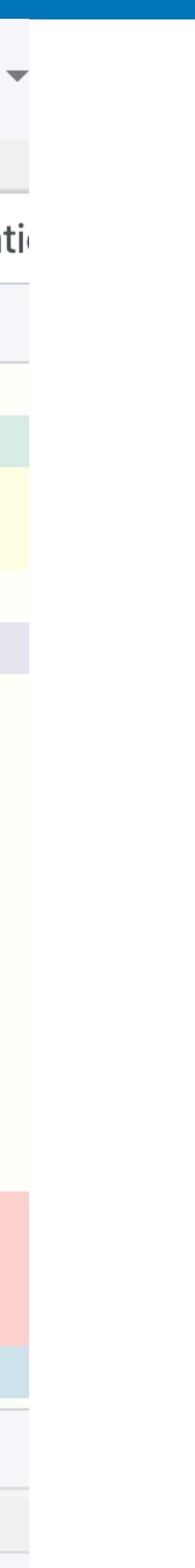

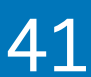

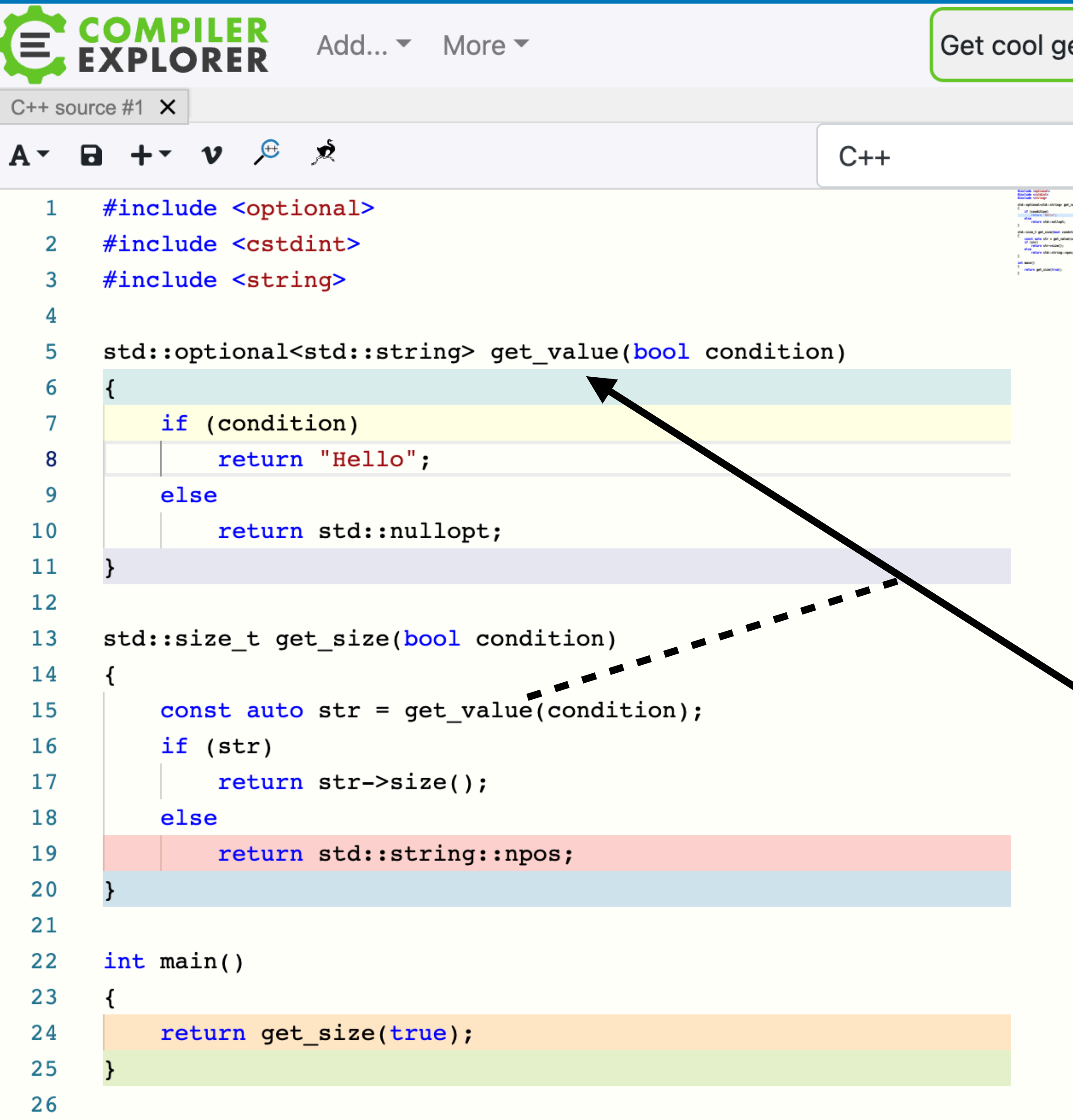

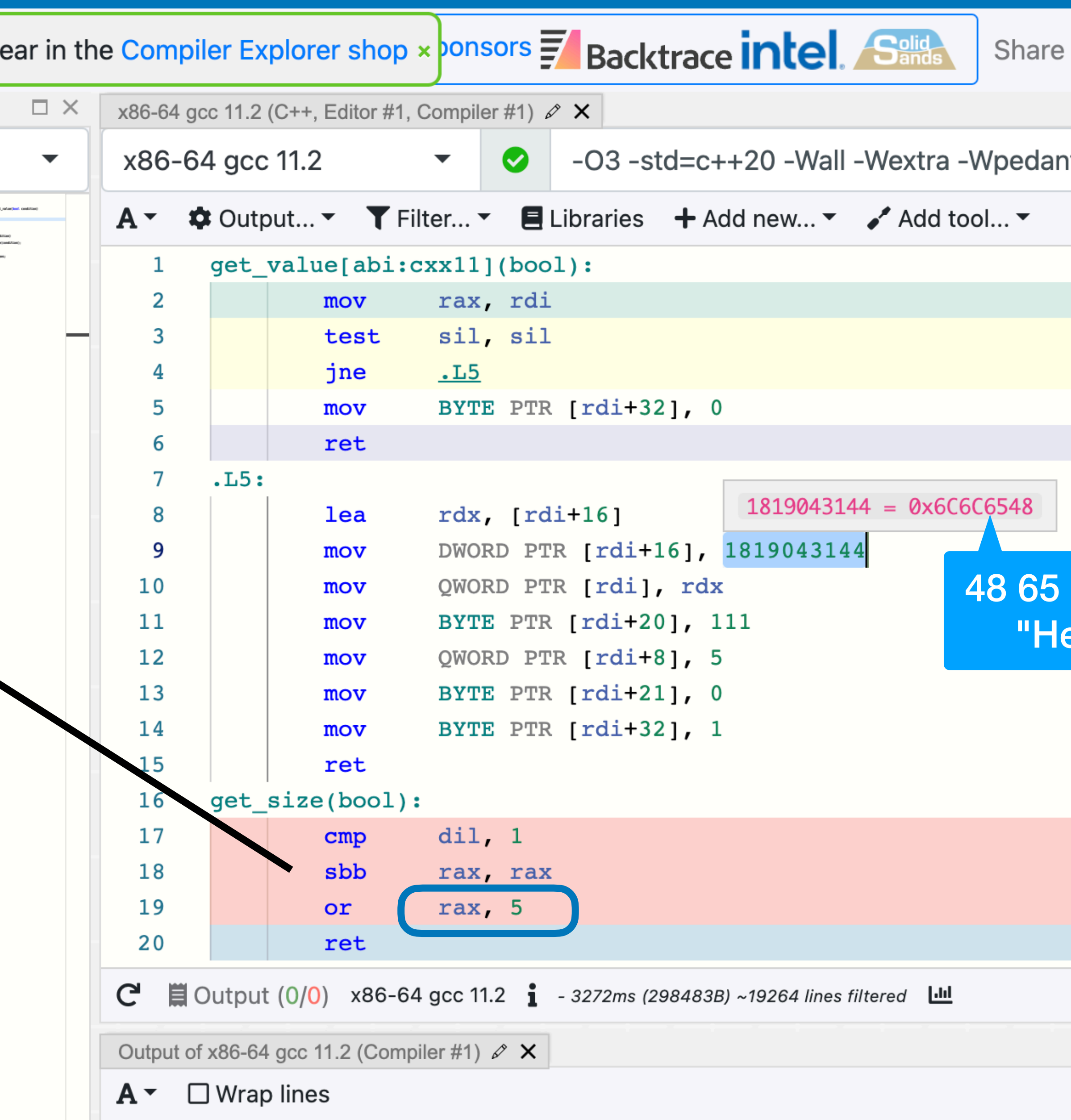

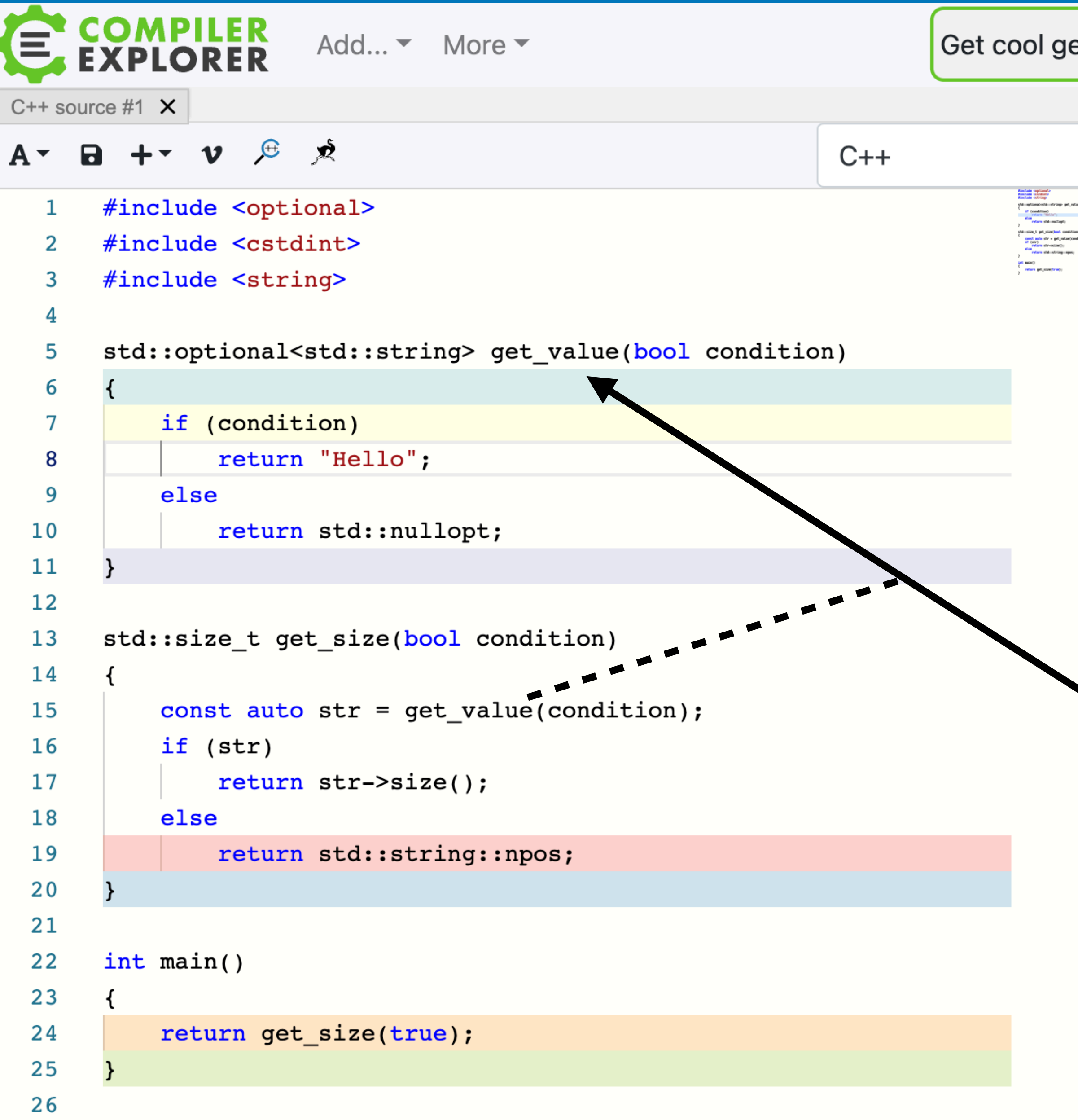

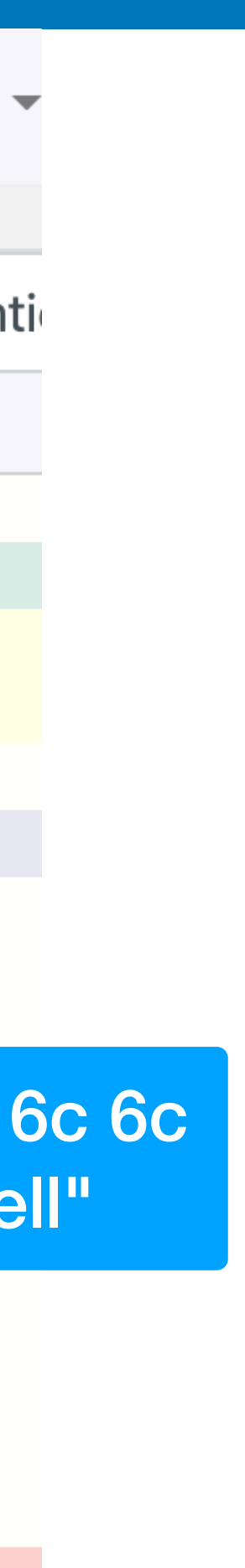

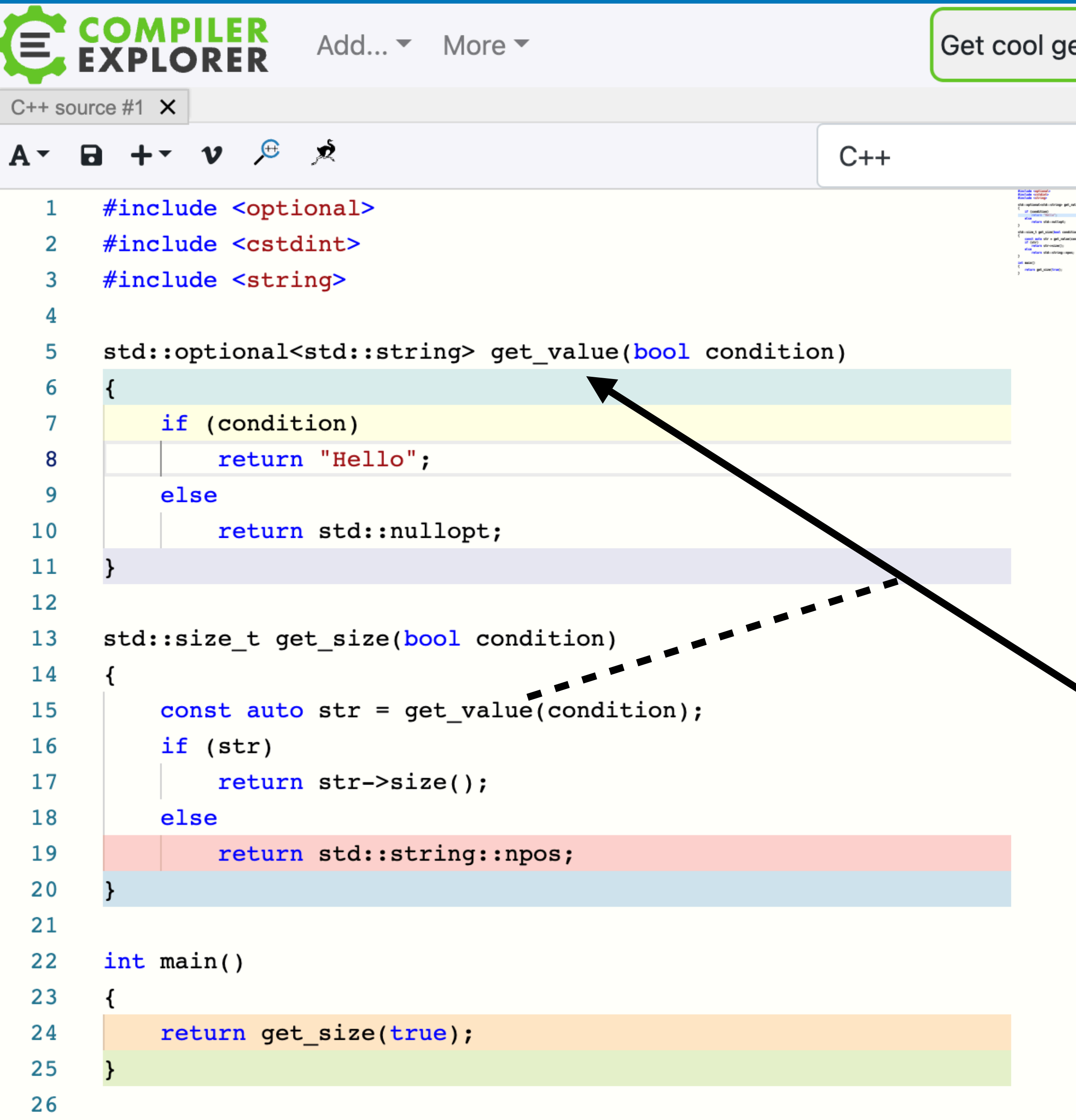

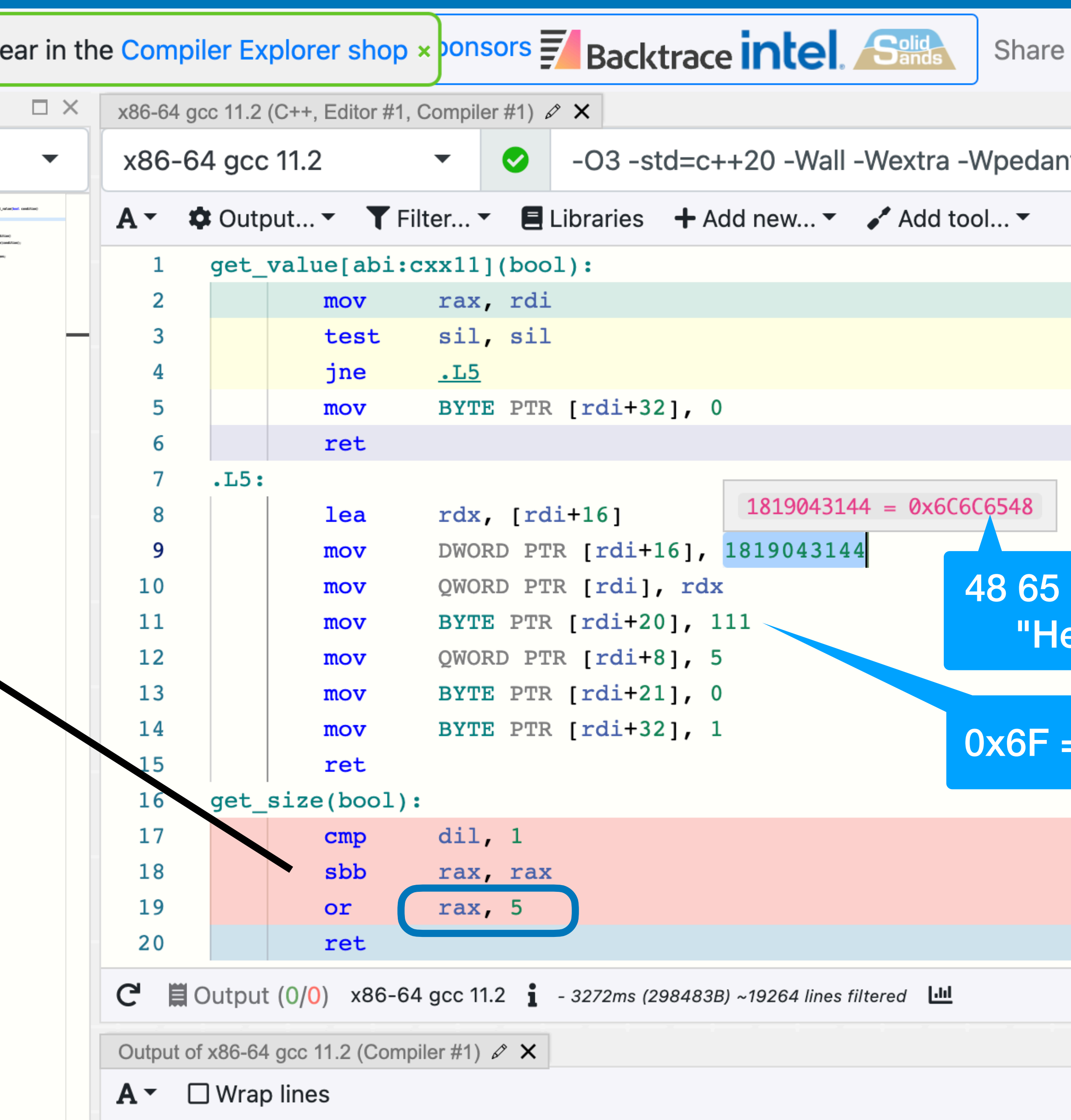

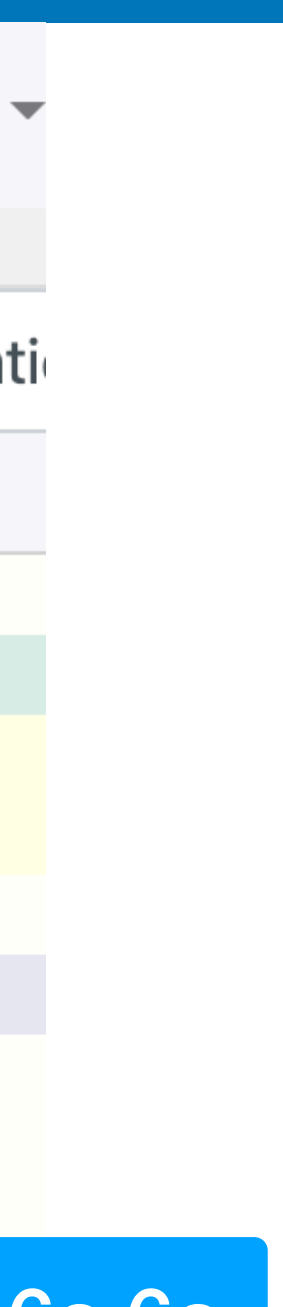

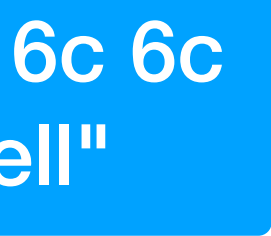

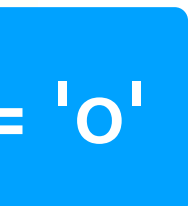

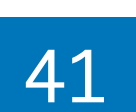

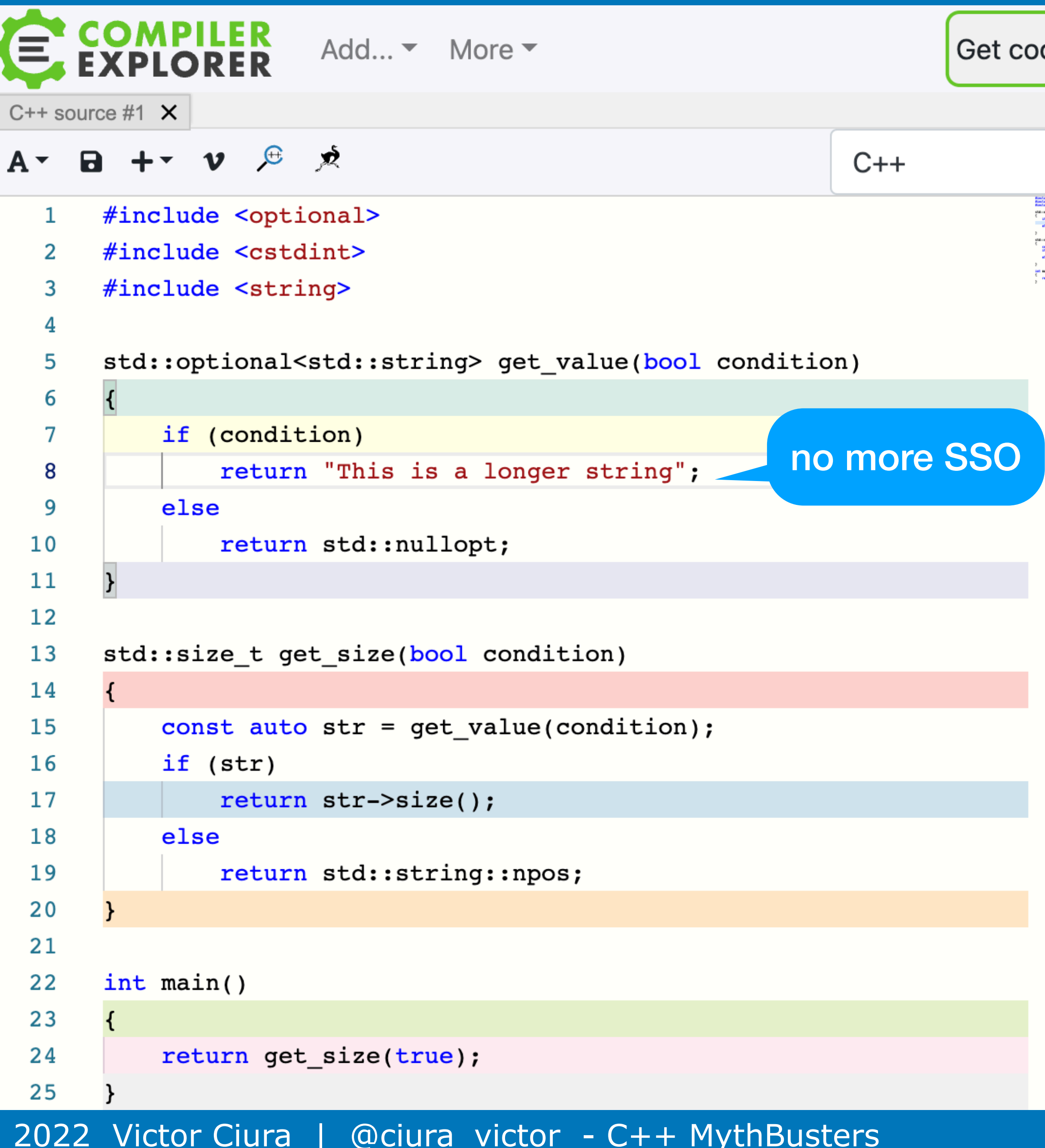

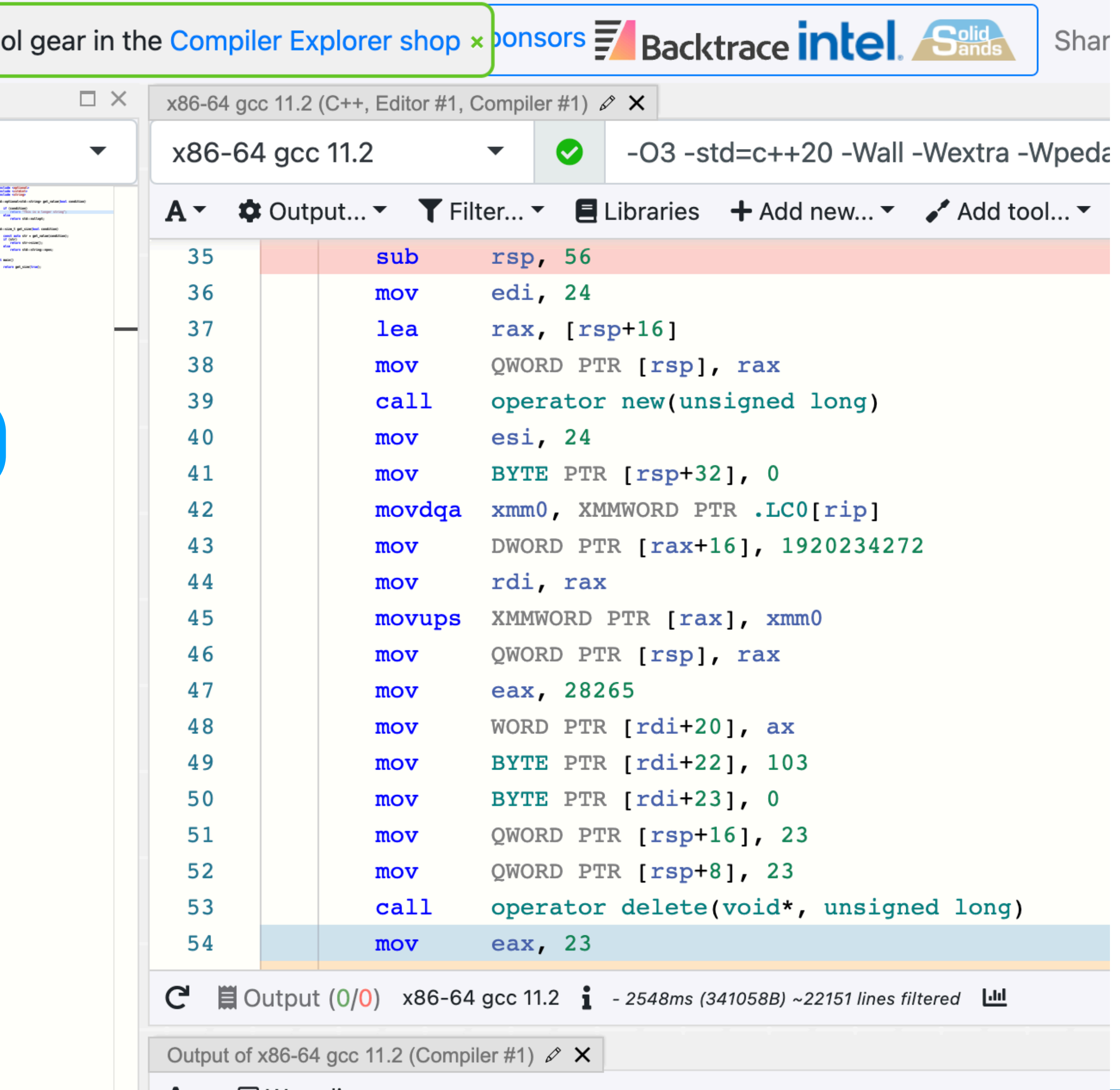

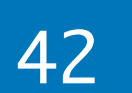

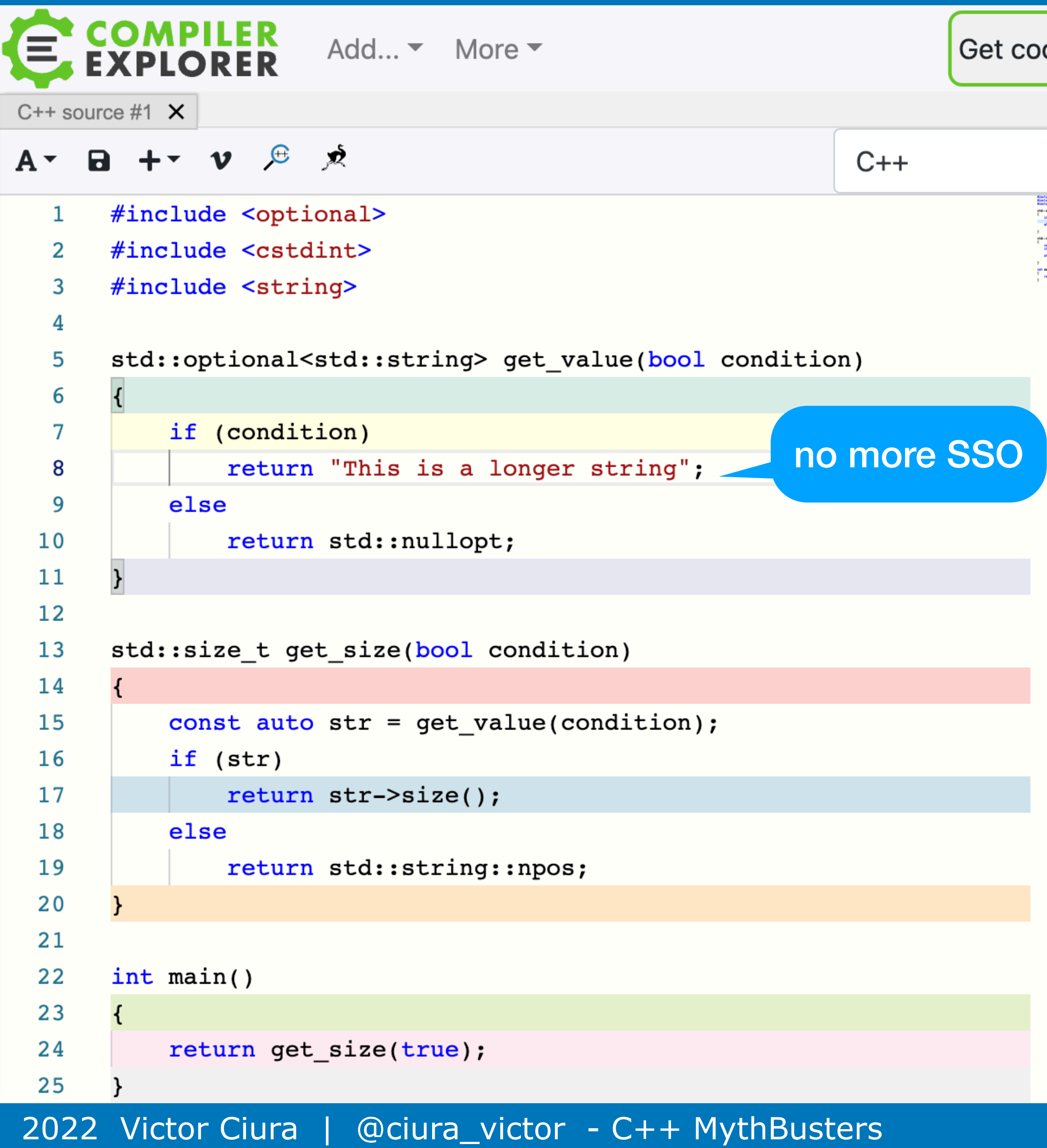

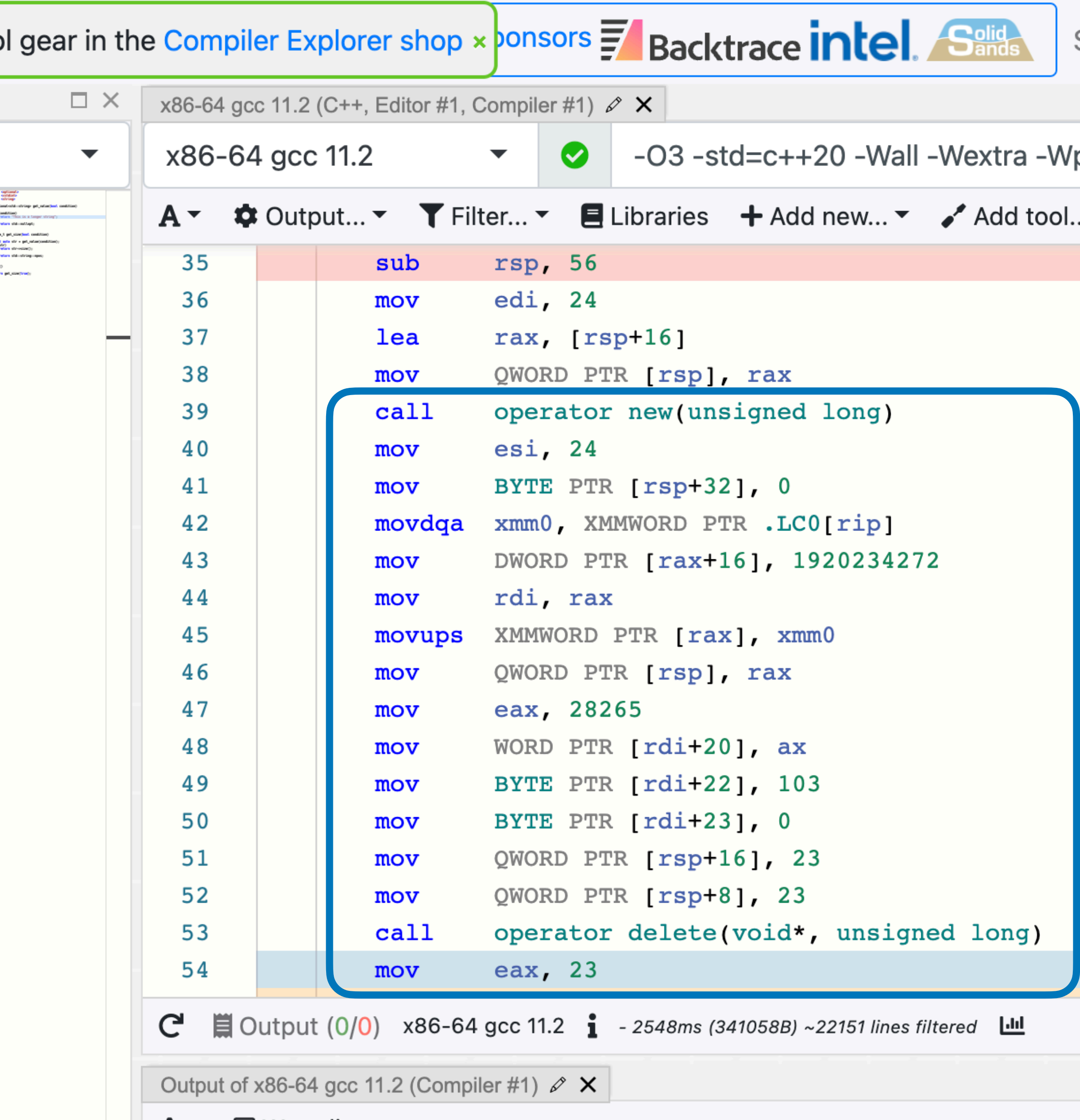

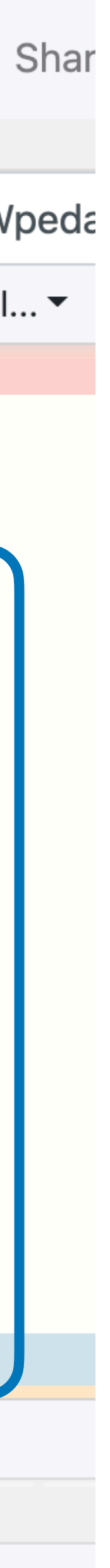

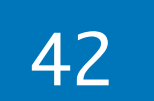

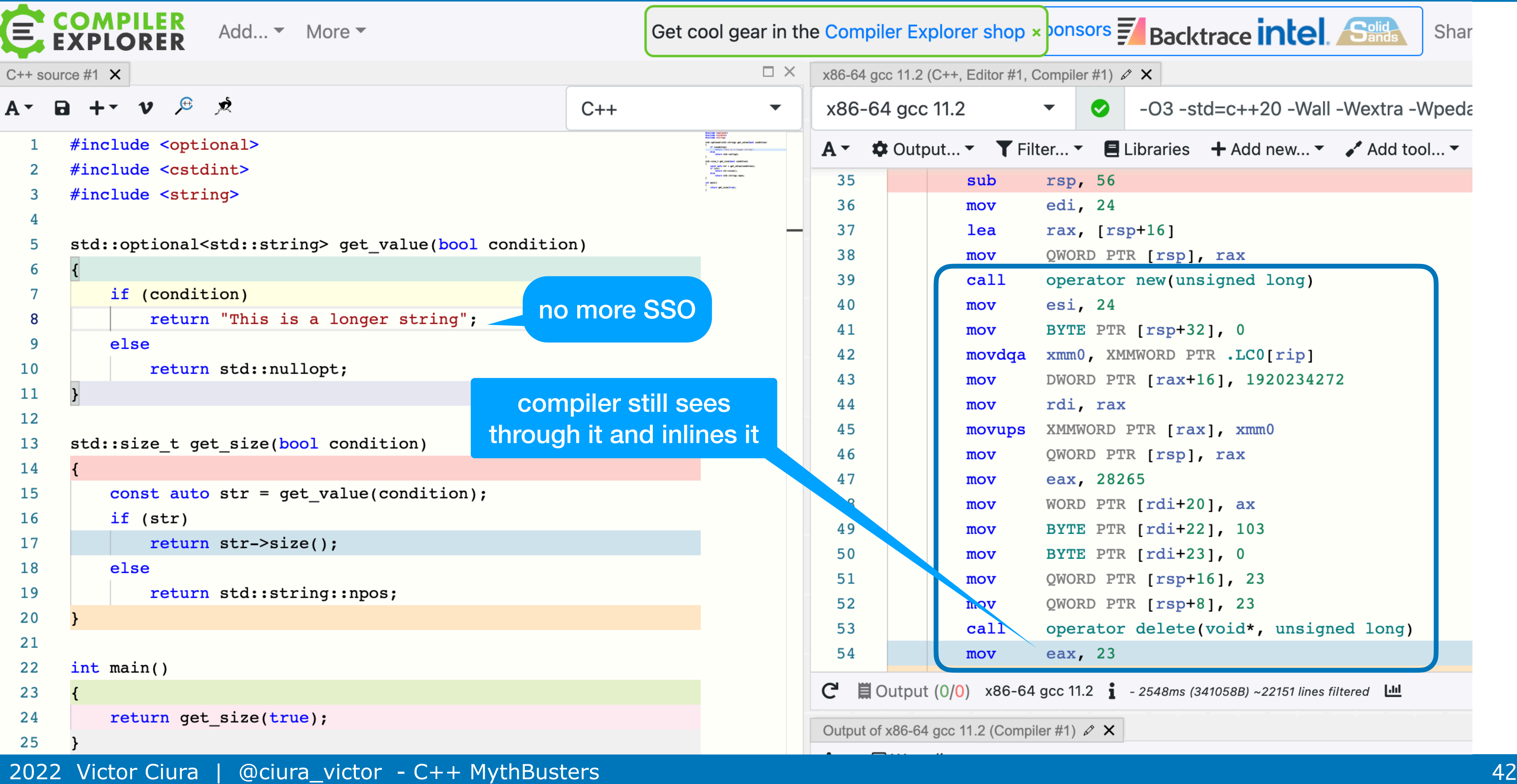

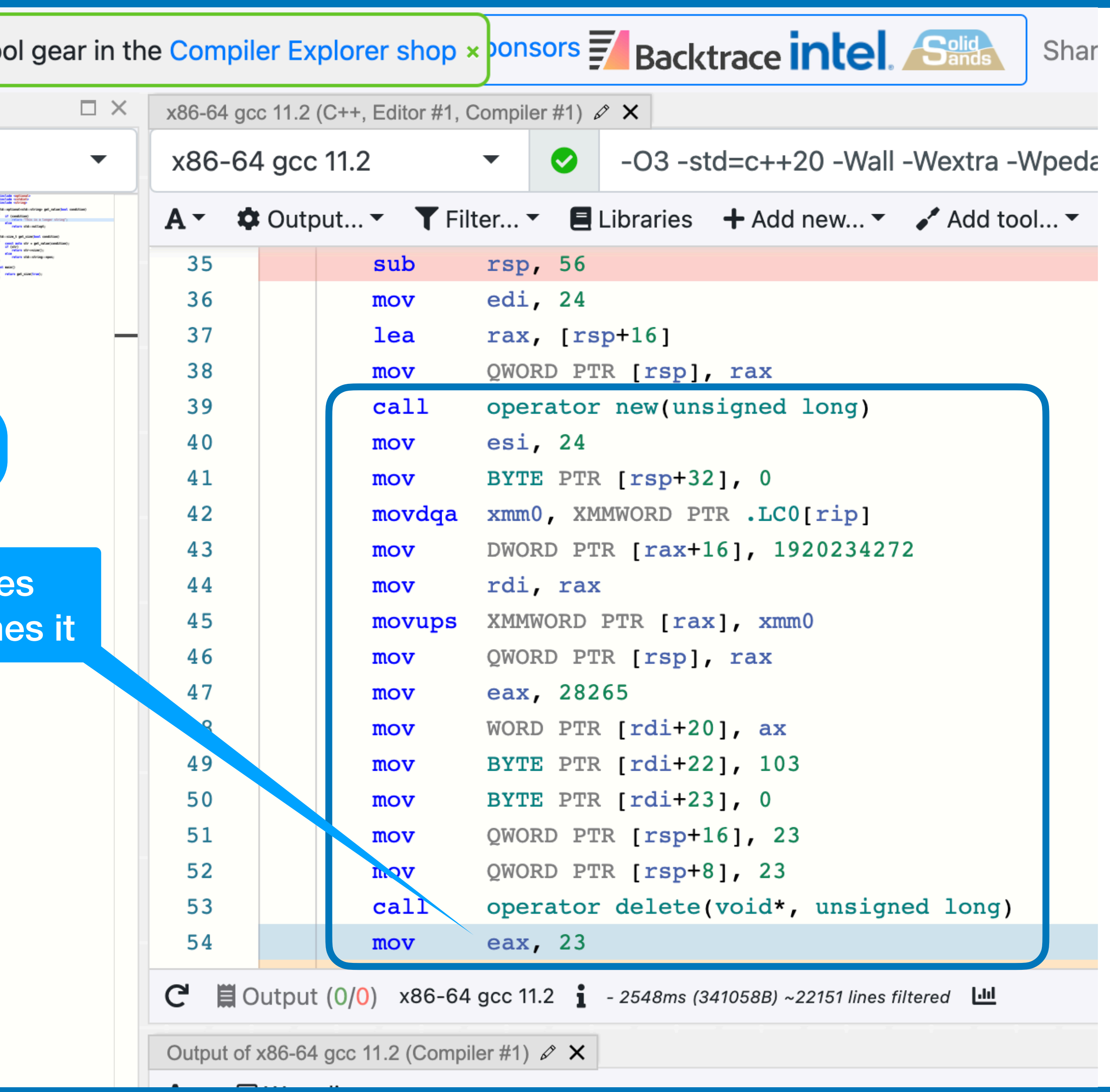

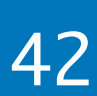

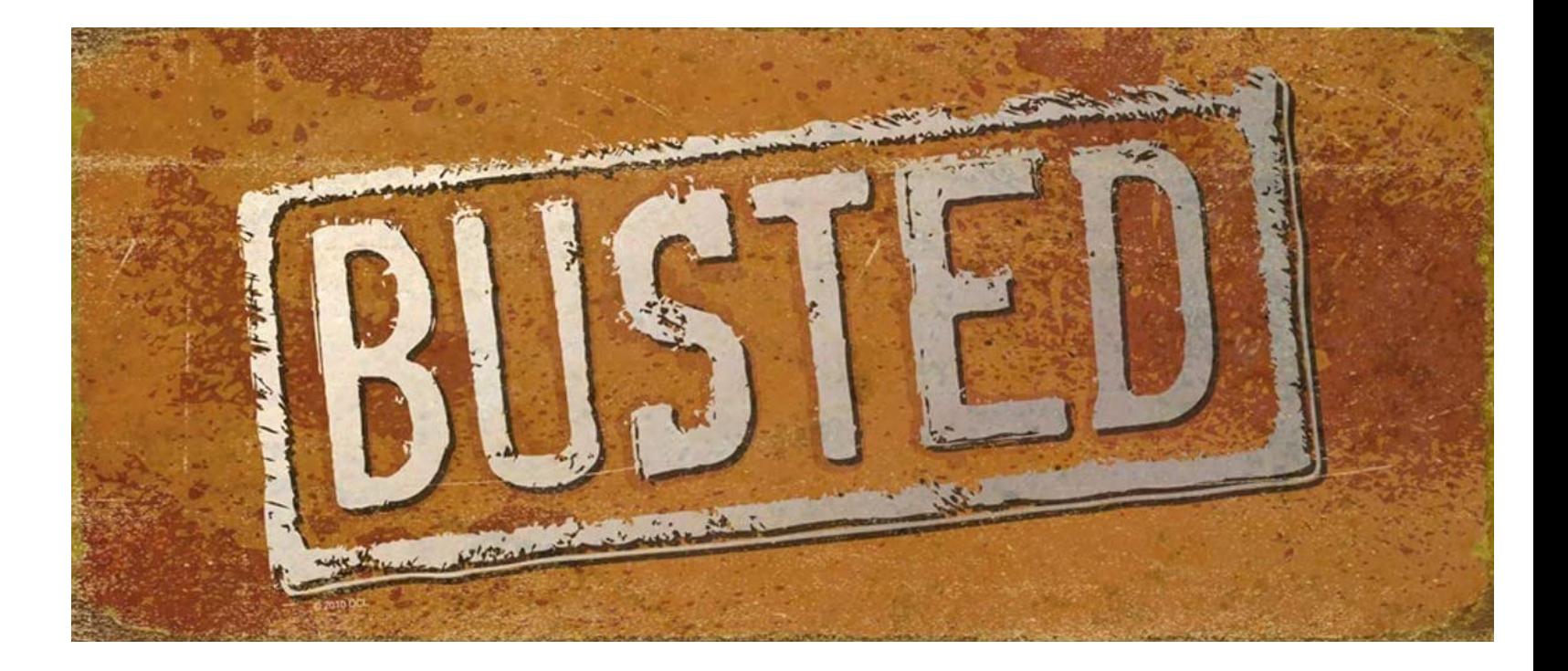

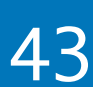

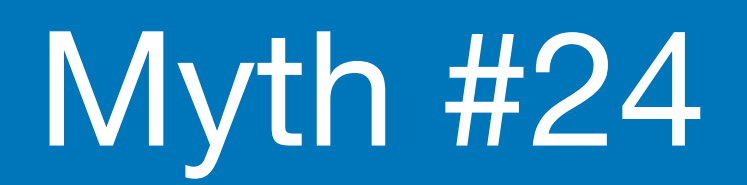

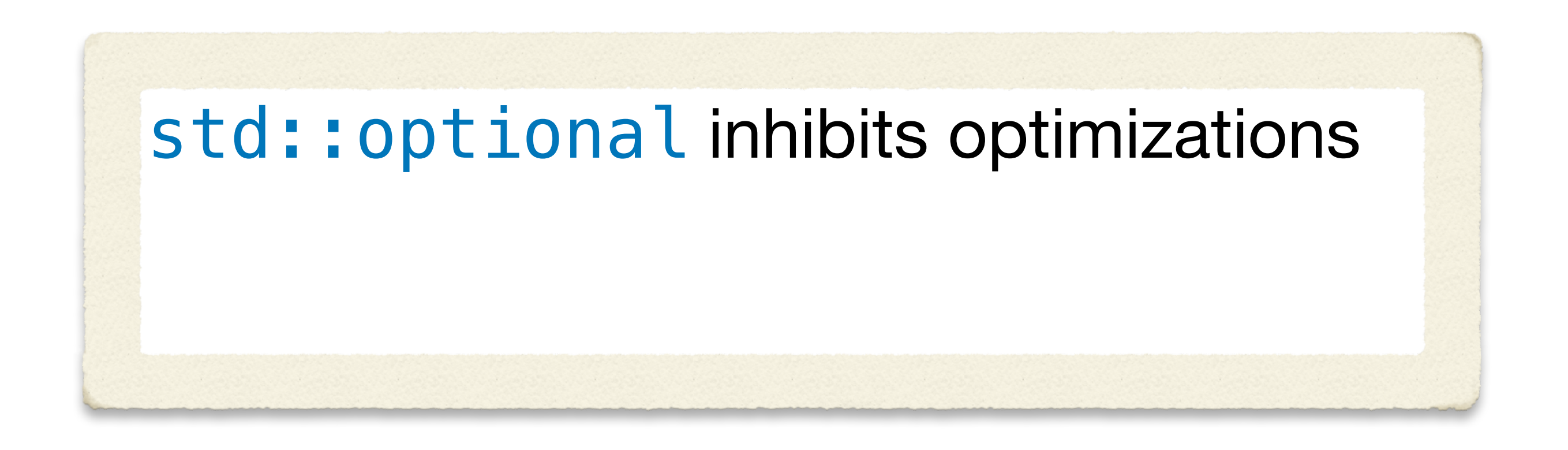

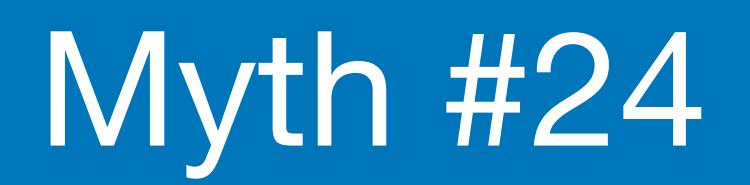

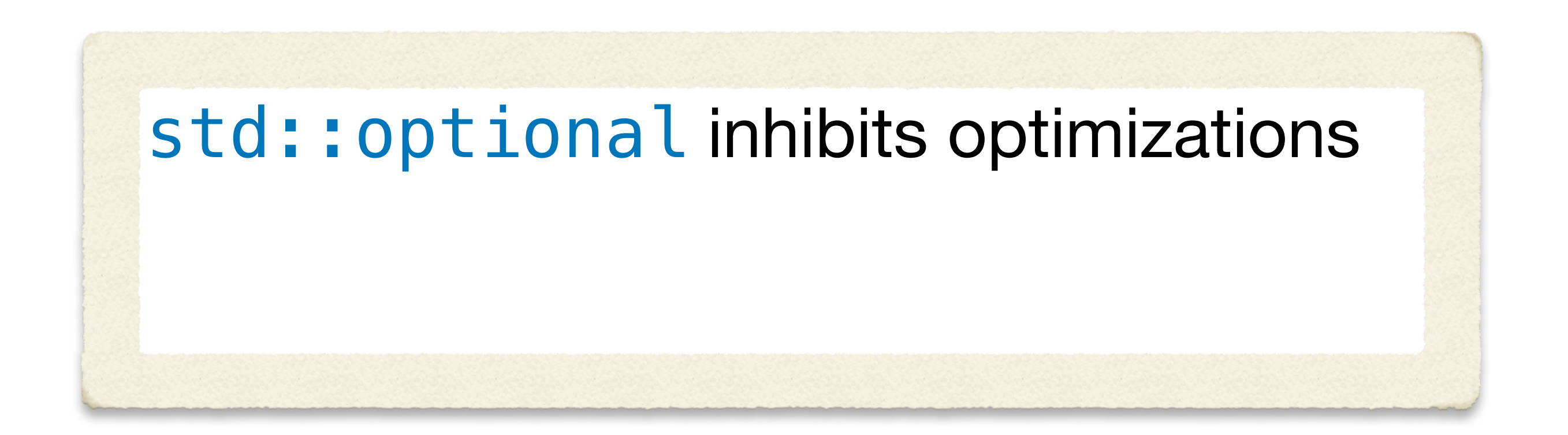

However...

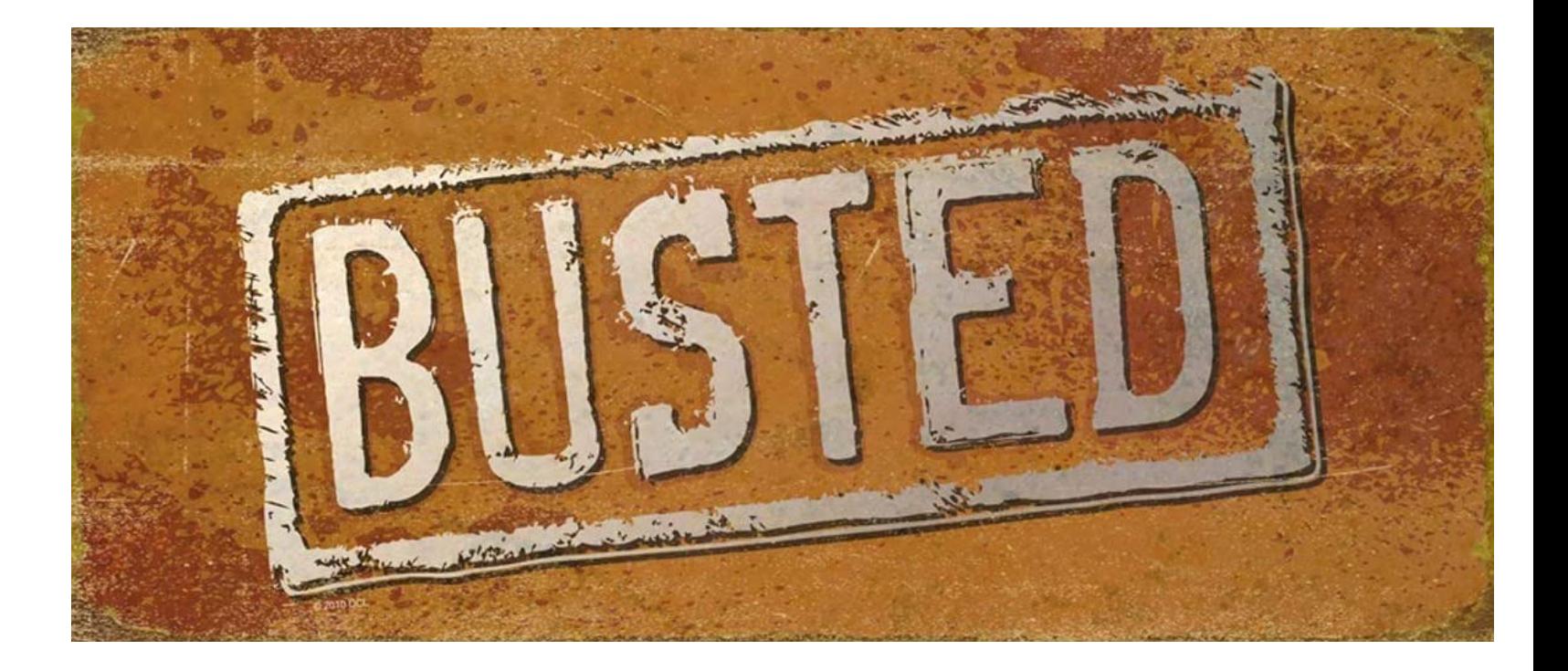

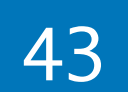

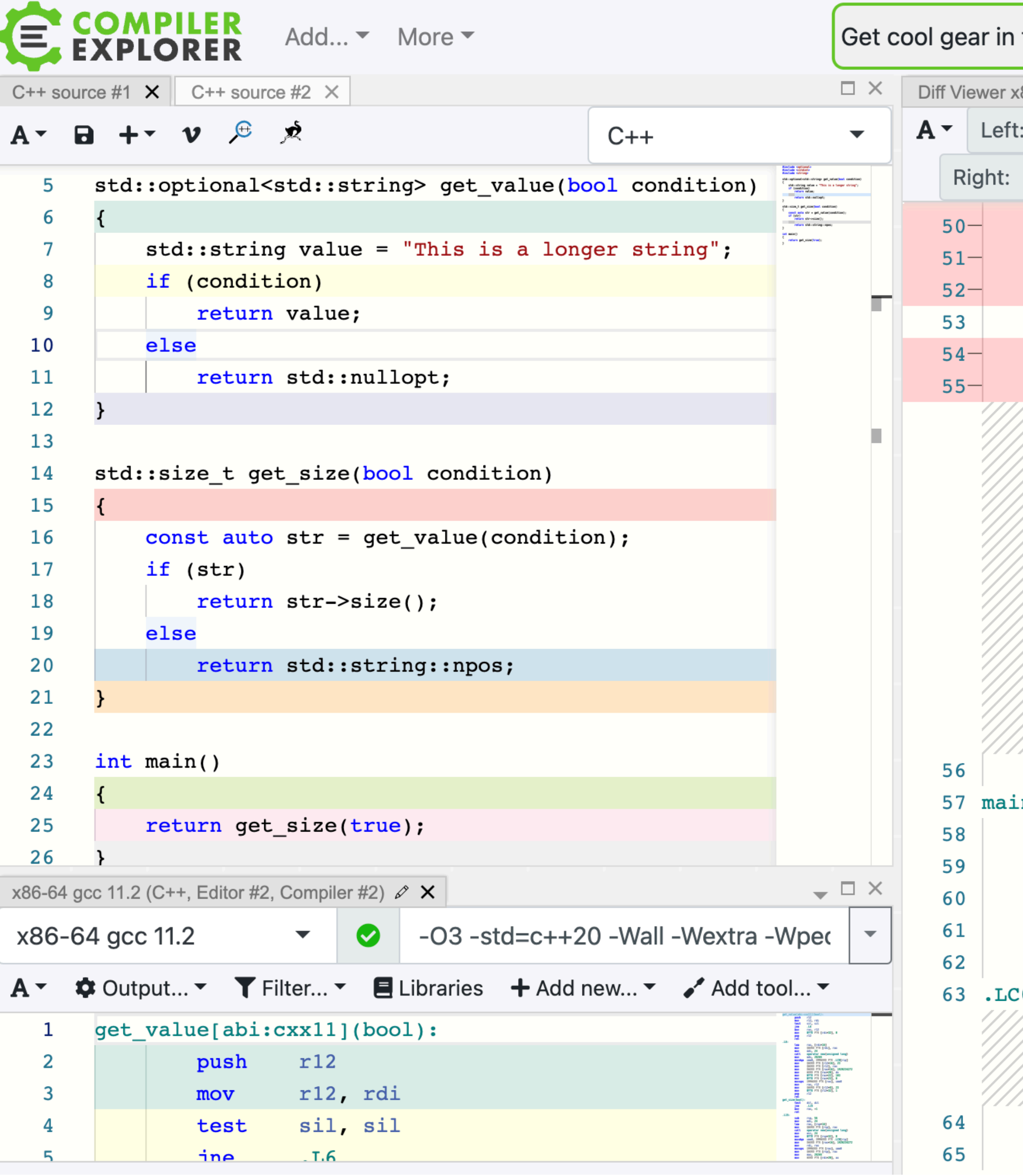

### the Compiler Explorer shop  $\times$  ponsors  $\overline{F}$  Backtrace intel. Sands

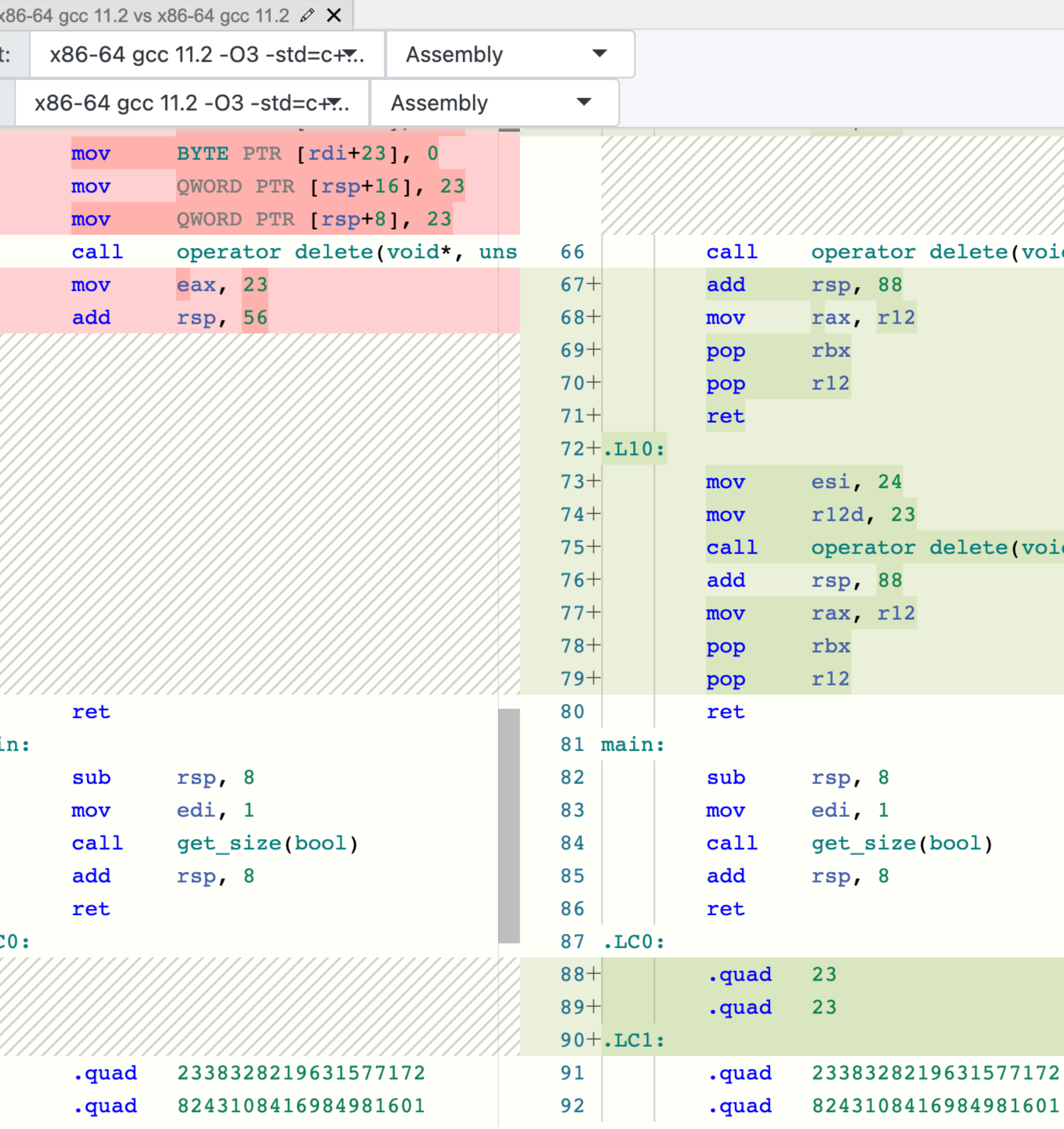

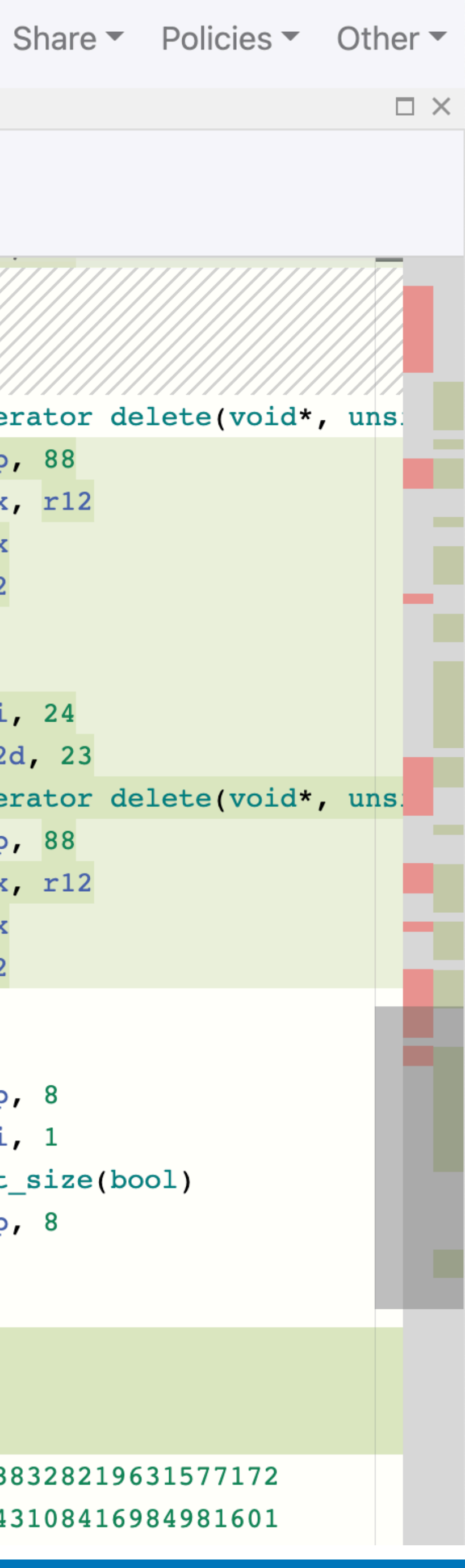

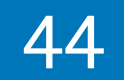

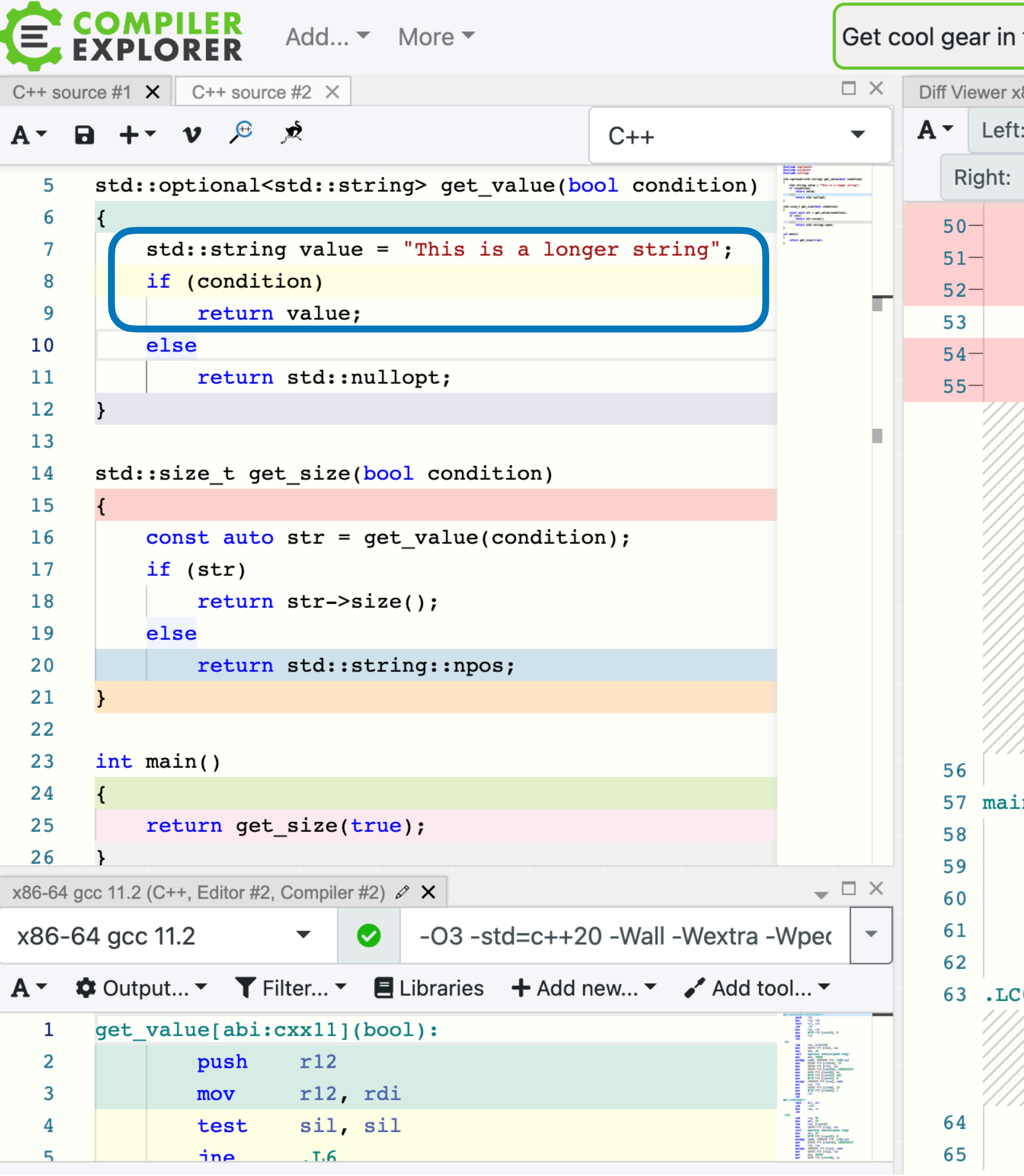

### the Compiler Explorer shop x ponsors  $\overline{\Xi}$  Backtrace intel. Sands

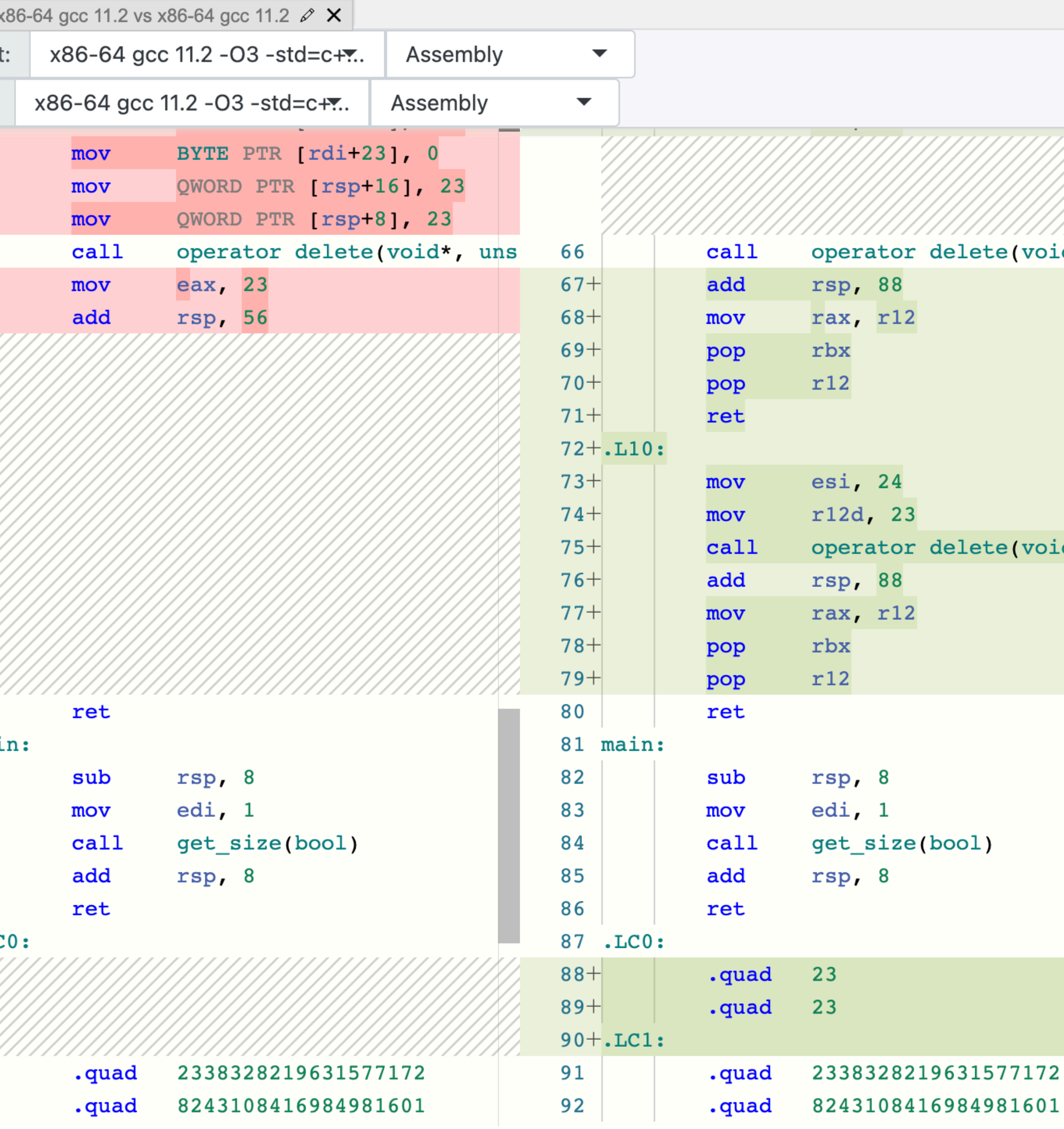

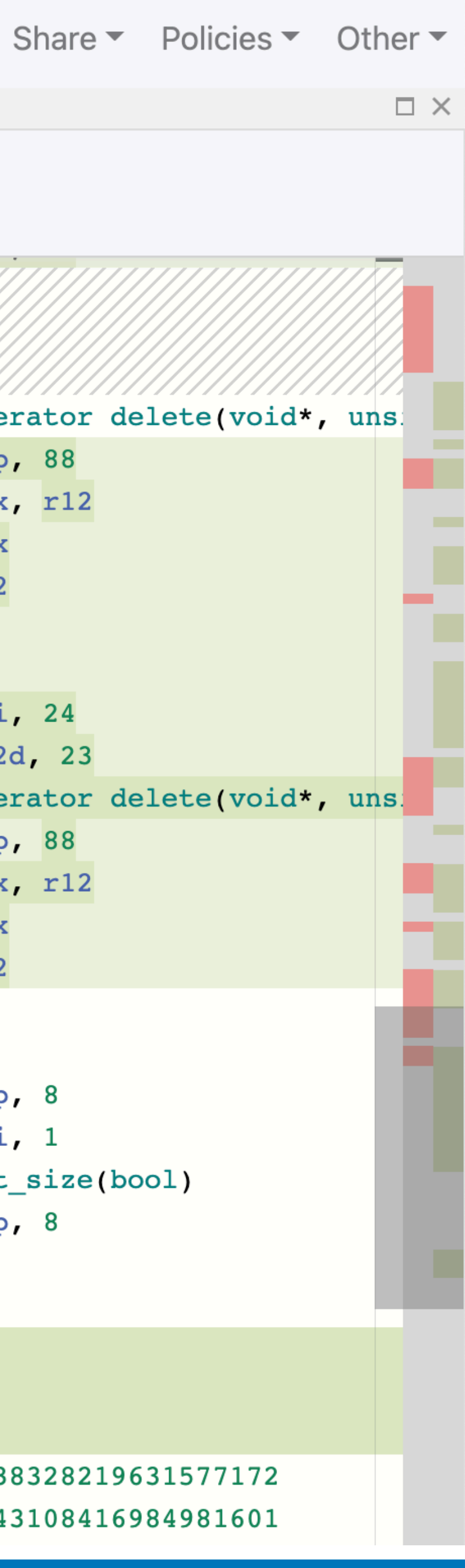

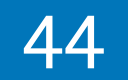

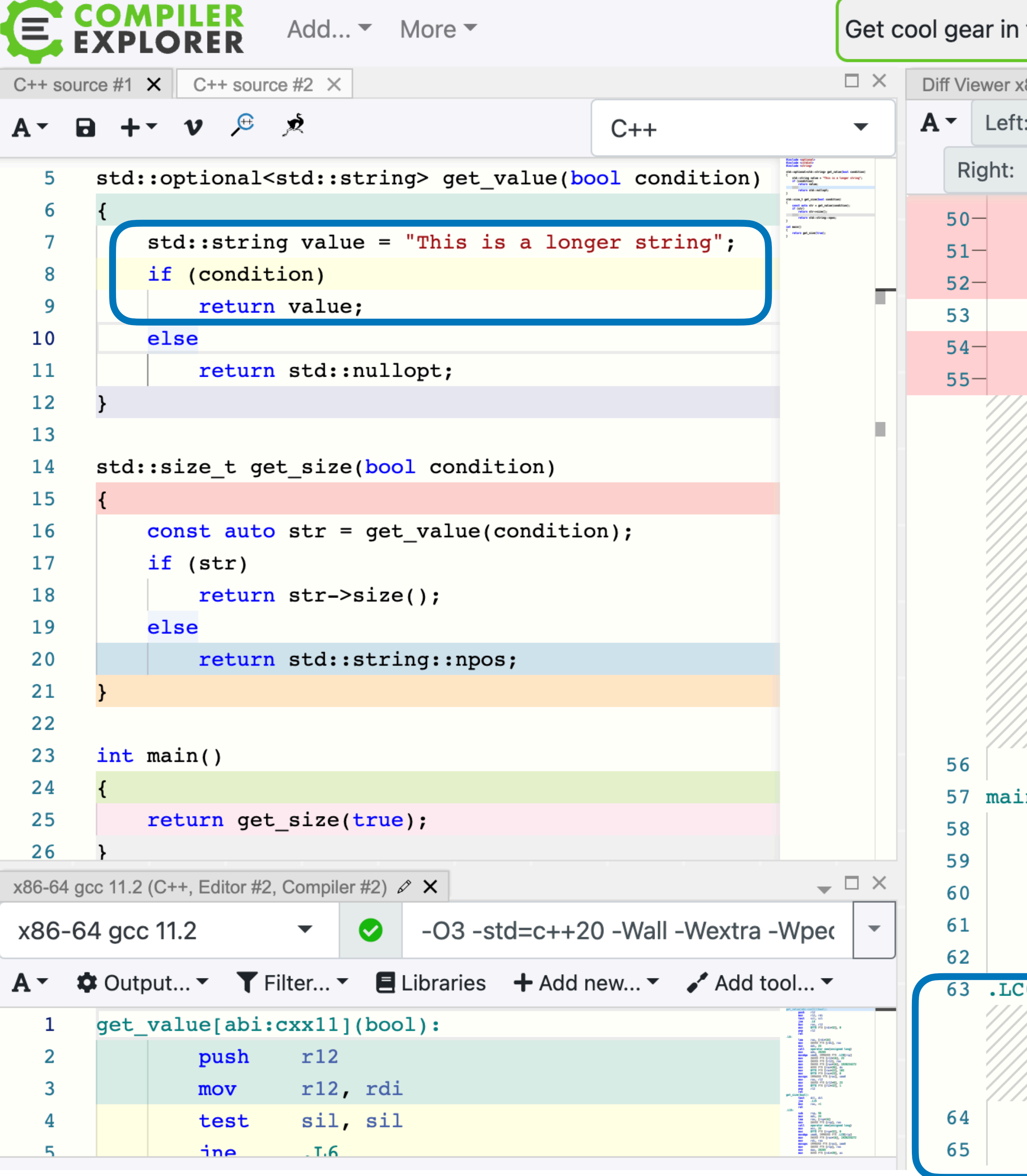

### If the Compiler Explorer shop  $\times$  ponsors  $\overline{\Xi}$  Backtrace **intel.** Sands

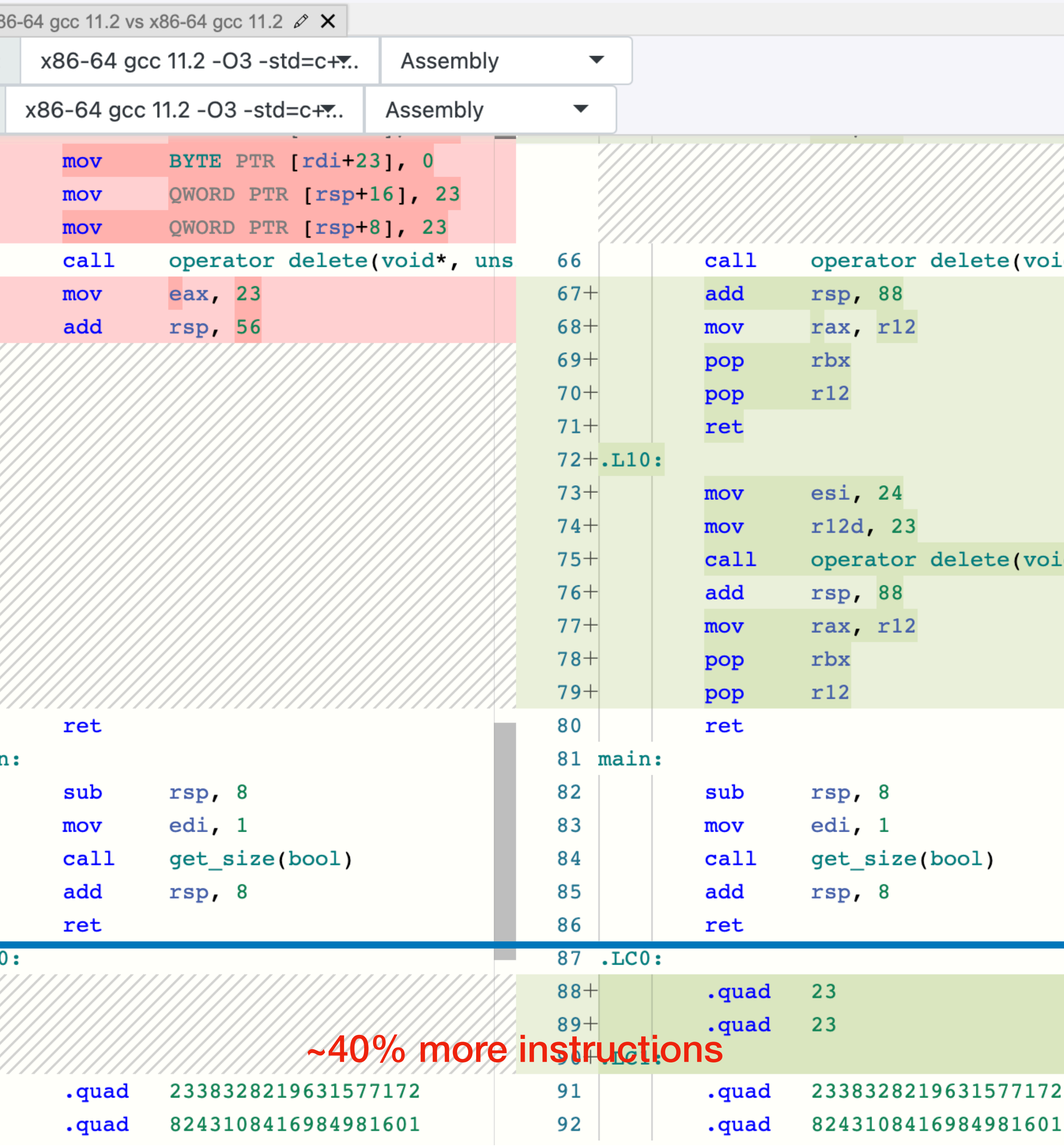

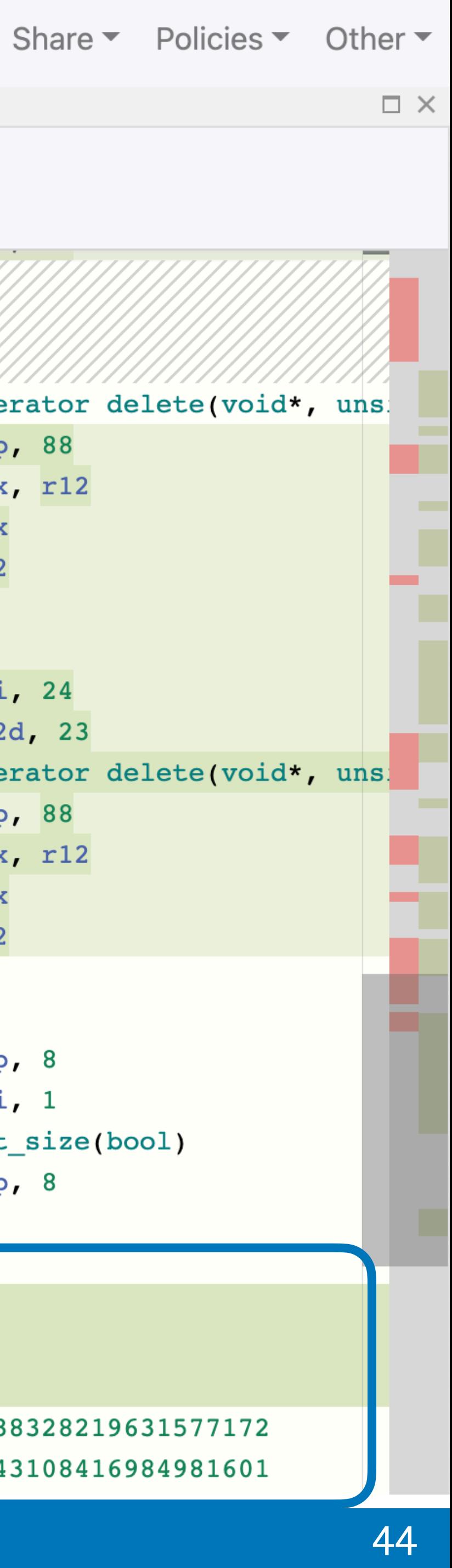

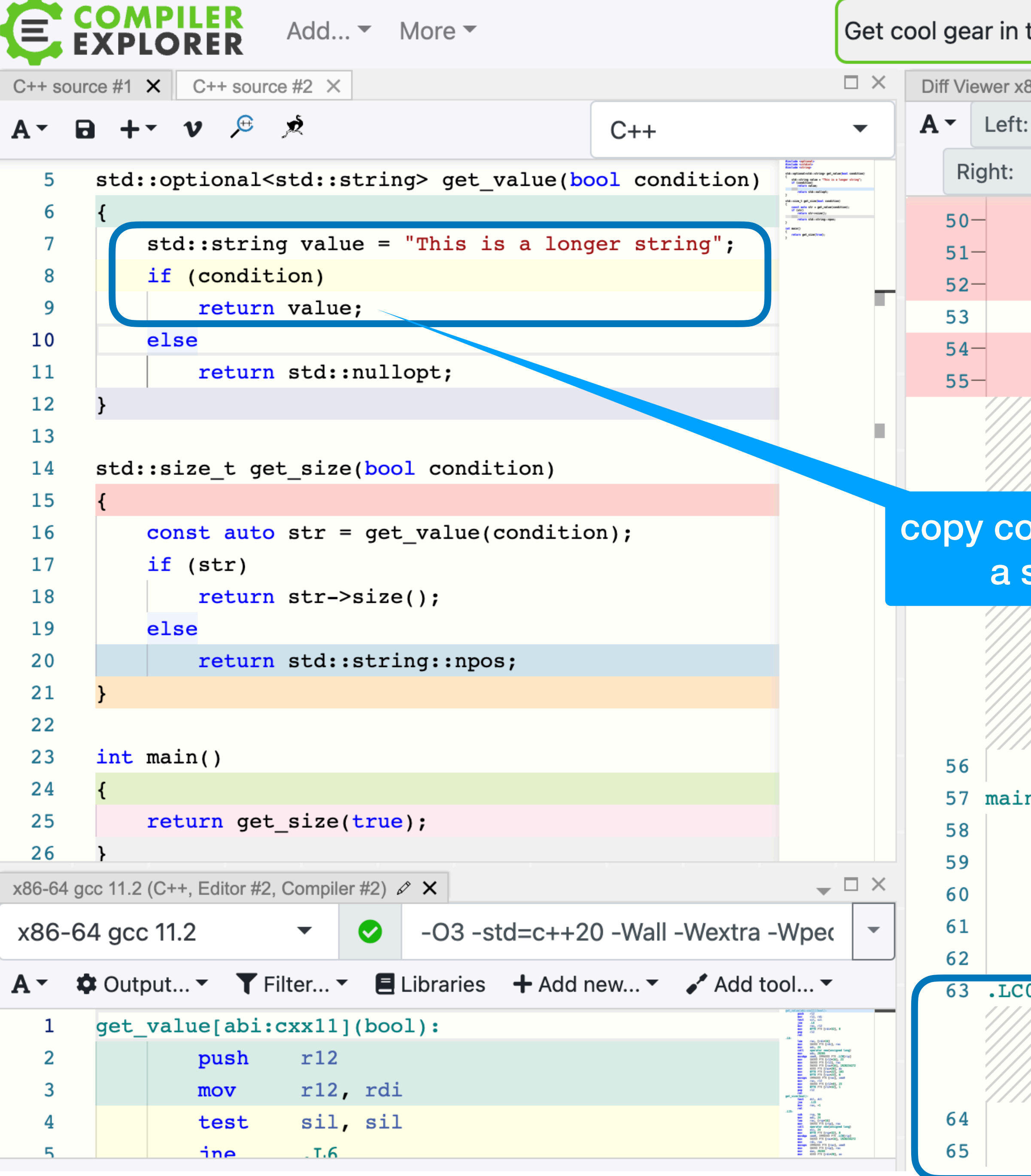

### If the Compiler Explorer shop  $\times$  ponsors  $\overline{\Xi}$  Backtrace **intel.** Sands

Share  $\blacktriangleright$  Policies  $\blacktriangleright$  Other  $\blacktriangleright$ 

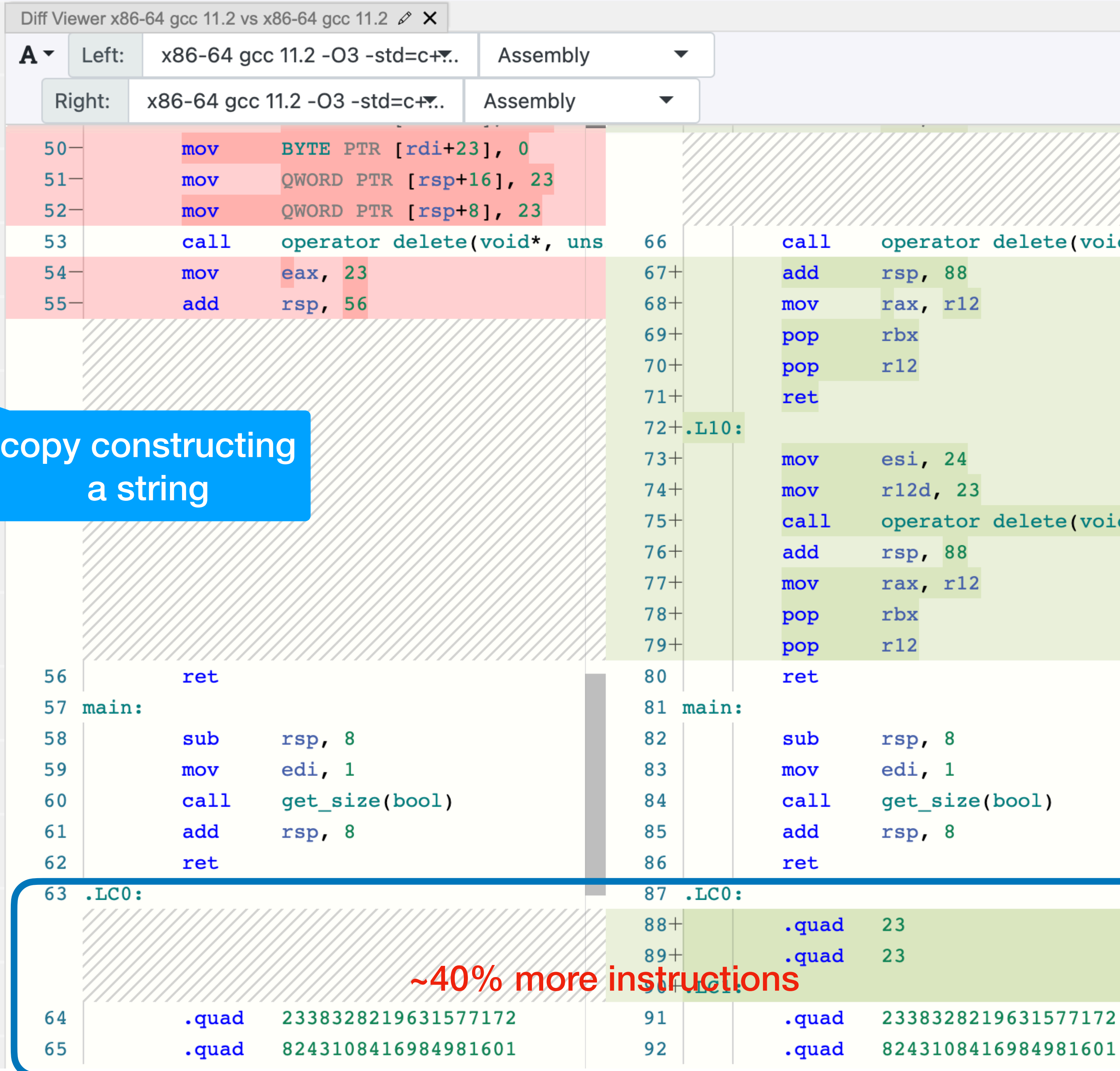

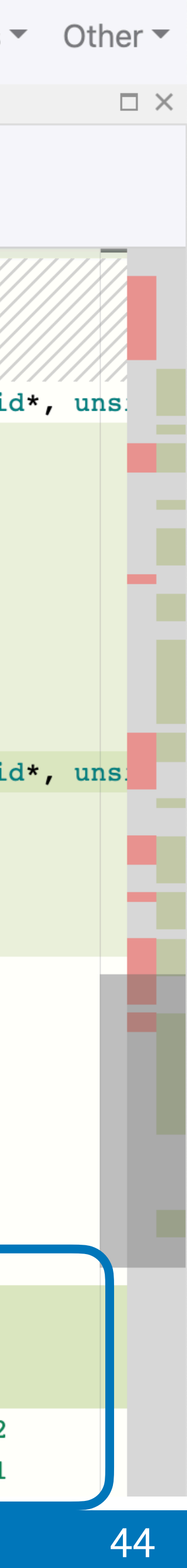

template <class U = T> constexpr optional(U && value);

Constructs an optional object that contains a value, initialized *as if* direct-initializing (but not direct-list-initializing) an object of type T with std::forward<U>(value)

unless std::is\_constructible\_v<T, U&&> is *true* and std::remove\_cvref\_t<U>

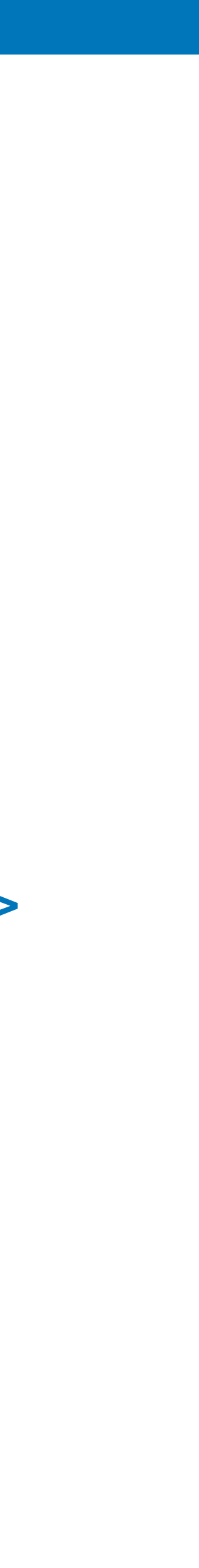

- this constructor does not participate in overload resolution is neither std::in\_place\_t nor std::optional<T>
- this constructor is explicit iff std::is\_convertible\_v<U&&, T> is *false*

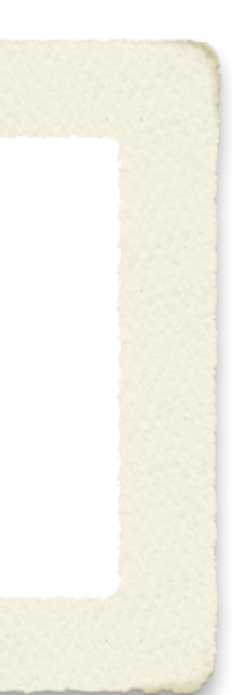

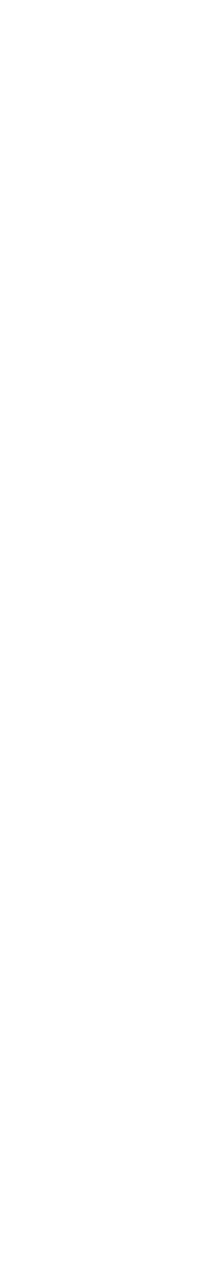

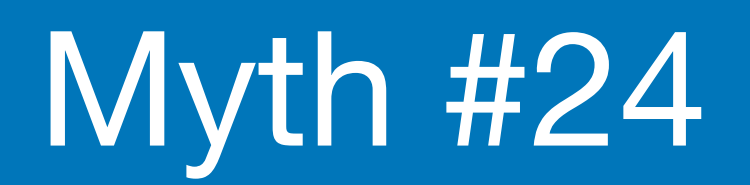

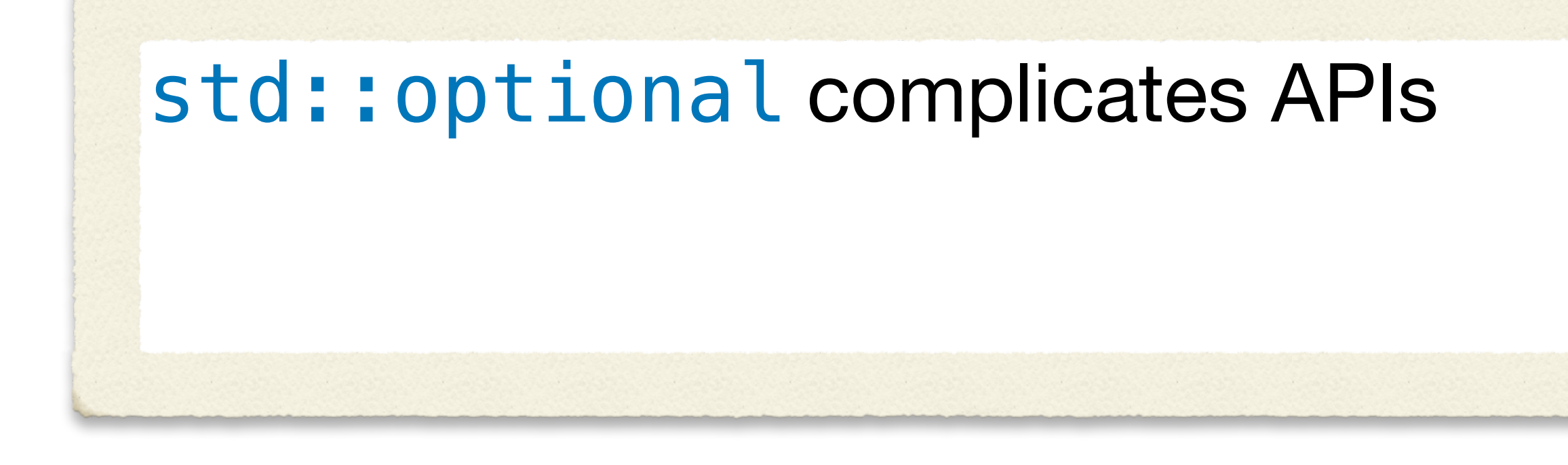

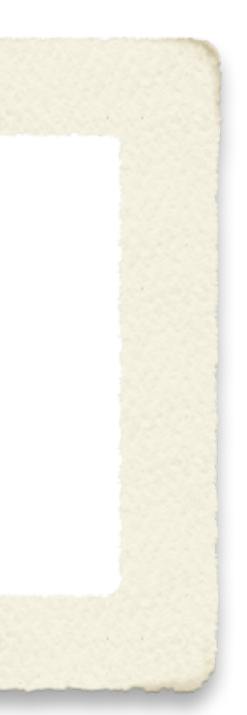

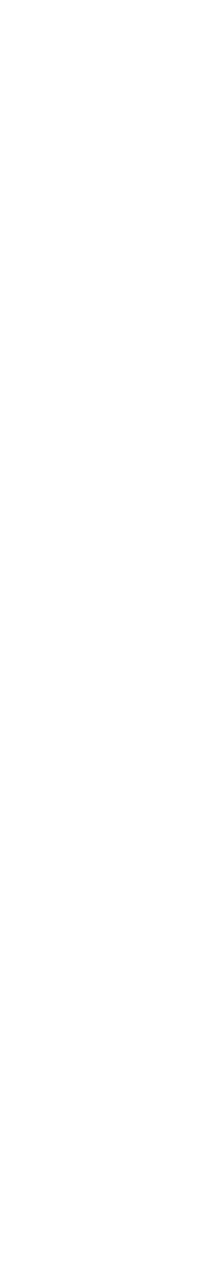

- don't look inside the box
- don't use optional for error handling  $\bigcirc$
- when in doubt, draw inspiration from other APIs:  $\bigcirc$ Haskell (Maybe) or Rust (Option<T>)

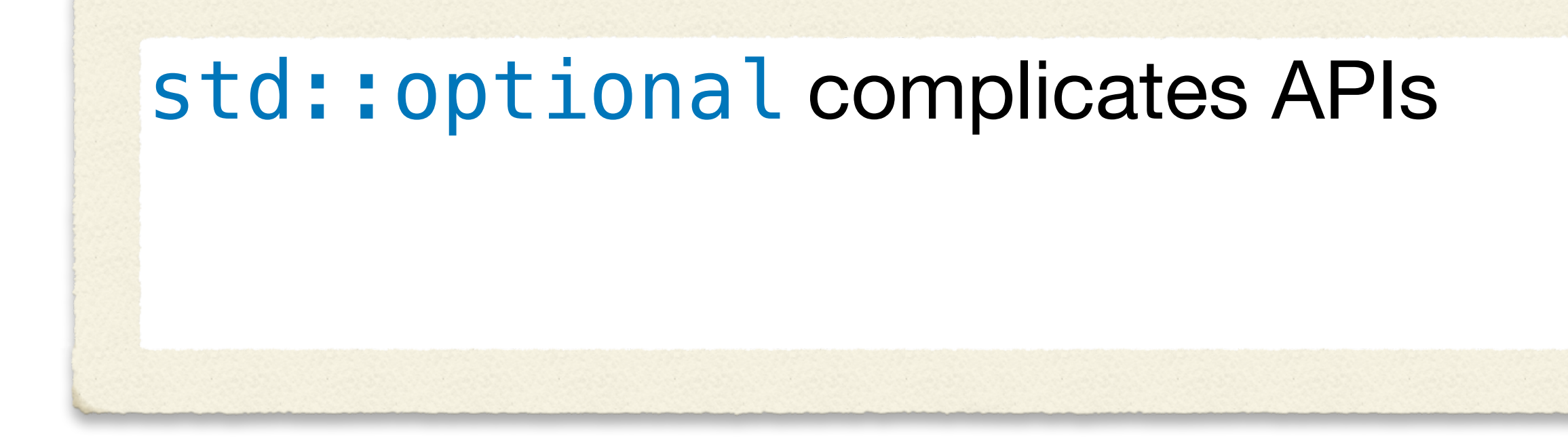

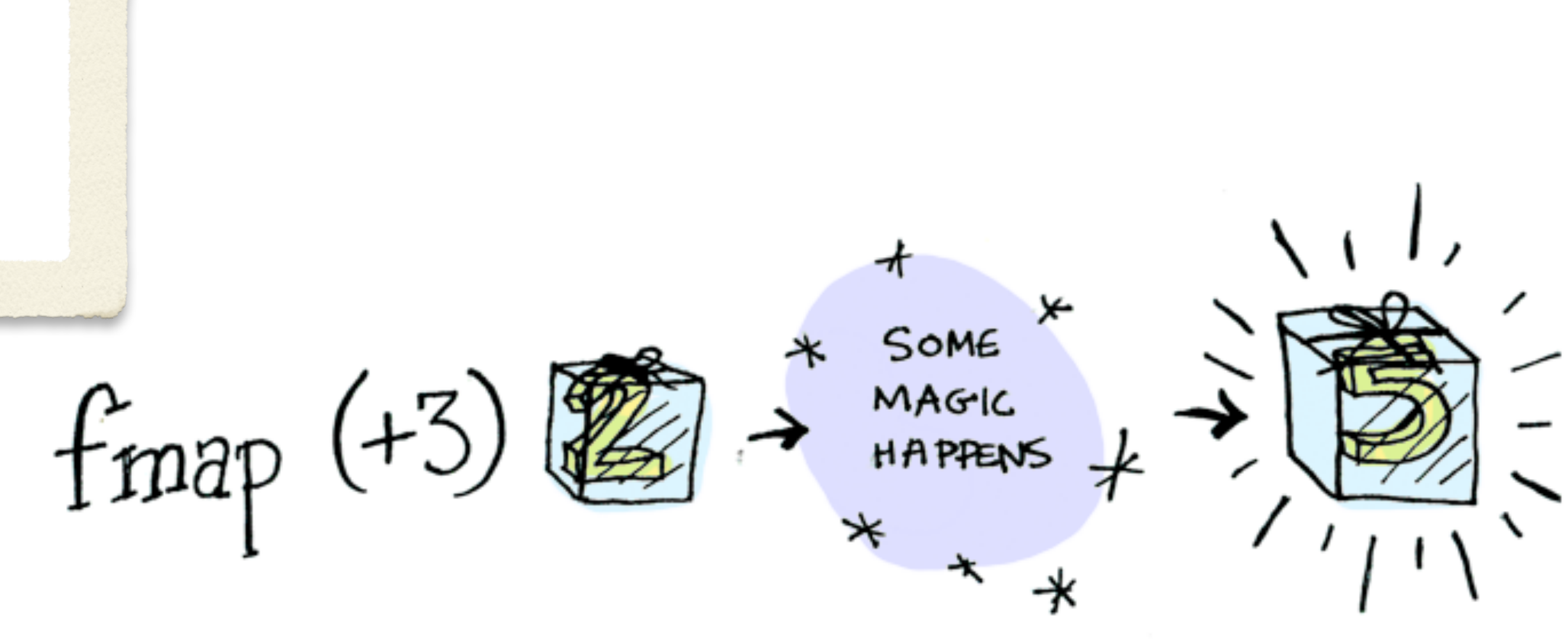

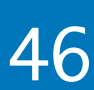

- don't look inside the **Moox**  $\bigcirc$
- don't use optional for error handling  $\bigcirc$
- when in doubt, draw inspiration from other APIs:  $\bigcirc$ Haskell (Maybe) or Rust (Option<T>)

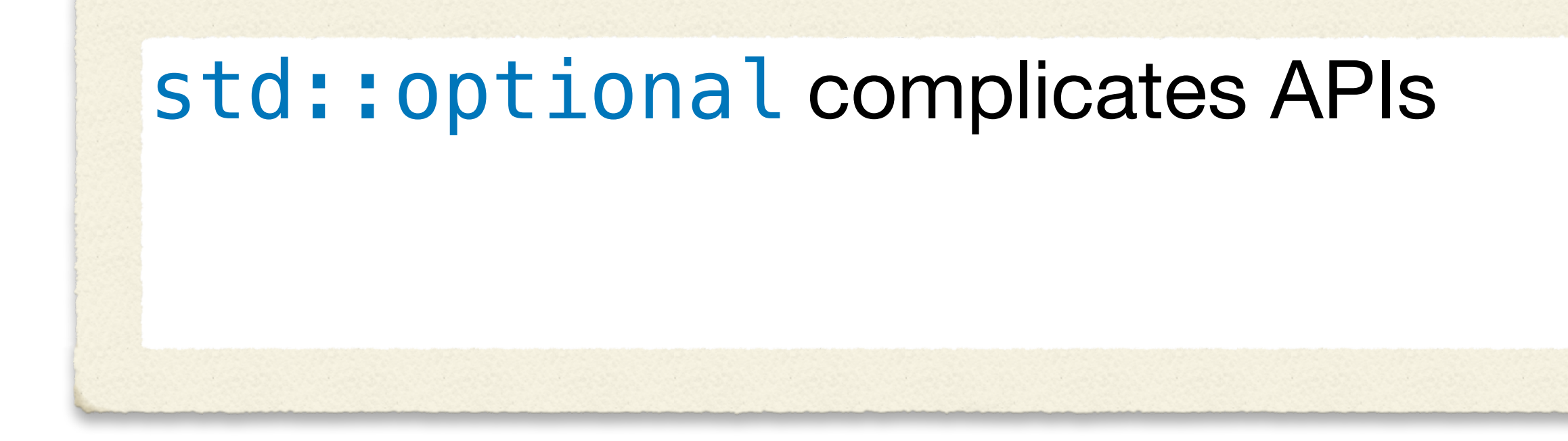

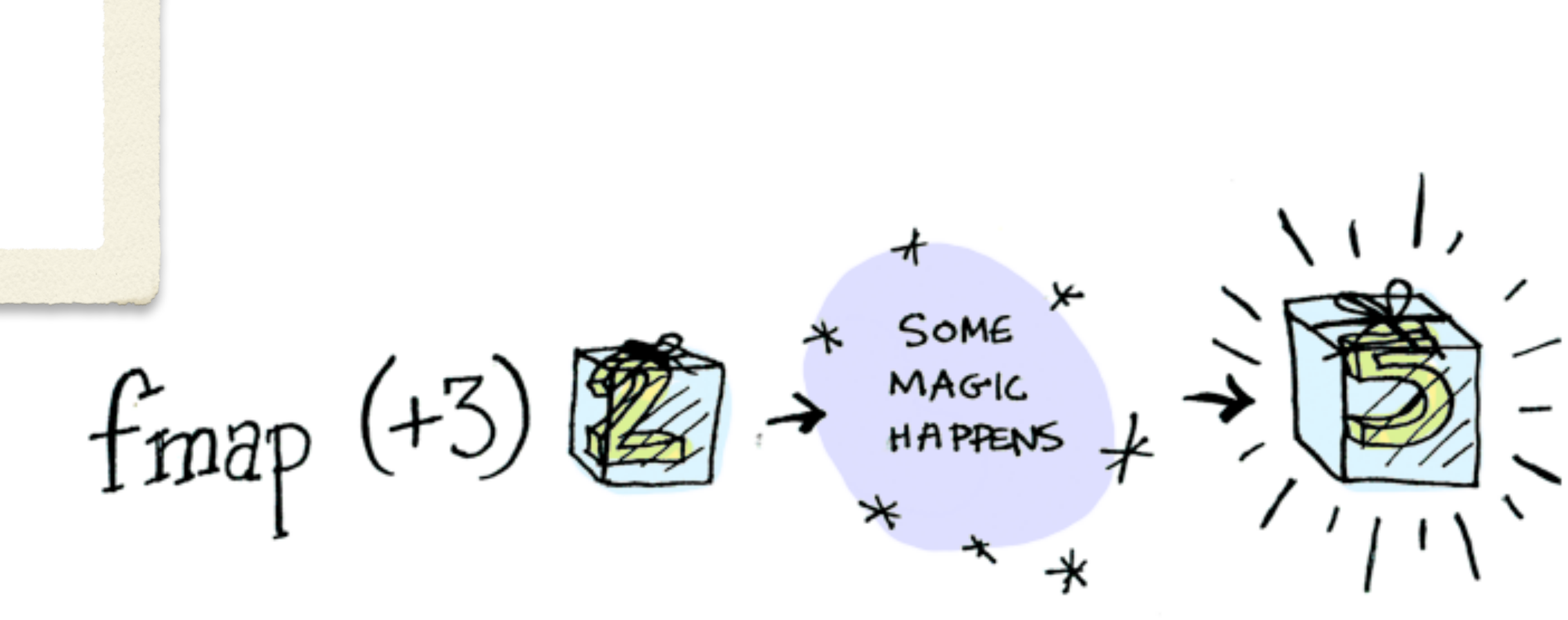

adit.io/posts/2013-04-17-functors, applicatives, and monads in pictures

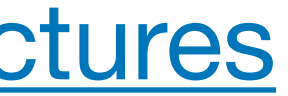

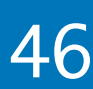

- don't look inside the **box**  $\bigcirc$
- don't use optional for error handling
- when in doubt, draw inspiration from other APIs:  $\bigcirc$ Haskell (Maybe) or Rust (Option<T>)

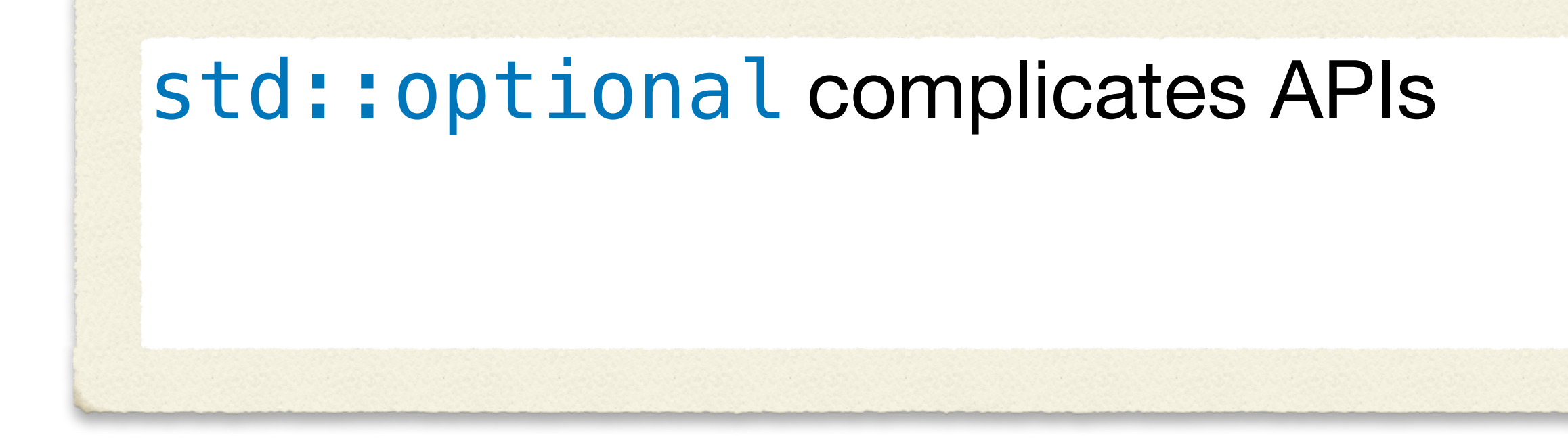

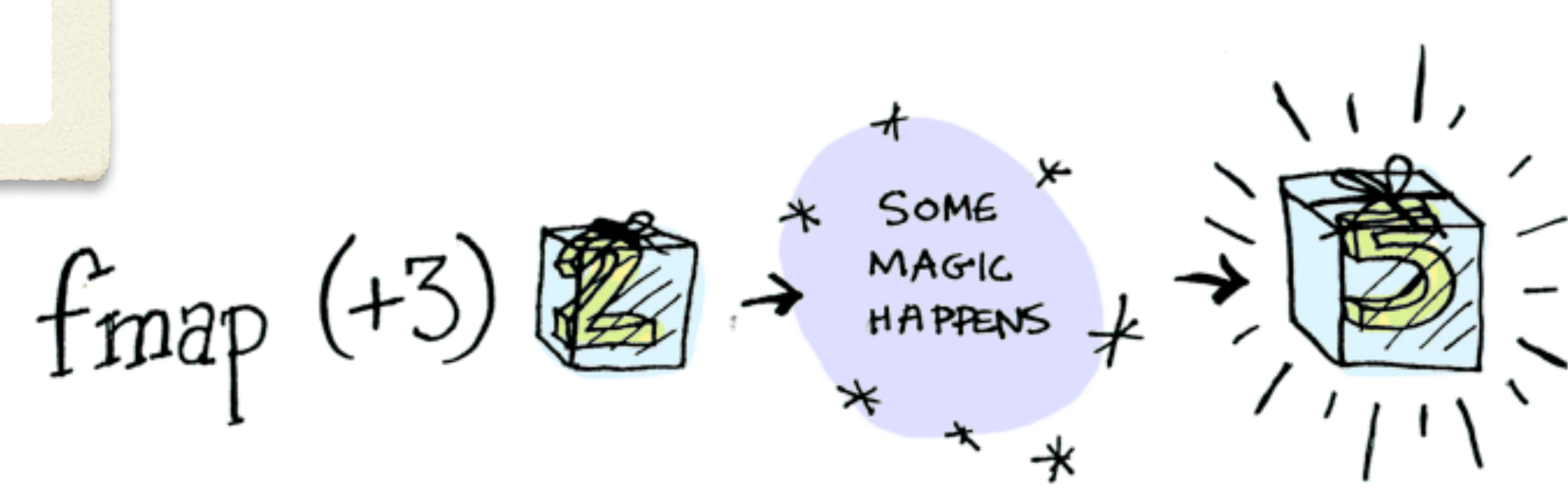

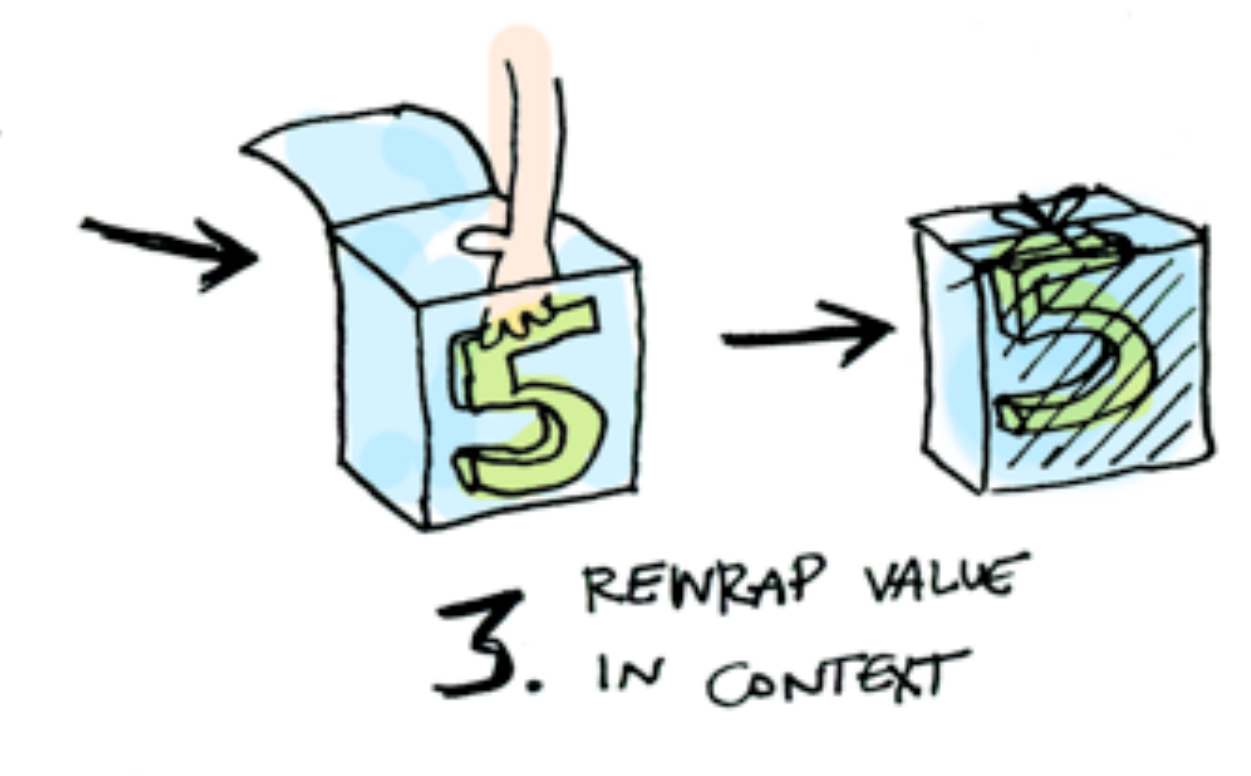

adit.io/posts/2013-04-17-functors, applicatives, and monads in pictures

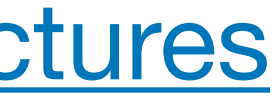

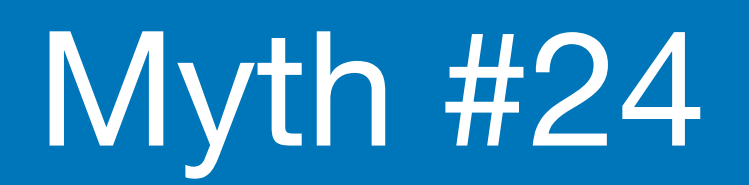

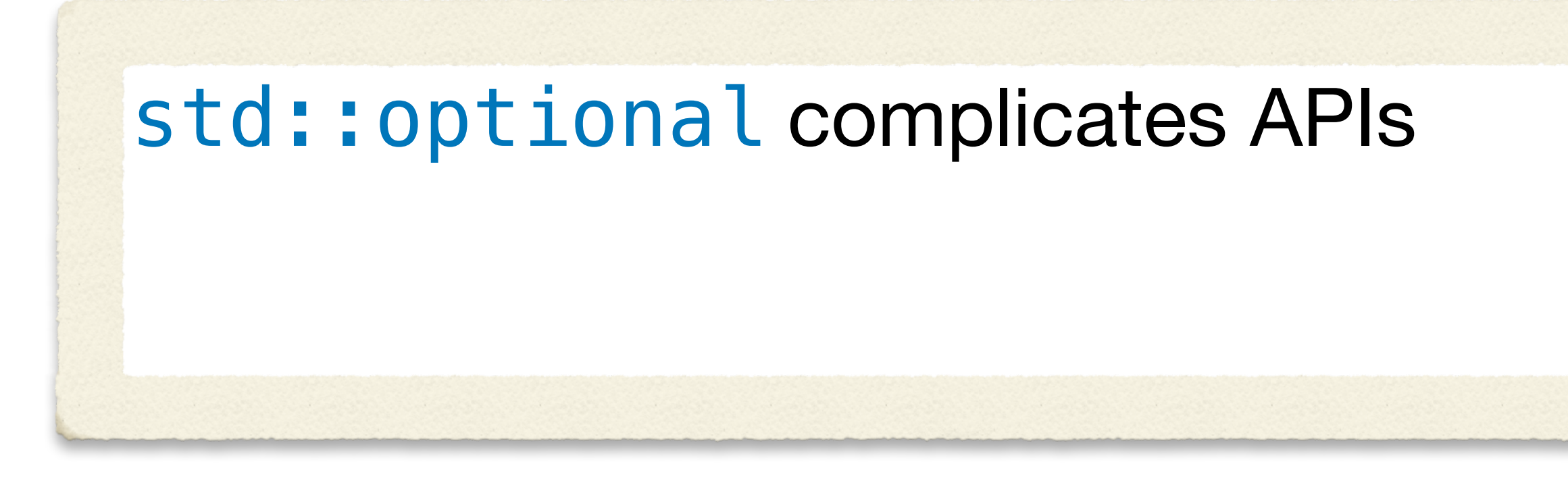

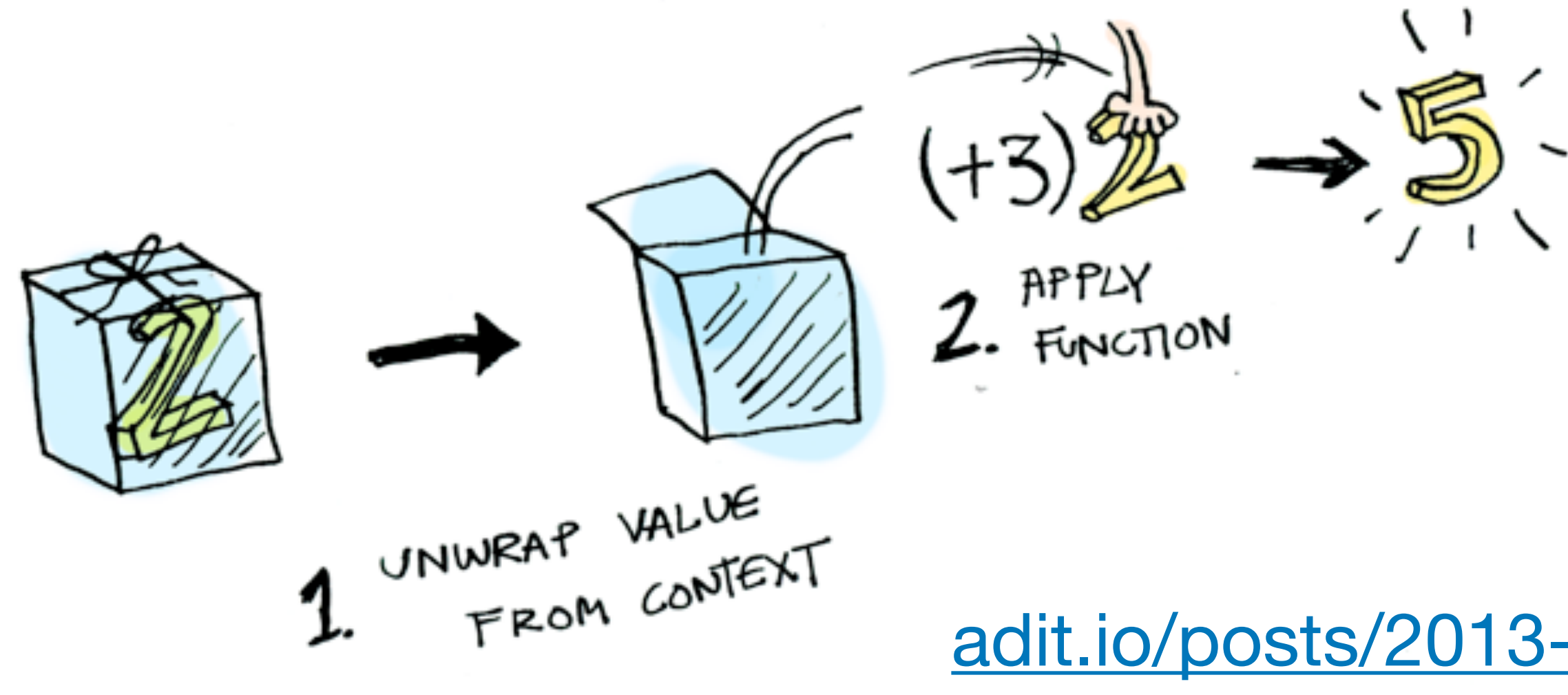

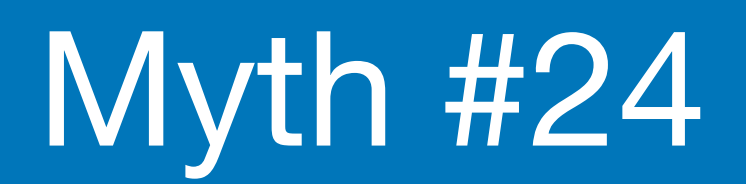

### optional<T> f()

## optional<T> g(optional<T> in)

### optional<T> h(optional<T> in)

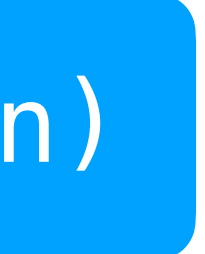

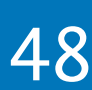

## if / else

## if / else

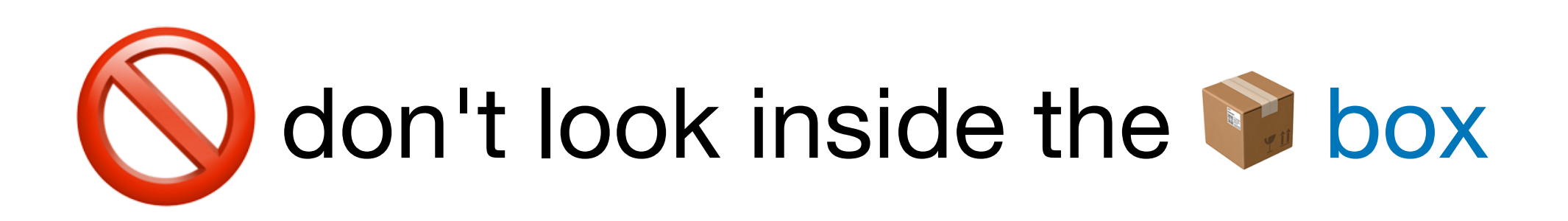

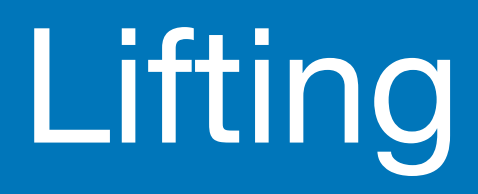

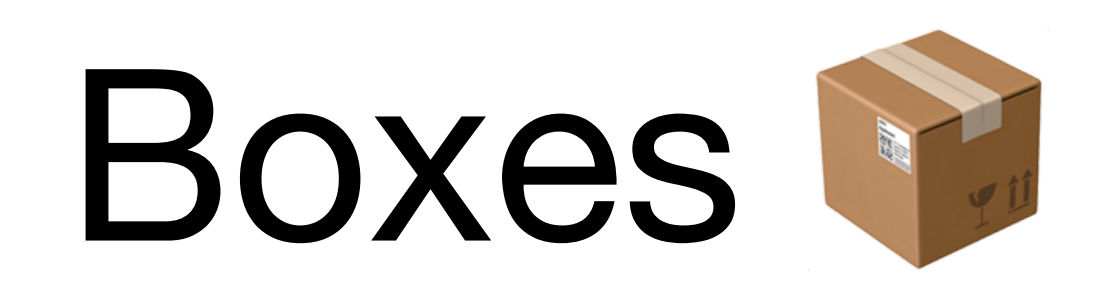

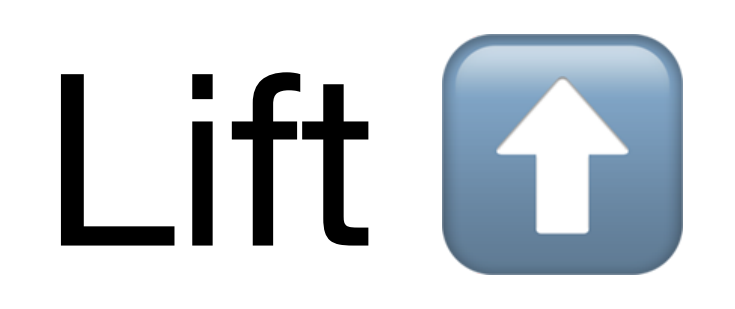

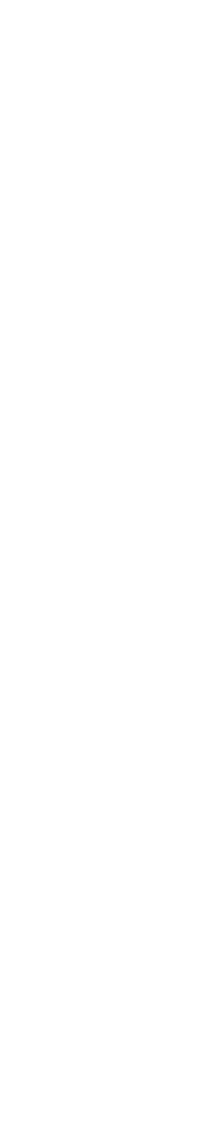

49

## Lifting any function

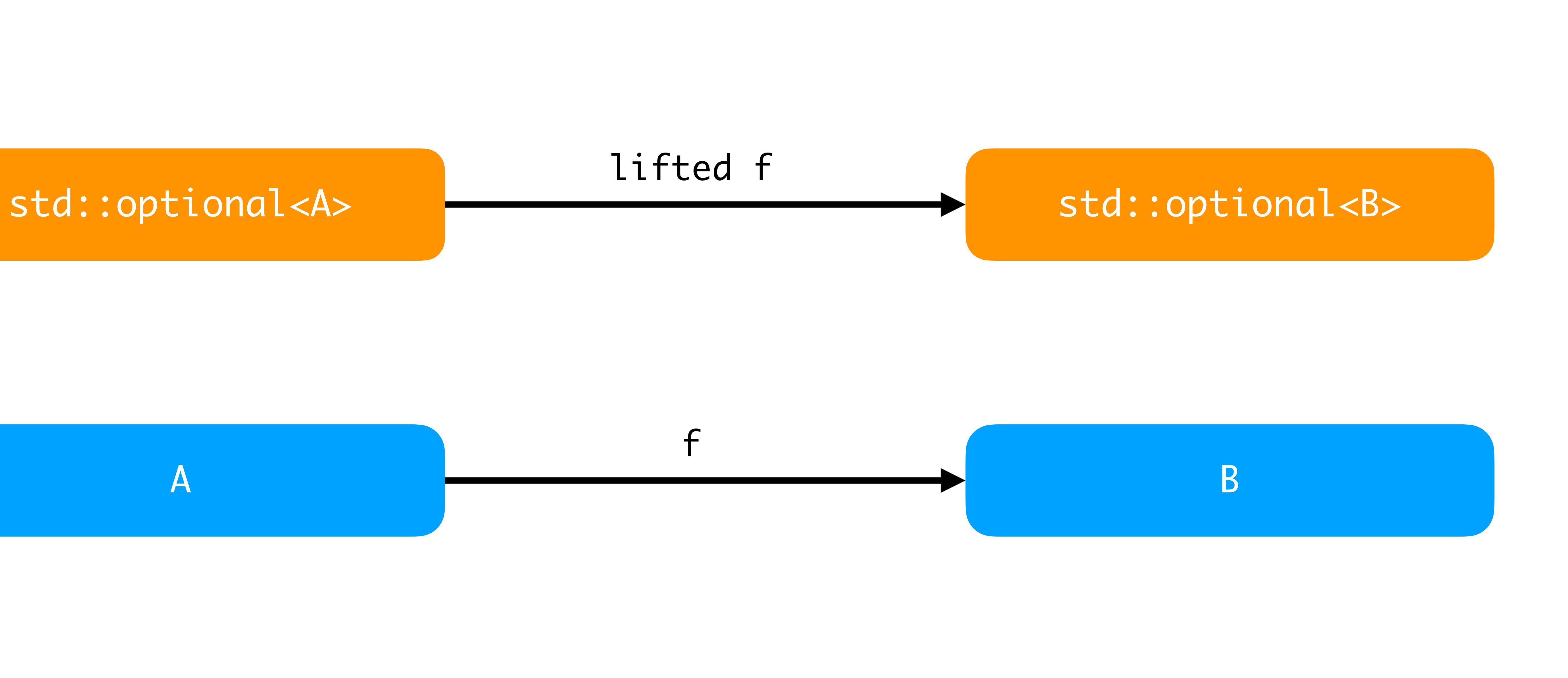

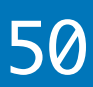

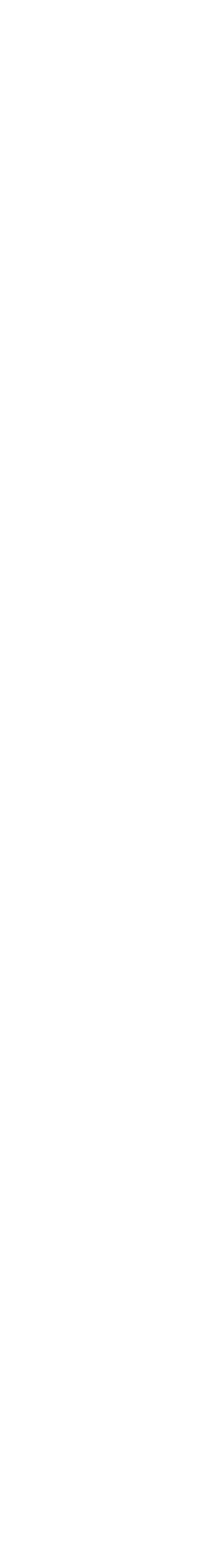

Lifted f operates on optional<A> and produces optional<B>

```
template<class A, class B>
optional<B> fmap(function<B(A)> f, const optional<A> & o)
{ 
   optional<B> result; 
   if (o) 
    result = f(x_0); // wrap a <B>
   return result; 
}
```
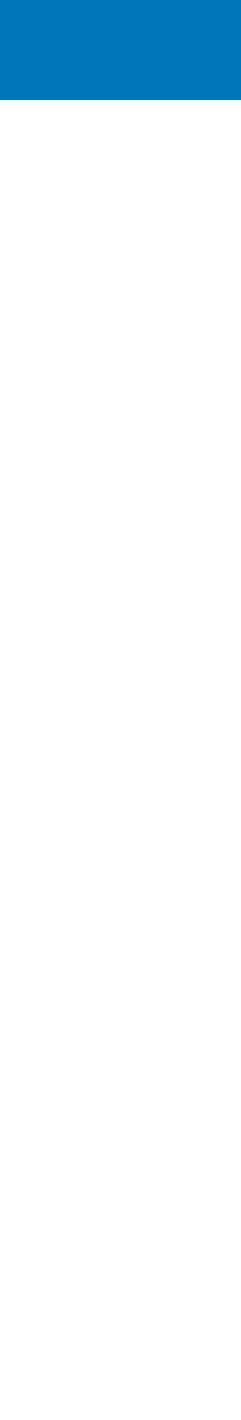

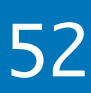

```
template<typename T, typename F>
auto fmap(const optional<T> & o, F f) -> decltype( f(o.value()) )
\{ if (o)
     return f(o.value()); 
   else
     return {}; // std::nullopt
}<br>}
```
Lifted f operates on optional<A> and produces optional<B>

## More FP techniques

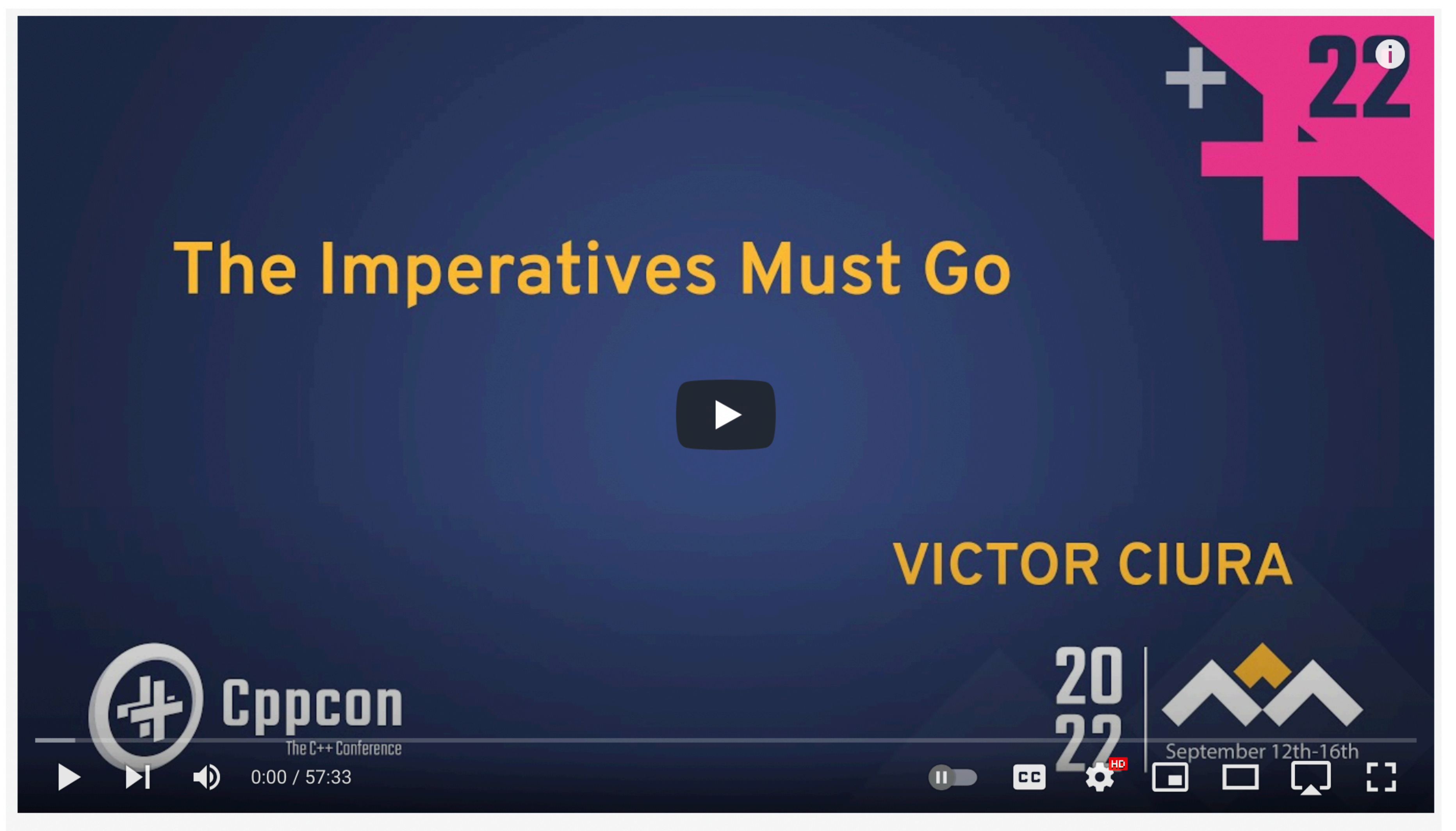

#cppcon #programming #cpp

The Imperatives Must Go! [Functional Programming in Modern C++] - Victor Ciura - CppCon 2022

[youtube.com/watch?v=M5HuOZ4sgJE](https://www.youtube.com/watch?v=M5HuOZ4sgJE)

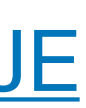

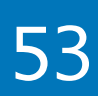

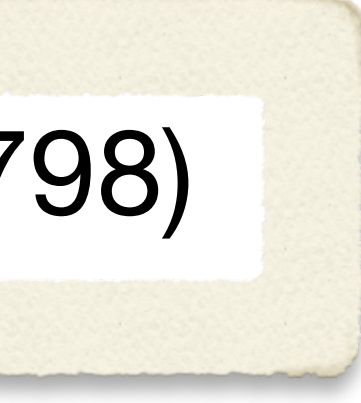

- 
- 
- 
- 

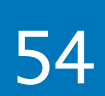

## Myth #24

### Monadic std::optional (C++23 P0798)

optional<int> string\_view\_to\_int(string\_view sv)  $\{$  const auto first = sv.data(); const auto last = first +  $sv.size()$ ; int val  $= -1$ ; const auto result = std::from\_chars(first, last, val); if (result.ec  $==$  errc $\{\}$  && result.ptr  $==$  last) return val; else return nullopt; }

## Myth #24

### Monadic std::optional (C++23 P0798)

```
cout << string_view_to_int(sv)
         . and then([=](int val) \rightarrow optional<int> {
                   const int logs = clamp(val, \theta, max logs);
                   if (logs > 0) return logs;
                    else
                     return std::nullopt;
 })
          .transform([](int val) {
                     return std::format("Collecting in {} logs.", val);
 })
          .or_else([] { 
                   return optional<string>{"Log error"}; 
 })
          .value()
```
2022 Victor Ciura | @ciura\_victor - C++ MythBusters 55

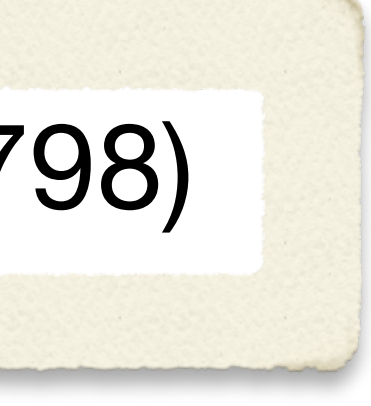

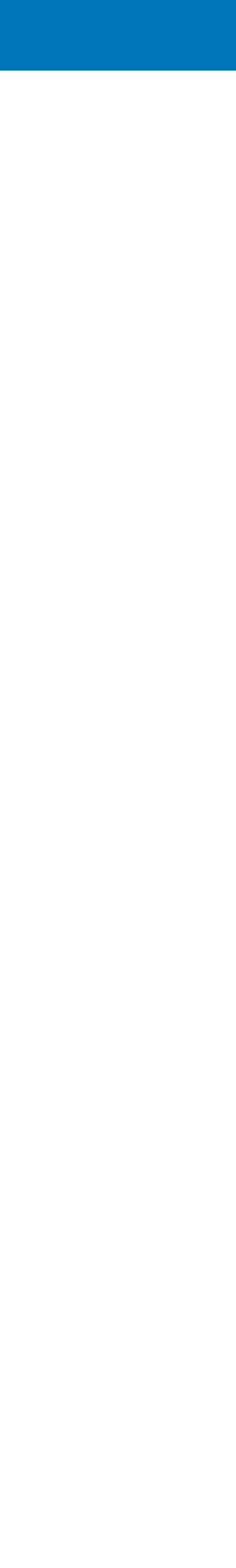

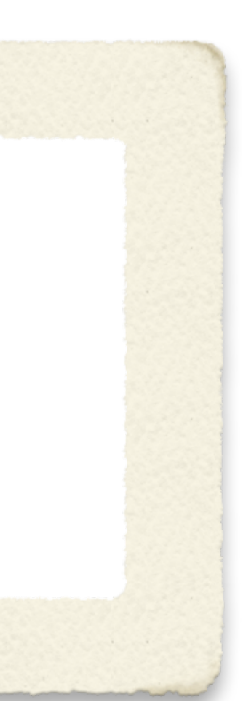

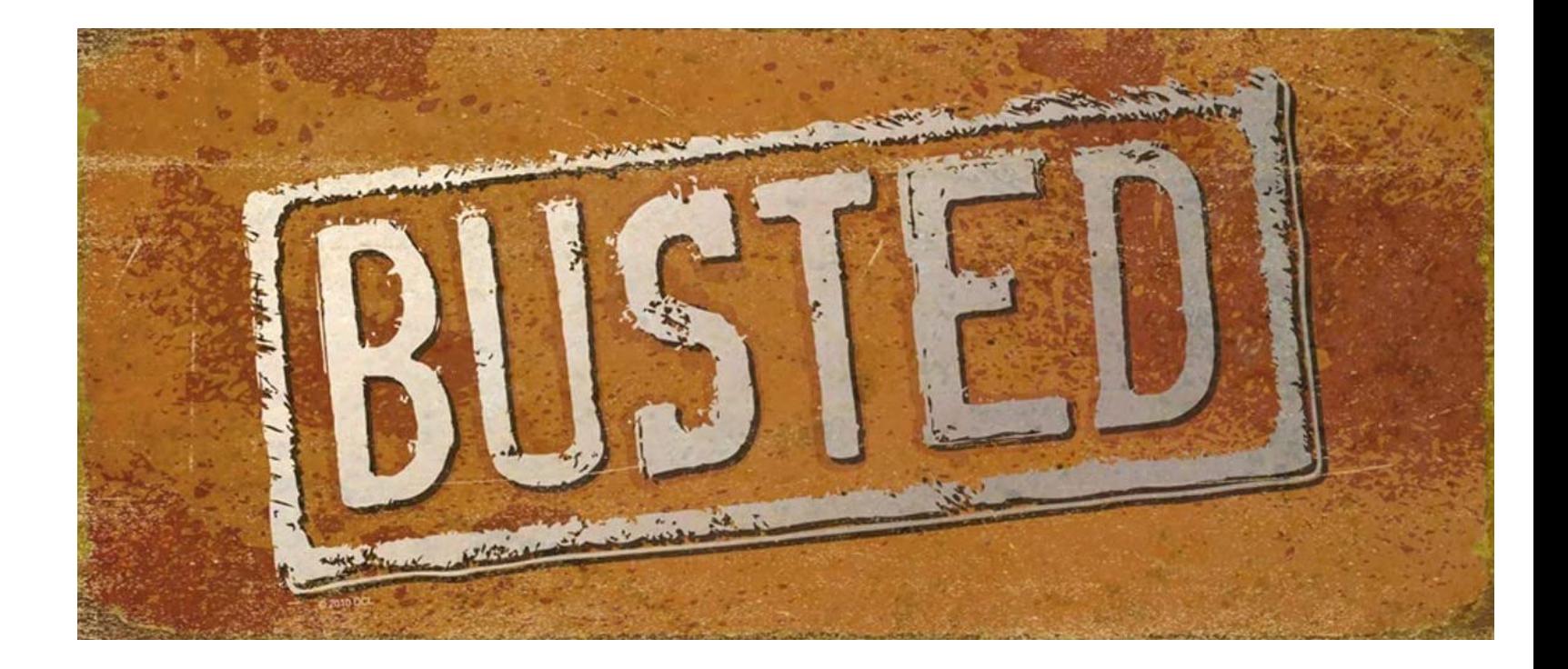

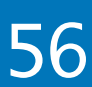

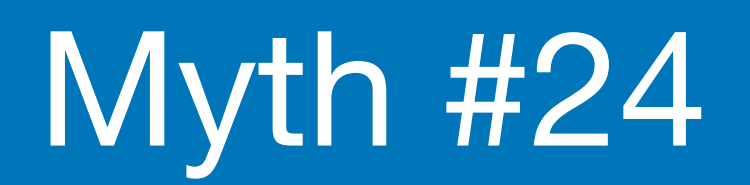

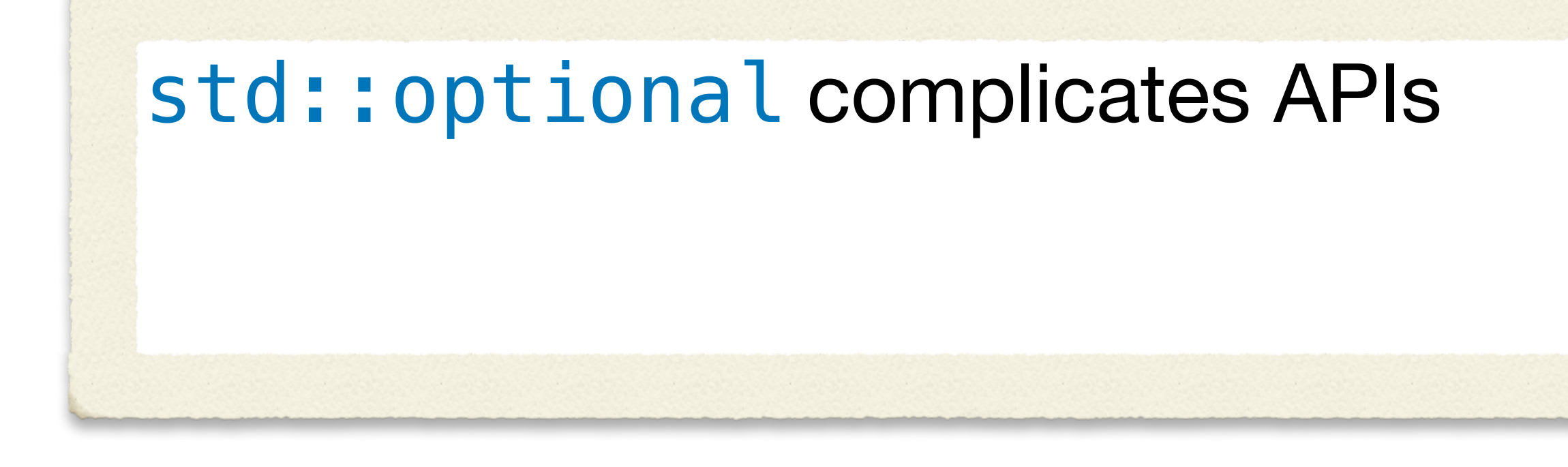

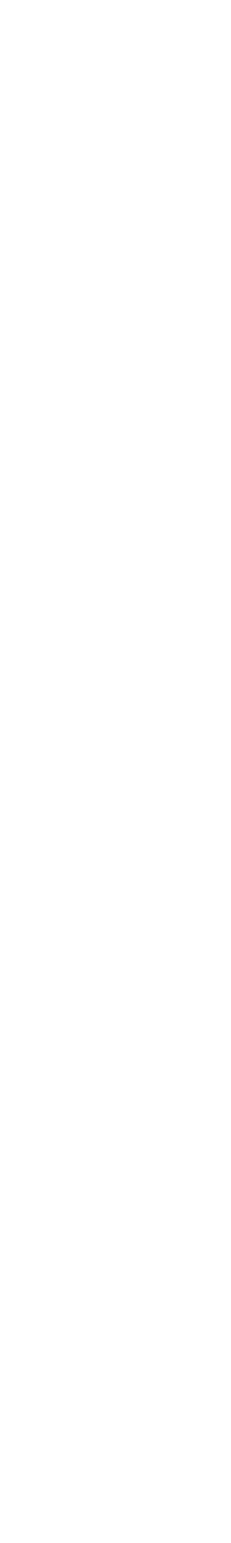

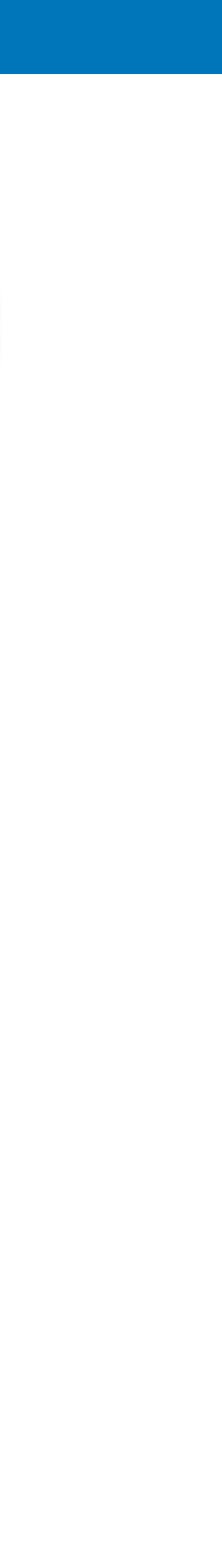

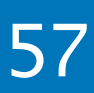

## Good names

std::move doesn't move std::forward doesn't forward std::remove doesn't remove std::function is not a function ...

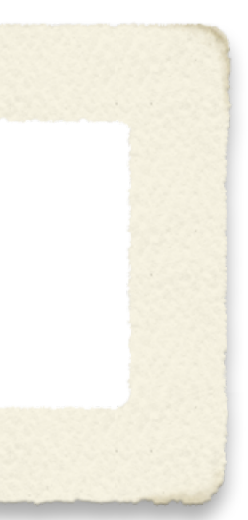

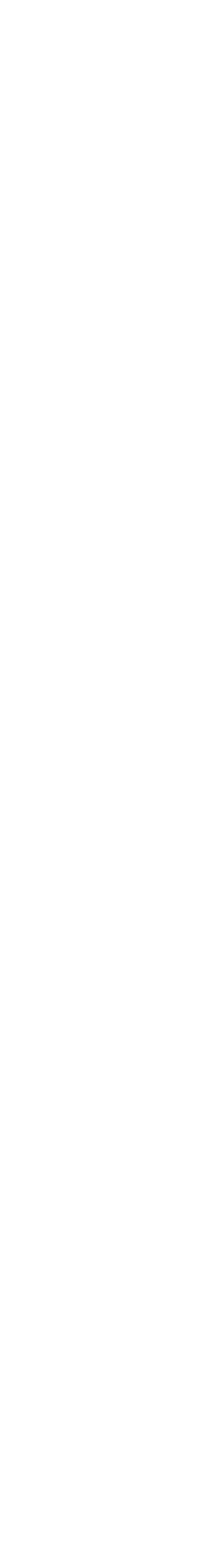

## Myth #31

### std::move() moves?

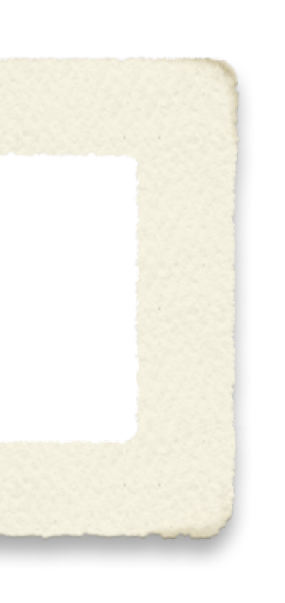

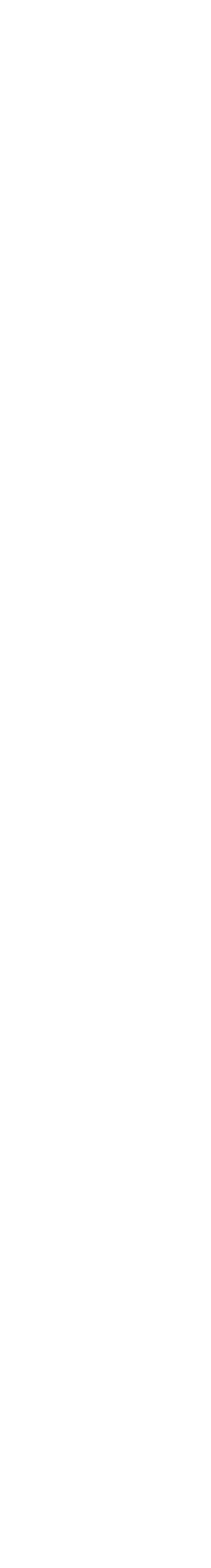

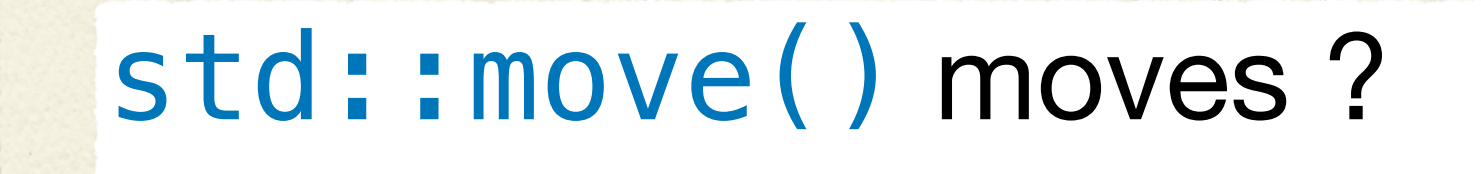

```
{
  std::string greeting{"Hello from a long string"};
  echo(greeting, greeting);
}
```

```
void echo(const std::string & first, const std::string & second)
\{ fmt::print("'{}','{}'", first, second);
}
int main()
```
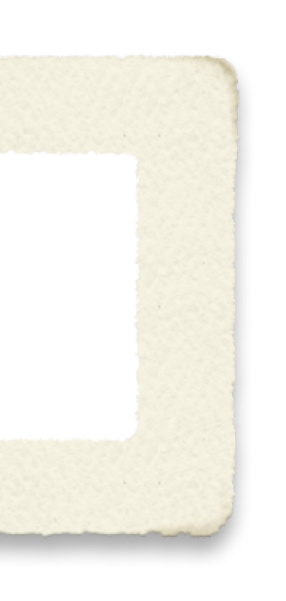

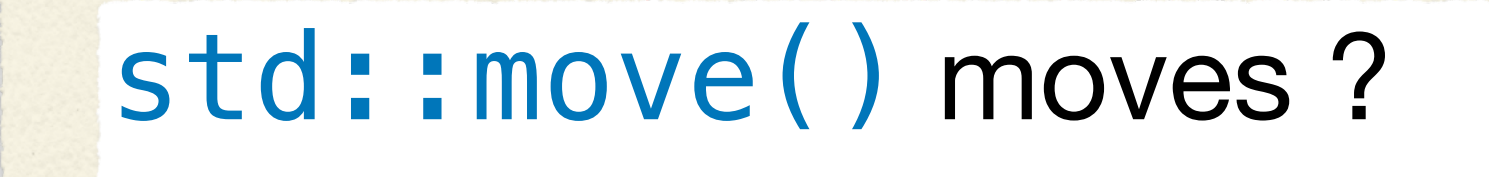

```
void echo(const std::string & first, const std::string & second)
\{ fmt::print("'{}','{}'", first, second);
}
```

```
int main()
{
   std::string greeting{"Hello from a long string"};
   echo(greeting, greeting);
}
```
### 'Hello from a long string','Hello from a long string'

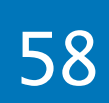

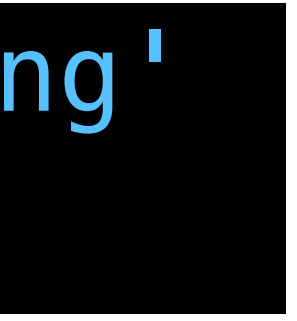

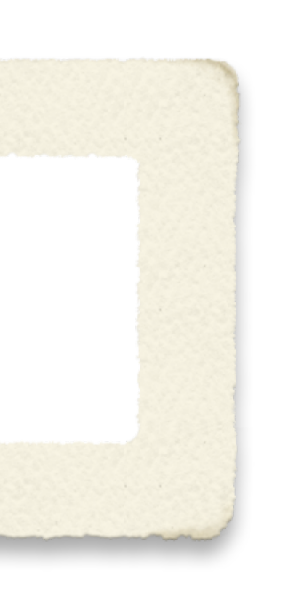

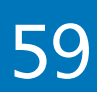

```
void echo(const std::string & first, const std::string & second)
\{ fmt::print("'{}','{}'", first, second);
}
int main()
{
```
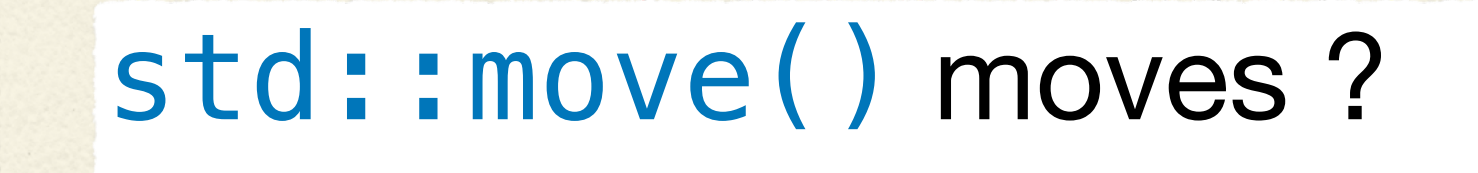

 std::string greeting{"Hello from a long string"}; echo(std::move(greeting), greeting); }

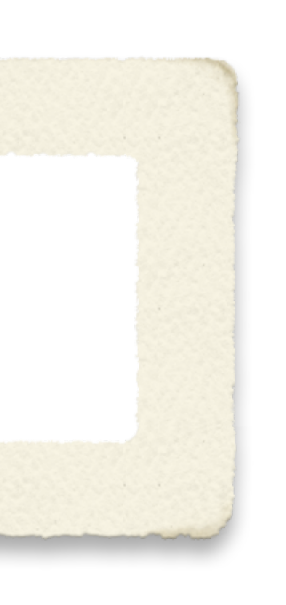

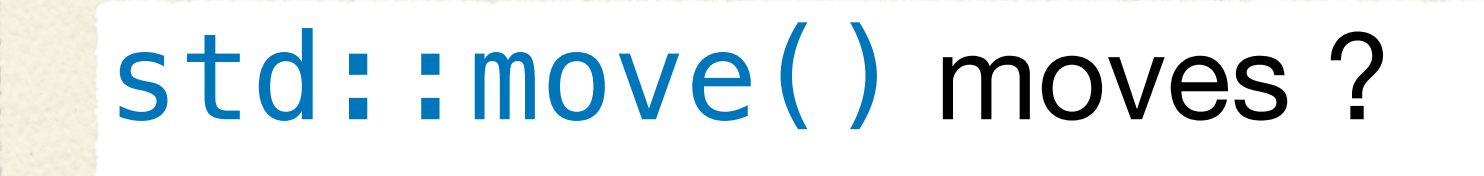

```
void echo(const std::string & first, const std::string & second)
\{ fmt::print("'{}','{}'", first, second);
}
```

```
int main()
{
   std::string greeting{"Hello from a long string"};
   echo(std::move(greeting), greeting);
}
```
'Hello from a long string','Hello from a long string'

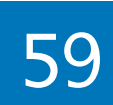

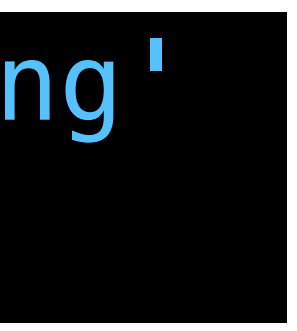

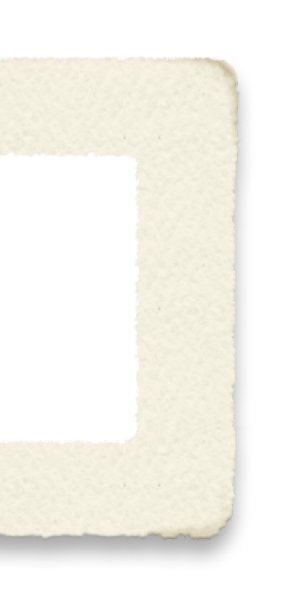

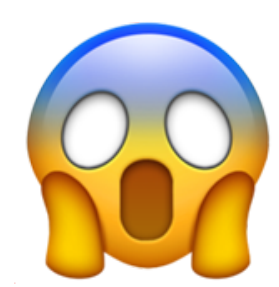

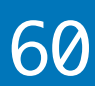

```
void echo(const std::string & first, const std::string & second)
\{ fmt::print("'{}','{}'", first, second);
}
int main()
{
```
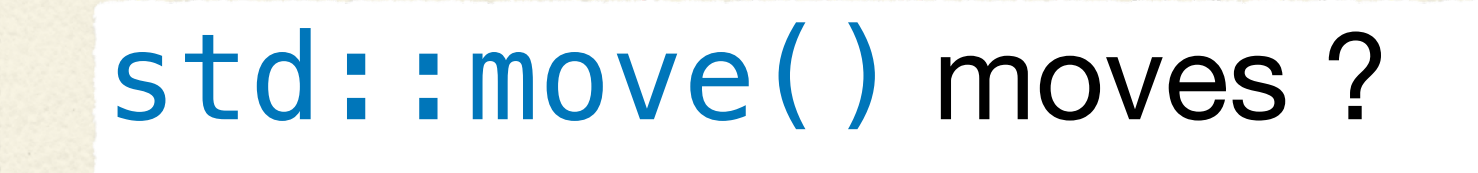

 std::string greeting{"Hello from a long string"}; echo(std::move(greeting), std::move(greeting)); echo(std::move(greeting), std::move(greeting));<br>}

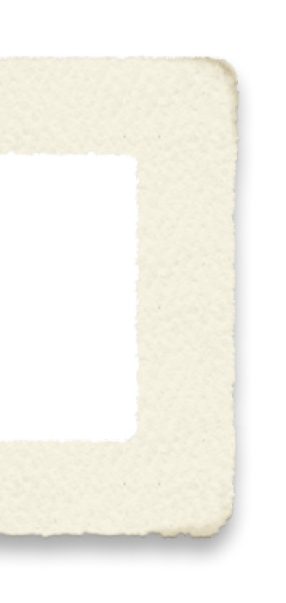

# 802

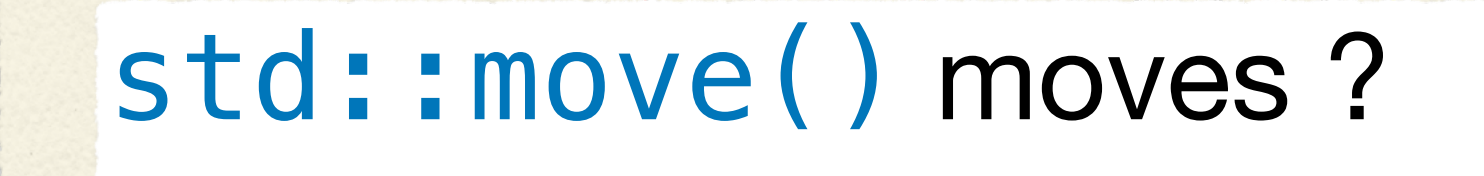

```
void echo(const std::string & first, const std::string & second)
\{ fmt::print("'{}','{}'", first, second);
}
int main()
```

```
\{std::string greeting{"Hello from a long string"};
  echo(std::move(greeting), std::move(greeting));
}
```
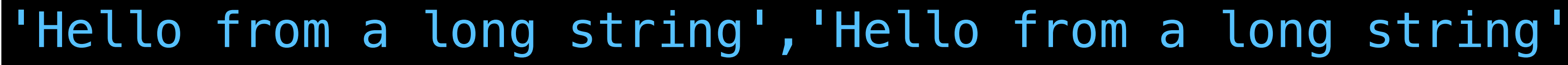

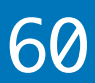

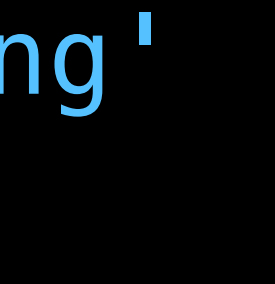

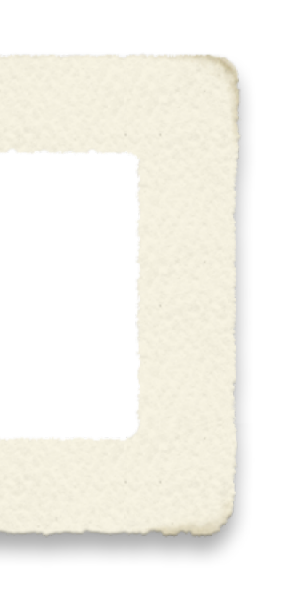

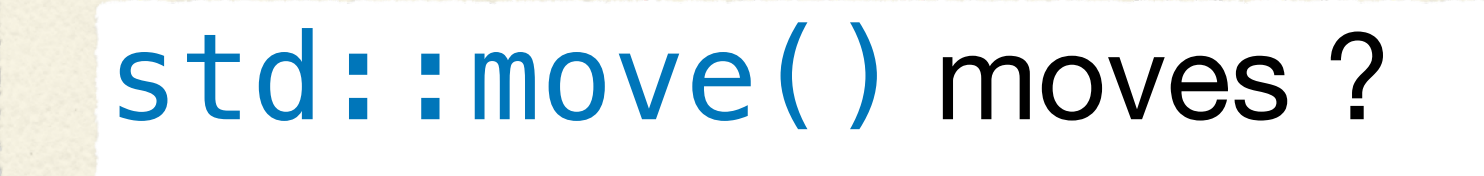

```
void echo(const std::string & first, const std::string & second)
\{ fmt::print("'{}','{}'", first, second);
}
int main()
```

```
\{std::string greeting{"Hello from a long string"};
  echo(std::move(greeting), std::move(greeting));
}
```
### 'Hello from a long string','Hello from a long string'

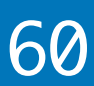

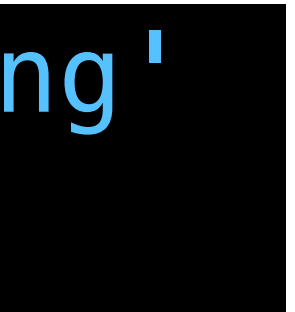

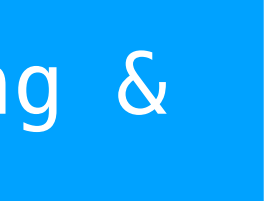

string && => const string &

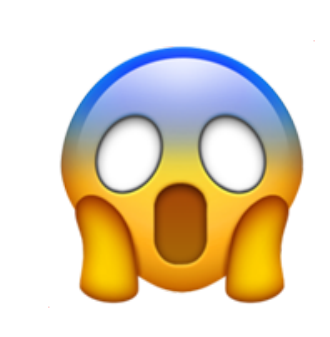

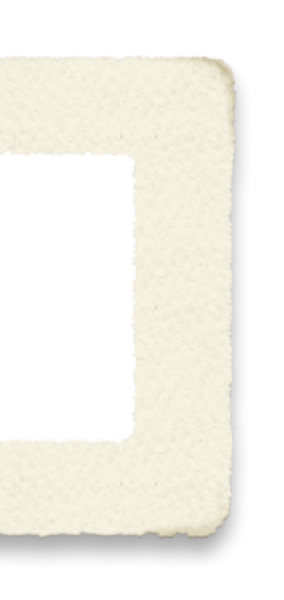

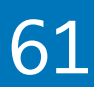

```
void echo(const std::string first, const std::string second)
\{ fmt::print("'{}','{}'", first, second);
}
int main()
{
```
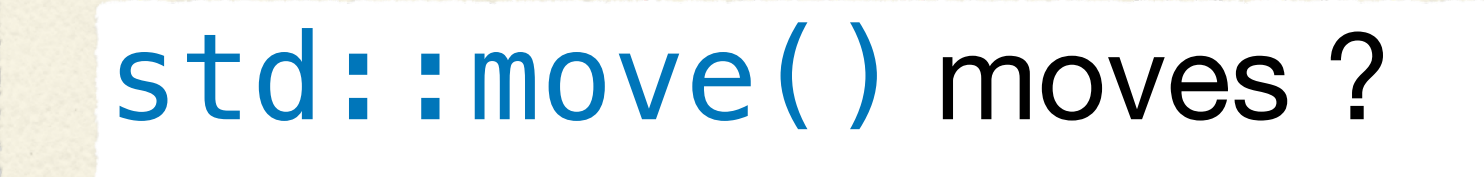

 std::string greeting{"Hello from a long string"}; echo(std::move(greeting), std::move(greeting)); }

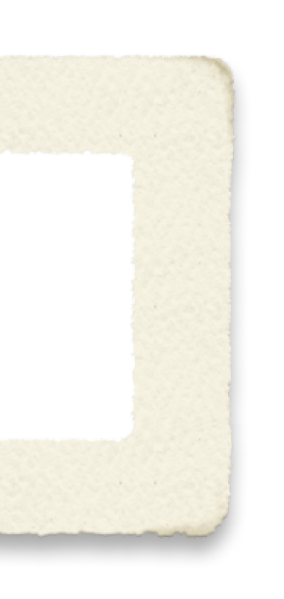

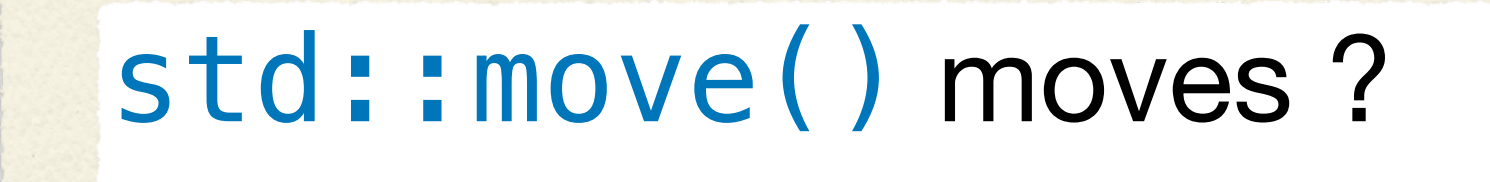

```
void echo(const std::string first, const std::string second)
\{ fmt::print("'{}','{}'", first, second);
}
```

```
int main()
{
   std::string greeting{"Hello from a long string"};
   echo(std::move(greeting), std::move(greeting));
}
```
### 'Hello from a long string',''

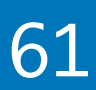

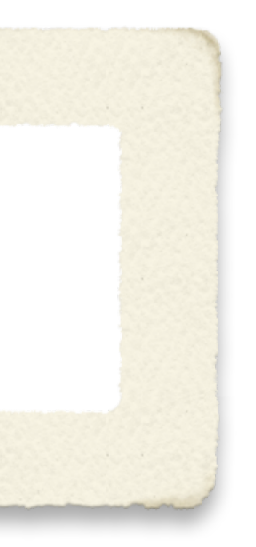

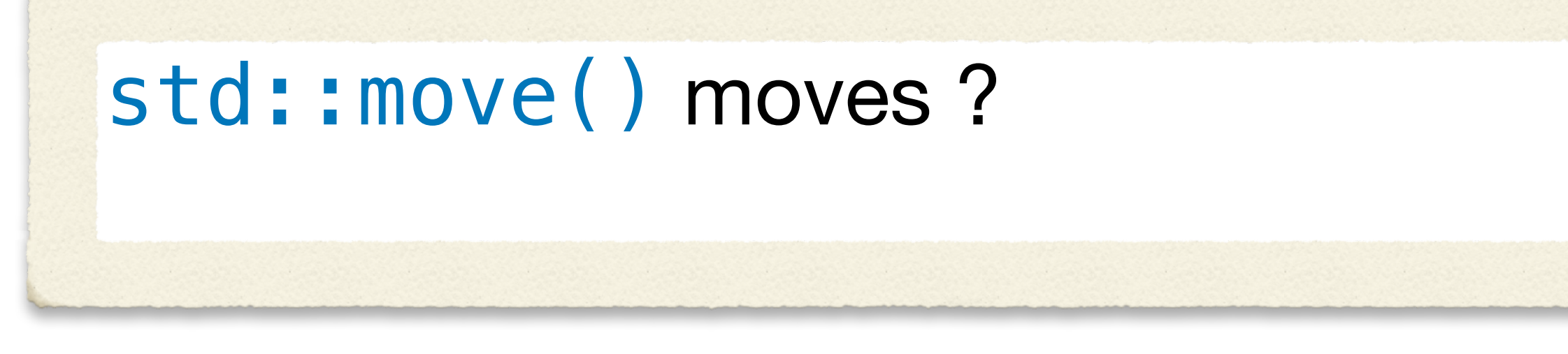

```
void echo(const std::string first, const std::string second)
\{ fmt::print("'{}','{}'", first, second);
}
int main()
\{std::string greeting{"Hello from a long string"};
   echo(std::move(greeting), std::move(greeting));
}
```
### 'Hello from a long string',''

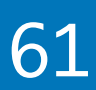

string(std::move(greeting))

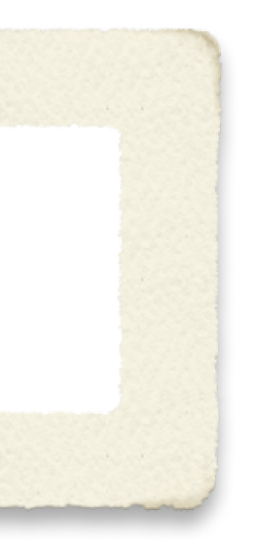

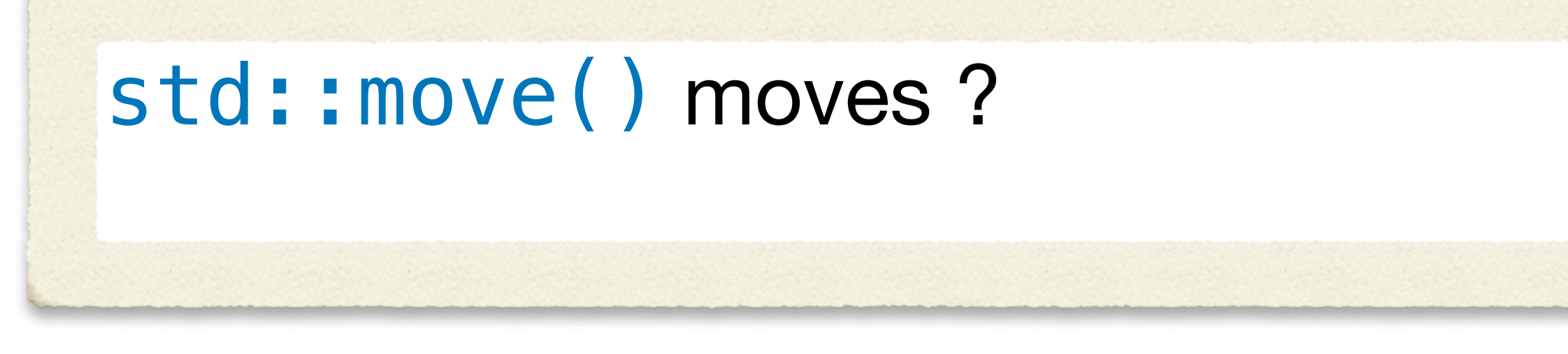

```
void echo(const std::string first, const std::string second)
\{ fmt::print("'{}','{}'", first, second);
}
int main()
\{std::string greeting{"Hello from a long string"};
   echo(std::move(greeting), std::move(greeting));
}
```
### 'Hello from a long string',''

string(std::move(greeting))

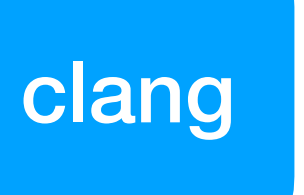

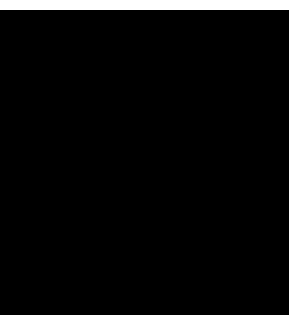

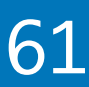

- 
- 

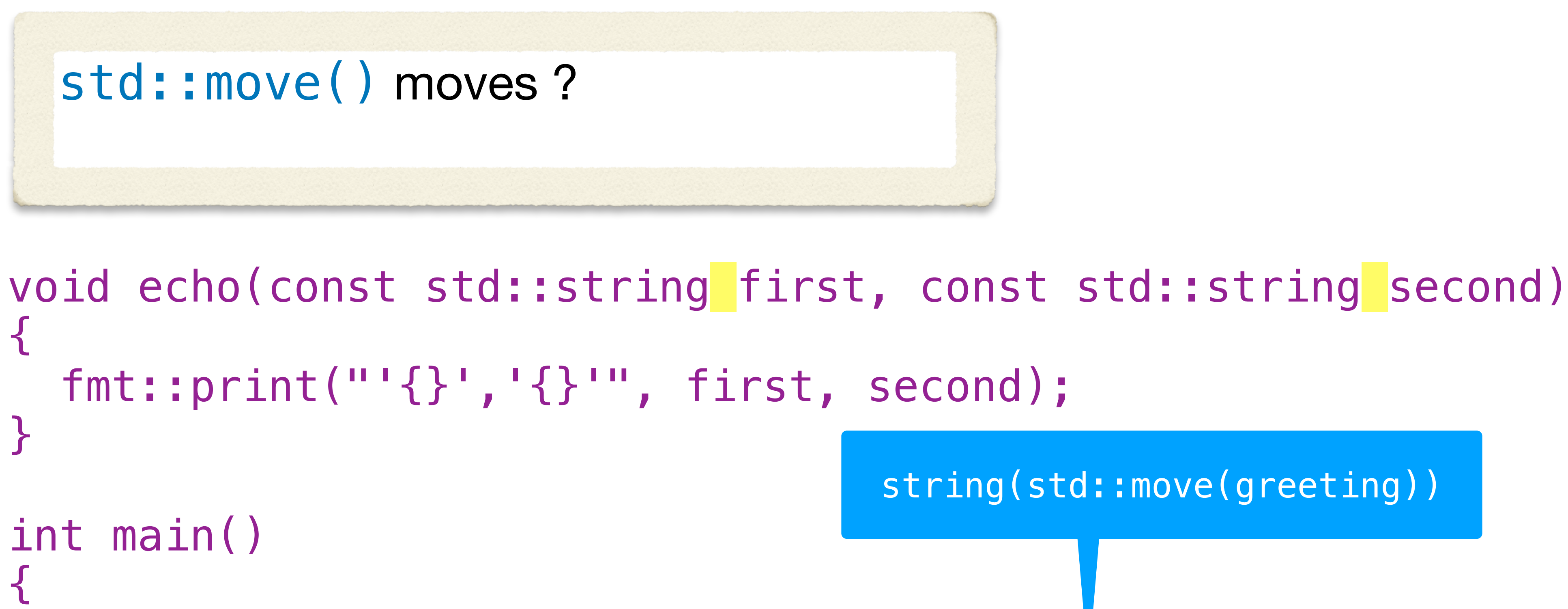

std::string greeting{"Hello from a long|string"}; echo(std::move(greeting), std::move(greeting)); }

string(std::move(greeting))

### om a long string'

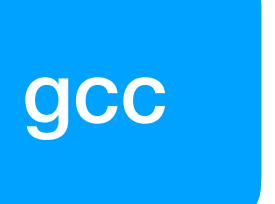

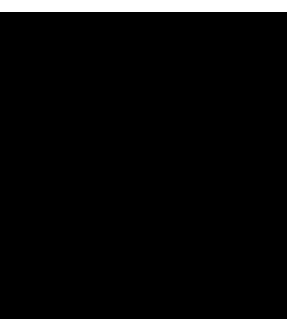

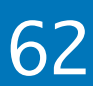

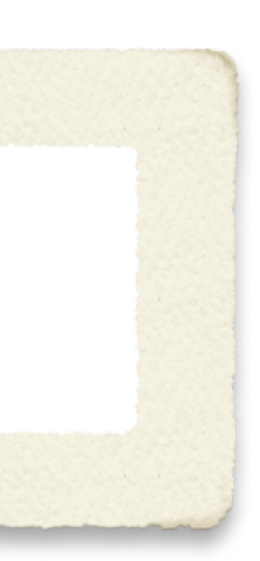

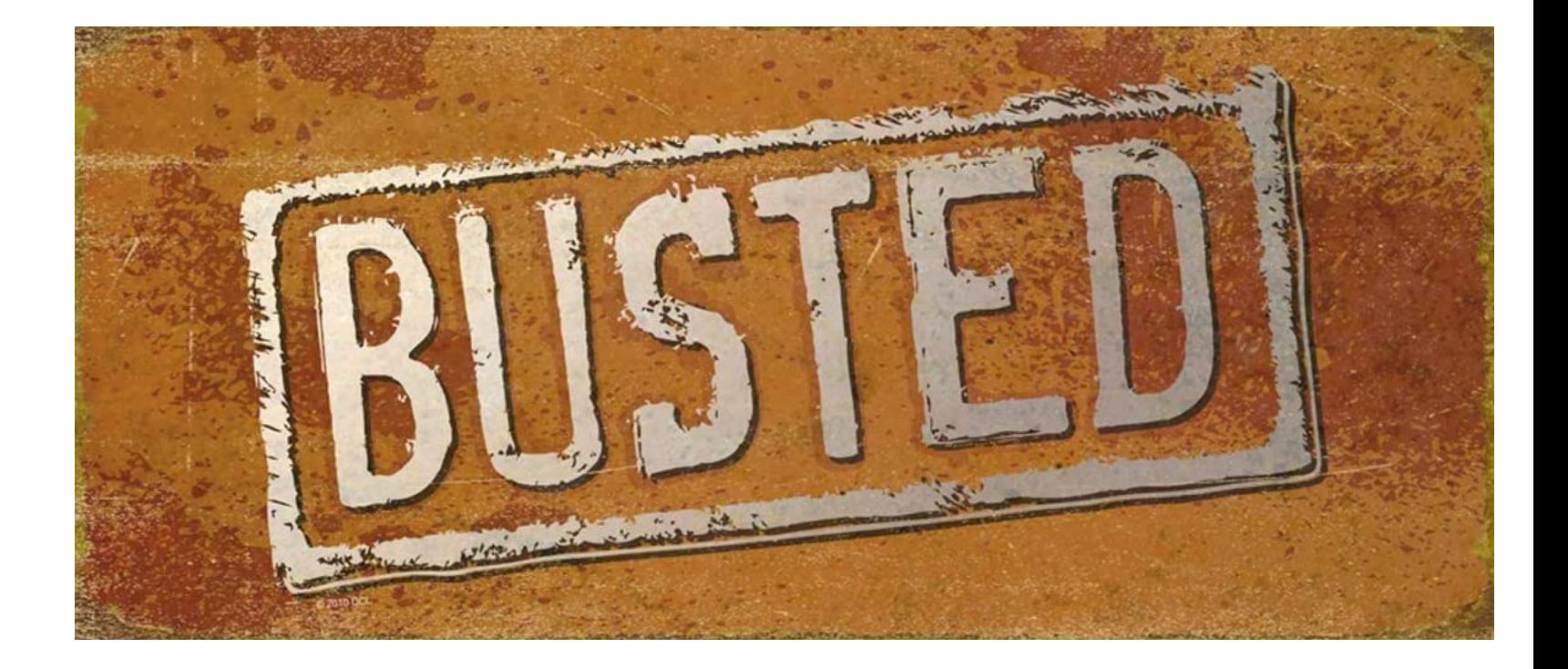

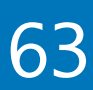

## Myth #31

### std::move() moves?

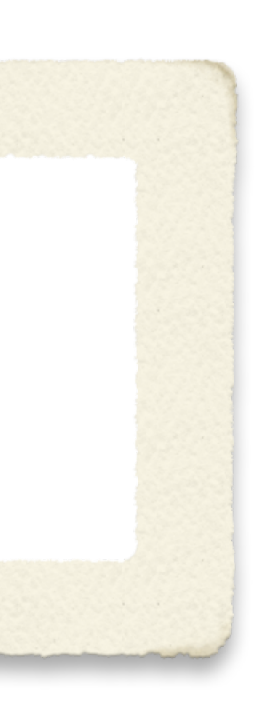

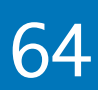

## Always pass input arguments by const reference

### void echo(const std::string & first, const std::string & second);

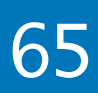

```
class Widget
{
   std::string id;
```
public:

 Widget(const std::string & new\_id) : id(new\_id) {}

 Widget(std::string && new\_id) : id(std::move(new\_id)) {}

};

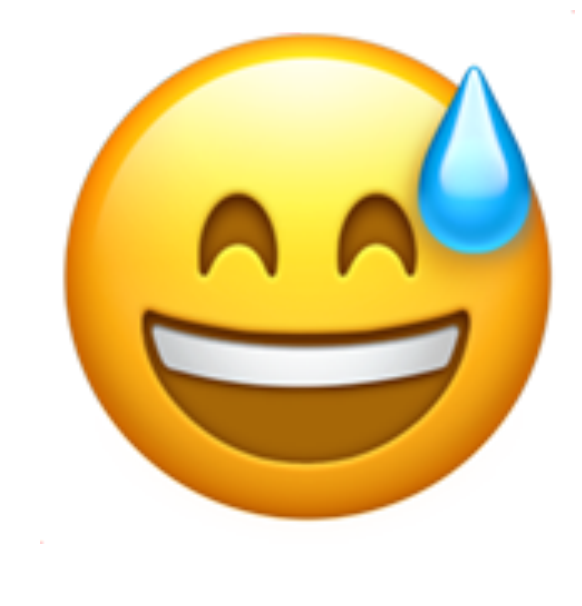

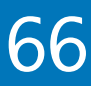

## Myth #36

```
class Widget
\{ std::string id;
   std::string name;
```
 Widget(std::string && new\_id, std::string && new\_name) : id(std::move(new\_id)), name(std::move(new name)) {}

public:

 Widget(const std::string & new\_id, std::string && new\_name) : id(new\_id), name(std::move(new\_name)) {}

 Widget(std::string && new\_id, const std::string & new\_name) : id(std::move(new\_id)), name(new\_name) {}

};

```
Widget(const std::string & new_id, const std::string & new_name)
: id(new_id), name(new_name) {}
```
when we take ownership (sink)

```
class Widget
\{ std::string id;
   std::string name;
public:
   Widget(std::string new_id, std::string new_name) 
   : id(std::move(new_id)), name(std::move(new_name)) {}
};
```
by value

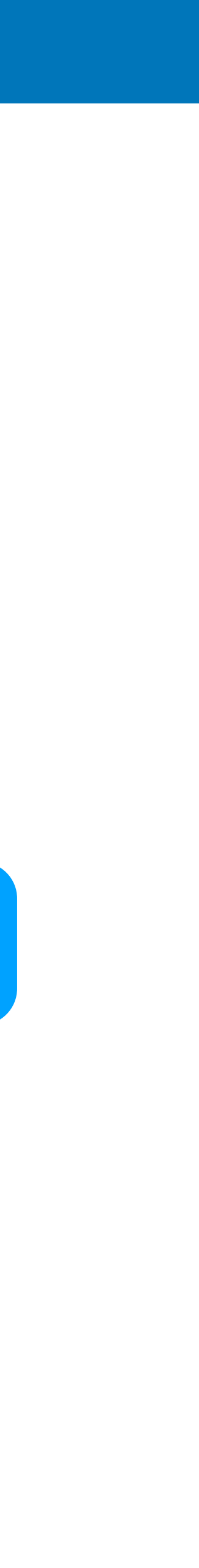

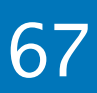

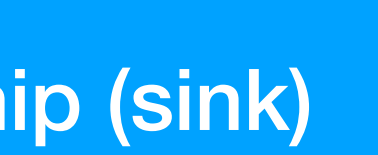

```
class Widget
\{ std::string id;
   std::string name;
public:
   void set_name(std::string new_name) 
   \left\{ \right. name = std::move(new_name); 
   <u>}</u>
};
                           when we take ownership (sink)
```
by value

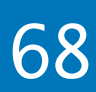

## Myth #36

```
class Widget
\{ std::string id;
   std::string name;
public:
   void set_name(std::string new_name) 
  \left\{ \right. name = std::move(new_name); 
  }<br>}
};
Widget w;
w.set_name("Hello from a long string");
```
• create the string with the literal value move assignment into data member

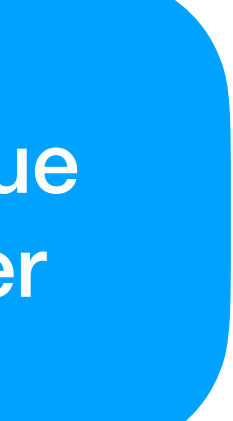

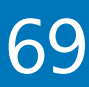

• create the string with the literal value • make a copy of the string **• move assignment into data member** 

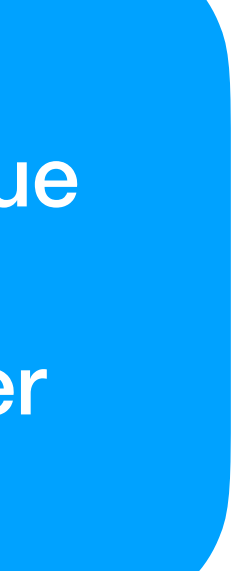

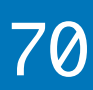

## Myth #36

```
class Widget
\{ std::string id;
   std::string name;
public:
   void set_name(std::string new_name) 
  {
     name = std::move(new_name); 
   }
};
Widget w;
std::string name{"Hello from a long string"};
w.set_name(name);
```
• create the string with the literal value **• move construct the string • move assignment into data member** 

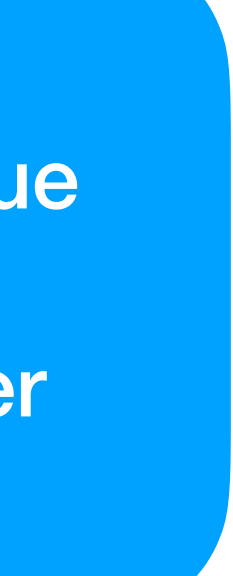

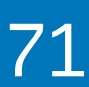

## Myth #36

```
class Widget
\{ std::string id;
   std::string name;
public:
   void set_name(std::string new_name) 
  {
     name = std::move(new_name); 
 }
};
Widget w;
std::string name{"Hello from a long string"};
w.set_name(std::move(name));
```
• create the string with the literal value • make a copy of the string

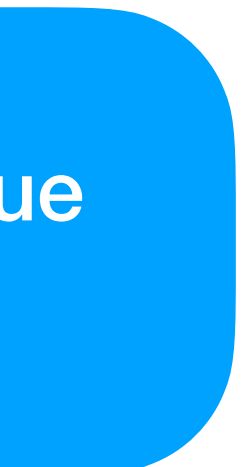

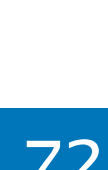

## Myth #36

```
class Widget
\{ std::string name;
public:
   void set_name(const std::string & new_name)
\{name = new_name; }
   void set_name(std::string && new_name) 
\{ name = std::move(new_name); 
 }
};
```

```
Widget w;
std::string name{"Hello from a long string"};
w.set_name(name);
```
## Myth #36

```
class Widget
\{ std::string name;
public:
   void set_name(const std::string & new_name)
\{ name = new_name; 
   }
   void set_name(std::string && new_name) 
\{name = std:move(new_name); }
};
```

```
Widget w;
std::string name{"Hello from a long string"};
w.set_name(name);
```
## Technically, more efficient (one less move operation)

• create the string with the literal value • make a copy of the string

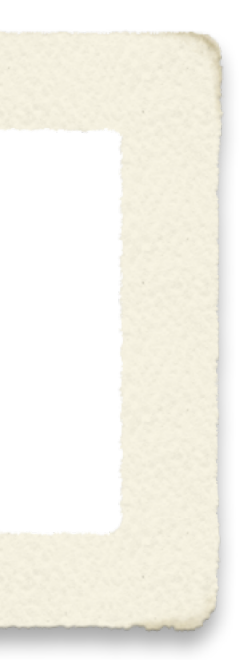

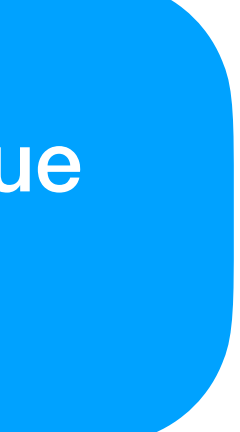

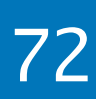

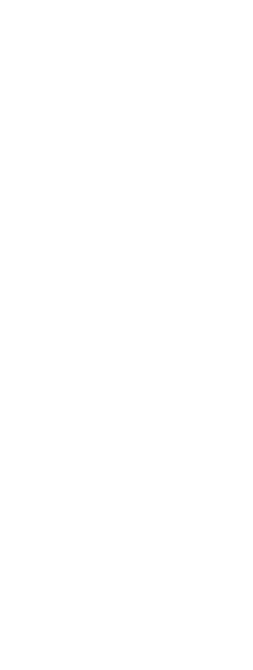

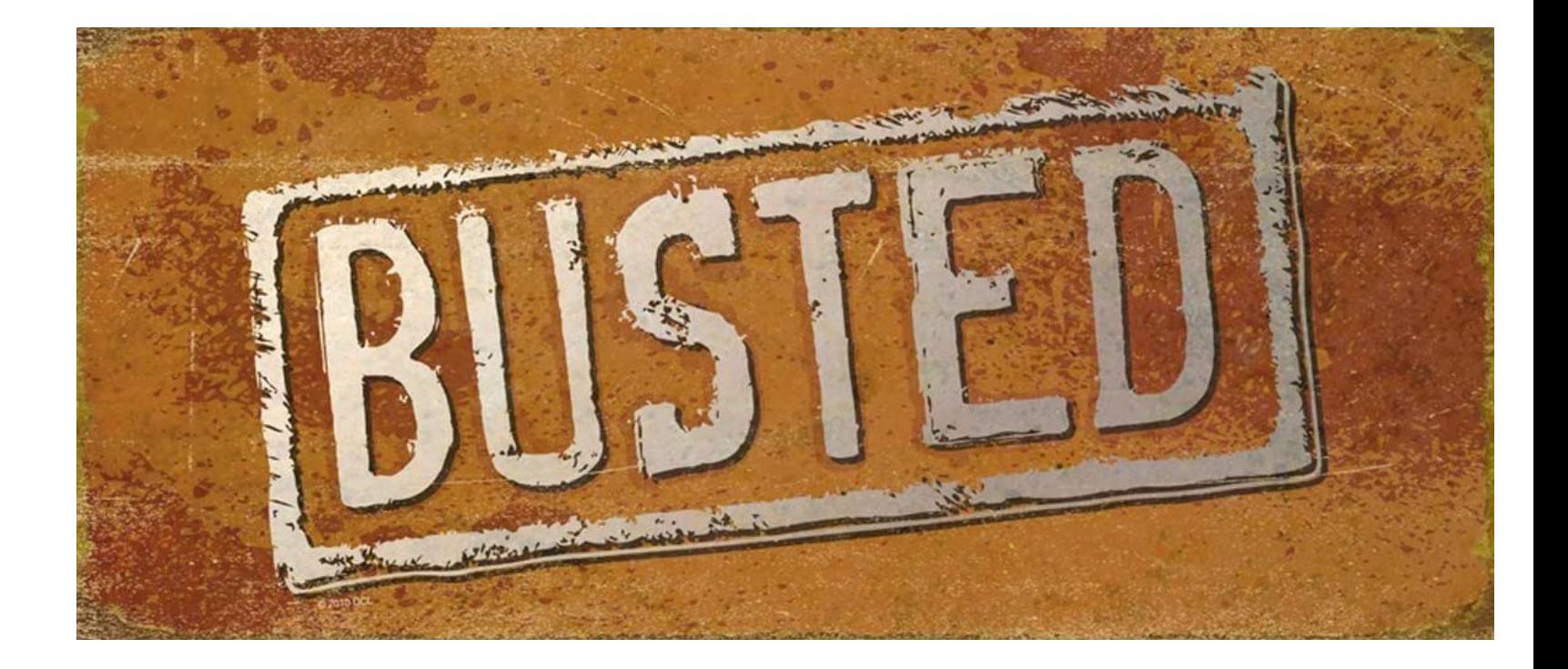

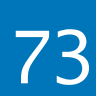

## Always pass input arguments by const reference

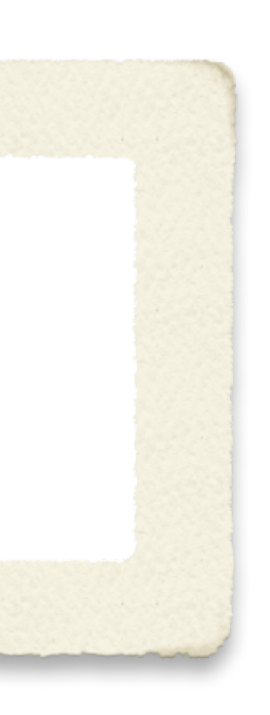

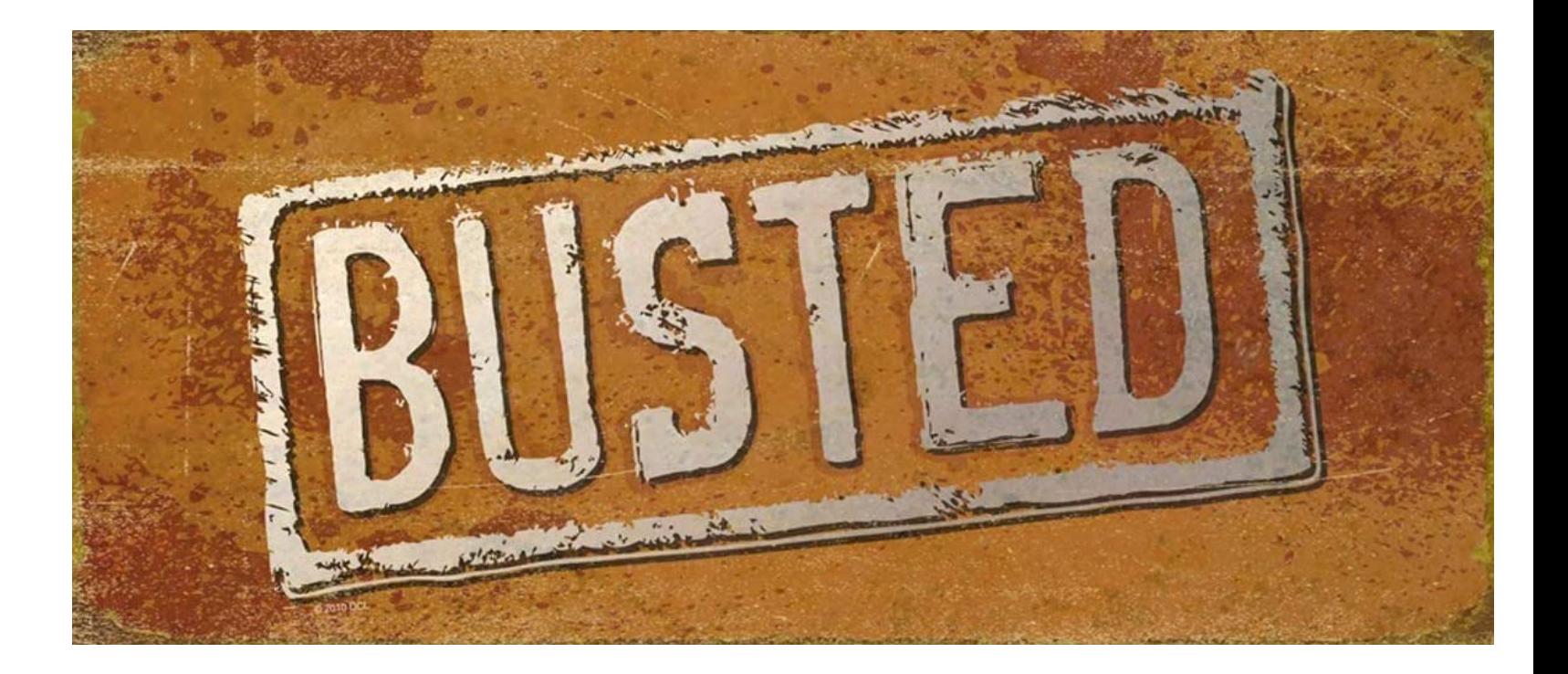

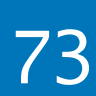

Always pass input arguments by const reference

## There's even a clang-tidy *modernizer* check to perform this transformation automatically, at scale

[clang.llvm.org/extra/clang-tidy/checks/modernize-pass-by-value](https://clang.llvm.org/extra/clang-tidy/checks/modernize-pass-by-value.html)

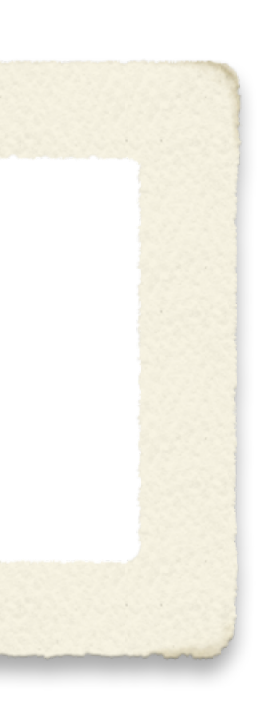

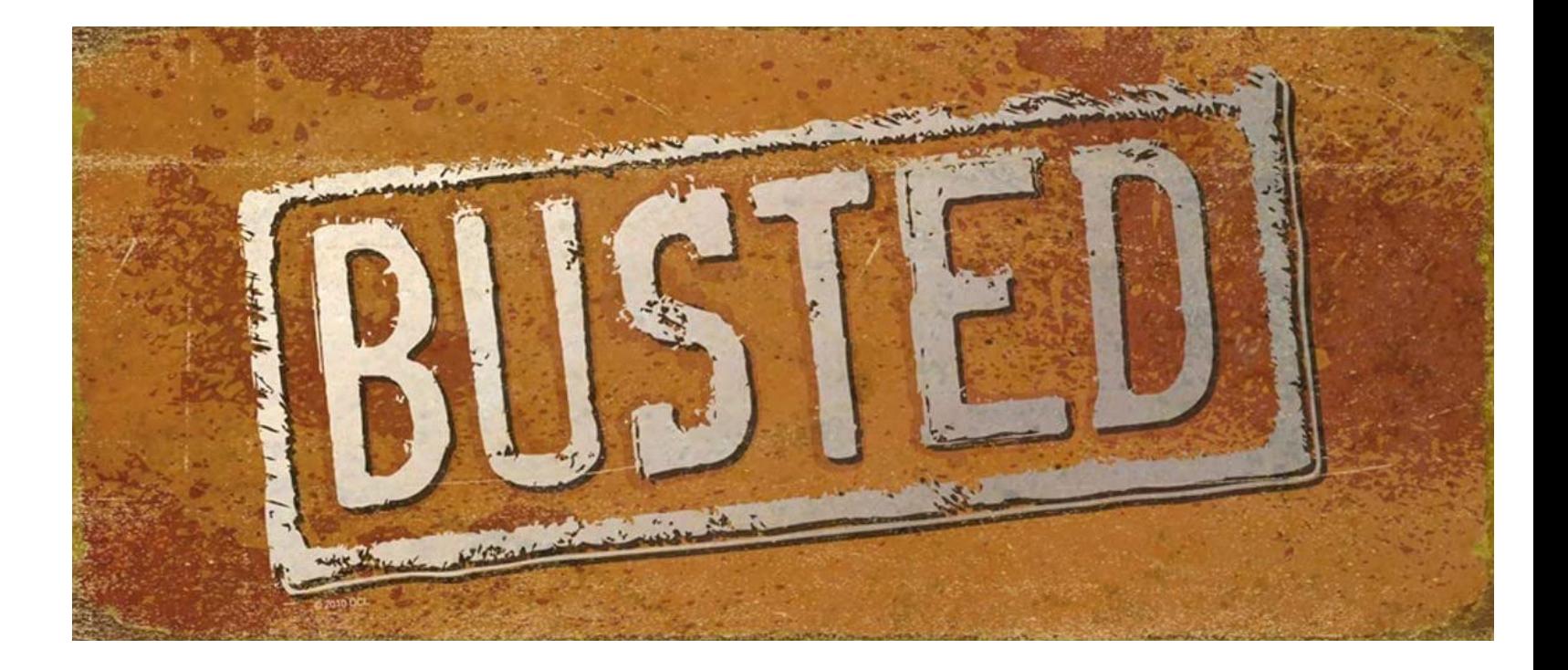

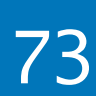

Always pass input arguments by const reference

## There's even a clang-tidy *modernizer* check to perform this transformation automatically, at scale

[clang.llvm.org/extra/clang-tidy/checks/modernize-pass-by-value](https://clang.llvm.org/extra/clang-tidy/checks/modernize-pass-by-value.html)

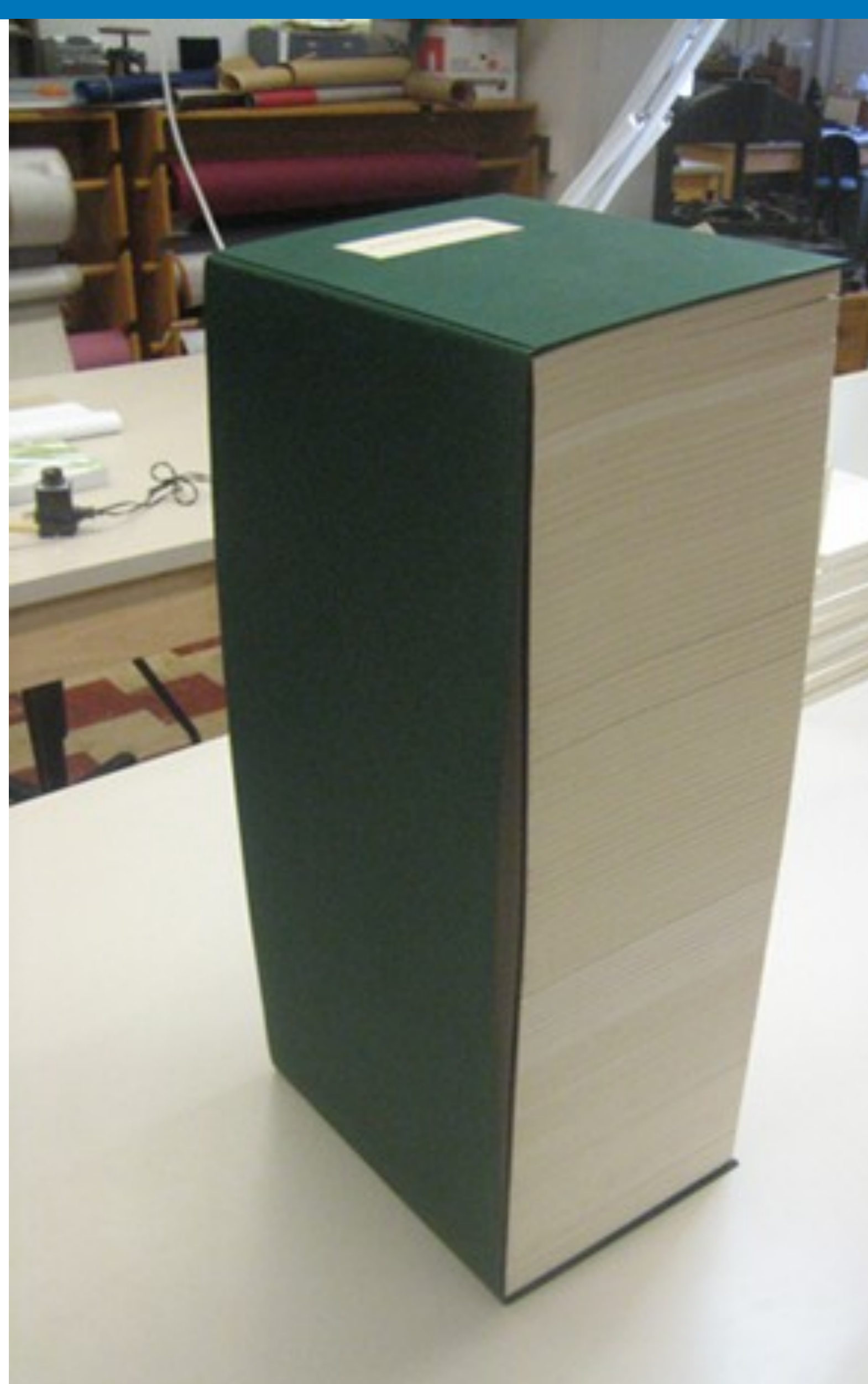

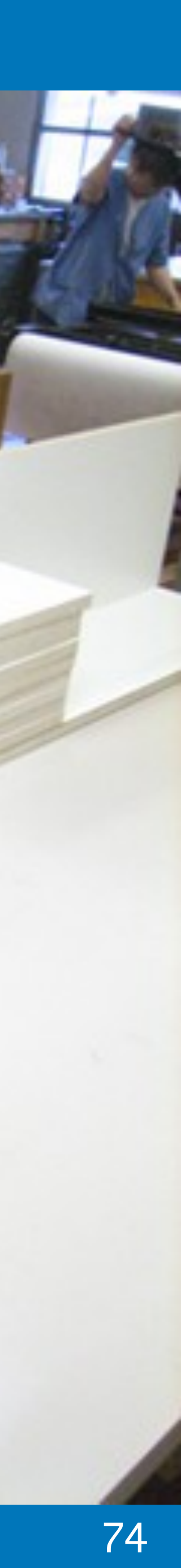

## C++ Move Semantics only 2600 pages

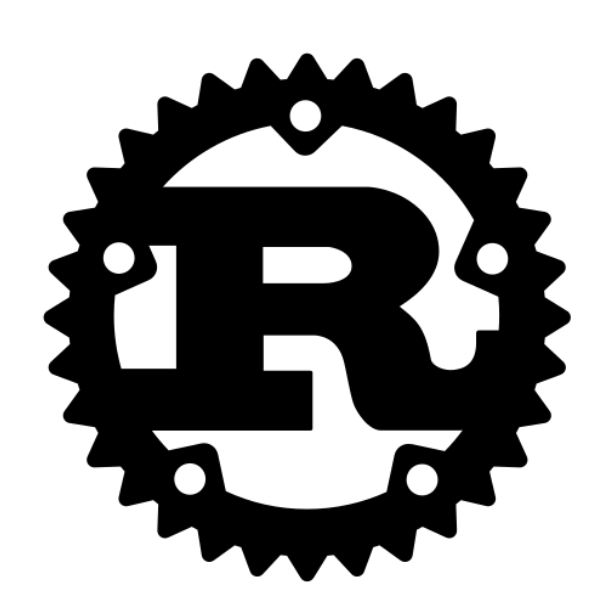

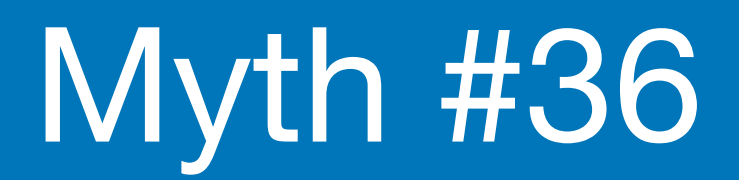

**Borrow checker** baked the lifetime rules into the compiler

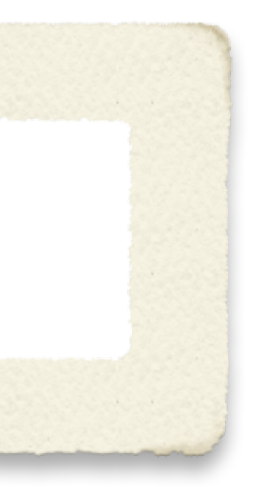

## Myth #5

### Adding **const** always helps

### const all the things!

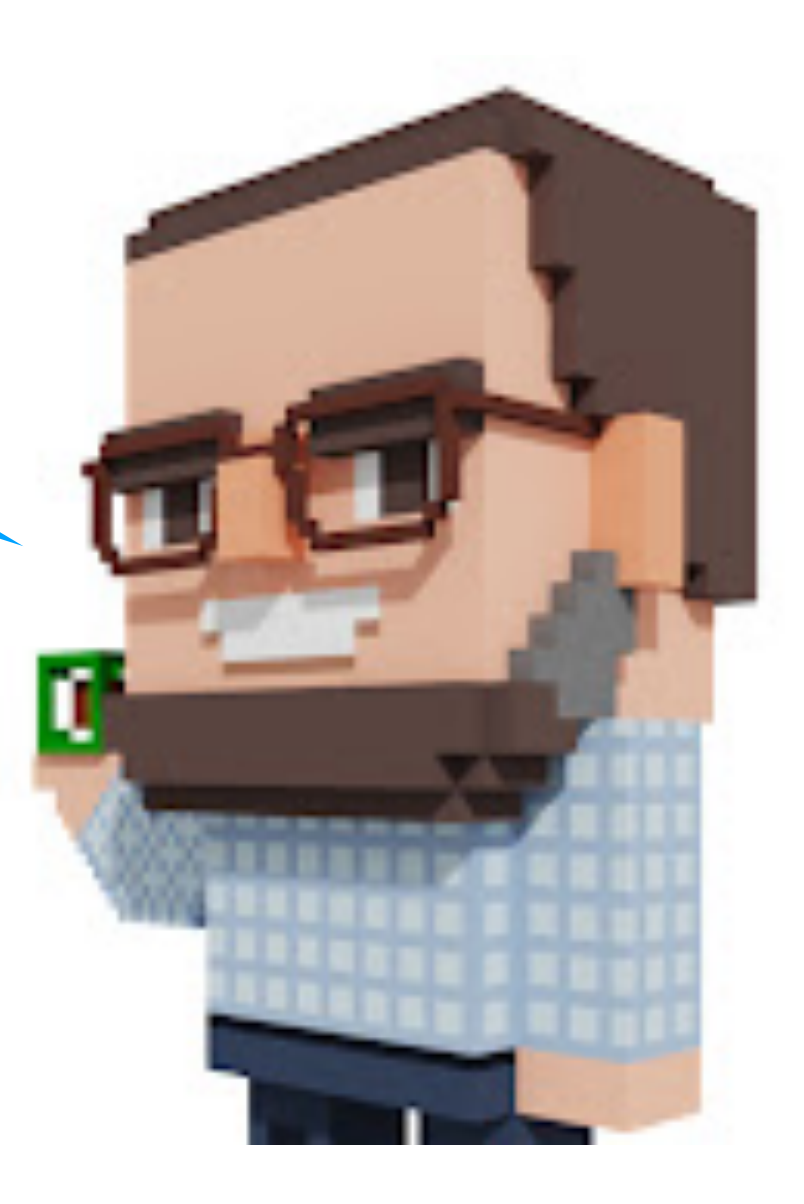

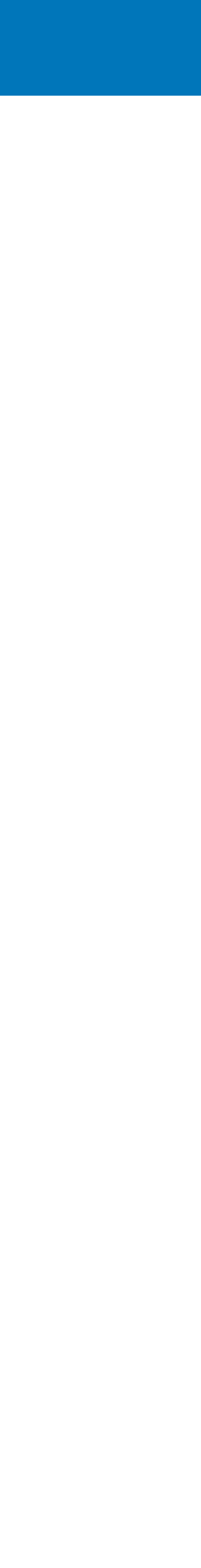

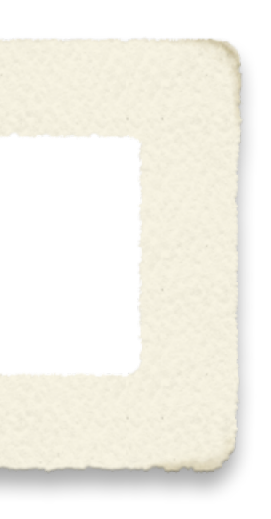

## Myth #5

### Adding **const** always helps

### <https://www.youtube.com/watch?v=dGCxMmGvocE>

## **Exact the team weekly** Episode 322

## **Top 4 Places** To Never Use const

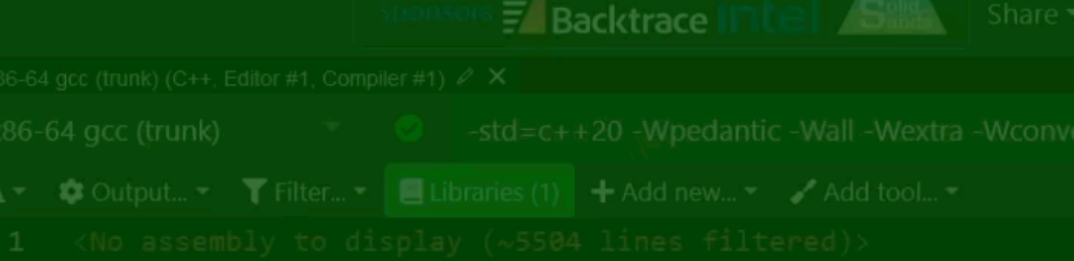

 $A \cdot \Box$  Wrap lines

 $\bullet$  0:00 / 18:52

Music. Klain<sup>FR</sup>contact@klaI<del>m</del>

C++ Weekly - Ep 322 - Top 4 Places To Never Use `const`

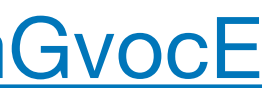

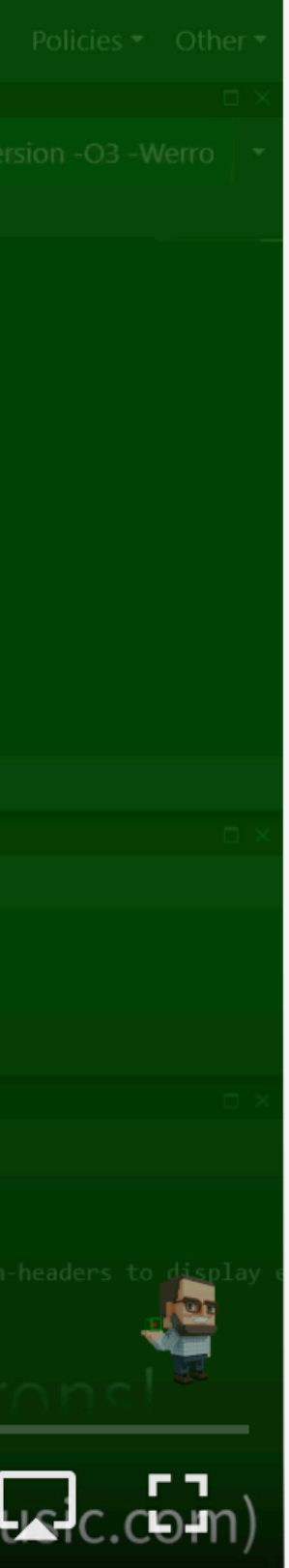

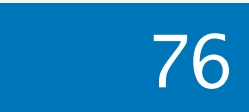

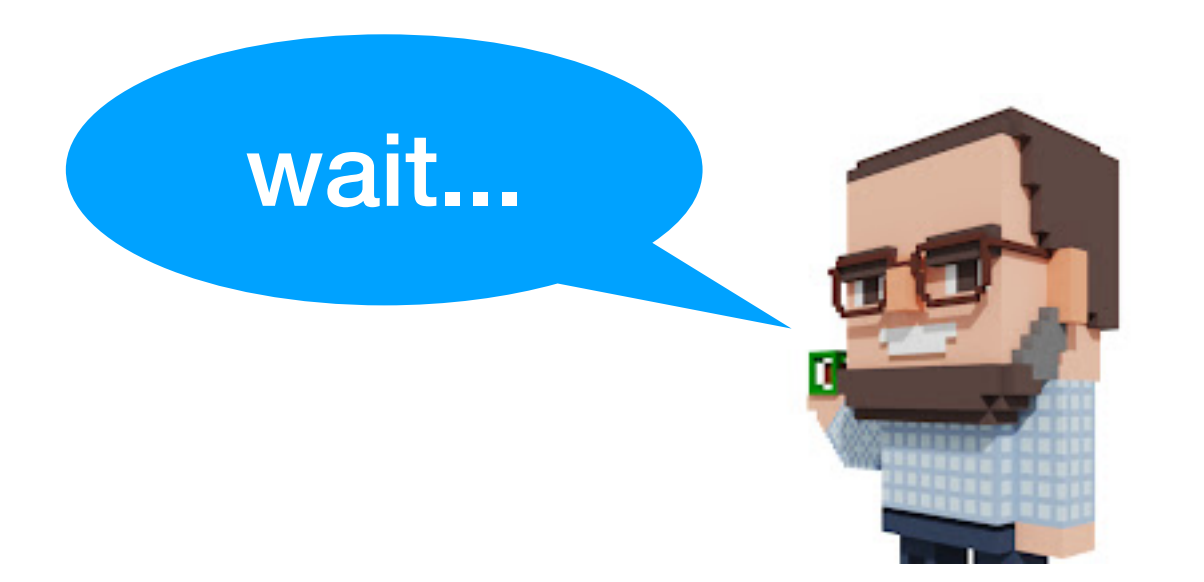
# Myth #5

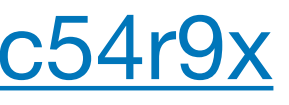

# Myth #5

### Top 4 places to **never use const**:

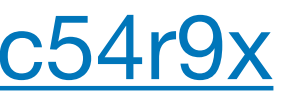

# Myth #5

### Top 4 places to **never use const**:

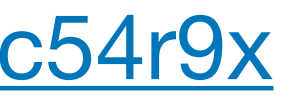

# Myth #5

### Top 4 places to **never use const**:

don't **const** non-reference return types

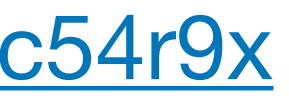

# Myth #5

### Top 4 places to **never use const**:

don't **const** local values that need to take advantage of implicit move-on-return

- don't **const** non-reference return types  $\bigcirc$
- $\bigcirc$ operations (even if you have multiple different objects that might be returned)

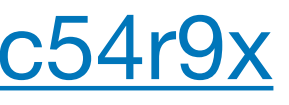

# Myth #5

Top 4 places to **never use const**:

don't **const** local values that need to take advantage of implicit move-on-return

- don't **const** non-reference return types  $\bigcirc$
- $\bigcirc$ operations (even if you have multiple different objects that might be returned)
- function

don't **const** non-trivial value parameters that you might need to return directly from the

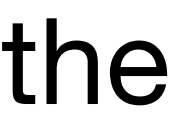

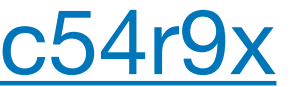

- don't **const** non-reference return types
- $\bigcirc$ operations (even if you have multiple different objects that might be returned)
- function
- don't **const** any member data  $\bigcirc$ 
	- it breaks implicit and explicit moves
	- it breaks common use cases of assignment<br> [compiler-explorer.com/z/9Wcc54r9x](https://compiler-explorer.com/z/9Wcc54r9x)

Top 4 places to **never use const**:

don't **const** local values that need to take advantage of implicit move-on-return

don't **const** non-trivial value parameters that you might need to return directly from the

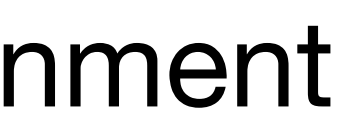

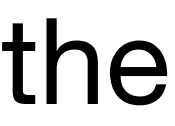

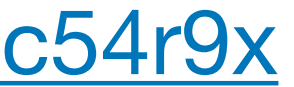

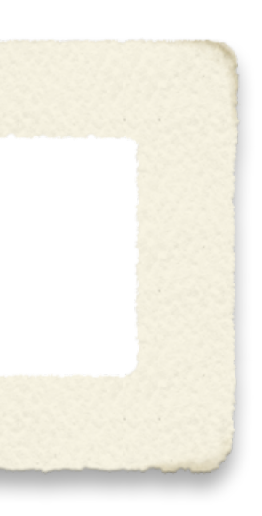

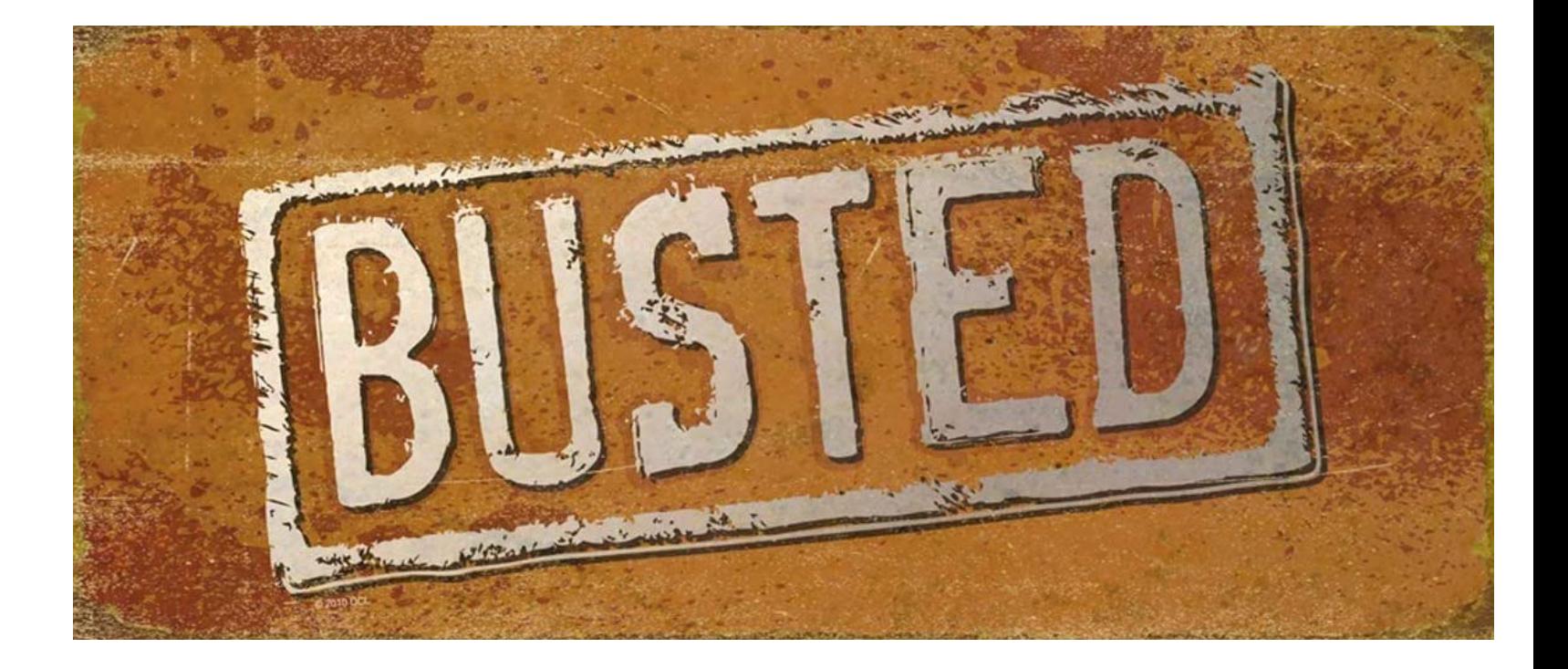

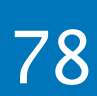

# Myth #5

### Adding **const** always helps

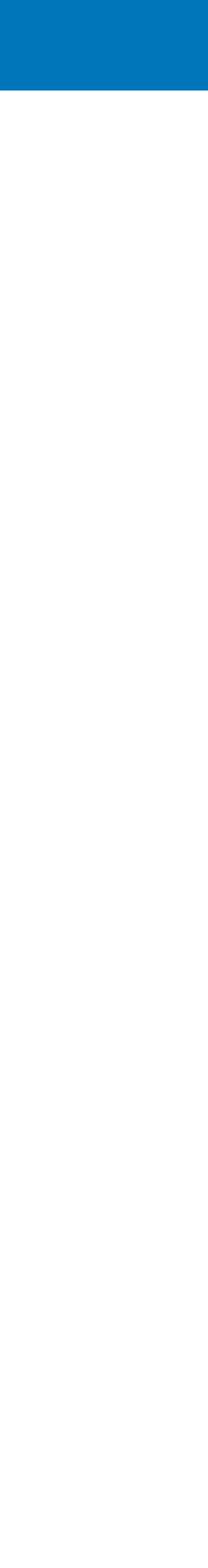

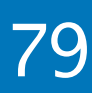

# Myth #37

### Make All Data Members Private ?

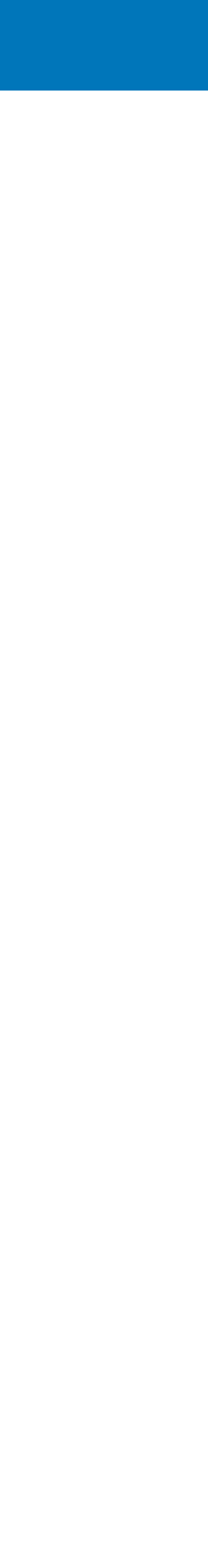

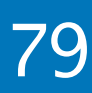

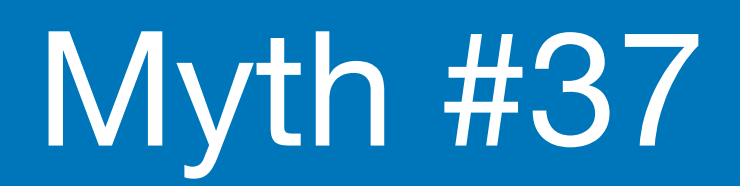

### Make All Data Members Private ?

typically seen as good practice

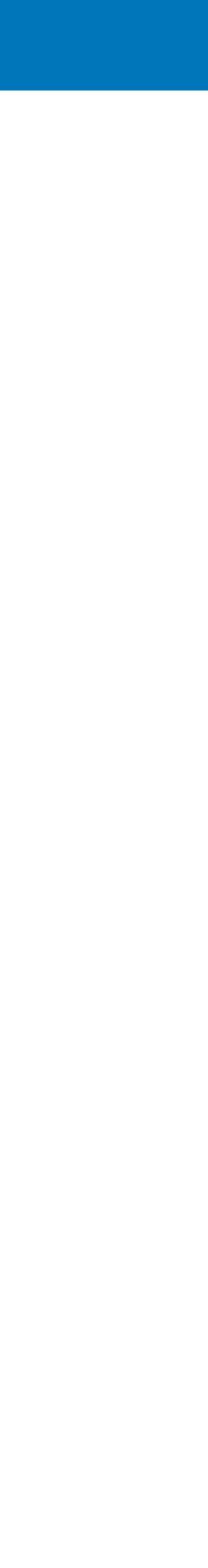

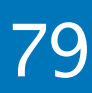

- typically seen as good practice  $\bigcirc$
- enforces encapsulation: the object is in control of its internal states  $\bigcirc$

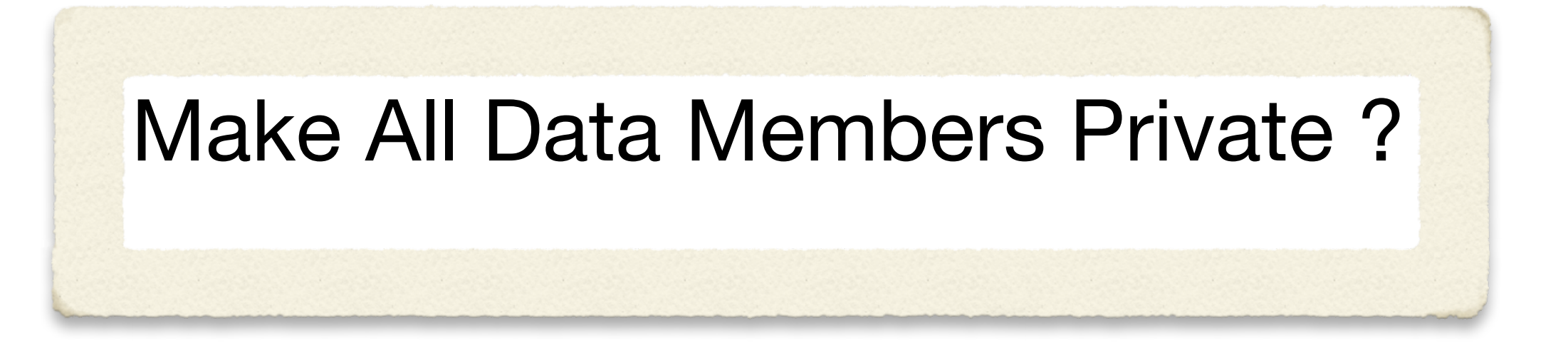

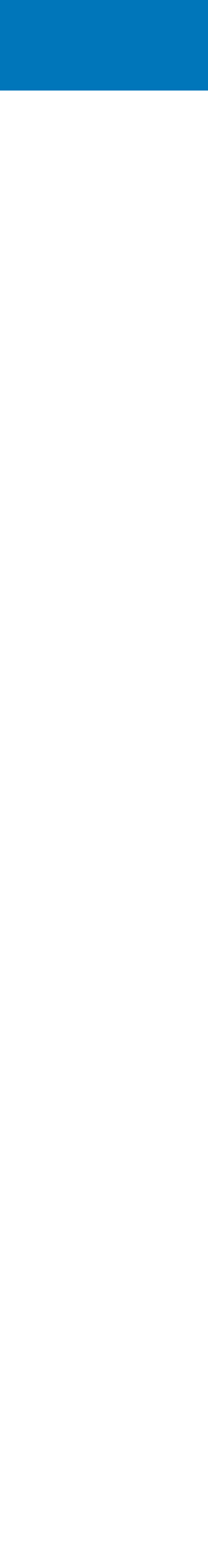

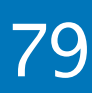

- typically seen as good practice  $\bigcirc$
- enforces encapsulation: the object is in control of its internal states  $\bigcirc$ not all types have invariants to enforce (document invariants) $\bigcirc$
- 

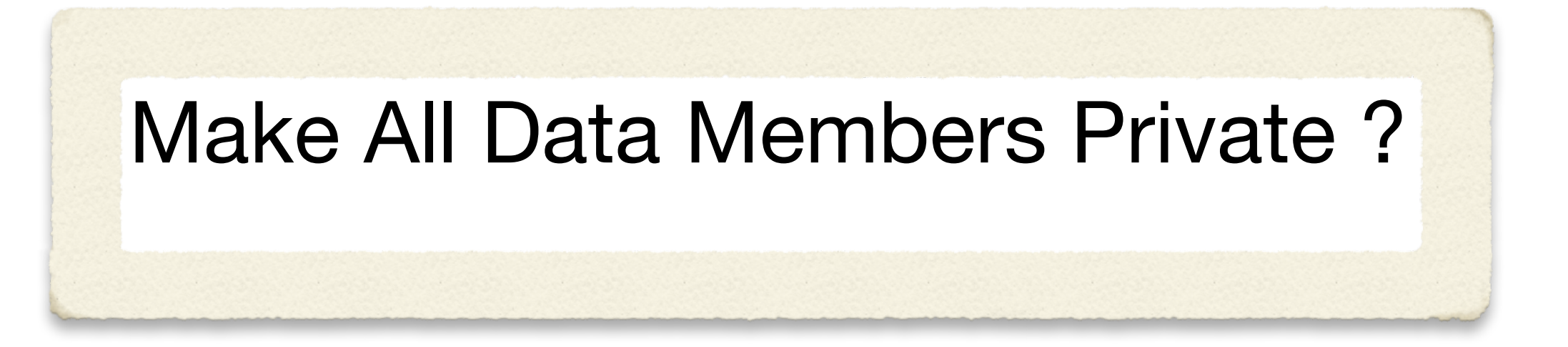

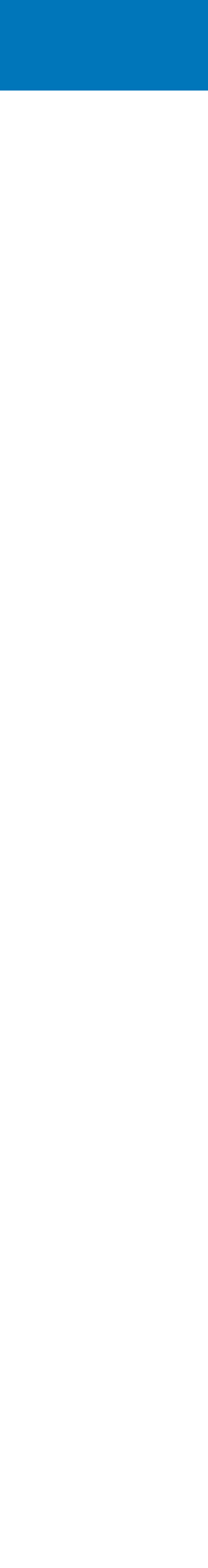

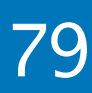

- typically seen as good practice  $\bigcirc$
- enforces encapsulation: the object is in control of its internal states not all types have invariants to enforce (document invariants)
- $\bigcirc$  $\bigcirc$
- narrow/wide contracts $\bigcirc$

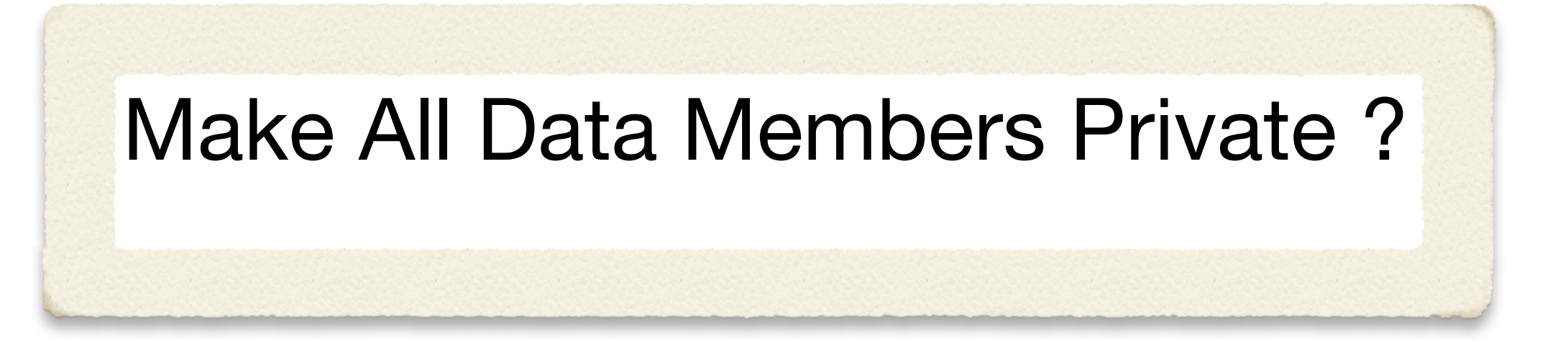

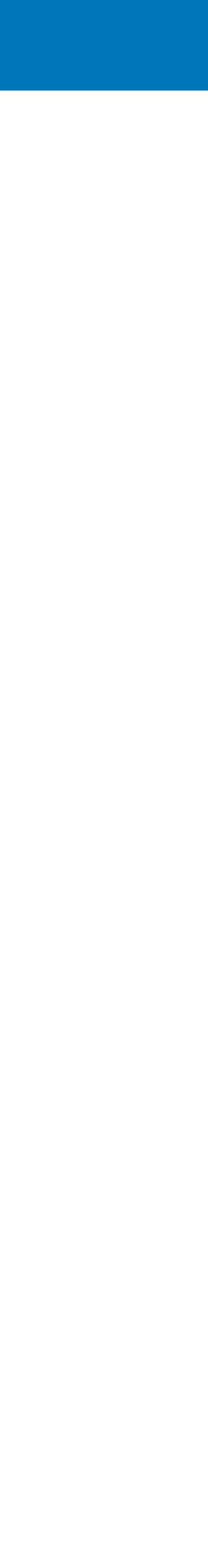

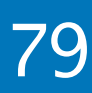

- typically seen as good practice
- enforces encapsulation: the object is in control of its internal states  $\bigcirc$ not all types have invariants to enforce (document invariants)  $\bigcirc$
- 
- narrow/wide contracts
- added complexity (YAGNI *"You aren't gonna need it"*) $\bigcirc$

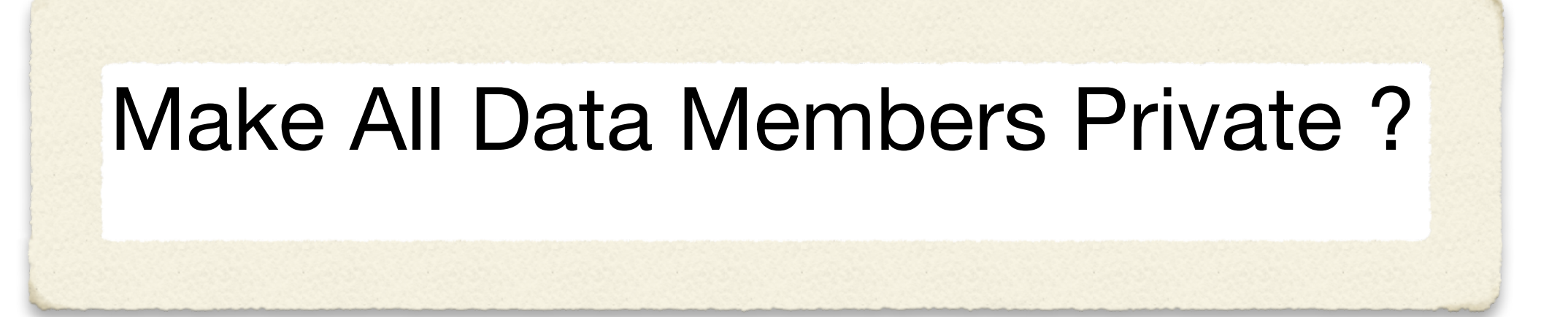

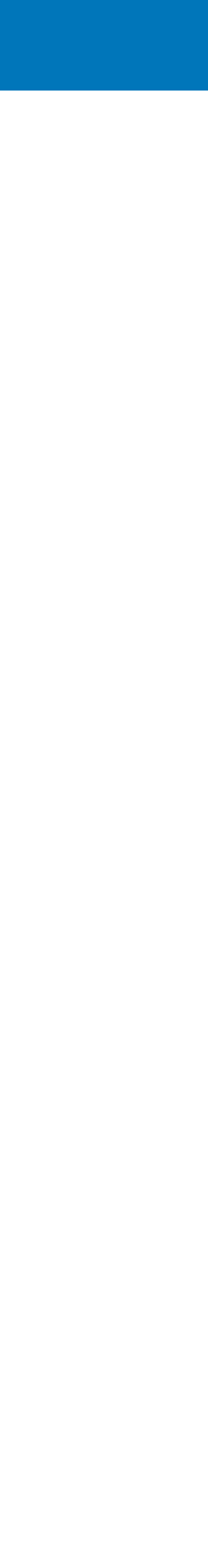

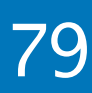

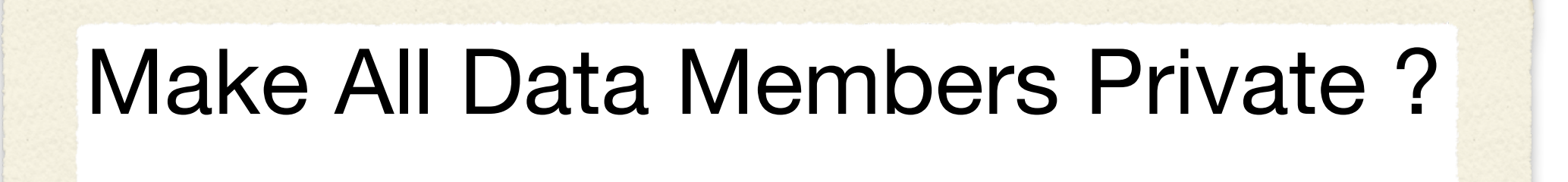

- typically seen as good practice
- enforces encapsulation: the object is in control of its internal states  $\bigcirc$ not all types have invariants to enforce (document invariants)  $\bigcirc$
- 
- narrow/wide contracts
- added complexity (YAGNI *"You aren't gonna need it"*)  $\bigcirc$
- write simpler classes

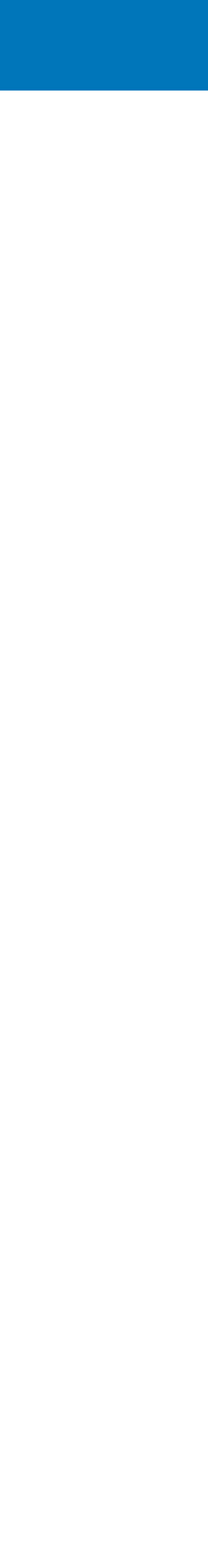

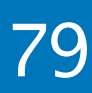

Make All Data Members Private ?

- typically seen as good practice
- enforces encapsulation: the object is in control of its internal states  $\bigcirc$ not all types have invariants to enforce (document invariants)  $\bigcirc$
- 
- narrow/wide contracts
- added complexity (YAGNI *"You aren't gonna need it"*)  $\bigcirc$
- write simpler classes
- maybe you don't need constructors either { }

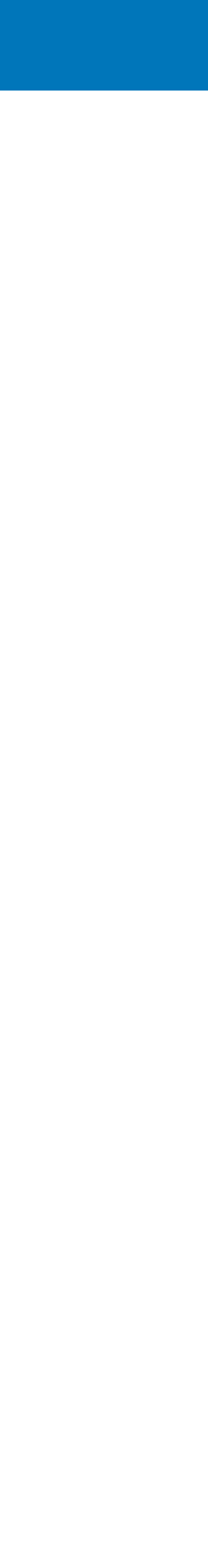

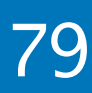

Make All Data Members Private ?

- typically seen as good practice
- enforces encapsulation: the object is in control of its internal states  $\bigcirc$ not all types have invariants to enforce (document invariants)  $\bigcirc$
- 
- narrow/wide contracts
- added complexity (YAGNI *"You aren't gonna need it"*)  $\bigcirc$
- write simpler classes
- maybe you don't need constructors either { }
- refactoring concerns

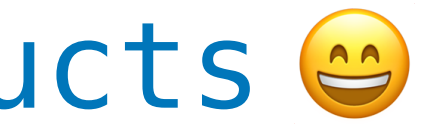

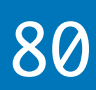

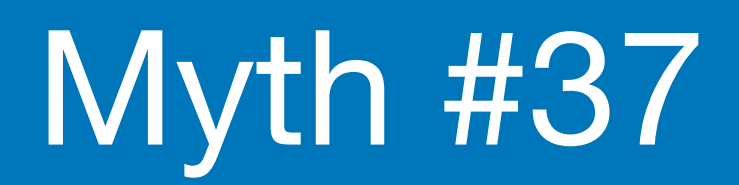

## Make All Data Members Private ?

## Sometimes structs just wanna be structs @

# Myth #37

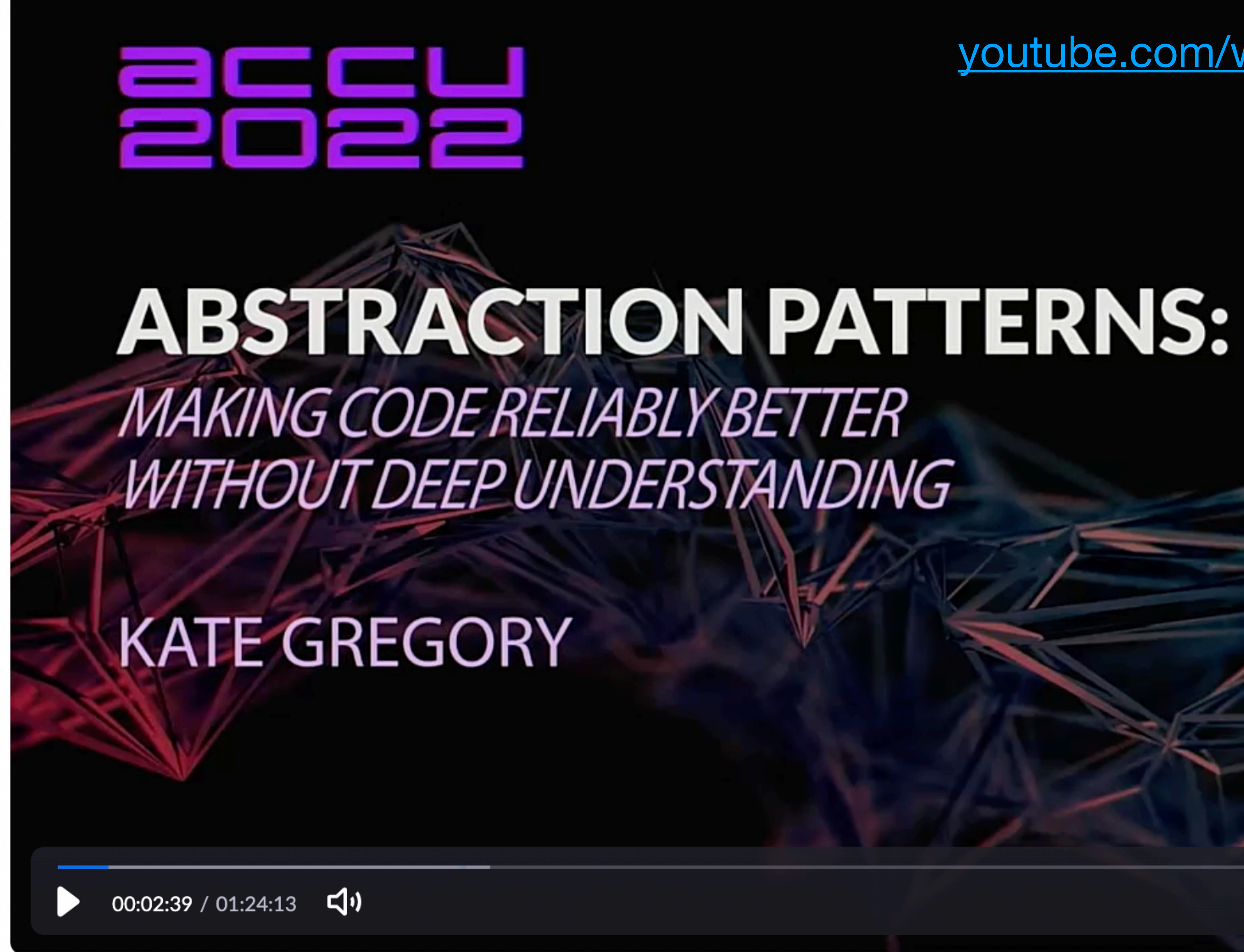

2022 Victor Ciura | @ciura\_victor - C++ MythBusters 81

[youtube.com/watch?v=Y3wxJD3BpqI](https://www.youtube.com/watch?v=Y3wxJD3BpqI)

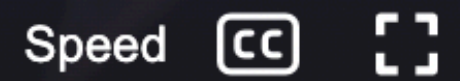

<u> 1977 - Maria Maria Alexandro III (m. 1988)</u>

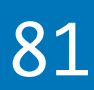

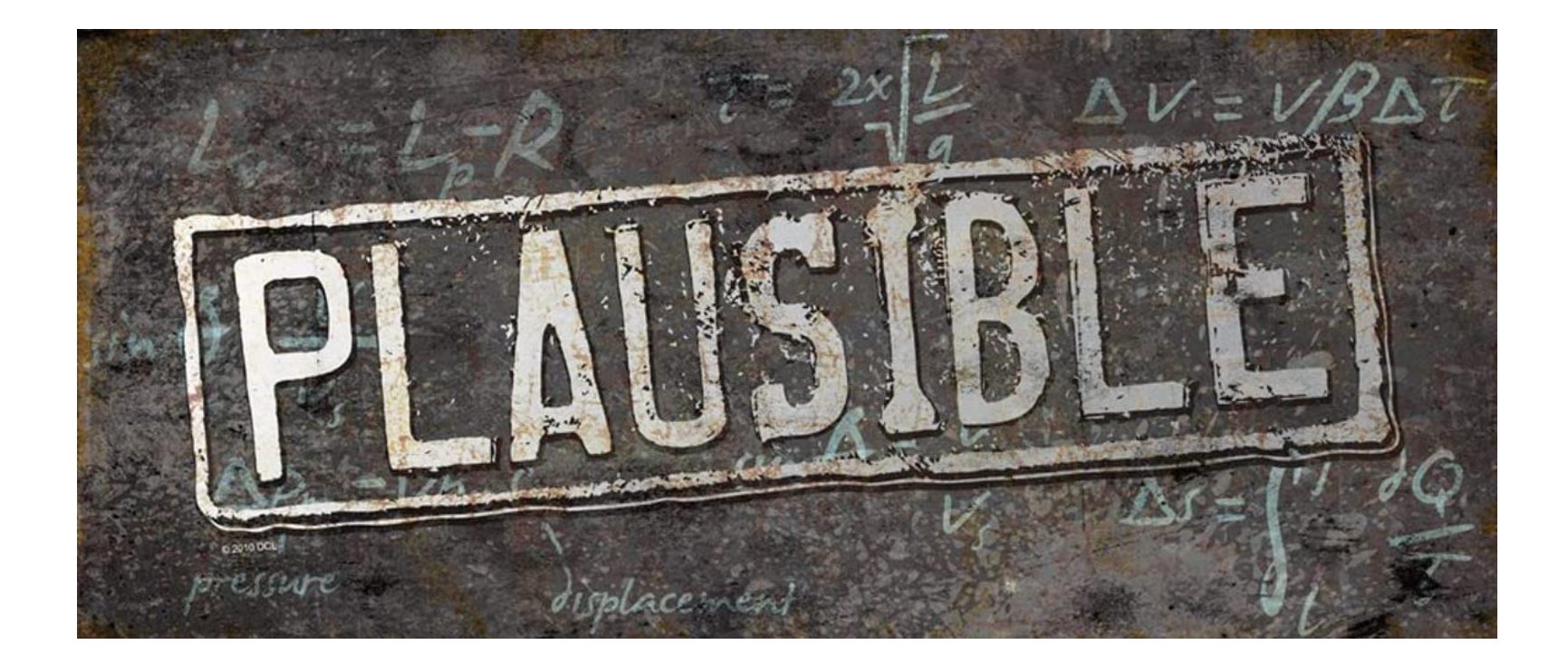

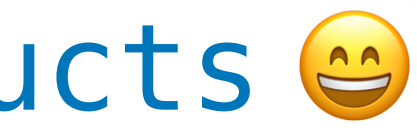

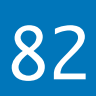

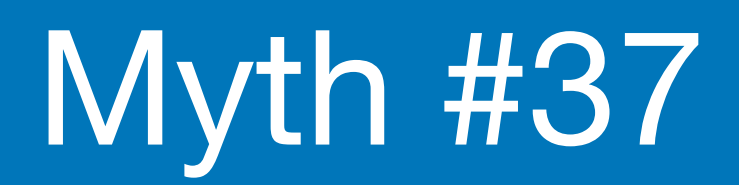

## Make All Data Members Private ?

### Sometimes structs just wanna be structs @

## Sometimes structs just wanna be structs @

While we're on the subject of structs ...

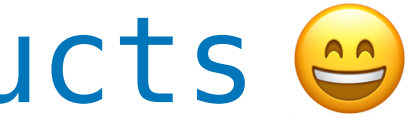

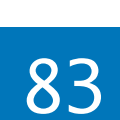

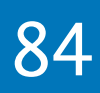

## Recommended

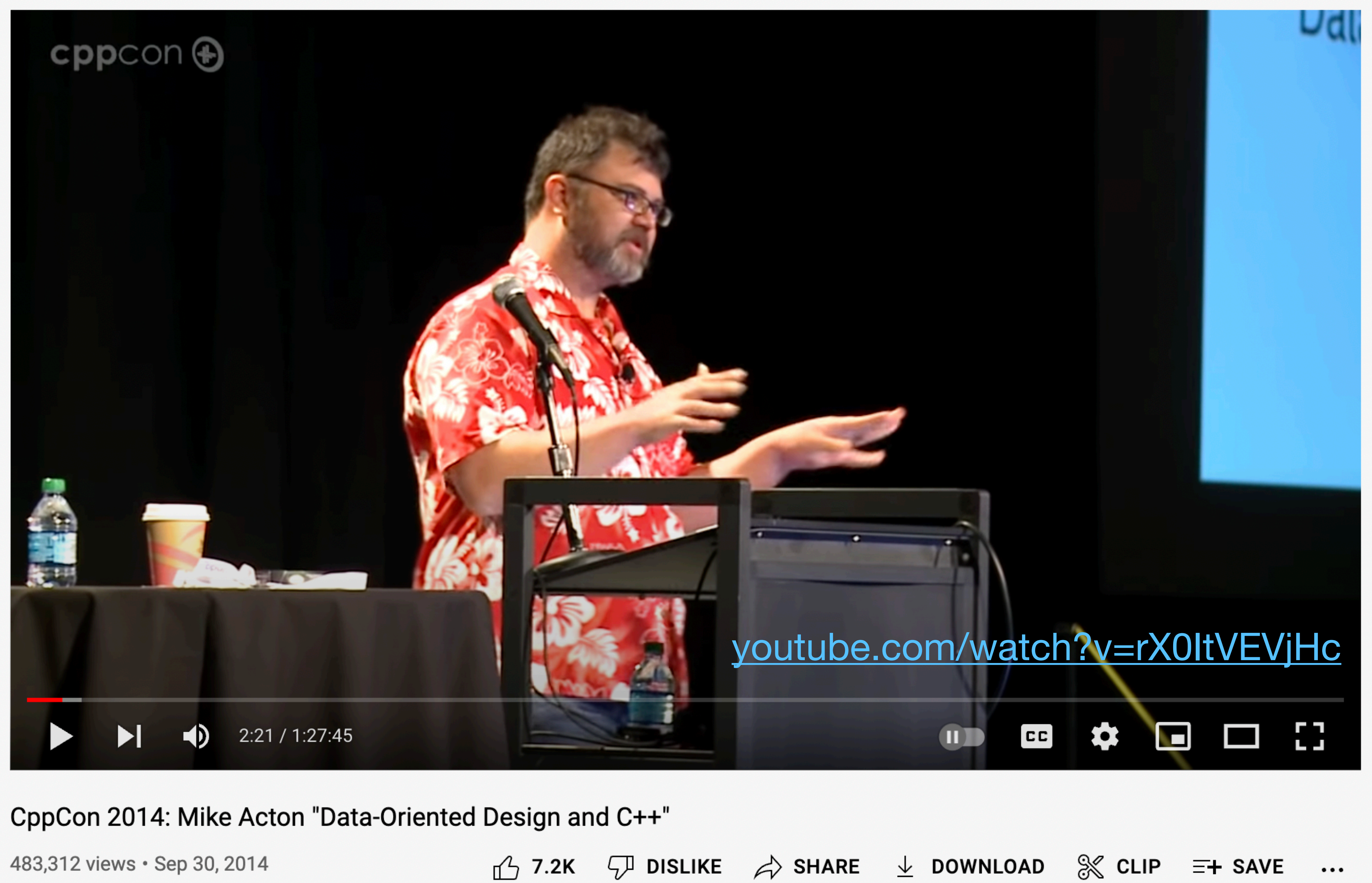

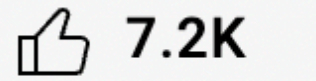

## **Recommended**

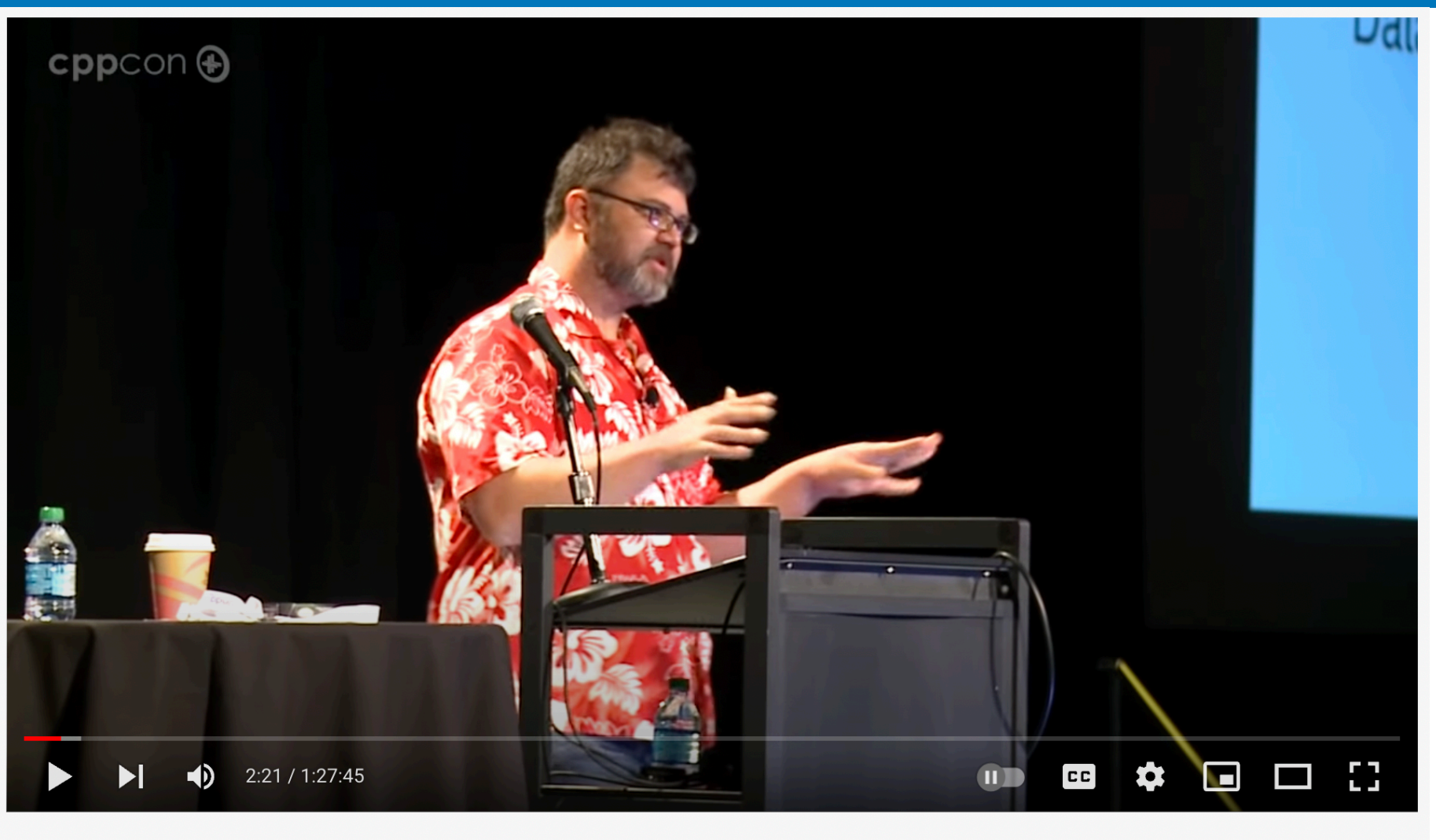

#### 4: Mike Acton "Data-Oriented Design and C++'

483,312 views • Sep 30, 2014

 $\uparrow$  7.2K  $\uparrow$  dislike  $\downarrow$  share  $\downarrow$  download  $\mathcal X$  clip  $\equiv$ + save ...

2022 Victor Ciura | @ciura\_victor - C++ MythBusters 85

#### [youtube.com/watch?v=rX0ItVEVjHc](https://www.youtube.com/watch?v=rX0ItVEVjHc)

Unpopular opinion (in the C++ community):

But I still think Mike Acton's keynote at CppCon 2014 is one of the best CppCon keynotes ever.

I still remember the audience gasps

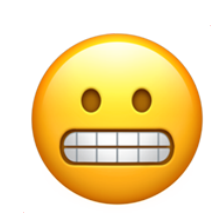

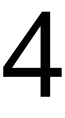

## Recommended

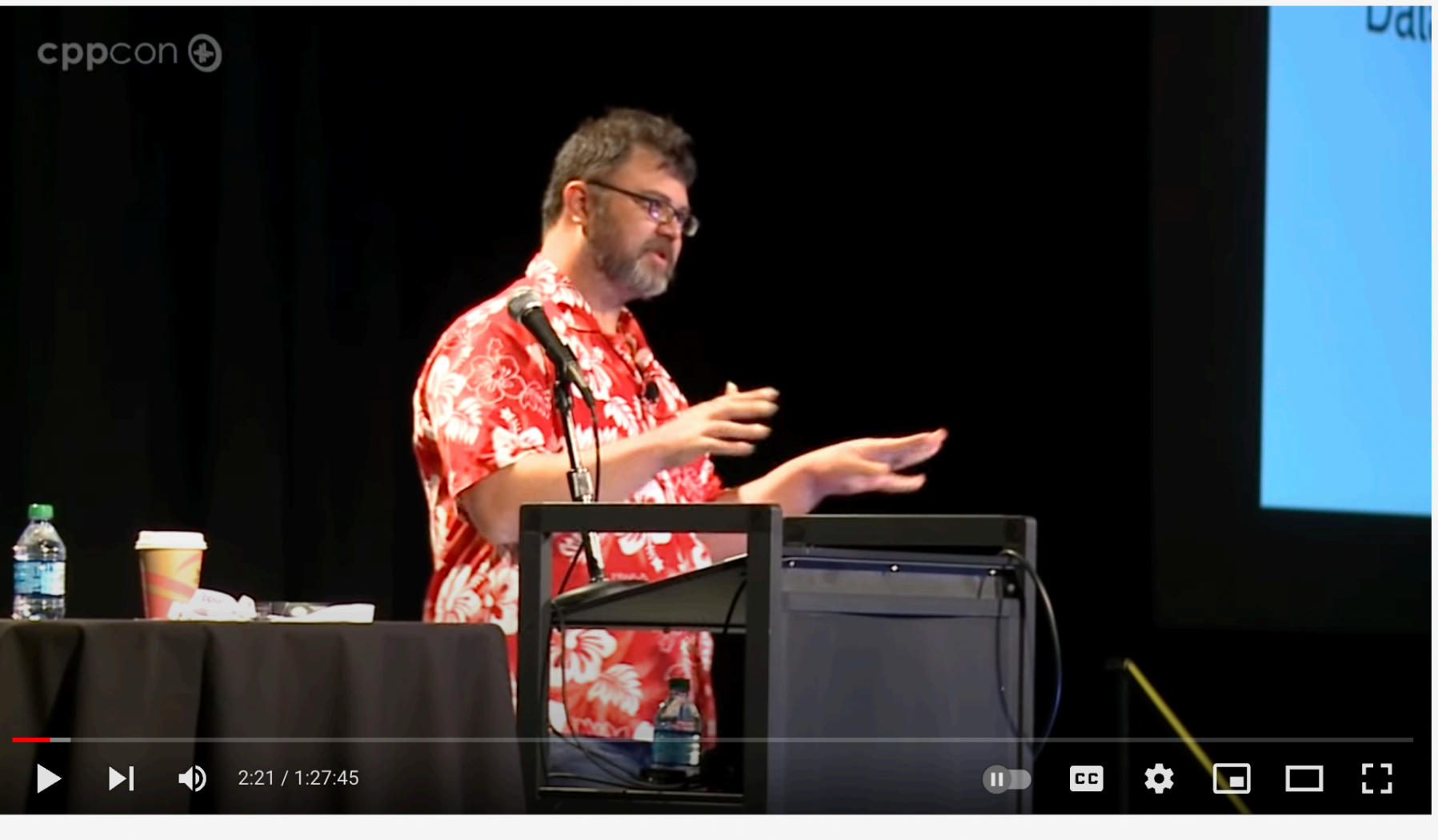

#### [youtube.com/watch?v=rX0ItVEVjHc](https://www.youtube.com/watch?v=rX0ItVEVjHc)

Unpopular opinion (in the C++ community):

But I still think Mike Acton's keynote at CppCon 2014 is one of the best CppCon keynotes ever.

I still remember the audience gasps  $\left( \frac{1}{2} \right)$ 

#### Mike Acton "Data-Oriented Design and C++"

483,312 views • Sep 30, 2014  $\uparrow$  7.2K  $\uparrow$  Dislike  $\nearrow$  share  $\searrow$  Download  $\mathbb X$  Clip  $\equiv$ + Save ...

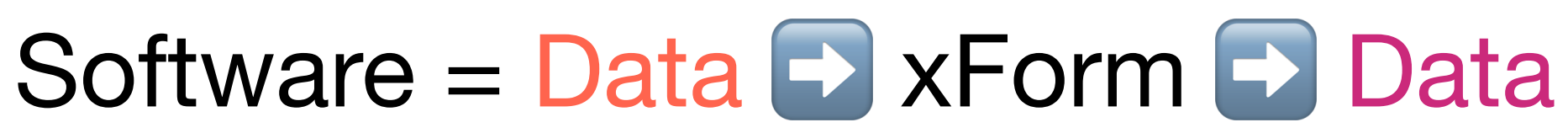

- Performance = smart data layout
	-

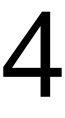

Memory access patterns

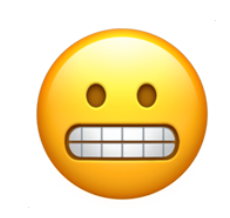

Andrew KelleyZZIG

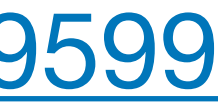

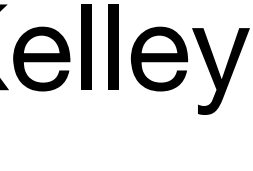

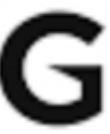

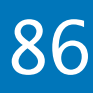

## **Recommended**

## A Practical Guide to Applying **Data-Oriented Design** [vimeo.com/649009599](https://vimeo.com/649009599)

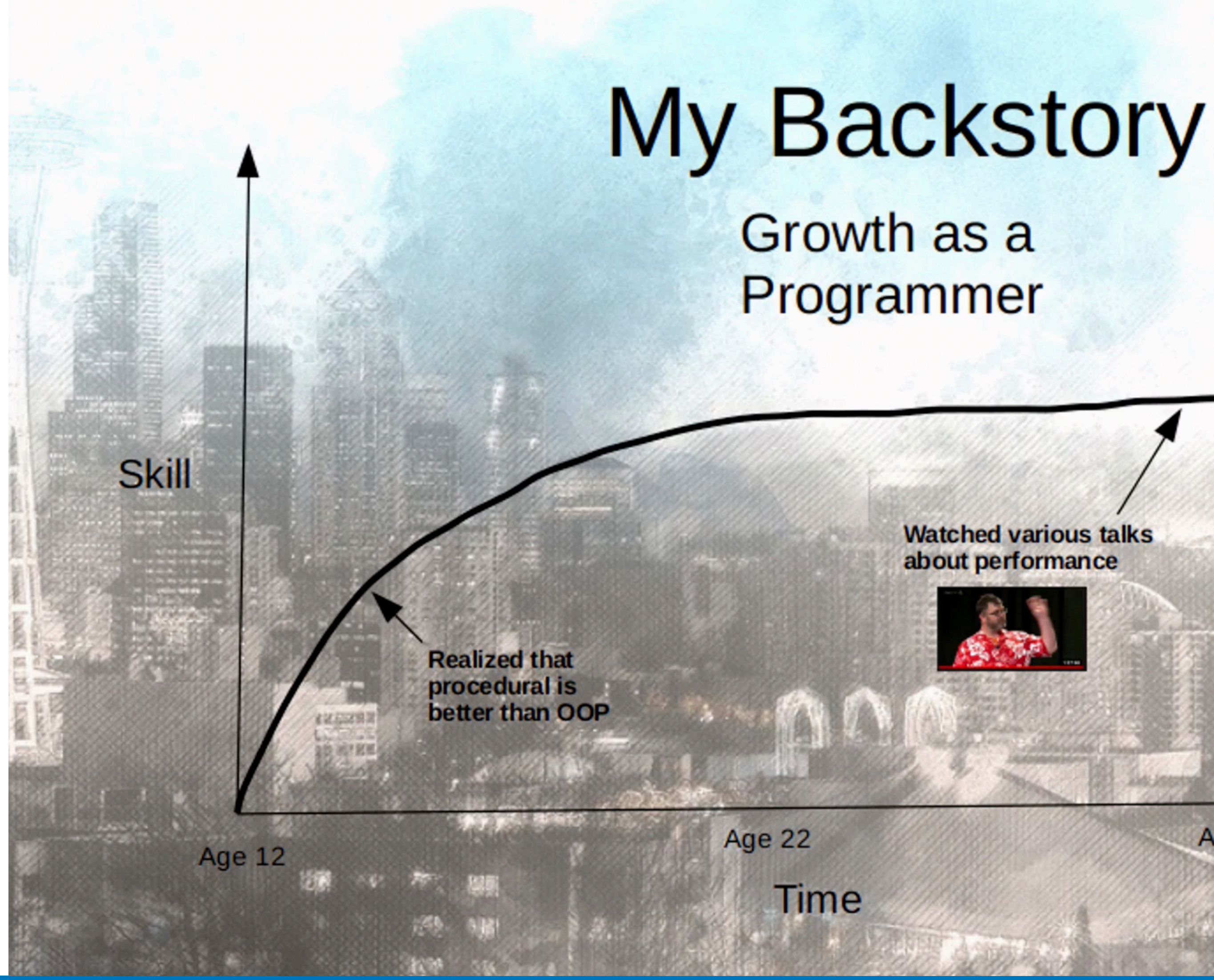

2022 Victor Ciura | @ciura\_victor - C++ MythBusters 86

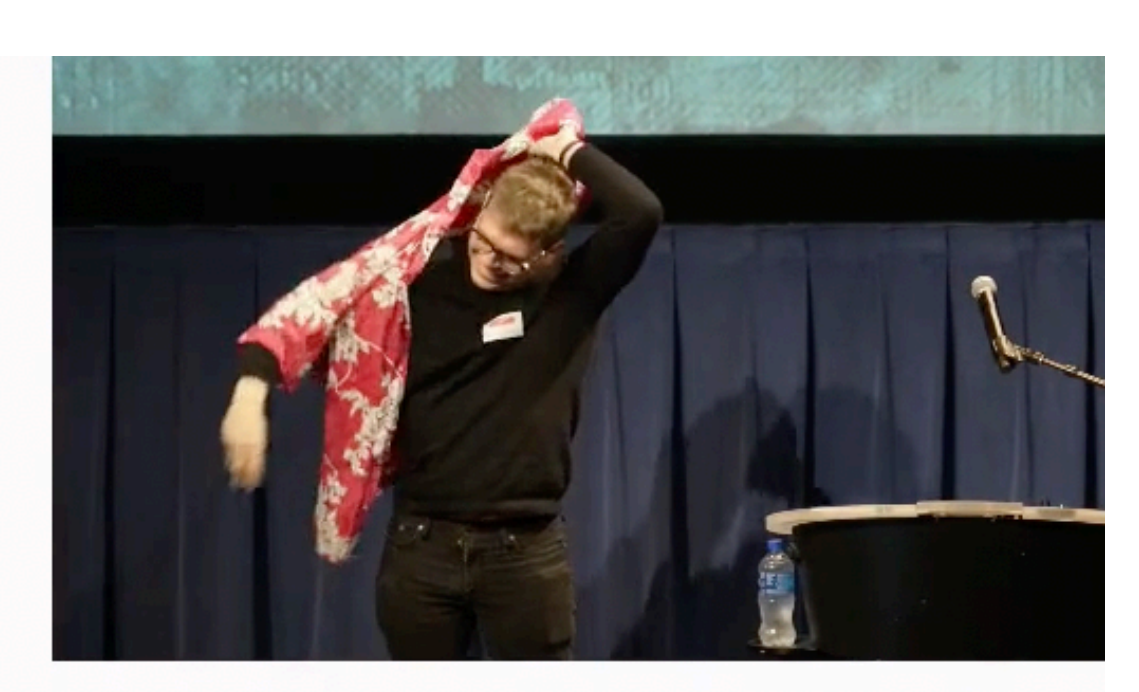

**Watched various talks** about performance

**Age 32** 

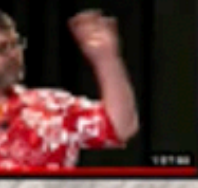

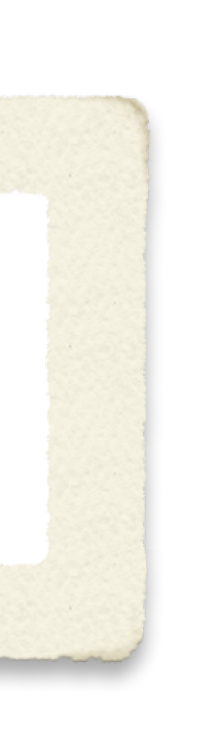

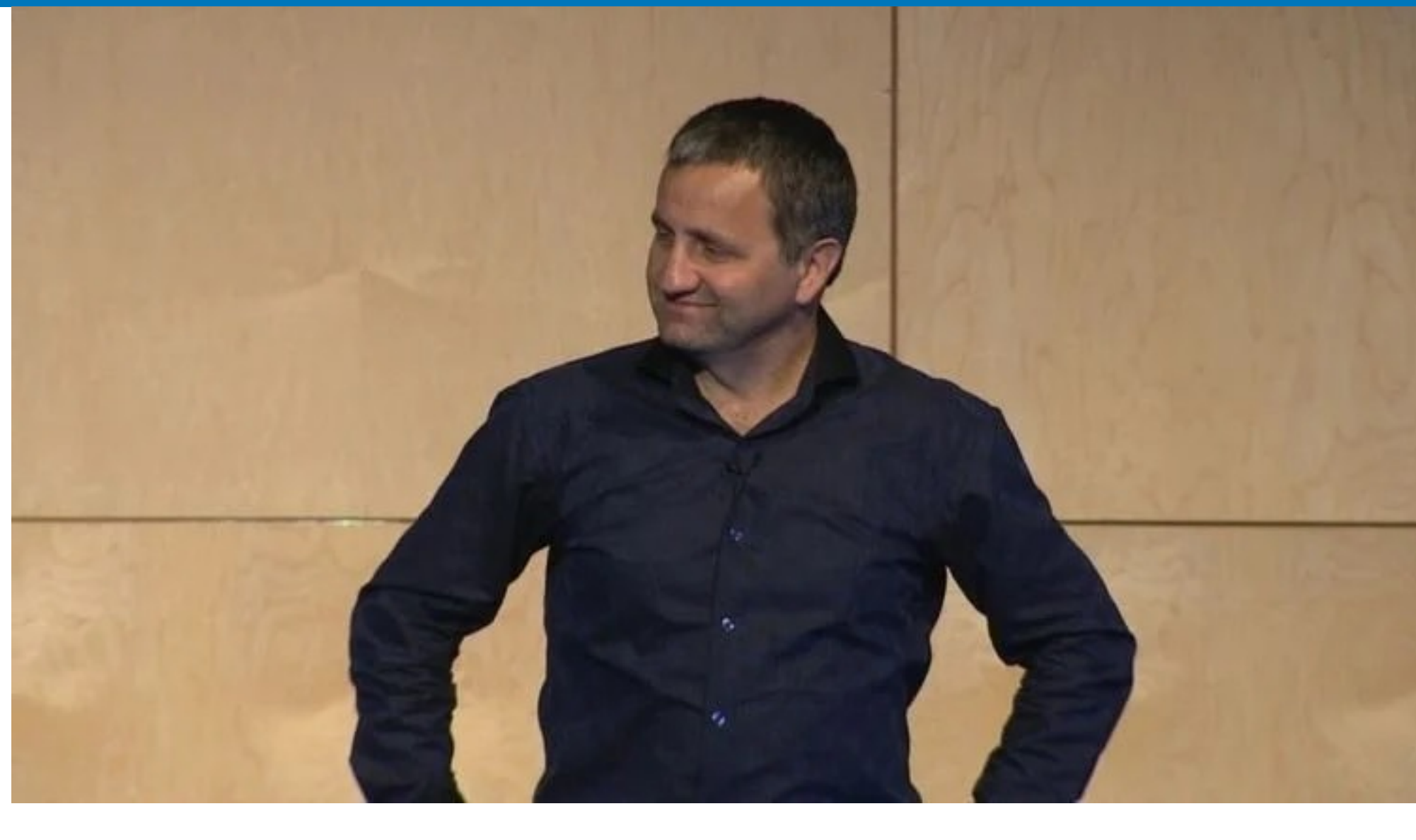

Iterators must go!

## *"What's up with that?"*

*"Destroy!"*

### I finally found a recording of this:

[archive.org/details/AndreiAlexandrescuKeynoteBoostcon2009](https://archive.org/details/AndreiAlexandrescuKeynoteBoostcon2009)

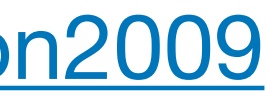

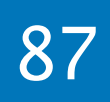

### BoostCon 2009

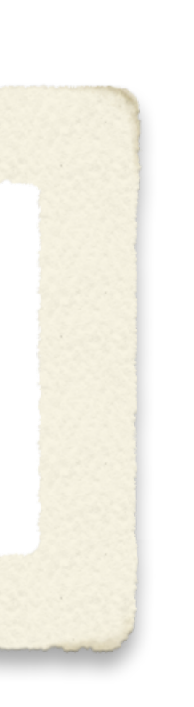

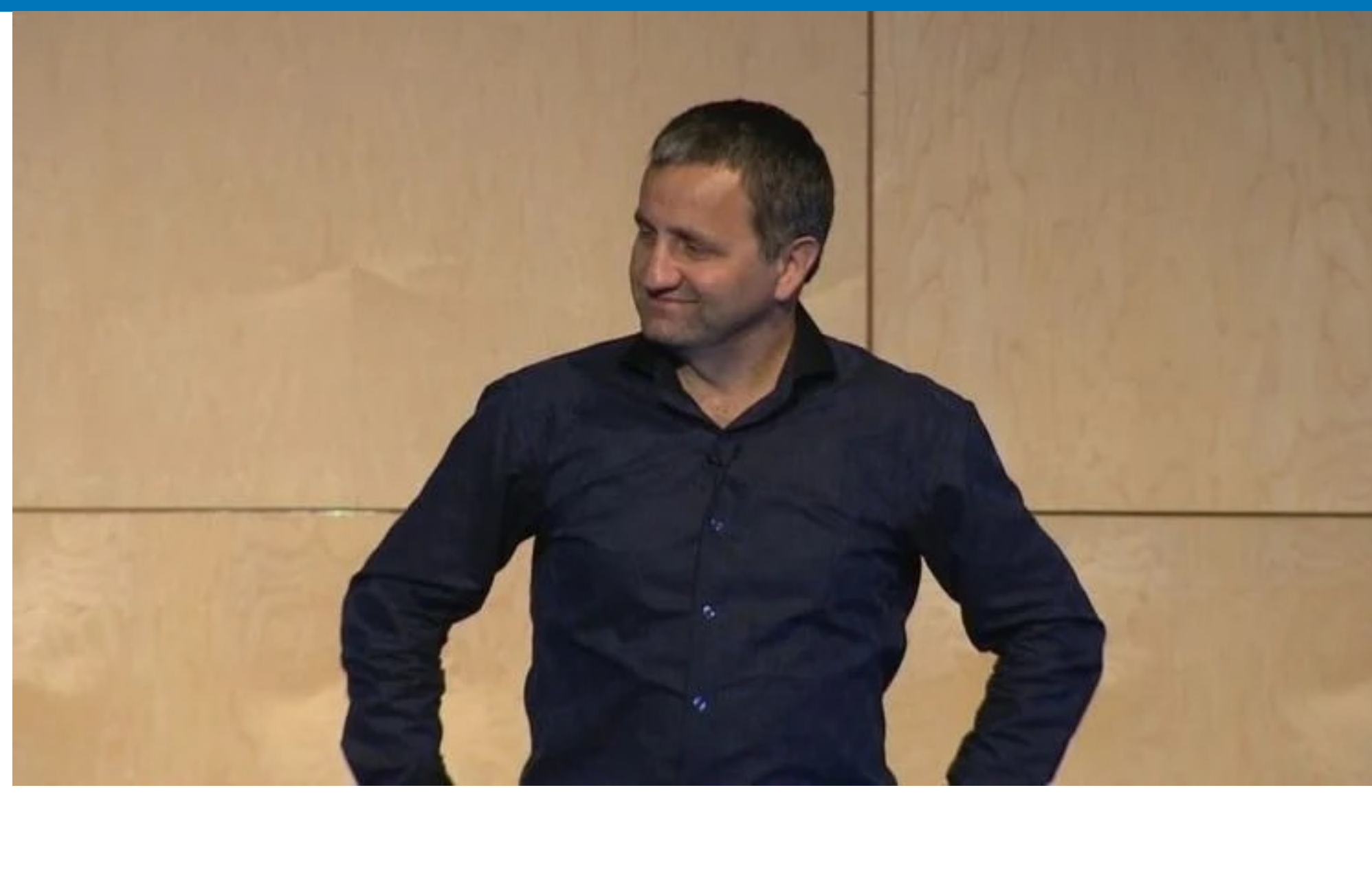

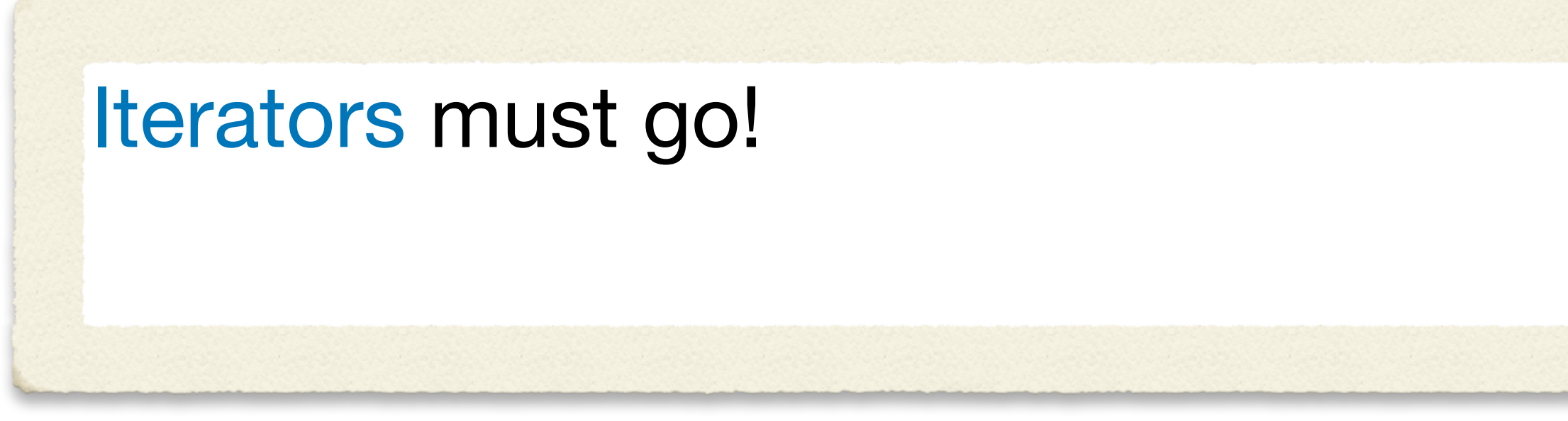

BoostCon 2009

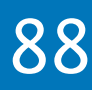

## A. Stepanov: *"Alexandrescu is on a crusade to eliminate iterators [...]"*

Programming Conversations Lecture - A9

[youtube.com/playlist?list=PLHxtyCq\\_WDLXFAEA-lYoRNQIezL\\_vaSX-](https://www.youtube.com/playlist?list=PLHxtyCq_WDLXFAEA-lYoRNQIezL_vaSX-)

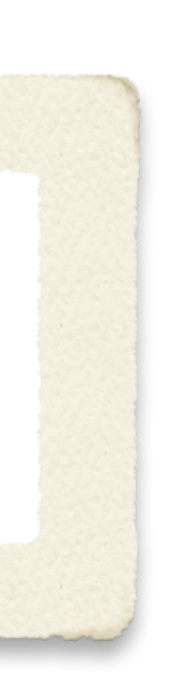

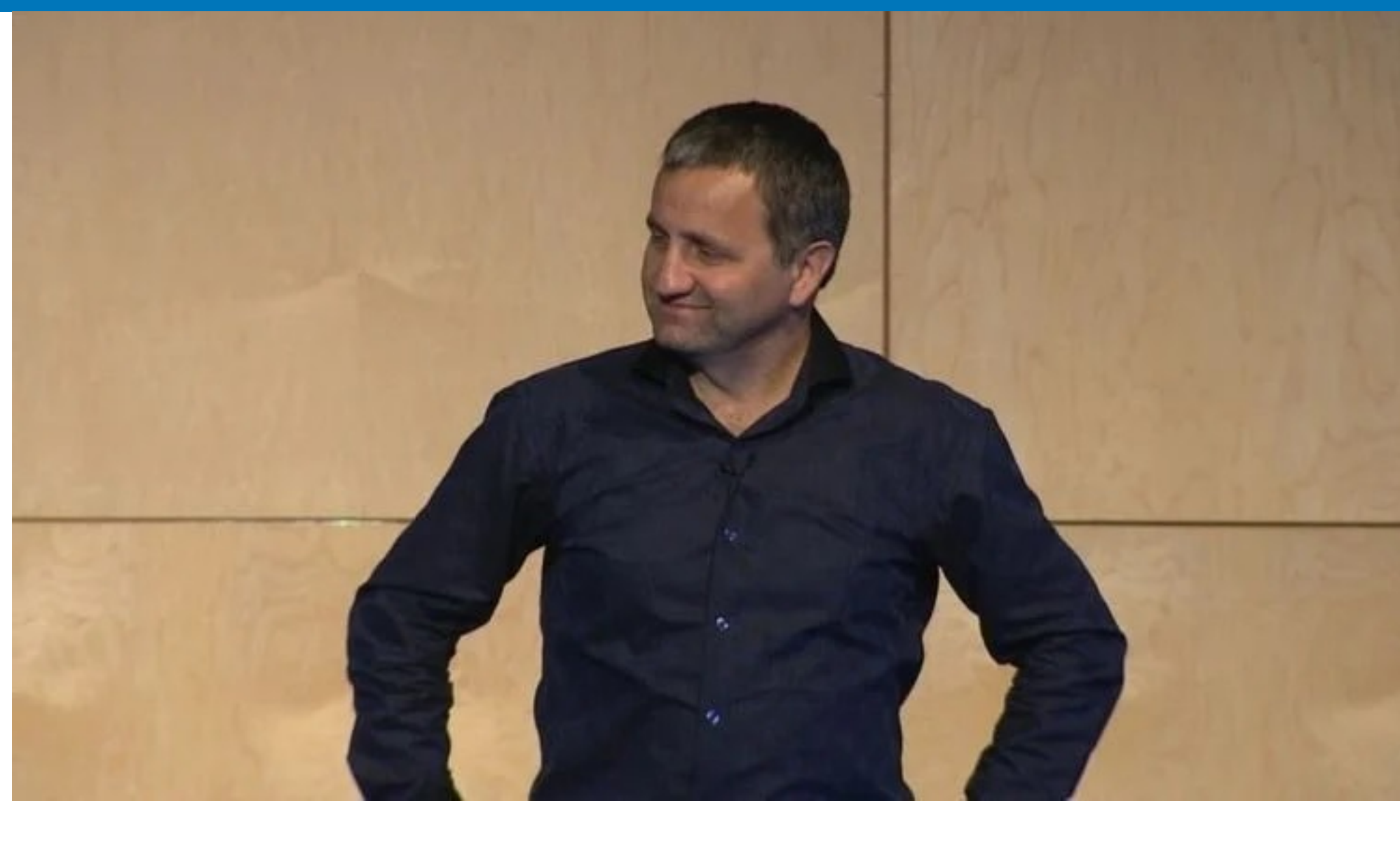

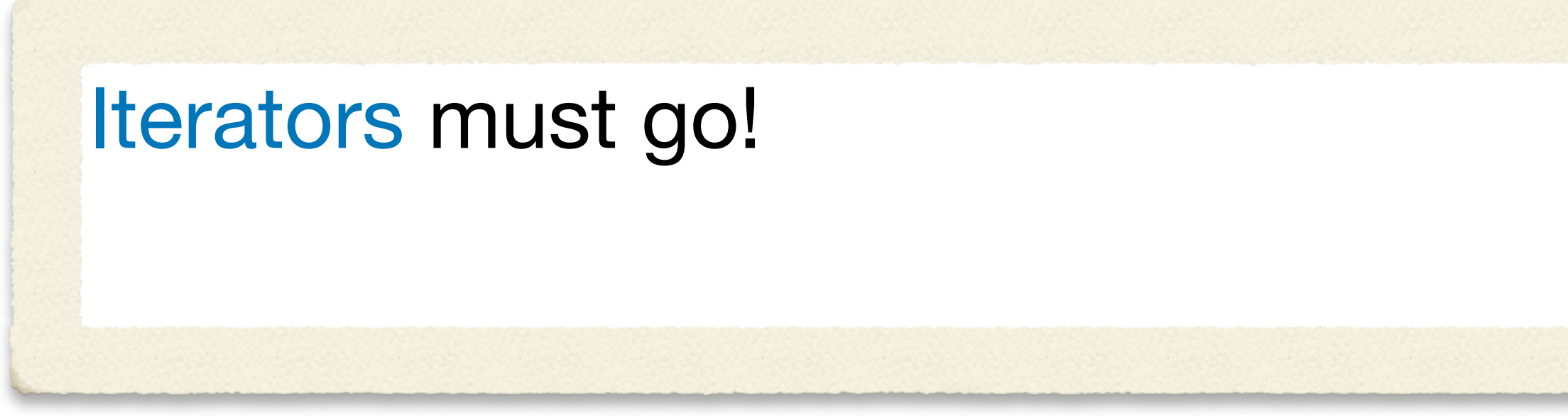

## Someone did properly *"Destroy"*, but after ~12 years...

### BoostCon 2009

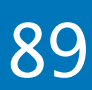

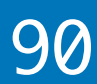

# Iterators and Ranges

#### [youtube.com/watch?v=95uT0RhMGwA](https://www.youtube.com/watch?v=95uT0RhMGwA)

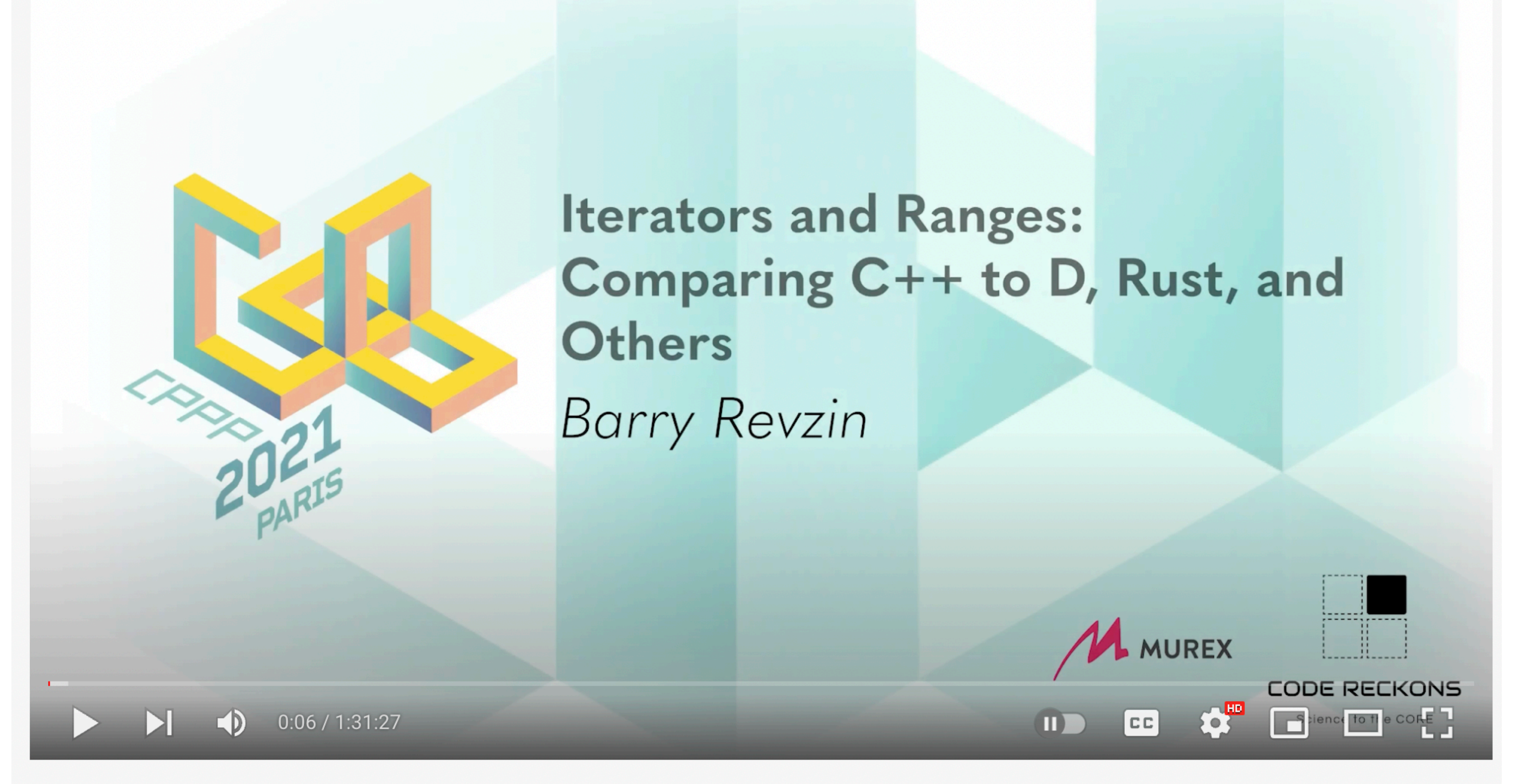

Keynote: Iterators and Ranges: Comparing C++ to D, Rust, and Others - Barry Revzin - CPPP 2021

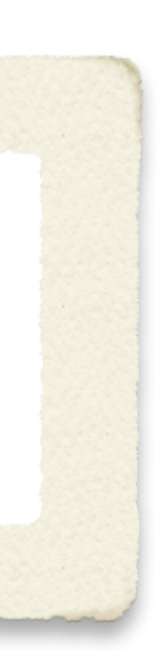

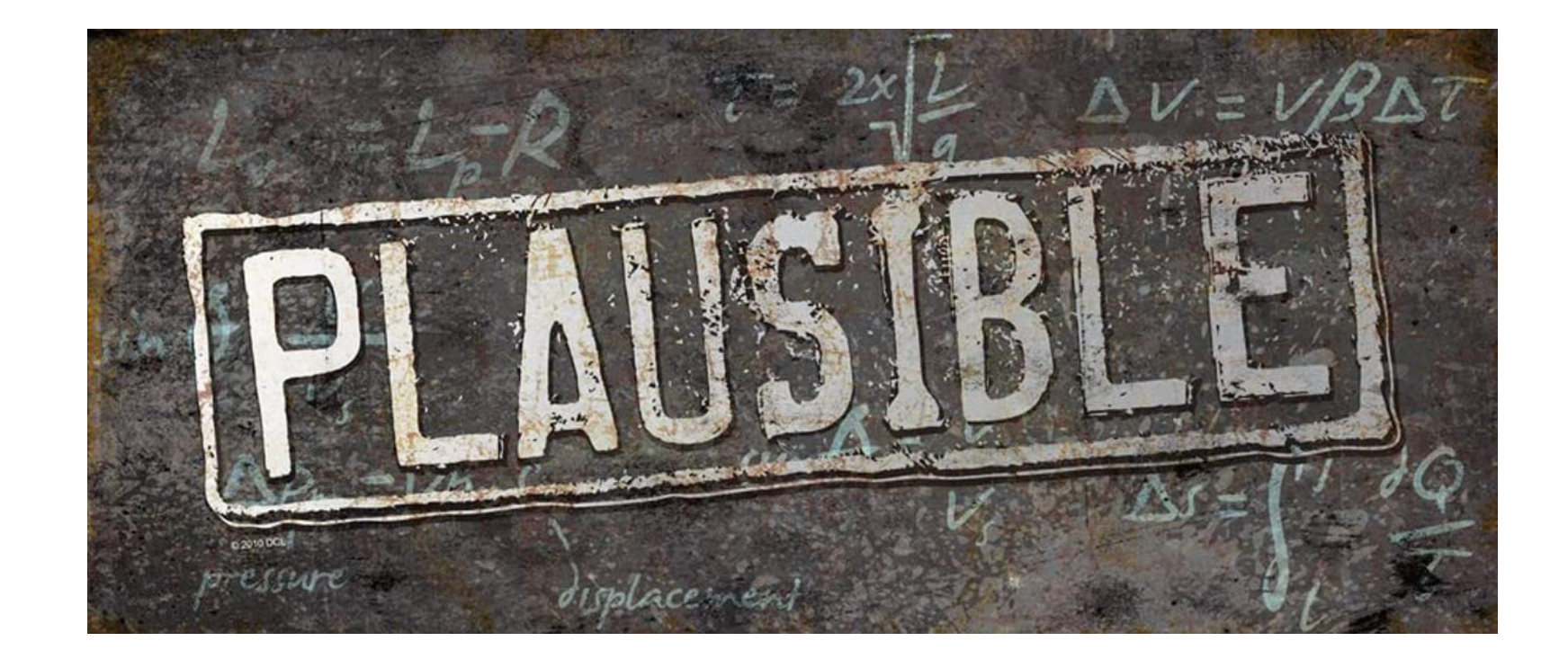

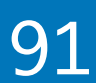

## Iterators must go!

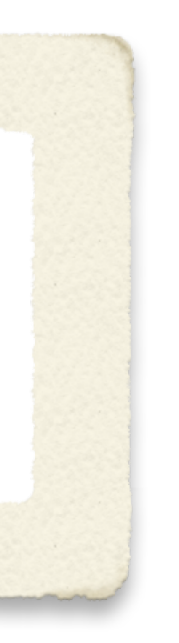

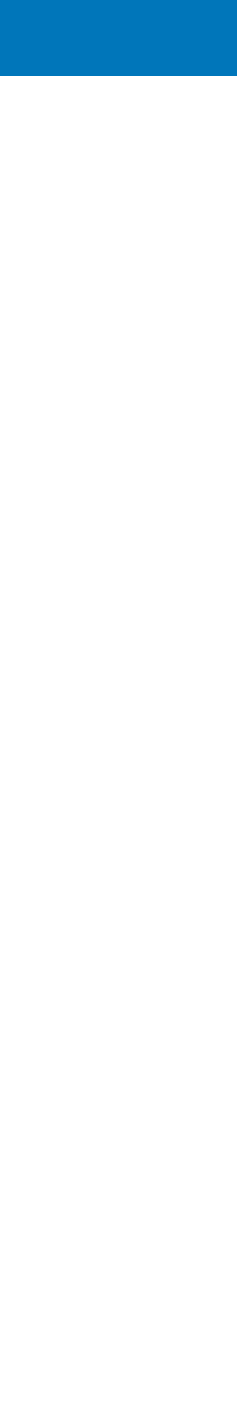

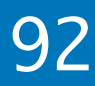

# "Before we had [feature], we were nonetheless able to program in C++" - *Pablo Halpern*, ACCU Conf 2022 (via *Kate Gregory*)

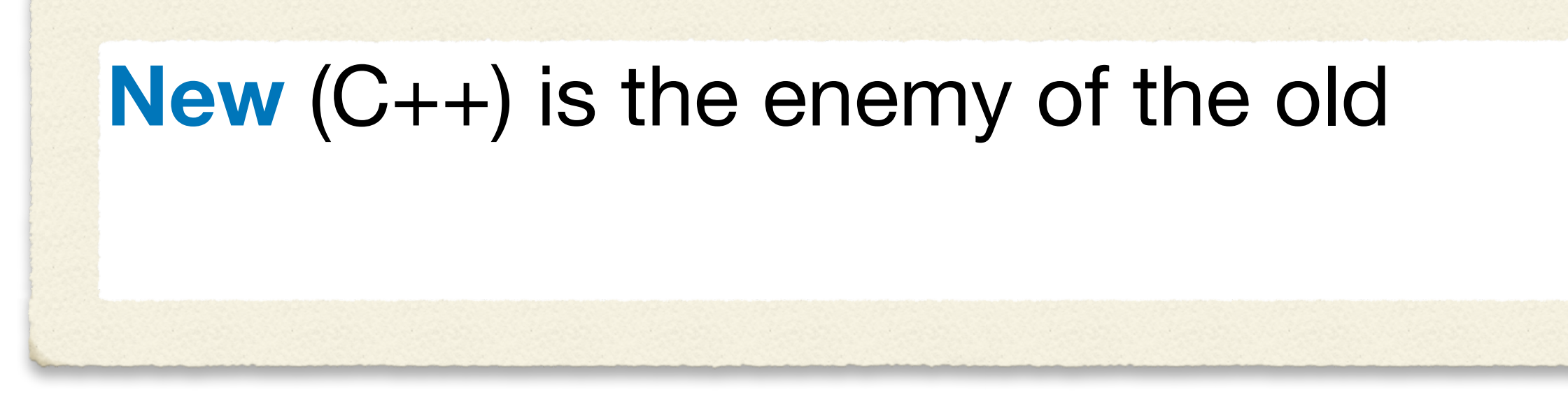

# New (C++) is the enemy of the old

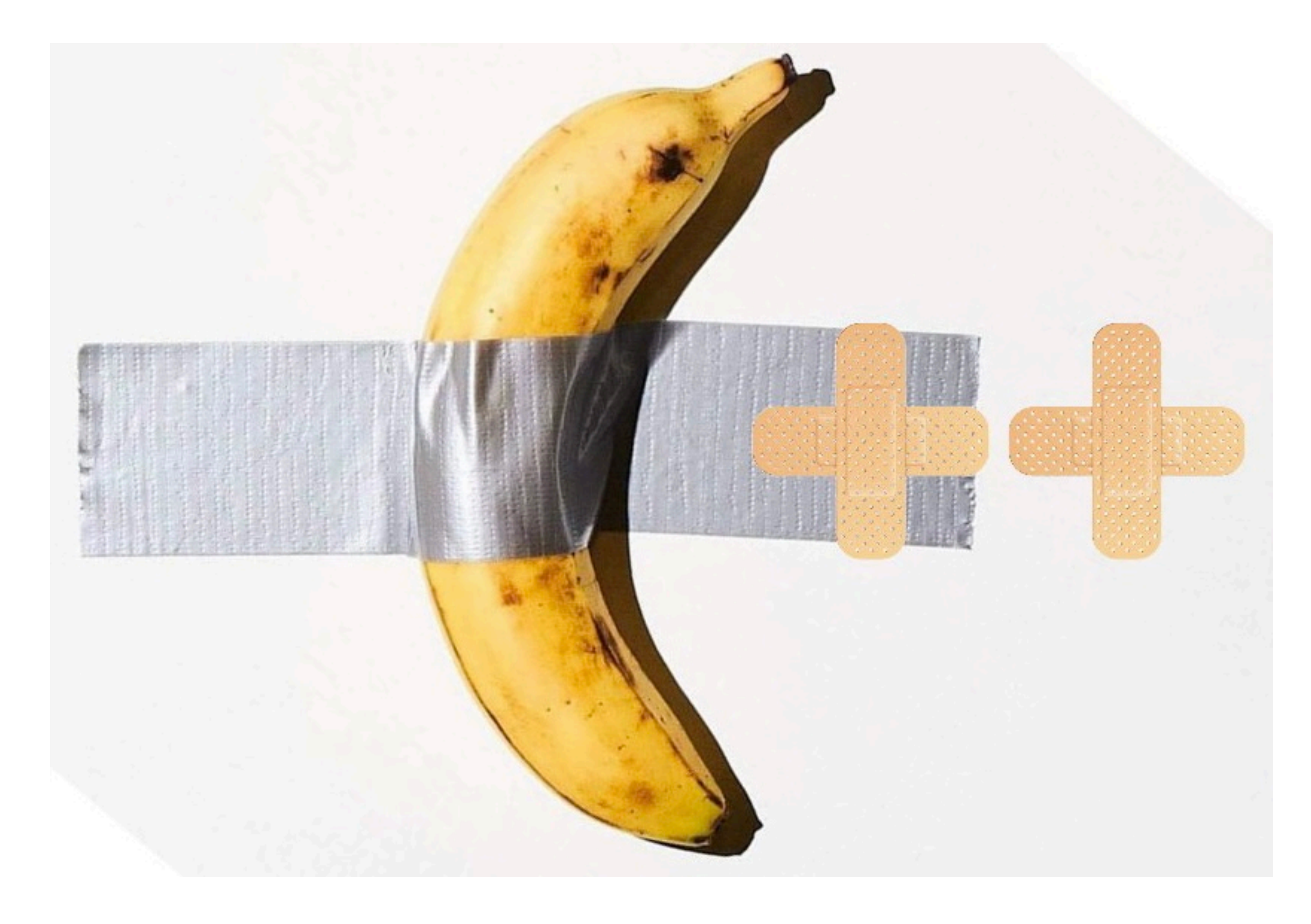

[twitter.com/tvaneerd/status/1387](https://twitter.com/tvaneerd/status/1387631977373765632?s=20&t=PPc9s1KKudr36Os1MIR9nw)

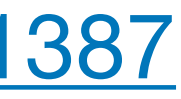

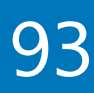

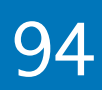

# Mythbusting Series

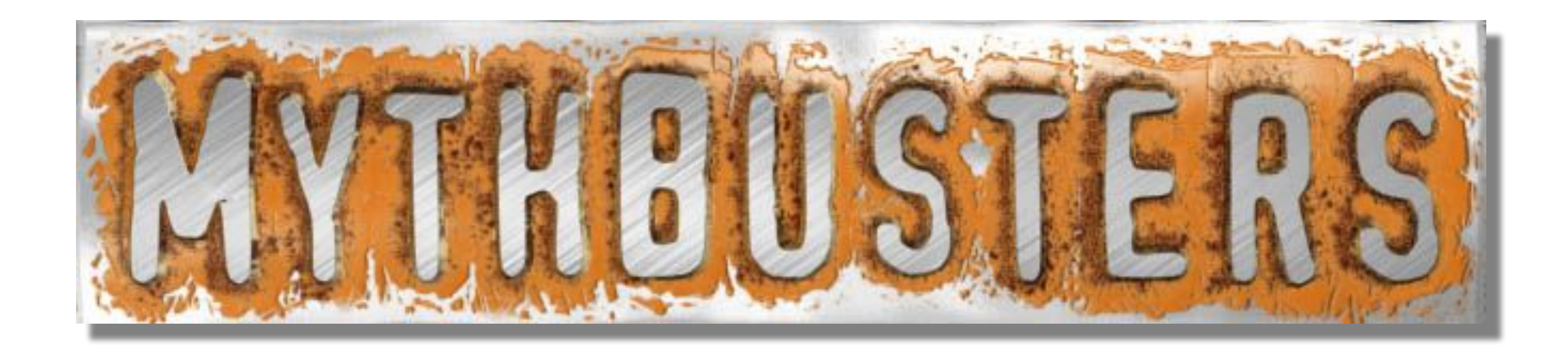

# <Part 1 of N> presentation

I invite other speakers to **join** this C++ Mythbusting series

## **Recommended**

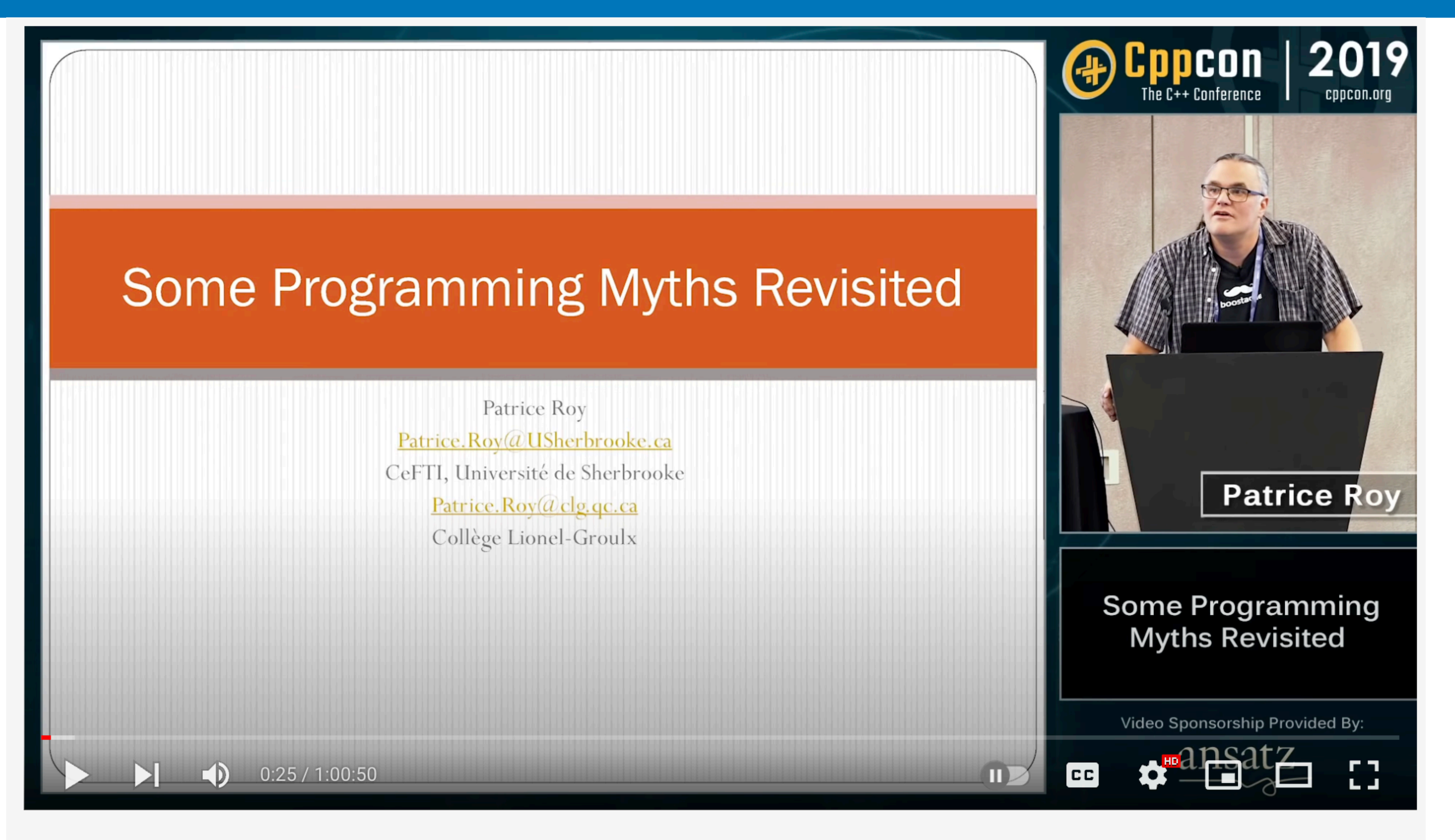

 $\odot$  AURORA

Some Programming Myths Revisited - Patrice Roy - CppCon 2019

2022 Victor Ciura | @ciura\_victor - C++ MythBusters 95

[youtube.com/watch?v=KNqRjzSlUVo](https://www.youtube.com/watch?v=KNqRjzSlUVo)

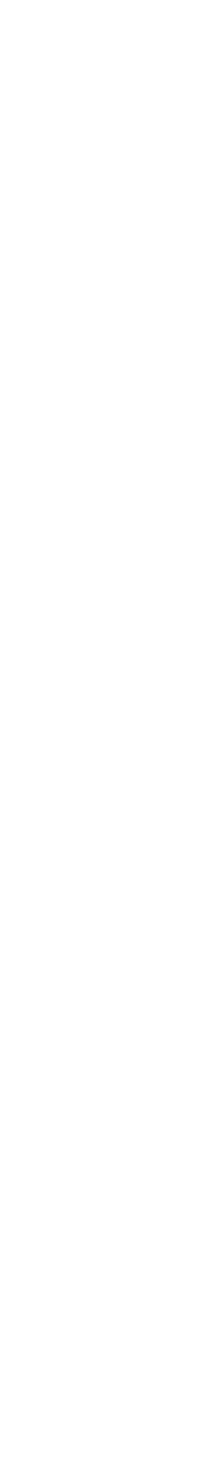

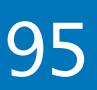

# Mythbusting Series

# In future episodes:

- strength reduction is so '90s, compilers are much smarter today
- shared\_ptr is cheap (to copy)
- C++ templates produce code bloat
- $C++$  uniform initialization  $\{\}$  is to be preferred, always
- always capture [=] by value to avoid dangling
- std::string generates a lot of waste because of SSO (COW could be better)
- (N)RVO is always guaranteed
- concept checking increases build times
- function default argument values are evil

...

 $\bigcirc$ 

- 
- 

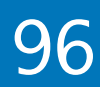

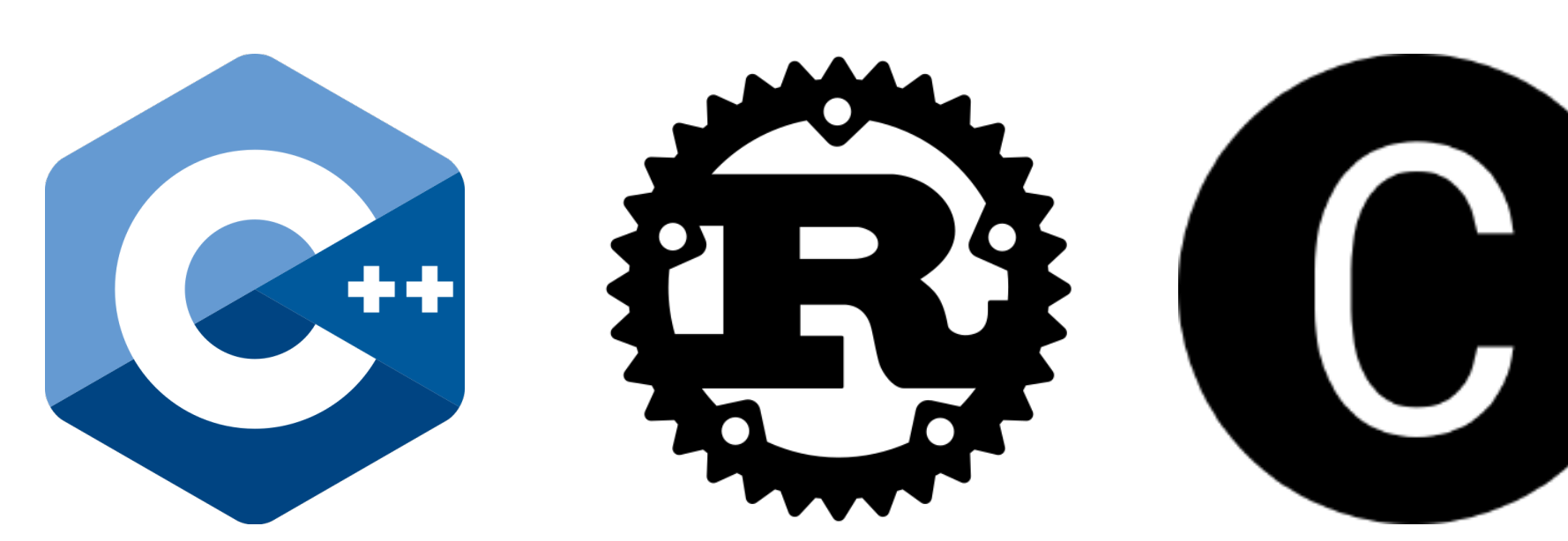

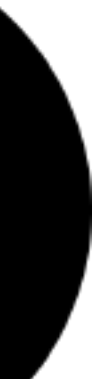

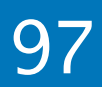

- Featuring guest appearances by **Rust**  $\bigcirc$
- Borrowing Trouble: the difficulties of a C++ borrow checker  $\bigcirc$
- Rust and C++ interoperability  $\bigcirc$
- Memory safety in Chromium  $\bigcirc$

# Mythbusting Series

# In future episodes:

Lifetime annotations for C++ (LLVM RFC)  $\bigcirc$ 

...
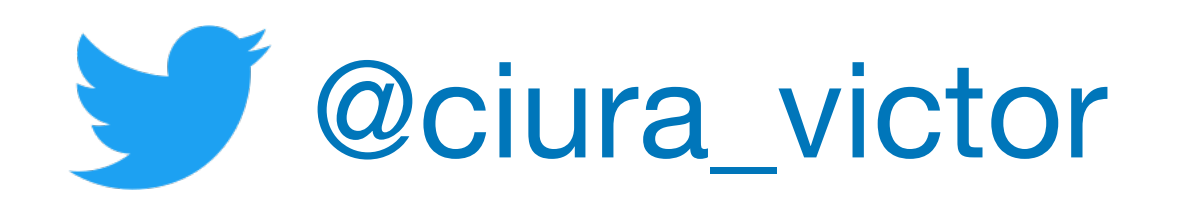

## **Victor Ciura** Senior SW Engineer Visual C++

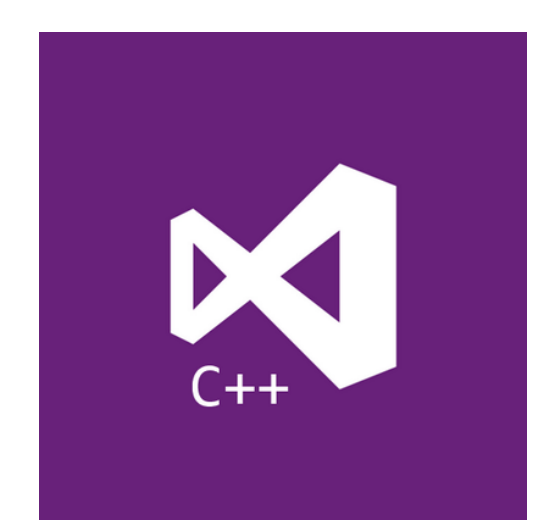

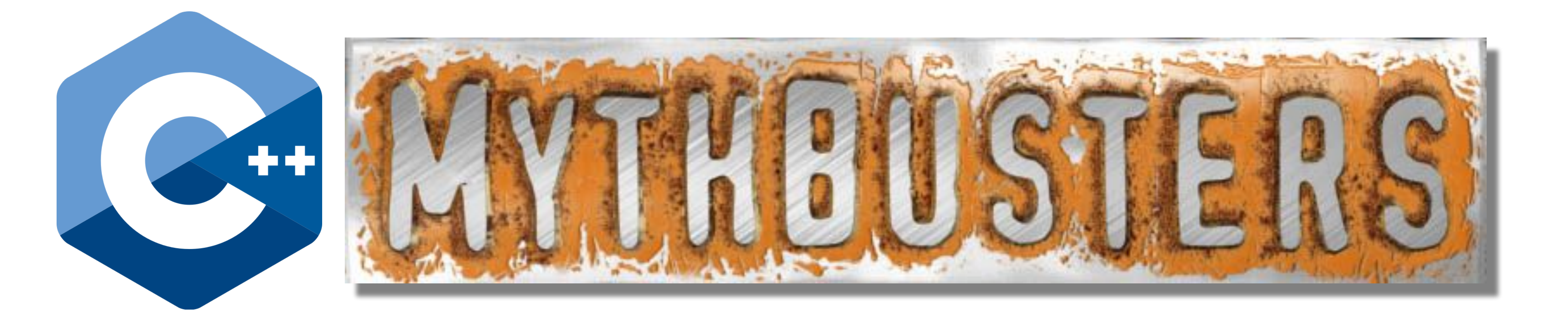

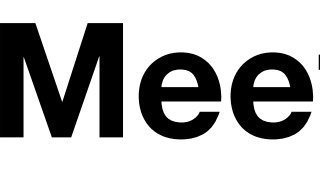

November 2022

## **Meeting C++**